Release

20

# CREFC 8.0 IRP

Configuring Strategy for Reporting

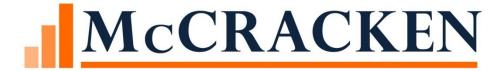

Information in this document is proprietary and intended strictly for the use of McCracken and its Customers. Distribution should be limited to those that need this information to perform their assigned tasks.

#### **Revisions:**

| Date     | Pg                    | Change Summary                                                                  |
|----------|-----------------------|---------------------------------------------------------------------------------|
| 5/1/2017 | <u>7</u>              | Updated description of Watchlist Widget.                                        |
| 5/1/2017 | <u>66</u>             | Updated information related to Property Condition values.                       |
| 5/1/2017 | <u>68</u>             | Added to steps needed to add loan to Internal Watchlist.                        |
| 1/9/2020 | <u>14</u>             | Added Tip: Allow Excess Yield set to 'Yes (Y)'                                  |
| 1/9/2020 | <u>27</u>             | Added / Updated Tips – Rate Type must be "Inv Int (II)", Loan Level Calc for    |
|          |                       | Excess Yield set to 'Yes (Y)', Inv Daily Accrual set to 'Yes (Y)'               |
| 1/9/2020 | <u>36</u>             | Updated Remittance Graphic                                                      |
| 1/9/2020 | <u>80</u> <u>106</u>  | Updated Notes description for the Loan Number (Loan ID field) – clarified that  |
|          | <u>87</u> <u>111</u>  | if the Servicing Role is anything but Master or Blank to use the Master         |
|          | <u>90</u> <u>150</u>  | Servicer Loan # from the IRP Loan Reporting widget. This is true for all IRP    |
|          | <u>97</u> <u>169</u>  | Reports submitted by the Primary Servicer to the Master. Master Servicing       |
|          |                       | Reports such as the Loan Setup Report or the Special Servicer Reports will also |
|          |                       | use the Trustee Loan Number.                                                    |
| 11/2021  | <u>8</u>              | Updated IRP Reporting Overview to add new reports                               |
| 11/2021  | <u>19-20</u>          | Updated with information related setting values for Last and Next Remittance    |
|          |                       | Dates in the file PINVES for Program ID F1 investors. Updated Remittance        |
|          |                       | screen shot.                                                                    |
| 11/2021  | <u>21</u>             | Added information related to Next Cutoff Date                                   |
| 11/2021  | <u>25-26</u>          | Add Tip and Examples to Date Calculation Parameters section.                    |
| 11/2021  | <u>27</u>             | Corrected code values for Calendar Dates (Date for Date #1 or Date #2 fields)   |
| 11/2021  | <u>28-29</u>          | Added section on updating Critical Dates; effects of manual changes.            |
| 11/2021  | <u>30</u>             | Added section for setting up Critical Dates when Advancing is required.         |
| 11/2021  | <u>32</u>             | Reordered table showing important reporting fields on the Investor Master       |
|          |                       | screen. Referenced Strategy field values. Updated description for Rate Type.    |
| 11/2021  | <u>46</u>             | Expanded on fields located in the Financial Statement Master file used in IRP   |
|          |                       | Reports.                                                                        |
| 11/2021  | <u>55</u>             | Clarified Mapping Tool Required Reserve fields Existing vs. New records.        |
| 11/2021  | <u>59</u>             | Updated Column heading for Loan Payment Status (Other Reports)                  |
| 11/2021  | <u>85</u>             | Updated the Strategy field reference for Occupancy As of Date in the            |
|          |                       | comparative financial file (PIRPXCFS)                                           |
| 11/2021  | <u>163</u>            | Updated the Notes for Deferred Maintenance in the PIRPXPRP file.                |
| 11/2021  | <u>169</u>            | Updated file layout for Servicer Watchlist (PIRPXWL), included Watchlist        |
|          |                       | Reason & Type.                                                                  |
| 11/2021  | <u>174</u> <u>188</u> | Added layouts for Loan Setup, Special Servicer Loan File, Special Servicer      |
|          | <u>196</u> <u>260</u> | Property File, Freddie Q Remittance Format (07)                                 |

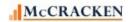

## **Contents**

| IRP Reporting                                                 | 7  |
|---------------------------------------------------------------|----|
| Configuring Strategy and Confirming Data for IRP Reporting    | 10 |
| IRP Reporting Prep Programs                                   | 10 |
| Configuring Information for CREFC Reporting - Investor Vendor | 11 |
| Investor Vendor                                               | 11 |
| Vendor Maintenance - Investor Vendor                          | 12 |
| Vendor Remittance Information                                 | 13 |
| Investor Vendor - Reporting - Advancing Information           | 14 |
| Investor Vendor - Interest on Advances (IOA)                  | 16 |
| Investor Vendor - Investor Reporting - ARA/ASER Information   | 17 |
| Investor Vendor - Accounting Information                      | 18 |
| 3 <sup>rd</sup> Party Information                             | 19 |
| Investor Vendor - Fees                                        | 20 |
| Critical Date Calculations                                    |    |
| New Dates Added                                               |    |
| Next Cutoff Date                                              |    |
| Business Calendars                                            |    |
| Adding New Date Calculation Records                           | 24 |
| Adding a Date Calc Definition                                 | 24 |
| Recalculation of Critical Dates                               | 28 |
| Updating Critical Dates                                       | 28 |
| Next Cutoff Date - Rolling Forward                            | 29 |
| Critical Dates when Advance Processing = Yes                  | 30 |
| Configuring Information for CREFC Reporting - Investor Master | 32 |

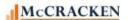

| Loan Investor Master                                           | 32 |
|----------------------------------------------------------------|----|
| Investor Master - Dates                                        | 33 |
| Investor Master - Remit/Processing                             | 34 |
| Investor Master - Advancing Information                        | 35 |
| Investor Master - IOA Information                              | 36 |
| Investor Master - ARA/ASER Information                         | 37 |
| Investor Master - ARA/ASER Amounts                             | 38 |
| Investor Master - Fee                                          | 39 |
| Investor Master - Balances                                     | 40 |
| Agency Reporting>Investor Reporting                            | 41 |
| Investor Remittance                                            | 42 |
| Financial Statement Information                                | 44 |
| Financial Statement Historical Records                         | 44 |
| Financial Statement - New Entry                                | 45 |
| Financial Statement Detail Entry                               | 47 |
| Financial Statement Forms                                      | 48 |
| Configuring Information for CREFC Reporting - Various Strategy |    |
| Features                                                       | 50 |
| Property Information (PROSUP) - IRP Detail                     | 50 |
| Collateral Information Used in Reports                         | 51 |
| Reserves and Letters of Credit                                 | 54 |
| Reserve Ending Balance                                         | 54 |
| Reserve History                                                | 55 |
| Other Collateral module> Credit Tab                            | 55 |
| Delinquent Loan Status                                         | 56 |
| Loan Payment Status for Other CREFC Reports                    | 58 |

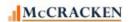

| Track Loans To and From Special Servicing                                                                   | 59   |
|----------------------------------------------------------------------------------------------------|------|
| Additional IRP Reporting Values in Loan Administration                                                      | 60   |
| Historical Loan Modification/Forbearance and Corrected Mortgage Loan                                        | 61   |
| Property File - IRP Report - P                                                                              | 62   |
| Inspection Information                                                                                      | 63   |
| Appraisal Information                                                                                       | 64   |
| Servicer Watchlist File                                                                                     | 66   |
| Master 2 Maintenance                                                                                        | 67   |
| Reporting Translation Widget                                                                                | 69   |
| IRP Loan Reporting                                                                                          | 71   |
| Web Portal > IRP Loan Reporting                                                                             | 71   |
| IRP Reporting Prep Programs                                                                                 | 72   |
| Creating the IRP Report Package using the Portal                                                            | 72   |
| Comparative Financial Statement File and Financial Statement File                                           | 75   |
| Security                                                                                                    | 77   |
| RP Package Report Formats                                                                                   | 79   |
| PIRPXCFS - Comparative Financial Status - IRP Package 8.0 Report - C - 40 Fields                            | 79   |
| PIRPXFIN - Financial File - IRP Package 8.0 Report -                                                        | 86   |
| PIRPXHLM - Historical Loan Modification File - IRP Package 8.0 Report - M -28 Fields                        | s 89 |
| PIRPXLDS - Loan Delinquent Status File - IRP Package 8.0 Report - D - 36 Fields                             | 96   |
| PIRPXLLR - Loan Level Reserve/LOC File - IRP Package 8.0 Report - V - 19 Fields - Re<br>/ LOC level records |      |
| PIRPXLPU - Loan Periodic Update File - IRP Package 8.0 Report - L - 154 Fields                              | 110  |
| PIRPXPRP - Property File - IRP Package 8.0 Report - P - 104 Fields                                          | 149  |
| PIRPXWL - Servicer Watchlist File - IRP Package 8.0 Report - W - 26 Fields                                  | 168  |
| PIRPXLS - Loan Setun Report - New                                                                           | 173  |

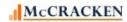

| PIRPXSSL - Special Servicer Loan File - New                   | 187 |
|---------------------------------------------------------------|-----|
| PIRPXSSL - Special Servicer Property File - New               | 195 |
| PIRPXCR01 - Remittance Format - 01 - 22 Fields                | 199 |
| PIRPXCR02 - Remittance Format - 02 - 46 Fields                | 207 |
| PIRPXCR03 - Remittance Format - 03 - 18 Fields                | 224 |
| PIRPXCR04 - Remittance Format - 04 - 26 Fields                | 228 |
| PIRPXCR05 - Remittance Format - 05 - 44 Fields                | 239 |
| PIRPXCR06 - Remittance Format - 06 - 20 Fields                | 254 |
| PIRPXQR - Freddie Mac Q Remittance File Type - 07 - 46 Fields | 259 |
| REFC Watchlist Rules                                          | 275 |

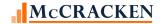

# **CREFC** Reporting

# **IRP Reporting**

In Release 17 Update3. McCracken released enhancements to Investor Reporting (referenced as Enhanced IR for remainder of document) to assist with managing securitized loans for CREFC. The enhancements allow users to designate certain investors to be included in the IRP Reports and to capture the additional information for reporting to CREFC.

- Critical Dates were defined and upload capabilities were provided to update the reporting and remittance date values via the Mapping Tool
- Third Party Name, Contact Information and Wiring Instructions were added at the Investor Vendor Level
- Changes allow users to establish loan advancing rules if they apply with the ability to track advancing balances at both the loan, and investor level.
- Enhancement includes the ability to store parameters and track the Appraisal Reduction Amount (ARA) and Appraisal Subordinate Entitlement Reduction (ASER).
- Fees, in addition to servicing and guarantee fees can now be calculated and stripped from the investor's interest.
- Changes allow users to track loans transferring to and from special servicing.
- Enhanced IR Includes information regarding the Property in relation to the deal on the Property tab.

Enhancements to other areas entered the system in subsequent releases through Release 19 to provide necessary information for IRP Reporting.

- Financial Statements, Appraisal, and Inspections offer additional details that conform to CREFC standards via browser based applications
- New Watchlist widget tracks internal Watchlist information for reporting
- Mapping Tool templates were provided for many of the required areas of the system to upload data into the appropriate fields for reporting.

To finalize the IRP Reporting Package to produce the CREFC 8.0 IRP Package and the Freddie Mac K deal reports as well as Remittance reports for Primary and Sub Servicers, the following enhancements are included in Release 19.

- Logic added to calculate the Critical Dates and to automatically roll dates for Investor Reporting
- Loan Modification widget captures loan modifications and corrections
- The Watchlist widget displays all the loans placed on the Watchlist via the Rules Engine or added to the Watchlist manually by a user.
- The IRP Loan Reporting Widget allows you to define the loan numbers for other servicers on the loan for reporting.
- The IRP Translation widget allows you to associate System Information values defined in your library to the required CREFC reporting values.

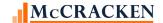

 The IRP Package widget provides the ability to select the reports to create, review, send the CSV files via email, and automatically upload the files to Notes for a complete reporting audit trail.

In Release 20, three additional reports were added to the Investor Reporting Package.

The Loan Setup Report – prepared for newly securitized loans by the Master Servicer.

The Special Servicer Loan File – prepared for the Master Servicer by the Special Servicer.

The Special Servicer Property File – prepared for the Master Servicer by the Special Servicer.

**Note**: For data to be captured in the IRP Package loans must be tied to an Investor in the system with a Program ID of F1, and that investor must also be designated as an IRP Investor to populate the information and reports.

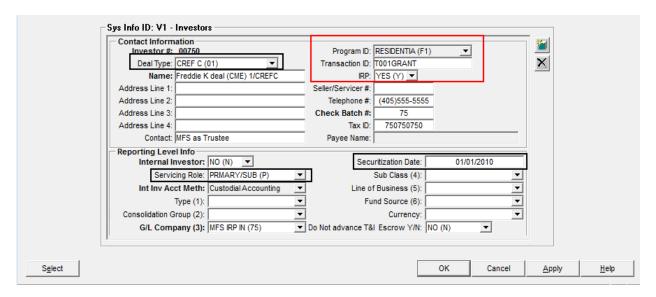

Note: Going forward references regarding an IRP Investor refer only to Investors that have a Program ID of 'F1' and are designated as IRP 'Yes (Y)'.

Strategy generates the following IRP Package Reports and Files – File layouts are provided at the end of this document.

**CREFC Defined Data Files** 

- L Loan Periodic Updated
- P Property
- S Loan Setup
- F Financial
- D Special Servicer Loan
- D Special Servicer Property

#### **CREFC Reports**

- C Comparative Financial File
- D Delinquent Loan Status
- M Historical Modification and Loan Correction
- N NOI Adjustment Worksheet\*
- O OSAR
- V Loan Level Reserve/LOC
- W Servicer Watchlist

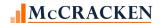

- Remittance Reports in 7 formats provided by Primary and Sub Servicers for reporting to Master Servicers
  - Remittance Report 01 21 fields
  - Remittance Report 02 46 fields
  - Remittance Report 03 17 fields
  - Remittance Report 04 26 fields
  - Remittance Report 05 44 fields
  - o Remittance Report 06 19 fields
  - o Remittance Report: Freddie Q 07 -
- \* Reports are available via the Financial Statement application in the Portal for CREFC Financial Statement templates. McCracken provided these reports in an earlier release and they are not discussed as part of this document.

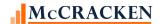

# **Configuring Strategy and Confirming Data for IRP Reporting**

Entering new deals and loans or converting existing deals and loans in the system for IRP Reporting can be done by entering the data manually or by uploading data using the Mapping Tool. This document walks through the areas of the system that are newer to Strategy and are required to complete the IRP Reporting Package. For each area of the system, the document references the Mapping Tool templates available to upload the information in Strategy.

The data areas that pertain to Enhanced IR include additions to Investor Vendor, Investor Master, Financial Statements, Rent Rolls, Inspections, Appraisals, Rules, Watchlist, and Loan Modifications. Strategy also captures the names and loan numbers for Primary, Sub-Servicers, Special Servicers and Master Servicers.

#### **IRP Reporting Prep Programs**

If you are updating existing deals in Strategy to use the IRP Reporting options, after the appropriate data is loaded into the system, and before the first day end runs, programs to prepare the data for IRP reporting are required. This enhancement includes two separate programs intended to run prior to processing to insure that Strategy properly handles added or updated information.

- 1. Process Open Advance records and process Interest on Advances provided that Interest on Advance is applicable
- 2. Delete and recreate all open investor remittance records for loans that were adjusted to have a Rate Type set to Investor's Interest (INV INT (II)) and a transaction date less than or equal to the last day of the next month.

Please contact McCracken to schedule a discussion regarding the conversion of existing Strategy Deals and Loans for IRP Reporting. McCracken can help you plan conversion efforts and help with understanding the necessary data points, whether the Pre Programs need to be run, and if so when the best time to run the programs to avoid long processing windows. This booklet does not provide detailed information regarding the Enhanced IR functionality or IRP Reporting and should be used as a reference when working with McCracken representatives.

Note: If you are generating the CREFC Reports, you must add the program CMB492C to your dayend Job Stream. Tools>Periodic Processing>Period End>Job Stream Maintenance – Radio button defaults to Day End.

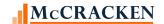

# Configuring Information for CREFC Reporting – Investor Vendor

#### **Investor Vendor**

In Strategy, the Investor Vendor record maintains the default processing rules for the Investor or Deal. The Investor Vendor information needs to be setup before the Investor Master so that Strategy recognizes the Investor as an IRP Investor and the 'deal level' information defaults down to the Investor Master records for that IRP Investor on the loan. In most cases, unless noted, the information entered for the Investor Vendor, is available for updating at the Investor Master level should there be processing differences for that particular loan.

Once McCracken has activated the Enhanced IR functionality in your library, you are ready to setup new Deals in Strategy by entering new Investors or by updating existing Deals in Strategy to produce the IRP 8.0 files.

Step one of updating existing Deals in Strategy is to change the Program ID to F1 if it is not already set to F1. Select the appropriate investors to change and go to the Investor Processing module. Use the Change Investor Level Information tool available from the Tools menu or Module Specific Toolbar.

Investor Processing Module > Chg Inv Level Info > Change Inv Program ID.

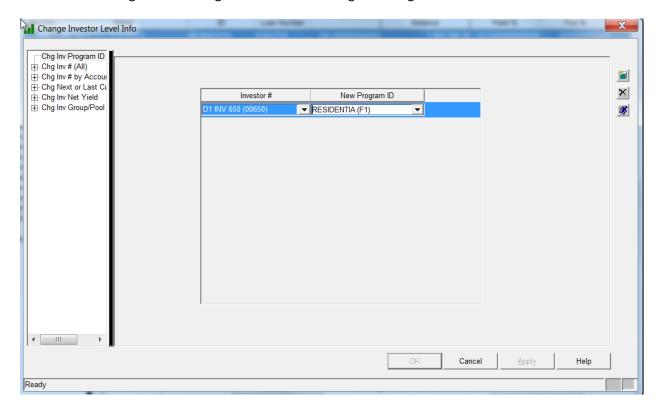

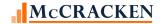

#### **Vendor Maintenance - Investor Vendor**

Once the Program ID is correctly set to F1, go to Investor Maintenance and review and update the information available in the Enhanced IR windows for Investor Vendor. Several right mouse windows specific to the Enhanced IR functionality exist off the Investor Vendor record to support the reporting information needed.

Tools>Maintenance > Vendor Maintenance > Sys Info ID V1 – Investors – the initial Vendor Maintenance screen for Investors

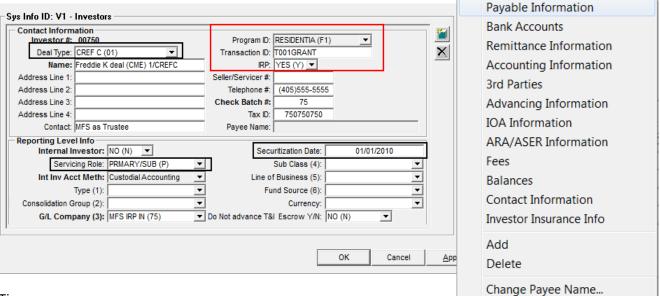

Tips:

The Program ID fields should now display Residential (F1) after changing the Program ID for this Investor through the Investor Processing module. The enter or update the following three (3) fields using the Mapping Tool.

| Deal Type      | For IRP Reporting Package set the Deal Type to CREFC (01)                                 |
|----------------|-------------------------------------------------------------------------------------------|
| Transaction ID | This field will carry the Transaction ID for the deal. It cannot be left blank.           |
| IRP            | For certain pertinent fields to display and be available for entry, and information to be |
|                | shown in IRP Package reports this value must be set to 'Yes (Y)'.                         |

Enter the values for the next two (2) fields.

| Servicing Role      | The Servicing Role is used by Strategy to populate Loan Numbers in the appropriate        |
|---------------------|-------------------------------------------------------------------------------------------|
|                     | reporting fields as viewed in the IRP Loan Reporting widget. For example, a role of       |
|                     | Primary/Sub populates the Primary/Sub Servicer Loan # with the Strategy Loan #, a role of |
|                     | Master populates the Master Servicer Loan # with the Strategy Loan #.                     |
| Securitization Date | Date deal securitized.                                                                    |

**Remember:** IRP Investor is an investor that has a Program ID = F1 and IRP Investor = 'Yes (Y)'.

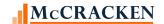

#### **Vendor Remittance Information**

Vendor Maintenance> Investor> Vendor Remittance Information - Right mouse option off initial Investor Vendor window.

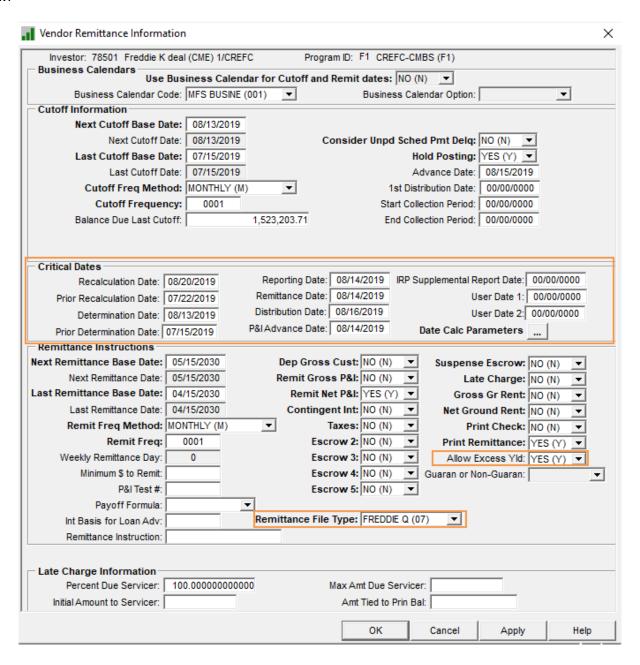

#### Tips:

| Critical Dates | Users can enter Critical Dates manually here including the Next Cutoff Date, or upload the      |
|----------------|-------------------------------------------------------------------------------------------------|
|                | Determination Date, Reporting Date, Remittance Date, Distribution Date, P&I Advance Date        |
|                | and IRP Supplemental Report Dates via the Mapping Tool Template. The Next and Last Cutoff       |
|                | Dates can also be updated for all loans associated with an investor using the Change Investor   |
|                | Level Info feature in the Investor Processing module (Investor Processing>Tools>Change Inv      |
|                | Level Info>Chg Next or Last Cutoff. Functionality at Release 19 and above will allow you to set |

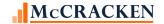

|                  | parameters for calculating and rolling these dates. Date Calc Parameters is only available for IRP Investors. Information regarding the new <a href="Date Calculation Parameters">Date Calculation Parameters</a> appears in detail later in this document. Recalculation Date, Prior Recalculation Date, Prior Determination Date and User Date 1 and User Date 2 must be entered on this screen. |
|------------------|----------------------------------------------------------------------------------------------------|
| Allow Excess Yld | Allow Excess Yield should be set to Yes (Y).                                                                                                    |
| Remittance File  | The Remittance File Type field only displays for IRP Investors. It is required and must be                                                                                                    |
| Туре             | manually updated for each Deal. Allows Primary / Sub Servicers to select one of the seven                                                                                                    |
|                  | format types provided as part of the IRP Package for transmission to the Master Servicer. On                                                                                                    |
|                  | the Determination Date Strategy uses the selected Remittance format to create the                                                                                                    |
|                  | Remittance Report as part of the IRP package in dayend. Report formats are shown in the                                                                                                    |
|                  | Appendix of this document.                                                                                                    |

#### **Investor Vendor - Reporting - Advancing Information**

Vendor Maintenance > Investor > Advancing Information > Right mouse option off initial Investor Vendor window

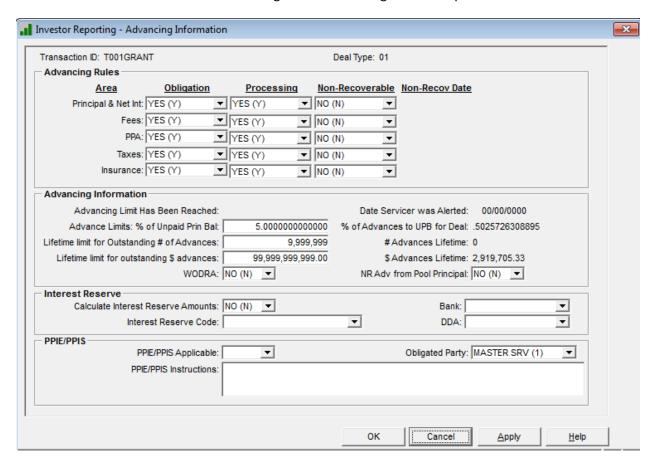

#### Tips:

The following information can be entered or updated via the Mapping Tool template Deal/Investor Vendor.

| Advancing Rules | Captures the parameters associated with Advancing. If there is no advancing for this deal you |
|-----------------|-----------------------------------------------------------------------------------------------|
|                 | can set the values to 'No (N)'                                                                |

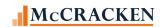

| Advancing<br>Information | If there is no advancing for this deal, leave these fields blank or set to 'No (N)'.    |
|--------------------------|-----------------------------------------------------------------------------------------|
| Interest Reserve         | Information to calculate interest reserve.                                              |
| PPIE/PPIS                | Indicates whether Prepayment Interest Excess and Shortages are applicable, and captures |
|                          | any instructions that would be applicable.                                              |

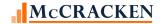

#### **Investor Vendor - Interest on Advances (IOA)**

Vendor Maintenance > Investor > IOA Information > Right mouse option off initial Investor Vendor window

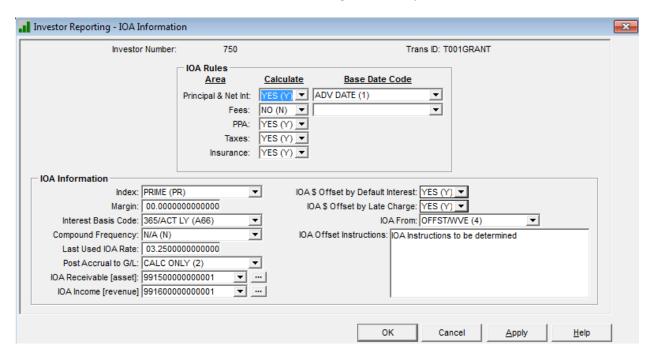

Tips:

The following information can be entered or updated via the Mapping Tool template Deal/Investor Vendor.

| IOA Rules       | Captures the parameters associated with Interest on Advancing. If there is no advancing |
|-----------------|-----------------------------------------------------------------------------------------|
|                 | for this deal you can set the values to 'No (N)'                                        |
| IOA Information | If there is no advancing for this deal, leave these fields blank or set to 'No (N).     |

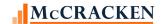

#### **Investor Vendor - Investor Reporting - ARA/ASER Information**

Vendor Maintenance > Investor > ARA/ASER Information > Right mouse option off initial Investor Vendor window.

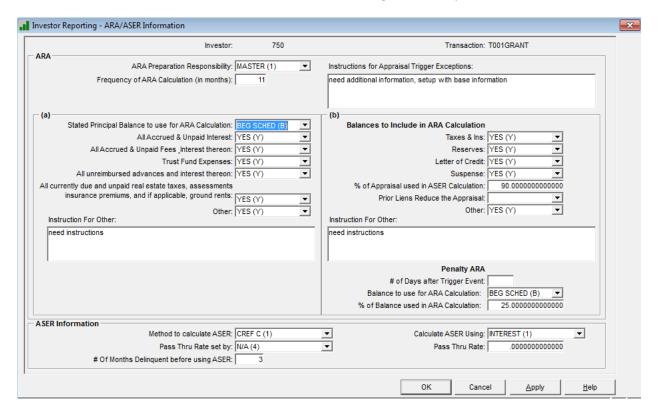

Tips:

The following information can be entered or updated via the Mapping Tool template Deal/Investor Vendor.

| ARA              | Captures the parameters associated with calculating the Appraisal Reduction Amount. If      |
|------------------|---------------------------------------------------------------------------------------------|
|                  | there is no advancing for this deal you can set the values to 'No (N)'                      |
| ASER Information | Captures the parameters associated with calculating the Appraisal Subordinate               |
|                  | Entitlement Reduction. If there is no advancing for this deal you can set the values to 'No |
|                  | (N)'                                                                                        |

Information for the IRP Investor can be added via the Mapping Tool using the Deal/Investor Vendor template.

Required fields are: Investor Number, PPA Code (Obligation), Fees Code (Obligation), Insurance Code (Obligation), Principal / Interest Code (Obligation), Taxes Code (Obligation), PPA Code (Processing), Fees Code (Processing), Insurance Code (Processing), Principal / Interest Code (Processing), Taxes Code (Processing), Italicized fields apply to Deals where you will be advancing and if not advancing these values can be set to No.

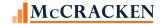

#### **Investor Vendor - Accounting Information**

Vendor Maintenance > Investor > Accounting Information - Right mouse option off initial Investor Vendor window

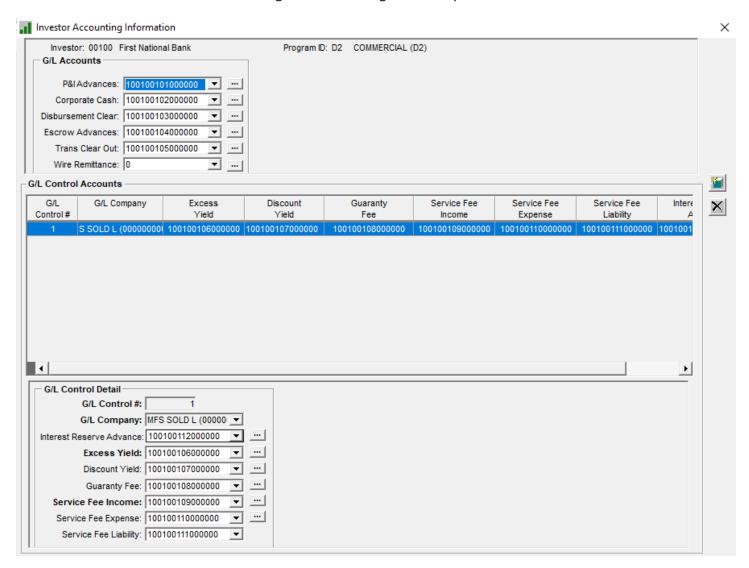

#### Tips:

The following information is not required for IRP Reporting, but when creating new Investors, it is good practice to enter and/or review the GL Accounts entered to be sure the account information is correct.

| G/L Control      | Enter or review GL Control Accounts                                                          |
|------------------|----------------------------------------------------------------------------------------------|
| Accounts         |                                                                                              |
| Interest Reserve | Enter or review information. This field was introduced with the Enhanced IR Functionality in |
| Advance – G/L    | Release 17 Update 3. Only applicable to those Deals where you are responsible for            |
|                  | Advancing and you are calculating Interest Reserve Amounts (Interest Basis A60)              |

Accounting Information for the Deal/Investor can be uploaded via the Investor GL Accounts Template. Investor Number is the only required field.

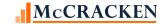

#### **3rd Party Information**

Vendor Maintenance> Investor >3<sup>rd</sup> Parties – Right Mouse off initial Investor Vendor window

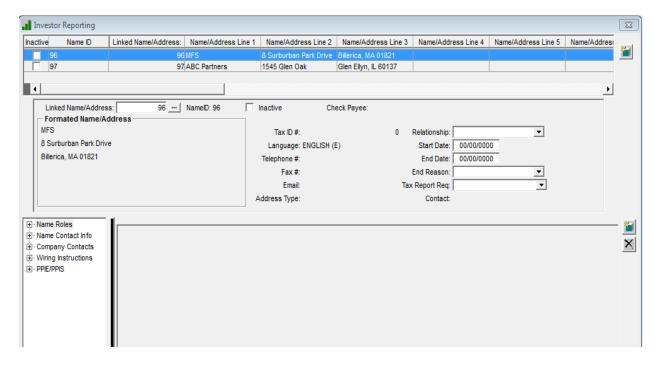

As part of the Enhanced IR, users can now associate 3<sup>rd</sup> Parties with the Investor, indicate the Role that they play for this Deal, and include Contact information for easy reference when working with Investors. Instructions on Wiring, and handling Prepayment Interest Excess and Shortages are also available.

This information can be uploaded via the Mapping Tool Templates listed below:

PROLE3RD – Roles for 3<sup>rd</sup> Party Names

P3RDWIRE - Wiring Instructions

PNAMADD - Name and Address

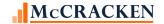

#### **Investor Vendor - Fees**

The Enhanced IR project included the ability to calculate the Investor's net interest by stripping fees from their allotted interest. Enhancements to support the calculation of fees and calculate Investor's Interest is available for IRP Investors (Program ID F1, with IRP = 'Y'). The user may set up fees that apply to a deal at the Investor Vendor level and this information will default down to the Investor Master Level. The user may add fee information at the Investor Master level or change the information that was provided from the Investor Vendor.

**NOTE:** If <u>the loan has</u> additional fees, beyond the Servicing Fee and Guarantee Fee, the Rate Type for the Deal must be set to Investors Interest.

Vendor Maintenance > Investor > Fees > Right mouse option off initial Investor Vendor window

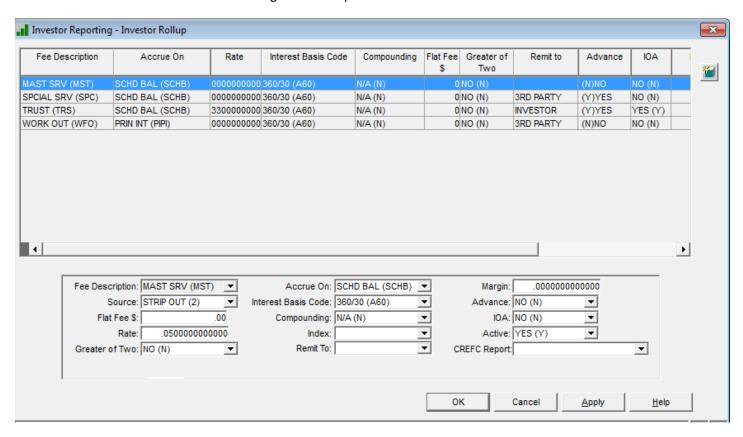

Upload Investor Vendor Fee Information using the Mapping Tool Template IO Strip Fee Investor Level.

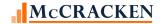

#### **Critical Date Calculations**

Critical dates for IRP reporting are included in the Investor Vendor Remittance window. They include the Determination Date, Distribution Date, Remittance Date, Reporting Date, IRP Supplemental Reporting Date and P&I Advance Date. In Release 17 these dates were calculated in a spreadsheet and uploaded into the Investor Vendor file. An enhancement in Release 19 allows users to define the calculations necessary to roll the dates forward monthly.

Rolling the dates may require several calculations and comparisons to arrive at the correct date.

#### **New Dates Added**

To assist with the rolling of the dates several dates were added to the system.

- Recalculation Date this date controls when Strategy cycles all dates forward to the next reporting period.
- Prior Recalculation Date When Strategy reaches the Recalculation Date, this field populates with the prior period's recalculation date. This date updates monthly, does not require recalculation, and is not available for recalculation in the Date Calc Parameters function.
- Prior Determination Date When Strategy reaches the Recalculation Date, this field populates with the
  Determination Date from the prior period. This date updates monthly, does not require recalculation,
  and is not available for recalculation in the Date Calc Parameters function.
- User Date 1 Informational Only, additional user date
- O User Date 2 Informational Only, additional user date

The Investor Vendor – Remittance Information window will now display as shown below for Investors that have a Program ID of F1 and IRP Yes.

**NOTE:** The Critical Dates shown on the Remittance screen for Investors with a Program ID of F1, use the Dates from the Additional Investor Vendor Info file (PPSADIV) rather than the Last and Next Remittance Base Dates, and Last and Next Remittance Dates found in the Investor Vendor file (PINVES). The Remittance Dates in the PINVES file should be set to a date far in the future to insure that the system refers to the same date.

| Remittance Field                 | File/Field     | Date       |
|----------------------------------|----------------|------------|
| Remittance Date (Critical Dates) | PPSADIV/IVNRDT | 08/19/2019 |
| Next Remittance Base Date        | PINVES/IVNRBD  | 12/31/2060 |
| Next Remittance Date             | PINVES/IVNRDT  | 12/31/2060 |
| Last Remittance Base Date        | PINVES/IVLRBDT | 11/30/2060 |
| Last Remittance Date             | PINVES/IVLRDT  | 11/30/2060 |

#### **Next Cutoff Date**

The Next Cutoff Date is found in the Investor Vendor file and in the Investor Master record at the loan level. While not included in the same area of the screen as the Critical Dates, the Next Cutoff Date remains critical in the processing of CREFC rules. This date can be defined using the Date Parameters using the Determination Date.

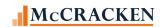

| Vendor Remittance Information         | ×                                                                   |
|---------------------------------------|---------------------------------------------------------------------|
| Investor: 00631 IR 2018-IR631         | Program ID: F1 CREFC-CMBS (F1)                                      |
| Business Calendars                    |                                                                     |
|                                       | ar for Cutoff and Remit dates:  NO (N)                              |
| Business Calendar Code: MFS BUSINE (0 | 01) ▼ Business Calendar Option: ▼                                   |
| Cutoff Information                    |                                                                     |
| Next Cutoff Base Date: 08/13/2019     |                                                                     |
| Next Cutoff Date: 08/13/2019          | Consider Unpd Sched Pmt Delq: NO (N)                                |
| Last Cutoff Base Date: 07/15/2019     | Hold Posting: YES (Y)                                               |
| Last Cutoff Date: 07/15/2019          | Advance Date: 08/14/2019                                            |
| Cutoff Freq Method: MONTHLY (M)       | ■ 1st Distribution Date: 00/00/0000                                 |
| Cutoff Frequency: 0001                | Start Collection Period: 00/00/0000                                 |
| Balance Due Last Cutoff:              | 23,641.55 End Collection Period: 00/00/0000                         |
|                                       |                                                                     |
| Critical Dates                        |                                                                     |
| Recalculation Date: 08/20/2019        | Reporting Date: 08/13/2019 IRP Supplemental Report Date: 08/14/2019 |
| Prior Recalculation Date: 07/22/2019  | Remittance Date: 08/14/2019                                         |
| Determination Date: 08/13/2019        | Distribution Date: 08/14/2019                                       |
| Prior Determination Date: 07/15/2019  | P&I Advance Date: 08/14/2019 Date Calc Parameters                   |
| Remittance Instructions               |                                                                     |
| Next Remittance Base Date: 12/31/2060 | Dep Gross Cust: NO (N) ▼ Suspense Escrow: NO (N) ▼                  |
| Next Remittance Date: 12/31/2060      | Remit Gross P&I: NO (N) ▼ Late Charge: NO (N) ▼                     |
| Last Remittance Base Date: 11/30/2060 | Remit Net P&I: YES (Y) ▼ Gross Gr Rent: NO (N) ▼                    |
| Last Remittance Date: 11/30/2060      | Contingent Int: NO (N) Net Ground Rent: NO (N)                      |
| Remit Freq Method: MONTHLY (M)        | ▼ Taxes: NO (N) ▼ Print Check: NO (N) ▼                             |
| Remit Freq: 0001                      | Escrow 2: NO (N) Print Remittance: YES (Y)                          |
| Weekly Remittance Day: 0              | Escrow 3: NO (N) Allow Excess Yld: YES (Y)                          |
| Minimum \$ to Remit:                  | Escrow 4: NO (N) Guaran or Non-Guaran:                              |
| P&I Test #:                           | Escrow 5: NO (N)                                                    |
| Payoff Formula:                       |                                                                     |
| Int Basis for Loan Adv:               | Remittance File Type: FORMAT 02 (02)                                |
| Remittance Instruction:               |                                                                     |
| Late Charge Information               |                                                                     |
| Percent Due Servicer: 100.00000000000 | Max Amt Due Servicer:                                               |
| Initial Amount to Servicer:           | Amt Tied to Prin Bal:                                               |
|                                       | OK Cancel Apply Help                                                |
| Display Help Topics                   |                                                                     |

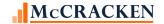

#### **Business Calendars**

The fields in the Business Calendars section of the Vendor Remittance Information screen will be open and available for entry if the Investor is an IRP Investor. Values in these fields work in conjunction with the parameters for calculating the rolling dates. A valid Business Calendar code must exist to access the Date Calc Parameters window. Date Calculation Parameters.

The Date Calc Parameters ellipsis button appears in the Critical Dates section of the Investor Vendor Remittance Information window only for IRP Investors. Clicking the ellipsis button opens the Investor Vendor Date Calc window where users can view the date calculations for the various Critical Dates for the active IRP Investor.

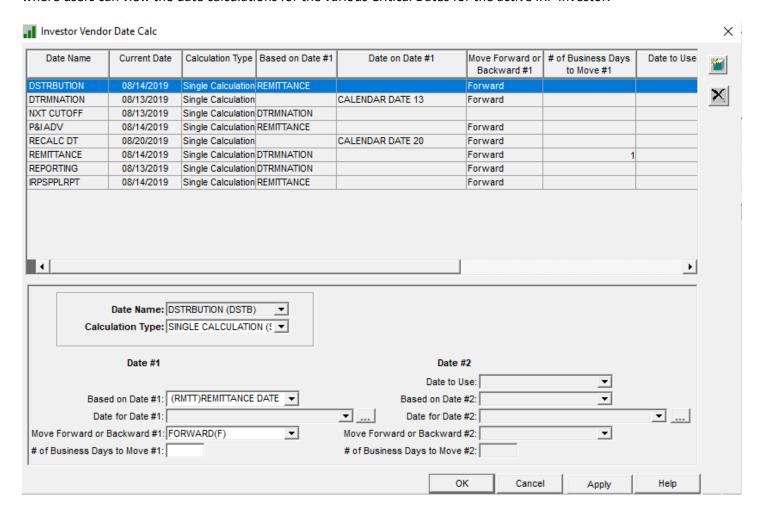

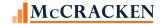

#### **Adding New Date Calculation Records**

Clicking 'Add' allows you to define parameters for each of the dates. Strategy allows only one definition per critical date. If you pick a date that already has a definition, the system displays the current settings. An authorized user can either edit the settings or back out without making changes.

Dates available for definition are:

| Code | Full Description             | <b>Short Description</b> |
|------|------------------------------|--------------------------|
| DSTB | DISTRIBUTION DATE            | DSTRBUTION               |
| DTRM | DETERMINATION DATE           | DTRMNATION               |
| NXCO | NEXT CUTOFF DATE             | NXT CUTOFF               |
| PIAD | P&I ADVANCE DATE             | P&I ADV                  |
| RCLC | RECALCULATION DATE           | RECALC DT                |
| RMTT | REMITTANCE DATE              | REMITTANCE               |
| RPRT | REPORTING DATE               | REPORTING                |
| SUPP | IRP SUPPLEMENTAL REPORT DATE | IRPSPPLRPT               |
| USR1 | ADDITTIONAL USER DATE 1      | ADDL USER1               |
| USR2 | ADDITTIONAL USER DATE 2      | ADDL USER2               |

#### **Adding a Date Calc Definition**

Select the Date Name that you wish to define.

**NOTE:** One date calculation may depend on another date, so the order that dates are defined must be considered. If the Remittance Date is four days after the Determination Date, define the Determination Date parameters before attempting to define the Remittance Date parameters.

Once you have selected the Date Calculation to define, select the Calculation Type.

- Single Calculation works with only the parameters for Date #1. The Date #2 parameters will not be available for entry.
- Compound Calculation defines two dates and compares the two, selecting the result that meets the value in the Date to Use field Earlier Date or Later Date.

| Date #1          |                                         |                                                    |
|------------------|-----------------------------------------|----------------------------------------------------|
| Based on Date #1 | Select the date that the date being     |                                                    |
|                  | defined will be based on                |                                                    |
| Date for Date #1 | If Based on Date #1 is blank this field | Users can select from a list of                    |
|                  | will be available for entry. Allows     | available options that are either a                |
|                  | user to select from a list of values.   | Day/Week e.g. 3 <sup>rd</sup> Tuesday of the       |
|                  |                                         | Month                                              |
|                  |                                         | Calendar Date, e.g. Calendar Date 22               |
|                  |                                         | Or                                                 |
|                  |                                         | Business Day, e.g. 4 <sup>th</sup> Business Day of |
|                  |                                         | the Month.                                         |

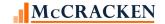

|                               | 1                                         | Г                                                  |
|-------------------------------|-------------------------------------------|----------------------------------------------------|
| Move Forward or Backward #1   | Select the direction to adjust the date   | This field is protected if the user                |
|                               | 1) from the Date Named in the Based       | selects Date value that refers to a                |
|                               | on Date#1 field or 2) from the            | Business Day of the month (Code                    |
|                               | Day/Week or Calendar Date selected        | value starts with a B)                             |
|                               | in Date for Date #1.                      |                                                    |
| # of Business Days to Move#1  | Enter the number of days to adjust        | This field is protected if the user                |
|                               | the date named in the Based on Date       | selects Date value that refers to a                |
|                               | #1 field, or the selection for Date for   | Business Day of the month (Code                    |
|                               | Date #1 (the Day/Week, or Calendar        | value starts with a B)                             |
|                               | Date to the next Business Day in the      |                                                    |
|                               | direction indicated in Move Forward       |                                                    |
|                               | or Backward #1. See Tip:                  |                                                    |
| Date #2                       | The following fields are only available f | or entry if the Calculation Type is                |
|                               | Compound Calculation                      |                                                    |
| Date to Use                   | Select Earlier Date or Later Date to      |                                                    |
|                               | determine whether to select the           |                                                    |
|                               | result of Date #1 or Date #2              |                                                    |
| Based on Date #2              | Select the date that the date being       |                                                    |
|                               | defined will be based on                  |                                                    |
| Date for Date #2              | If Based on Date #2 is blank this field   | Users can select from a list of                    |
|                               | will be available for entry. Allows       | available options that are either a                |
|                               | user to select from a list of values.     | Day/Week e.g. 3 <sup>rd</sup> Tuesday of the       |
|                               |                                           | Month                                              |
|                               |                                           | Calendar Date, e.g. Calendar Date 22               |
|                               |                                           | Or                                                 |
|                               |                                           | Business Day, e.g. 4 <sup>th</sup> Business Day of |
|                               |                                           | the Month.                                         |
| Move Forward or Backward #2   | Select the direction to adjust the date   | This field is protected if the user                |
|                               | 1) from the Date Named in the Based       | selects Date value that refers to a                |
|                               | on Date #2 field or 2) from the           | Business Day of the month (Code                    |
|                               | Day/Week or Calendar Date selected        | value starts with a B)                             |
|                               | in Date for Date #2.                      | ,                                                  |
| # of Business Days to Move #2 | Enter the number of days to adjust        | This field is protected if the user                |
| ,                             | the Date Named in the Based on Date       | selects Date value that refers to a                |
|                               | #2 field, or from the Day/Week, or        | Business Day of the month (Code                    |
|                               | Calendar Date selected in Date for        | value starts with a B)                             |
|                               | Date #2 to the next Business Day in       | ,                                                  |
|                               | the direction indicated in Move           |                                                    |
|                               | Forward or Backward #2 See Tip            |                                                    |
|                               |                                           |                                                    |

**Tip**: The value entered in # of Business days to Move #1 (or Move #2) is the number of business days added to the next business day defined in the Business Calendar. If left blank=Strategy uses the next business day, if a value is entered (maybe 1), Strategy will use the next business day plus the # of days entered (next business day plus 1).

Dates recalculate in Day End when the Recalculation Date falls within the dates to process Day End.

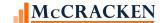

#### Examples::

Determination Date on a specific Calendar Day:

Determination Date is always the 11th (regardless of the day of the week). If you select a Calendar Date of 11th of the Month and leave the move forward/backward blank, it will simply roll to the 11th every single month.

Using Business Days and Move Forward or Backward:

Using the Move Forward/Backward option indicates the use of the Business Calendar listed in the Vendor Remittance Instructions. When you use Move Forward or Backward and # of Business Days to Move parameters, non-business days (weekends plus any holidays listed in the Business Calendar selected) are skipped.

If Date #1 is not a business day the calculation backs up to the last business day. It then evaluates the next date, until it finds a business day to count.

Note: If users are uploading dates into these fields now, they can continue to do so. Users also have the option to upload dates for some IRP Investors and calculate dates for others.

#### List of Available Values for Date for Date #1 and Date for Date #2

| Code | Category | Short Description | Long Description           | Sort Order |
|------|----------|-------------------|----------------------------|------------|
|      | Day/Week |                   |                            |            |
| 1MD  | Day/Week | 1STMONDAY         | 1ST MONDAY OF THE MONTH    | 1          |
| 1TD  | Day/Week | 1STTUESDAY        | 1ST TUESDAY OF THE MONTH   | 2          |
| 1WD  | Day/Week | 1STWDNSDAY        | 1ST WEDNESDAY OF THE MONTH | 3          |
| 1HD  | Day/Week | 1STTHRSDAY        | 1ST THURSDAY OF THE MONTH  | 4          |
| 1FD  | Day/Week | 1STFRIDAY         | 1ST FRIDAY OF THE MONTH    | 5          |
| 2MD  | Day/Week | 2NDMONDAY         | 2ND MONDAY OF THE MONTH    | 6          |
| 2TD  | Day/Week | 2NDTUESDAY        | 2ND TUESDAY OF THE MONTH   | 7          |
| 2WD  | Day/Week | 2NDWDNSDAY        | 2ND WEDNESDAY OF THE MONTH | 8          |
| 2HD  | Day/Week | 2NDTHRSDAY        | 2ND THURSDAY OF THE MONTH  | 9          |
| 2FD  | Day/Week | 2NDFRIDAY         | 2ND FRIDAY OF THE MONTH    | 10         |
| 3MD  | Day/Week | 3RDMONDAY         | 3RD MONDAY OF THE MONTH    | 11         |
| 3TD  | Day/Week | 3RDTUESDAY        | 3RD TUESDAY OF THE MONTH   | 12         |
| 3WD  | Day/Week | 3RDTWDNSDAY       | 3RD WEDNESDAY OF THE MONTH | 13         |
| 3HD  | Day/Week | 3RDTHRSDAY        | 3RD THURSDAY OF THE MONTH  | 14         |
| 3FD  | Day/Week | 3RDFRIDAY         | 3RD FRIDAY OF THE MONTH    | 15         |
| 4MD  | Day/Week | 4THMONDAY         | 4TH MONDAY OF THE MONTH    | 16         |
| 4TD  | Day/Week | 4THTUESDAY        | 4TH TUESDAY OF THE MONTH   | 17         |
| 4WD  | Day/Week | 4THTWDNSDAY       | 4TH WEDNESDAY OF THE MONTH | 18         |

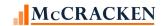

| Code | Category       | Short Description  | Long Description          | Sort Order |
|------|----------------|--------------------|---------------------------|------------|
| 4HD  | Day/Week       | 4THTHRSDAY         | 4TH THURSDAY OF THE MONTH | 19         |
| 4FD  | Day/Week       | 4THFRIDAY          | 4TH FRIDAY OF THE MONTH   | 20         |
|      | 20,, 1100      | Calendar Dates     |                           |            |
| C01  | Calendar Dates | CALDATE 01         | CALENDAR DATE 1           | 21         |
| C02  | Calendar Dates | CALDATE 02         | CALENDAR DATE 2           | 22         |
| C03  | Calendar Dates | CALDATE 03         | CALENDAR DATE 3           | 23         |
| CO4  | Calendar Dates | CALDATE 04         | CALENDAR DATE 4           | 24         |
| C05  | Calendar Dates | CALDATE 05         | CALENDAR DATE 5           | 25         |
| C06  | Calendar Dates | CALDATE 06         | CALENDAR DATE 6           | 26         |
| C07  | Calendar Dates | CALDATE 07         | CALENDAR DATE 7           | 27         |
| C08  | Calendar Dates | CALDATE 08         | CALENDAR DATE 8           | 28         |
| C09  | Calendar Dates | CALDATE 09         | CALENDAR DATE 9           | 29         |
| C10  | Calendar Dates | CALDATE 10         | CALENDAR DATE 10          | 30         |
| C11  | Calendar Dates | CALDATE 11         | CALENDAR DATE 11          | 31         |
| C12  | Calendar Dates | CALDATE 12         | CALENDAR DATE 12          | 32         |
| C13  | Calendar Dates | CALDATE 13         | CALENDAR DATE 13          | 33         |
| C14  | Calendar Dates | CALDATE 14         | CALENDAR DATE 14          | 34         |
| C15  | Calendar Dates | CALDATE 15         | CALENDAR DATE 15          | 35         |
| C16  | Calendar Dates | CALDATE 16         | CALENDAR DATE 16          | 36         |
| C17  | Calendar Dates | CALDATE 17         | CALENDAR DATE 17          | 37         |
| C18  | Calendar Dates | CALDATE 18         | CALENDAR DATE 18          | 38         |
| C19  | Calendar Dates | CALDATE 19         | CALENDAR DATE 19          | 39         |
| C20  | Calendar Dates | CALDATE 20         | CALENDAR DATE 20          | 40         |
| C21  | Calendar Dates | CALDATE 21         | CALENDAR DATE 21          | 41         |
| C22  | Calendar Dates | CALDATE 22         | CALENDAR DATE 22          | 42         |
| C23  | Calendar Dates | CALDATE 23         | CALENDAR DATE 23          | 43         |
| C25  | Calendar Dates | CALDATE 24         | CALENDAR DATE 24          | 44         |
| C25  | Calendar Dates | CALDATE 25         | CALENDAR DATE 25          | 45         |
| C26  | Calendar Dates | CALDATE 26         | CALENDAR DATE 26          | 46         |
| C27  | Calendar Dates | CALDATE 27         | CALENDAR DATE 27          | 47         |
| C28  | Calendar Dates | CALDATE 28         | CALENDAR DATE 28          | 48         |
| C29  | Calendar Dates | CALDATE 29         | CALENDAR DATE 29          | 49         |
| C30  | Calendar Dates | CALDATE 30         | CALENDAR DATE 30          | 50         |
| CEM  | Calendar Dates | CEO MONTH          | CALENDAR END OF MONTH     | 51         |
| B01  | Pusiness Day   | BD 1 <sup>ST</sup> | 1ST DUSINESS DAY OF MONTH | E2         |
| B01  | Business Day   |                    | 1ST BUSINESS DAY OF MONTH | 52         |
|      | Business Day   | BD 2ND             | 2ND BUSINESS DAY OF MONTH | 53         |
| B02  | Business Day   | BD 2ND             | 2ND BUSINESS DAY OF MONTH | 53         |

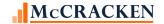

| Code | Category     | Short Description | Long Description           | Sort Order |
|------|--------------|-------------------|----------------------------|------------|
| B03  | Business Day | BD 3RD            | 3RD BUSINESS DAY OF MONTH  | 54         |
| B04  | Business Day | BD 4TH            | 4TH BUSINESS DAY OF MONTH  | 55         |
| B05  | Business Day | BD 5TH            | 5TH BUSINESS DAY OF MONTH  | 56         |
| B06  | Business Day | BD 6TH            | 6TH BUSINESS DAY OF MONTH  | 57         |
| B07  | Business Day | BD 7TH            | 7TH BUSINESS DAY OF MONTH  | 58         |
| B08  | Business Day | BD 8TH            | 8TH BUSINESS DAY OF MONTH  | 59         |
| B09  | Business Day | BD 9TH            | 9TH BUSINESS DAY OF MONTH  | 60         |
| B10  | Business Day | BD 10TH           | 10TH BUSINESS DAY OF MONTH | 61         |
| B11  | Business Day | BD 11TH           | 11TH BUSINESS DAY OF MONTH | 62         |
| B12  | Business Day | BD 12TH           | 12TH BUSINESS DAY OF MONTH | 63         |
| B13  | Business Day | BD 13TH           | 13TH BUSINESS DAY OF MONTH | 64         |
| B14  | Business Day | BD 14TH           | 14TH BUSINESS DAY OF MONTH | 65         |
| B15  | Business Day | BD 15TH           | 15TH BUSINESS DAY OF MONTH | 66         |
| B16  | Business Day | BD 16TH           | 16TH BUSINESS DAY OF MONTH | 67         |
| B17  | Business Day | BD 17TH           | 17TH BUSINESS DAY OF MONTH | 68         |
| B18  | Business Day | BD 18TH           | 18TH BUSINESS DAY OF MONTH | 69         |
| B19  | Business Day | BD 19TH           | 19TH BUSINESS DAY OF MONTH | 70         |

#### **Recalculation of Critical Dates**

Critical Dates are recalculated on the Recalculation Date. This includes the Recalculation Date, Prior Recalculation Date, Determination Date, Next Cutoff Date, Prior Determination Date, Reporting Date, Remittance Date, Distribution Date, P&I Advance date, IRP Supplemental Report Date, and User Dates 1&2.

On the Recalculation Date, and upon exit from the Investor Vendor Date Calc window, the recalculated Critical Dates will "trickle down" from the Investor Vendor record to the Investor Master records that have the same value Investor Vendor date prior to the change. For example: If the Determination Date before recalculation was 7/15/2019 and the new Determination Date is now 8/13/2019, any investor master records for this investor that have a Determination Date of 7/15/2019 will be updated with the recalculated 8/13/2019 date. This is true for any of the Critical Dates found in the center of the Investor Vendor, Vendor Remittance Information window.

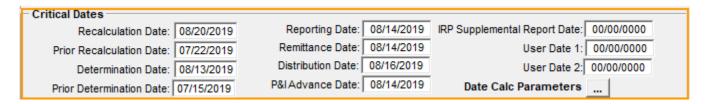

#### **Updating Critical Dates**

Changes made manually to the Critical Dates on the Vendor Maintenance Remittance screen (e.g., Determination Date) will also automatically display on the Investor Vendor Date Calc window in the Current Date column. The dates in the Current Date column generally reflect the associated dates in the Investor Vendor file or the Additional Info file for the

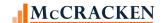

dates listed as Critical Dates. (PINVES - Next Cutoff Date/Next Cutoff Base Date) (PPSADIV – Determination/Distribution, Reporting, etc.). However, a manual change to the critical Date on the Investor Vendor Remittance screen change is not moved to the file that is used to recalculate the Critical Dates (PIRPXRCD).

The Recalculate Critical Dates file contains the information found on the Vendor Date Calc window for each F1 investor. Each Critical Date has a four character definition, and 'The Date' calculated based on the parameters set for that particular Critical Date. The dates in the Recalculate Critical Dates file are not moved to the PPSADIV or PINVES file until the Recalculation Date, unless a parameter change is made to the recalculation definition that causes a date to recalculate. Upon hitting Apply, the calculated date will update the Current Date columns, The Date field in the Recalculate Critical Dates file, and the values in the Investor Vendor Additional Info file.

To ensure that your Critical Dates continue to roll appropriately, when correcting a Critical Date, be sure to review the Investor Vendor Date Calculations and adjust parameters to apply the correct date. The updated parameters will be appropriately updated in both the PIRPXRCD, PPSADIV, and/or PINVES files and will be used to calculate dates going forward. Changing the Critical Date itself on the Investor Vendor Remittance screen, will only effect the current reporting period unless the date calculation parameters are corrected and applied.

#### **Next Cutoff Date - Rolling Forward**

The Next Cutoff Date will not Roll until the Recalculation Date

Next Cutoff Date must be defined for recalculation based on the Determination Date (Single Calculation, DTRMNATION) via the new Investor Vendor Date Calc window, the Next Cutoff Date and the Next Cutoff Base Date are updated at the Investor Vendor level and at the Investor Master level during dayend on the Recalculation Date.

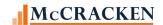

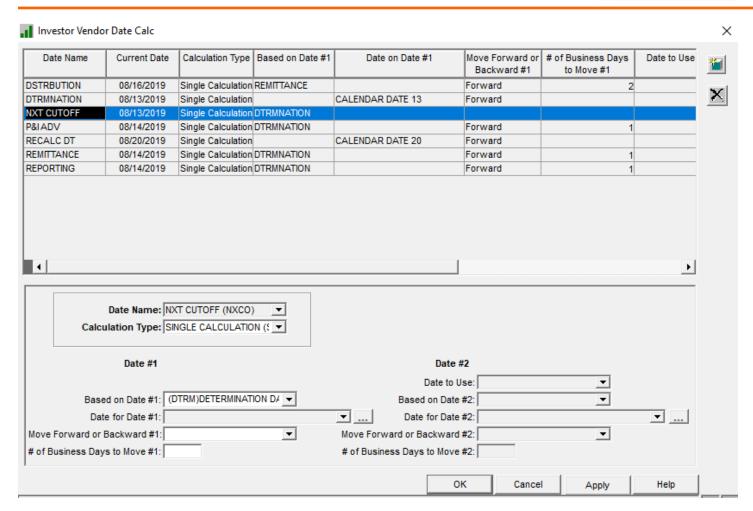

**NOTE:** At this time, any changes made to the Next Cutoff Date in the Investor Vendor after the Recalculation Date DO NOT update the Investor Master record.

### **Critical Dates when Advance Processing = Yes**

When Advance Processing is set to 'Yes' in the Investor Master>Advancing Information (PPSAIM/KGCPP, KGCPFEE, KGPROPPA, KGCPTAX, and/or KGCPINS)

the following is true.

- Set the Determination Date and Cutoff Date to be the same. -
  - Strategy creates a preliminary temporary advance record on the Determination Date (during day end).
     This record may include projected amounts for the advance when it relates to Principal and Interest, or Fees stripped from interest because those advance transactions will not happen prior to the Reporting Date and payments may be received. Advancing records can be viewed under Investor Processing Module>Tools>Agency Reporting>Investor Reporting>Advances.
  - Strategy will recreate a preliminary temporary advance records for this every day until the Report date then the permanent Advance records will be built.

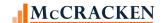

- Reporting Date- The Reporting Date is the deadline for funds received, the advance is now required as of the
  reporting date. On the dayend of the Report Date, Strategy creates permanent advancing records for reporting
  purposes. The permanent records contain the data reflecting payment activity, as well as IOA and non-recovery
  status if applicable, and the system creates an Advance Tracking record (PPSAFMTR).
- Set the P&I Advance Date and the Remittance Date parameters to configure as the same date.-
  - Strategy will remit, and completing the Advance Date and Actual Advance Amount in the Advance record.
     If funds are received after the Reporting Date, but prior to the Remittance Date, the Advance record will reflect the Actual Advance, Amounts Recovered, and Date Recovered.

Authorized Users can view the preliminary Advance records using the Agency Reporting>Investor Reporting option available from the Investor Processing module specific toolbar or Tools menu. See the section on <a href="Agency Reporting">Agency Reporting</a>. Reporting>Investor Reporting.

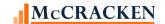

# Configuring Information for CREFC Reporting – Investor Master

#### **Loan Investor Master**

Loans associated with the deal carry the default "Deal" values set at the Investor Vendor level. Users can adjust these values at the loan level as needed. The following fields may require adjusting for loans converting to IRP Reporting.

Investor Processing Module > Investor Master tab > Investor Master panel – (default module view)

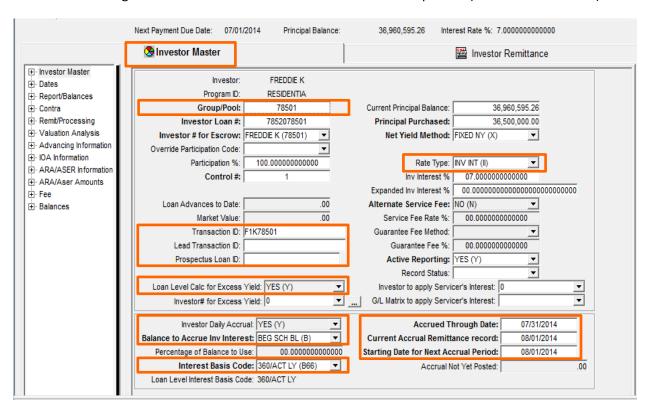

| Transaction ID     | Populated from the Investor Vendor information, Transaction ID is a required value assigned to   |  |
|--------------------|--------------------------------------------------------------------------------------------------|--|
|                    | each Deal for IRP Reporting. (PPSAIM.KGTRANSID)                                                  |  |
| Prospectus Loan ID | Required key for IRP Reporting – loan level identification used in conjunction with the Property |  |
|                    | ID in IRP Reporting Prospectus Loan ID must be entered manually. (PPSAIM.KGPLID)                 |  |

NOTE: Values shown here can be populated using the Mapping Tool template titled "Investor Master Loan Level".

| Loan Level Calc. for | Loan Level Calculation Excess Yield must be set to 'Yes (Y)'. (PIMST3A.IMLLEY)                                                                                                    |
|----------------------|----------------------------------------------------------------------------------------------------|
| Excess Yield         |                                                                                                    |
| Investor Daily       | Investor Daily Accrual must be set to 'Yes (Y)'. (PIMST3A.IMIDA)                                                                                                    |
| Accrual              |                                                                                                    |
| Balance to Accrue    | Balance used to calculate the investor's interest must be Beg Sch BL (B) for Beginning                                                                                                    |
| Inv. Interest        | Scheduled Balance. (PIMST3A.IMBALTOUSE)                                                                                                    |
| Interest Basis Code  | The Interest Basis Code used in the calculation of the Investor's Interest defaults from the loan master file, but can be updated if using a different Interest Basis Code is required at this level. (PIMST3A.IMINTBASIS) |

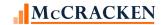

| Rate Type           | If subtracting fees other than the Guarantee Fee and the Service Fee from the interest due, the field Rate Type must be set to Investor's Interest 'INV INT (II)'. (Labeled in the Mapping Tool as Net Yld or Inv Int). (PPSAIM.KGNYORII) |
|---------------------|----------------------------------------------------------------------------------------------------|
| Accrued Through     | The Accrued Through Date will default from the loan's accrual record, but can be updated if                                                                                                    |
| Date                | this investor is using a different Interest Basis Code than the loan. (PIMST3A.IMACRDT)                                                                                                    |
| Current Accrual     | The values for the Current Accrual Remittance record will default from the loan's accrual                                                                                                    |
| Remittance Record   | record.                                                                                                    |
|                     | (PIMST3A.IMCARD)                                                                                                    |
| Starting Date for   | The values for the Starting Date for the Next Accrual Period will default from the loan's accrual                                                                                                    |
| Next Accrual Period | record. (PIMST3A.IMMAD)                                                                                                    |

#### **Investor Master - Dates**

Investor Processing module – Investor Master tab > Dates panel

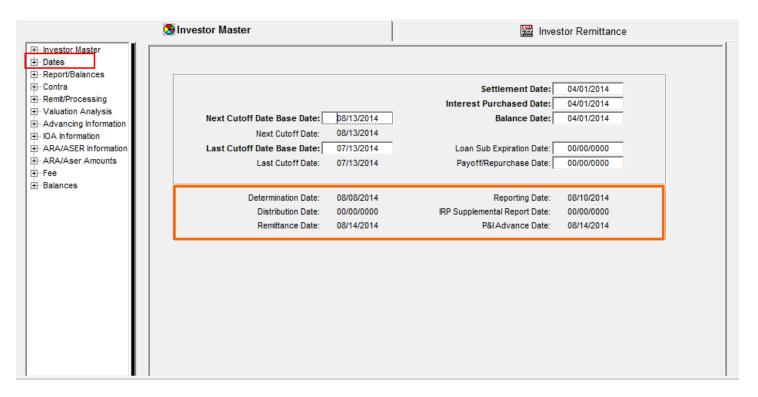

Critical Dates update as display only on the Dates tab from the Investor Vendor file after the first dayend is run following setup and then monthly on the Recalculation Date.

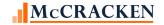

#### **Investor Master - Remit/Processing**

Investor Processing module – Investor Master tab > Remit/Processing

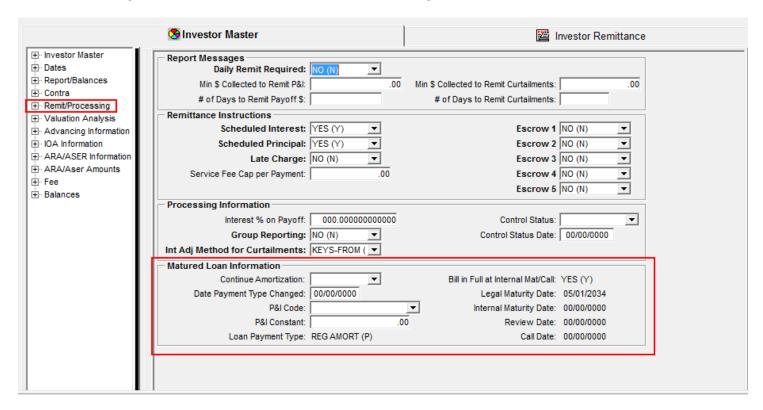

Matured Loan Information -If the loan is set up for Maturity Billing and will change from an Amortizing loan to an Interest only loan at Maturity, the Investor Master record maybe set to continue amortizing. This feature was added as part of the Enhanced IR functionality in Release 17 Update 3.

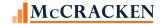

#### **Investor Master - Advancing Information**

Investor Processing module – Investor Master tab > Dates panel

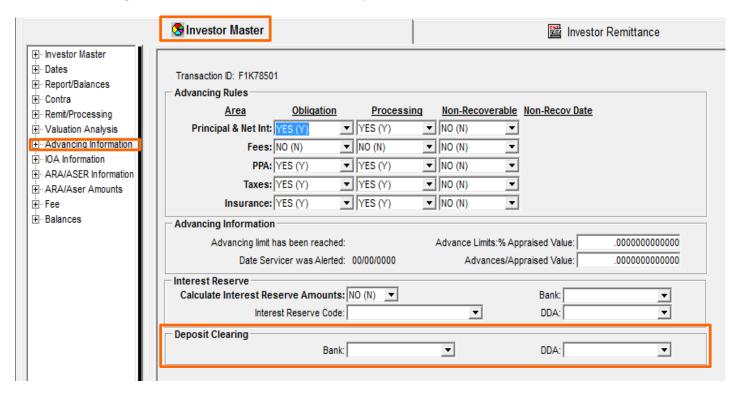

| Advancing Rules       | Values here default down from the Investor Vendor                        |
|-----------------------|--------------------------------------------------------------------------|
| Advancing Information | Values here default down from the Investor Vendor                        |
| Interest Reserve      | Values here default down from the Investor Vendor                        |
| Deposit Clearing      | Values entered here will override what is entered in the Investor Vendor |

Users may also upload Historical Advance records regardless of whether they are open or closed. If Strategy has calculated Interest on the Advance record, the amount can be retained and Strategy will continue to accrue, or Strategy can recalculate the interest in one of the Pre Programs provided to prepare data for IRP reporting. If you advance, contact McCracken if you need assistance with historical records.

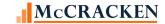

#### **Investor Master - IOA Information**

Investor Processing module – Investor Master tab > IOA Information Panel

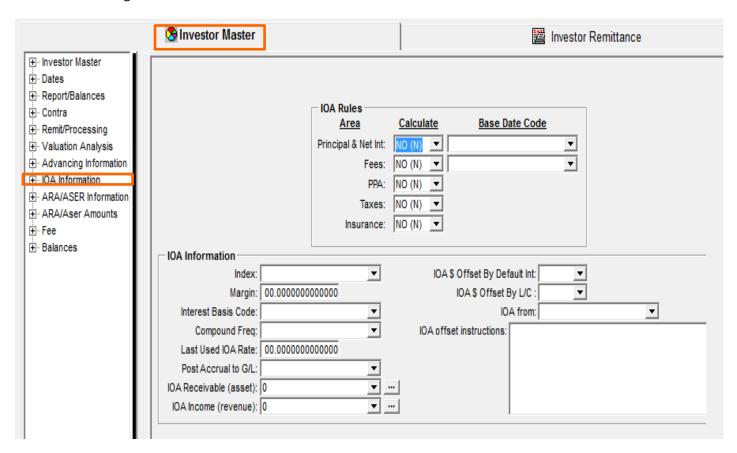

| IOA Rules       | Values here default down from the Investor Vendor and can be overridden if necessary. |
|-----------------|---------------------------------------------------------------------------------------|
| IOA Information | Values here default down from the Investor Vendor and can be overridden if necessary. |

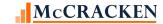

## **Investor Master - ARA/ASER Information**

Investor Processing module – Investor Master tab > ARA/ASER Information Panel

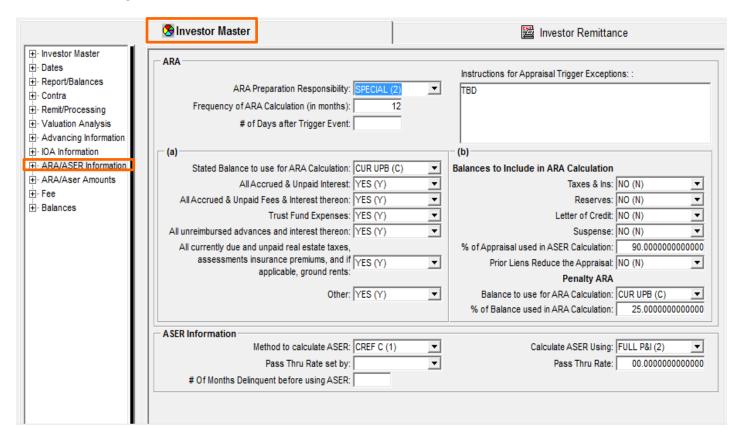

ARA and ASER Information will default down from the Investor Vendor settings but users may update here if necessary.

NOTE: ARA/ASER Information at the Investor/Loan can be uploaded using the Mapping Tool Template Investor Master Loan Level

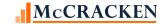

## **Investor Master - ARA/ASER Amounts**

Investor Processing module – Investor Master tab > ARA/ASER Amounts Panel

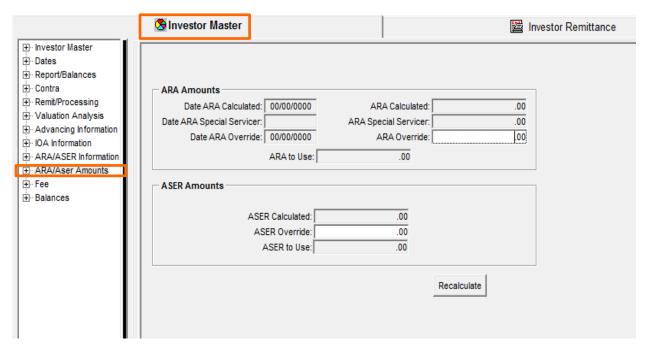

| ARA Override    | ARA Override may be entered if necessary  |
|-----------------|-------------------------------------------|
| IOA Information | ASER Override may be entered if necessary |

Information related to the Loan Investor Master, Dates, Remit/Processing, Advancing Information, IOA Information, ARA/ASER Information will default down to the Investor Master on the loan from the Investor Vendor and can be updated as needed at the Loan Level. The Mapping Tool template Investor Master Loan Level contains the majority of the fields, unless noted.

Required fields for the Investor Master Loan Level template are Loan Number and Investor Number.

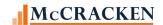

#### **Investor Master - Fee**

Investor Processing module – Investor Master tab > Fee Panel

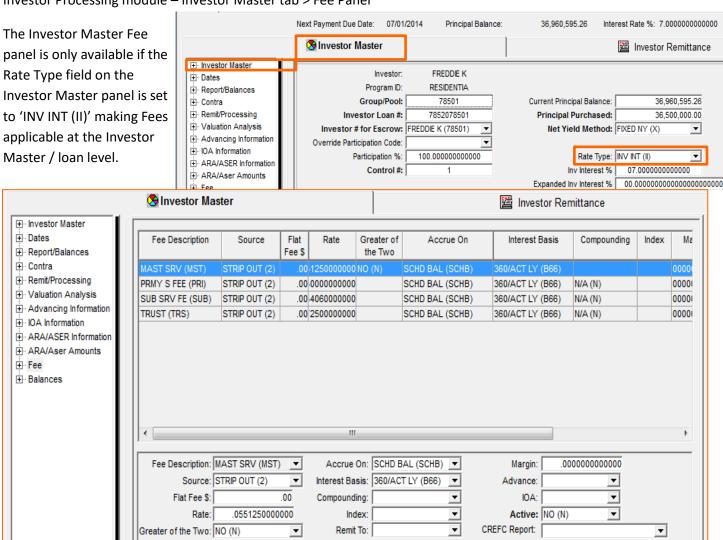

Fees parameters may default down from the Investor Vendor and users update or change them in Investor Master if applicable fees differ on the loan. Fees may be individually added in Investor Master. When the Investor Remittance is created there will be records created in a separate file with the amount of each active fee.

NOTE: Fee Information can be updated via the Mapping Tool template IO Strip Fee. Loan Number, Investor Number,

August 2021 39

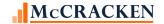

#### **Investor Master - Balances**

The Balances screen displays the Advances on the loan. Balances shown on this screen are for the investor selected in the grid at the top of the screen. This screen is duplicated at the Investor Vendor level providing aggregate information for all loans where the Investor has an interest.

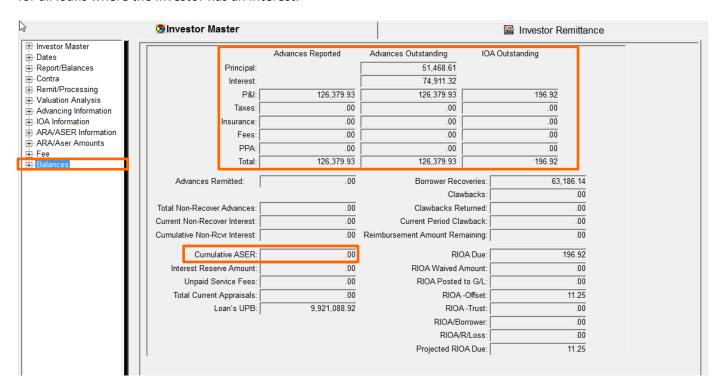

Fields displayed here are calculated by Strategy and are read only. Values are used on the <u>Delinquent Loan Status</u>

Report.

| Cumulative ASER                               |
|-----------------------------------------------|
| Advances Reported/Outstanding/IOA Outstanding |

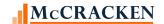

## **Agency Reporting>Investor Reporting**

The agency reporting option for Investor Reporting available from the Investor Processing Module specific toolbar allows users to review information regarding their CREFC loans (Investor Program ID F1, IRP = 'Yes').

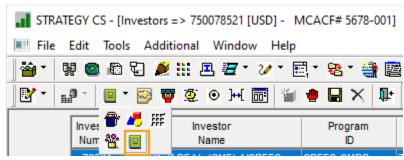

Investors>Tools>Agency Reporting>Investor Reporting.

The Agency Reporting – IR window displays information related to Payments, Advances, Interest on Advances, Trust Expenses, and ARA/ASER information related to the IRP Reporting Package. Users can review preliminary information prior to the Reporting Date.

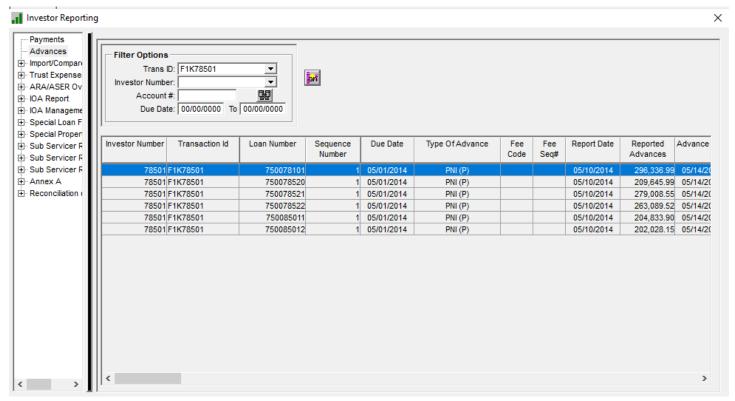

1-Advances panel displays the fields found in the Advances file (PPSAADVV). Values finalized on the Reporting Date appear in the Loan Periodic Update Report.

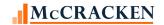

#### **Investor Remittance**

The remittance window details the Remittance transactions for each Investor on the loan.

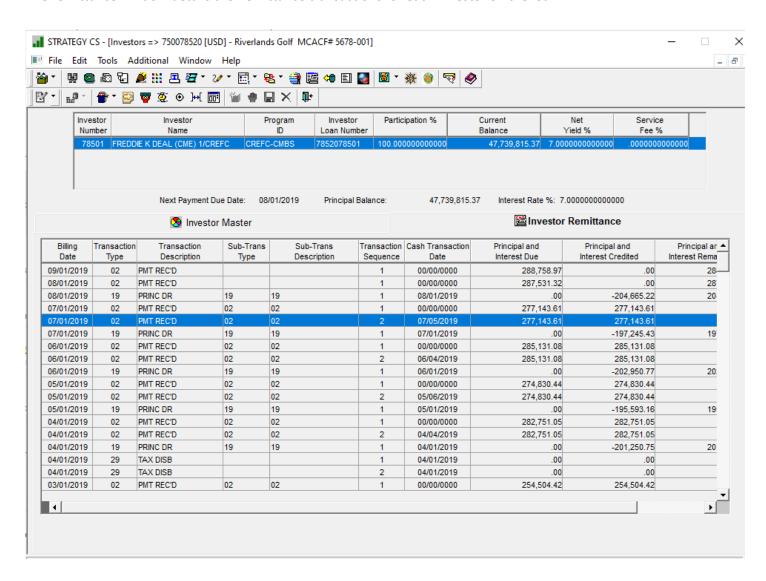

Double clicking on the record in the Investor Remittance grid opens the Remittance Information window for the selected Remittance.

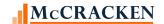

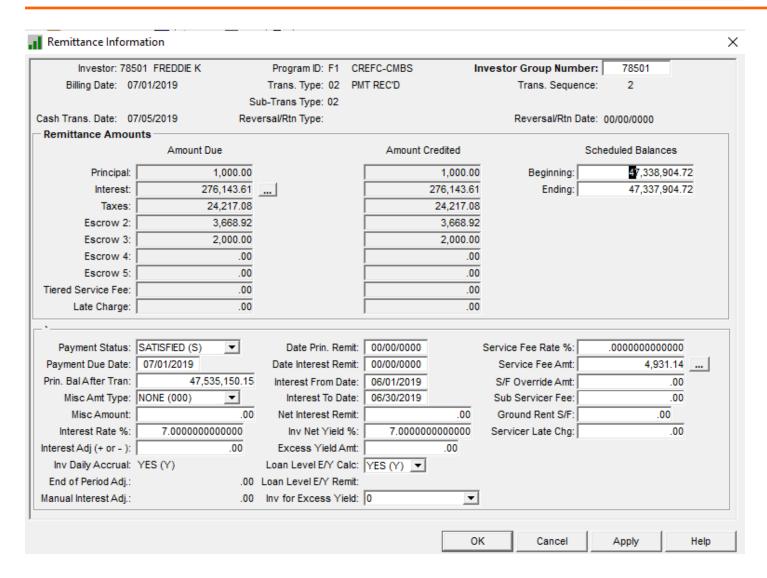

Values in this file (PIREM) are used to create the Remittance files -Formats 01-06, and Freddie Q that represent files used by Primary Servicers to remit to the Master Servicers for CMBS loans. Various IRP Reports use the Beginning and Ending Scheduled Balances found in the Remittance record. Which Remittance Format used by the investor is defined at the Investor Vendor level.

| Format         | File Name - Number of Fields |
|----------------|------------------------------|
| Format 01 (01) | PIRPX01 – 22 Fields          |
| Format 02 (02) | PIRPX02 – 46 Fields          |
| Format 03 (03) | PIRPX03 – 18 Fields          |
| Format 04 (04) | PIRPX04 – 26 Fields          |
| Format 05 (05) | PIRPX05 – 44 Fields          |
| Format 06 (06) | PIRPX06 - 20 Fields          |
| Freddie Q(07)  | PIRPXQR – 46 Fields          |

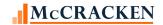

## **Financial Statement Information**

Strategy's Financial Statement application available via the Portal provides Financial Statement Form types for CREFC reporting based on their templates for Commercial Properties, Multifamily, Healthcare and Lodging required forms.

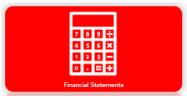

Statements can be entered manually via the Financial Statement Application or uploaded via the Mapping Tool template Financial Statements. When using the Mapping Tool template, you must have the Collateral ID, Form Type and appropriate Item Type (Income/Expense/Reserves), Item Description, and Mapped To Account. To properly complete the information for the reports, Purpose Code and Period Beginning and Ending Dates should be included as well.

#### **Financial Statement Historical Records**

Strategy will refer to the historical financial statement records to provide the preceding, 2<sup>nd</sup> preceding, and Underwriting Base data required by the IRP Reports.

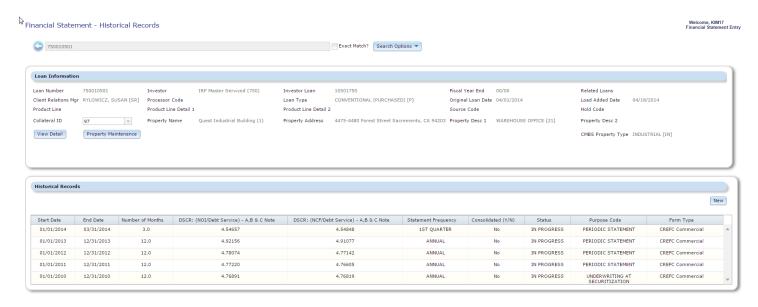

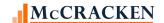

#### **Financial Statement - New Entry**

The following information is entered on the Financial Statement – New Entry screen and is stored in the Financial Statement master record or POPMST. Fields entered here are used to derive values used in IRP Reporting. The following pictures represent a single long scrolling window shown in three parts. The pictures are numbered to indicate the order they appear in the window. CREFC Reports carrying financial statement info primarily access the data in windows 1 and 3.

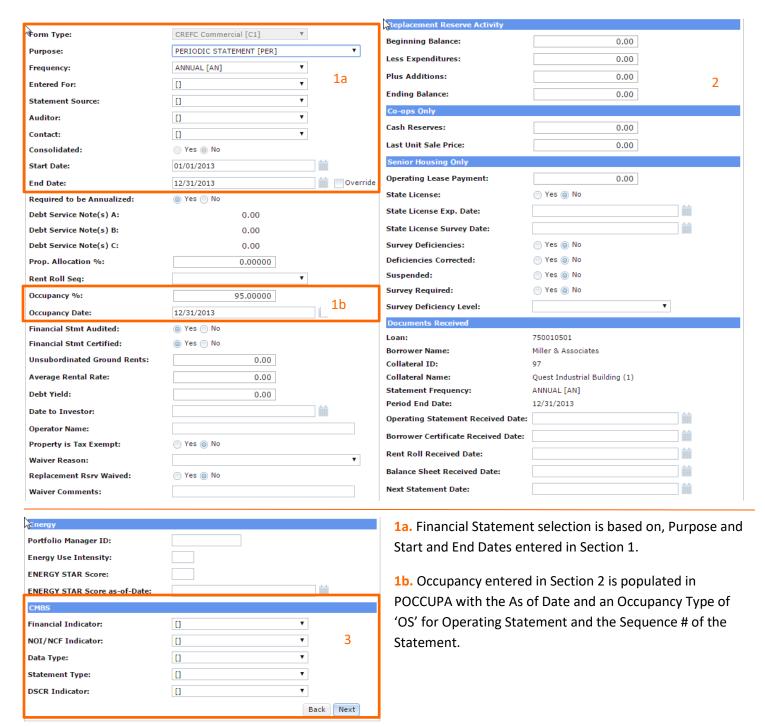

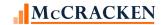

Fields in Section 3 populate values in various reports using CREFC defined values.

| CMBS Field Label    | Reports Using Field               | Values                               |
|---------------------|-----------------------------------|--------------------------------------|
| Financial Indicator | Loan Periodic Update (PIRPXLPU)   | Trailing 12 Months Normalized (TN)   |
| POPMST.MSFININD     | Property File (PIRPXPRP)          | Year to Date Normalized (YN)         |
|                     |                                   | Year to Date Annualized (YA)         |
| NOI/NCF Indicator   | Loan Periodic Update (PIRPXLPU)   | Calculated using CREFC Standard (CR) |
| POPMST.MSNOINCF     | Property File (PIRPXPRP)          | Calculated using PSA (PS)            |
|                     |                                   | Calculated using Underwriting (UW)   |
| Data Type           | Financial File (PIRPXFIN)         | Annual (Prior 12 Months Data) (AN)   |
| POPMST.MSDATATYP    |                                   | Trailing 12 Months Data (TR)         |
|                     |                                   | Underwriting Base Line (UB)          |
|                     |                                   | Year to Date (YT)                    |
| Statement Type      | Financial File (PIRPXFIN)         | Adj to Borrower's Statement (ADJ)    |
| POPMST.MSTYPE       |                                   | Borrower's Stmt (As Submitted)(Bor)  |
|                     |                                   | Normalized Stmt (CREFC               |
|                     |                                   | Format)(Nor)                         |
| DSCR Indicator      | Loan Delinquent Status (PIRPXLDS) | Consolidated – Prop Rolled Up (C)    |
| POPMST.MSDSCR       | Loan Periodic Update (PIRPXLPU)   | Full-All Statements Collected (F)    |
|                     | Servicer Watchlist (PIRPXWL)      | None Collected – No Financials (N)   |
|                     | Loan Setup File (PIRPXLS)         | Partial – Not All Props Received (P) |

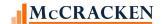

## **Financial Statement Detail Entry**

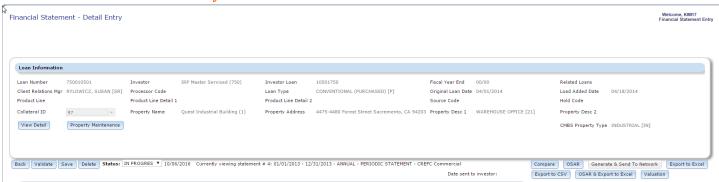

| Borrower Statement Line Item                                                                                                    | Amount                                                                                                    | Adjustment        | Adjusted Amount                                                                                                    | Map To Account                 |   | Adjustment Comment             |
|----------------------------------------------------------------------------------------------------|----------------------------------------------------------------------------------------------------|-------------------|----------------------------------------------------------------------------------------------------|--------------------------------|---|--------------------------------|
| BASE RENT 1                                                                                                    | 4,435,563.29                                                                                                    | 0.00              | 4,435,563.29                                                                                                    | Base Rent                      | • | Borrower said we are track for |
| EXPENSE REIMBURSEMENT 1                                                                                                    | 700.00                                                                                                    | 0.00              | 700.00                                                                                                    | Expense Reimbursement          | • |                                |
| PERCENTAGE RENT1                                                                                                    | 4,150.00                                                                                                    | 0.00              | 4,150.00                                                                                                    | Percentage Rent                | • |                                |
| PARKING INCOME1                                                                                                    | 1,950.00                                                                                                    | 0.00              | 1,950.00                                                                                                    | Parking Income                 | • |                                |
| OTHER INCOME 1                                                                                                    | 4,150.00                                                                                                    | 0.00              | 4,150.00                                                                                                    | Other Income                   | * |                                |
| EGI (Effective Gross Income)                                                                                                    | 4,446,513,29                                                                                                    | 0.00              | 4,446,513,29                                                                                                    |                                |   |                                |
| xpenses                                                                                                    |                                                                                                    |                   |                                                                                                    |                                |   |                                |
| Borrower Statement Line Item                                                                                                    | Amount                                                                                                    | Adjustment        | Adjusted Amount                                                                                                    | Map To Account                 |   | Adjustment Comment             |
| REAL ESTATE TAXES                                                                                                    | 54,133.00                                                                                                    | 0.00              | 54,133.00                                                                                                    | Real Estate Taxes              | • |                                |
| ROPERTY INSURANCE                                                                                                    | 81,000.00                                                                                                    | 0.00              | 81,000.00                                                                                                    | Property Insurance             | • |                                |
| JTILITIES                                                                                                    | 53,550.00                                                                                                    | 0.00              | 53,550.00                                                                                                    | Utilities                      | • |                                |
| REPAIRS AND MAINTENANCE                                                                                                    | 59,500.00                                                                                                    | 0.00              | 59,500.00                                                                                                    | Repairs and Maintenance        | • |                                |
| ANITORIAL                                                                                                    | 7,500.00                                                                                                    | 0.00              | 7,500.00                                                                                                    | Janitorial                     | • |                                |
| MANAGEMENT FEES                                                                                                    | 16,300.00                                                                                                    | -3,434.00         | 12,866.00                                                                                                    | Management Fees                | • | New Management company is      |
| PAYROLL & BENEFITS EXPENSE                                                                                                    | 698,500.00                                                                                                    | 0.00              | 698,500.00                                                                                                    | Payroll & Benefits             | • |                                |
| DVERTISING & MARKETING                                                                                                    | 1,700.00                                                                                                    | 0.00              | 1,700.00                                                                                                    | Advertising & Marketing        | • |                                |
| PROFESSIONAL FEES                                                                                                    | 1,350.00                                                                                                    | 0.00              | 1,350.00                                                                                                    | Professional Fees              | • |                                |
| SENERAL AND ADMINISTRATIVE                                                                                                    | 9,470.43                                                                                                    | 0.00              | 9,470.43                                                                                                    | General and Administrative     | • |                                |
| OTHER EXPENSES                                                                                                    | 19,903.62                                                                                                    | 0.00              | 19,903.62                                                                                                    | Other Expenses                 | • |                                |
| GROUND RENT                                                                                                    | 1,950.00                                                                                                    | 0.00              | 1,950.00                                                                                                    | Ground Rent                    | * |                                |
| Total Expenses                                                                                                    | 1,004,857,05                                                                                                    | -3,434,00         | 1,001,423,05                                                                                                    |                                |   |                                |
|                                                                                                    | -,,                                                                                                    | 2, 12 1122        | 2,222,722722                                                                                                    |                                |   |                                |
| Net Operating Income (NOI)                                                                                                    | 3,441,656.24                                                                                                    | 3,434.00          | 3,445,090.24                                                                                                    |                                |   |                                |
| Management Fee/EGI Ratio                                                                                                    | 0.0036657936088                                                                                                    |                   | 0.0028935031025                                                                                                    |                                |   |                                |
| Operating Expense Ratio                                                                                                    | 0.2259800000000                                                                                                    |                   | 0.2252100000000                                                                                                    |                                |   |                                |
| apital Items                                                                                                    |                                                                                                    |                   |                                                                                                    |                                |   |                                |
| Borrower Statement Line Item                                                                                                    | Amount                                                                                                    | Adjustment        | Adjusted Amount                                                                                                    | Map To Account                 |   | Adjustment Comment             |
| easing Commissions                                                                                                    | 1,875.00                                                                                                    | 0.00              | 1,875.00                                                                                                    | Leasing Commissions            | • |                                |
| Tenant Improvements                                                                                                    | 1,625.00                                                                                                    | 0.00              | 1,625,00                                                                                                    | Tenant Improvements            | • |                                |
| and amprovements                                                                                                    | 1,625.00                                                                                                    | 0.00              | -,                                                                                                    |                                |   |                                |
|                                                                                                    | 1,750.00                                                                                                    | 0.00              | 1,750.00                                                                                                    | Capital Expenditures           | • |                                |
| Capital Expenditures                                                                                                    |                                                                                                    |                   | 1,750.00                                                                                                    | Capital Expenditures Eliminate | * |                                |
| Capital Expenditures                                                                                                    | 1,750.00                                                                                                    | 0.00              | 1,750.00                                                                                                    | Eliminate                      |   |                                |
| Capital Expenditures  Extraordinary Capital Expenditures                                                                                                    | 1,750.00<br>5,300.00<br>10,550.00                                                                                                   | 0.00<br>-3,000.00 | 1,750.00<br>2,300.00<br>7,550.00                                                                                                    | Eliminate                      |   |                                |
| Capital Expenditures  Extraordinary Capital Expenditures  Total Capital Items                                                                                                    | 1,750.00<br>5,300.00                                                                                                    | 0.00<br>-3,000.00 | 1,750.00<br>2,300.00<br>7,550.00<br>700,000.00                                                                                        | Eliminate                      |   |                                |
| Capital Expenditures  Extraordinary Capital Expenditures  Total Capital Items  Debt Service Note(s) A, overridden                                                                                                    | 1,750.00   5,300.00   10,550.00   700,000.00   0.00                                                                                 | 0.00<br>-3,000.00 | 1,750.00<br>2,300.00<br>7,550.00<br>700,000.00<br>0.00                                                                                | Eliminate                      |   |                                |
| Capital Expenditures  Extraordinary Capital Expenditures  Total Capital Items  Debt Service Note(s) A, overridden Debt Service Note(s) B, overridden                                                                                                    | 1,750.00   5,300.00   10,550.00   700,000.00   0.00   0.00                                                                          | 0.00<br>-3,000.00 | 1,750.00<br>2,300.00<br>7,550.00<br>700,000.00<br>0.00<br>0.00                                                                        | Eliminate                      |   |                                |
| Capital Expenditures  Extraordinary Capital Expenditures  Total Capital Items  Debt Service Note(s) A, overridden Debt Service Note(s) B, overridden Debt Service Note(s) C, overridden Total Debt Service                                                                                                    | 1,750.00<br>5,300.00<br>10,550.00<br>700,000.00<br>0.00<br>700,000.00                                                               | 0.00<br>-3,000.00 | 1,750.00<br>2,300.00<br>7,550.00<br>700,000.00<br>0.00<br>0.00<br>700,000.00                                                          | Eliminate                      |   |                                |
| Capital Expenditures  Extraordinary Capital Expenditures  Total Capital Items  Debt Service Note(s) A, overridden Debt Service Note(s) B, overridden Debt Service Note(s) C, overridden Total Debt Service Net Cash Flow                                                                                                    | 1,750.00<br>5,300.00<br>10,550.00<br>700,000.00<br>0.00<br>700,000.00<br>3,431,106.24                                               | 0.00<br>-3,000.00 | 1,750.00<br>2,300.00<br>7,550.00<br>700,000.00<br>0.00<br>0.00<br>700,000.00<br>3,437,540.24                                          | Eliminate                      |   |                                |
| Capital Expenditures  Extraordinary Capital Expenditures  Total Capital Items  Debt Service Note(s) A, overridden Debt Service Note(s) B, overridden Debt Service Note(s) C, overridden Total Debt Service Net Cash Flow Net Cash Flow after Debt Service                                                                                | 1,750.00<br>5,300.00<br>10,550.00<br>700,000.00<br>0.00<br>700,000.00<br>700,000.00<br>3,431,106.24<br>2,731,106.24                 | 0.00<br>-3,000.00 | 1,750.00<br>2,300.00<br>7,550.00<br>700,000.00<br>0.00<br>0.00<br>700,000.00<br>3,437,540.24<br>2,737,540.24                          | Eliminate                      |   |                                |
| Capital Expenditures  Extraordinary Capital Expenditures  Total Capital Items  Debt Service Note(s) A, overridden Debt Service Note(s) C, overridden Total Debt Service  Net Cash Flow Net Cash Flow after Debt Service DSCR: (NOI/Debt Service) - A Note                                                                                | 1,750.00<br>5,300.00<br>10,550.00<br>700,000.00<br>0.00<br>0.00<br>700,000.00<br>3,431,106.24<br>2,731,106.24<br>4,91665            | 0.00<br>-3,000.00 | 1,750.00<br>2,300.00<br>7,550.00<br>700,000.00<br>0.00<br>0.00<br>700,000.00<br>3,437,540.24<br>2,737,540.24<br>4,92156               | Eliminate                      |   |                                |
| Capital Expenditures  Extraordinary Capital Expenditures  Total Capital Items  Debt Service Note(s) A, overridden Debt Service Note(s) B, overridden Debt Service Note(s) C, overridden Total Debt Service Net Cash Flow Net Cash Flow after Debt Service                                                                                | 1,750.00<br>5,300.00<br>10,550.00<br>700,000.00<br>0.00<br>700,000.00<br>700,000.00<br>3,431,106.24<br>2,731,106.24                 | 0.00<br>-3,000.00 | 1,750.00<br>2,300.00<br>7,550.00<br>700,000.00<br>0.00<br>0.00<br>700,000.00<br>3,437,540.24<br>2,737,540.24                          | Eliminate                      |   |                                |
| Capital Expenditures  Extraordinary Capital Expenditures  Total Capital Items  Debt Service Note(s) A, overridden Debt Service Note(s) B, overridden Debt Service Note(s) C, overridden Total Debt Service Net Cash Flow Net Cash Flow After Debt Service DSCR: (NOI/Debt Service) - A Note DSCR: (NOI/Debt Service) - A B Note          | 1,750.00   5,300.00   10,550.00   700,000.00   0.00   0.00   700,000.00   3,431,106.24   2,731,106.24   4,91665   4,91665   4,91665 | 0.00<br>-3,000.00 | 1,750.00<br>2,300.00<br>7,550.00<br>700,000.00<br>0.00<br>0.00<br>700,000.00<br>3,437,540.24<br>2,737,540.24<br>4,92156<br>4,92156    | Eliminate                      |   |                                |
| Capital Expenditures  Extraordinary Capital Expenditures  Total Capital Items  Debt Service Note(s) A, overridden Debt Service Note(s) B, overridden Debt Service Note(s) C, overridden Total Debt Service  Net Cash Flow Net Cash Flow after Debt Service  DSCR: (NOI/Debt Service) - A B Note DSCR: (NOI/Debt Service) - A, B & C Note | 1,750.00 5,300.00 10,550.00 700,000.00 0.00 700,000.00 3,431,106.24 2,731,106.24 4,91665 4,91665                                    | 0.00<br>-3,000.00 | 1,750.00<br>2,300.00<br>7,550.00<br>700,000.00<br>0.00<br>700,000.00<br>3,437,540.24<br>2,737,540.24<br>4,92156<br>4,92156<br>4,92156 | Eliminate                      |   |                                |

The Detail Entry screen displays the ratios used in IRP Reporting.

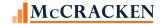

#### **Financial Statement Forms**

Financial Statement Forms define the line items that are required for that particular Financial Statement. These line items are divided into Income, Expenses, and Reserves/CapEx. Strategy provides the required CREFC Financial Statement forms as described in the Category Code Matrix for the CREFC IRP Reporting Package 8.0. The form type is selected when entering a new statement. The field defaults to the form type used for the previous statement entered but can be overridden.

Available CREFC Forms are:

- CREFC Commercial (C1)
- CREFC Lodging (C2)
- CREFC Healthcare (C3)
- CREFC Multifamily(C4)

The selected form type is stored in the Financial Statement Master field, Form Type (POPMST.MSFTYP).

Each form definition outlines the Income, Expense and CapEx items that are applicable to the form and the order that they appear on the statement or file. The following tables outline the line items and mapping to CREFC Category Codes used in creating the Financial File.

| CRE  | FC Commercial - Strategy Financial Stat | tement Form Type C1 |
|------|-----------------------------------------|---------------------|
|      |                                         |                     |
| Inco | ome Items                               |                     |
| 1    | Gross Potential Rent                    | 010GROSRNT          |
| 2    | Less Vacancy Loss                       | 020VACANCY          |
| 3    | Base Rent                               | 030BASERNT          |
| 4    | Expense Reimbursement                   | 040EXPREMB          |
| 5    | Percentage Rent                         | 050PCTRENT          |
| 6    | Parking Income                          | 150PARKING          |
| 7    | Other Income                            | 1600THERIN          |
| Ехр  | ense Items                              |                     |
| 1    | Real Estate Taxes                       | 310RETAXES          |
| 2    | Property Insurance                      | 320PROPINS          |
| 3    | Utilities                               | 330UTILITI          |
| 4    | Repairs and Maintenance                 | 340REPAIRS          |
| 5    | Janitorial                              | 350JANITOR          |
| 6    | Management Fees                         | 370MANAGEM          |
| 7    | Payroll & Benefits                      | 380PAYROLL          |
| 8    | Advertising & Marketing                 | 390MARKETI          |
| 9    | Professional Fees                       | 400PROFESS          |
| 10   | General and Administrative              | 410GENERAL          |
| 11   | Other Expenses                          | 440OTHEREX          |
| 12   | Ground Rent                             | 450GROUNDR          |
| Res  | erves Cap Ex                            |                     |
| 1    | Leasing Commissions                     | 490LEASING          |
| 2    | Tenant Improvements                     | 500TENANTI          |
| 3    | Capital Expenditures                    | 510CAPEX            |
| 4    | Extraordinary Capital Expenditures      | 520EXCAPEX          |

| CREFC Lodging - Strategy Financial Statement Form Type C2 |                                    |            |  |  |  |
|-----------------------------------------------------------|------------------------------------|------------|--|--|--|
| Income Items                                              |                                    |            |  |  |  |
| 1                                                         | Room Revenue                       | 060ROOMREV |  |  |  |
| 2                                                         | Food & Beverage Revenues           | 070FOODBEV |  |  |  |
| 3                                                         | Telephone Revenue                  | 080PHONE   |  |  |  |
| 4                                                         | Other Departmental Revenue         | 090OTHDREV |  |  |  |
| 5                                                         | Other Income                       | 1600THERIN |  |  |  |
| Expe                                                      | nse Items                          |            |  |  |  |
| 1                                                         | Room                               | 270ROOMS   |  |  |  |
| 2                                                         | Food & Beverage                    | 280FOODBEV |  |  |  |
| 3                                                         | Telephone Expenses                 | 290PHONE   |  |  |  |
| 4                                                         | Other Dept. Expenses               | 300OTHDEPT |  |  |  |
| 6                                                         | Real Estate Taxes                  | 310RETAXES |  |  |  |
| 7                                                         | Property Insurance                 | 320PROPINS |  |  |  |
| 8                                                         | Utilities                          | 330UTILITI |  |  |  |
| 9                                                         | Repairs and Maintenance            | 340REPAIRS |  |  |  |
| 10                                                        | Franchise Fee                      | 360FRANCHI |  |  |  |
| 11                                                        | Management Fees                    | 370MANAGEM |  |  |  |
| 12                                                        | Payroll & Benefits                 | 380PAYROLL |  |  |  |
| 13                                                        | Advertising & Marketing            | 390MARKETI |  |  |  |
| 14                                                        | Professional Fees                  | 400PROFESS |  |  |  |
| 15                                                        | General and Administrative         | 410GENERAL |  |  |  |
| 16                                                        | Other Expenses                     | 440OTHEREX |  |  |  |
| 17                                                        | Ground Rent                        | 450GROUNDR |  |  |  |
| Rese                                                      | rves Cap Ex                        |            |  |  |  |
| 1                                                         | Capital Expenditures               | 510CAPEX   |  |  |  |
| 2                                                         | Extraordinary Capital Expenditures | 520EXCAPEX |  |  |  |
|                                                           |                                    |            |  |  |  |

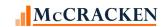

| 00.55 |                                                                           |              |  |  |
|-------|---------------------------------------------------------------------------|--------------|--|--|
|       | CREFC Healthcare - Strategy Financial Statement Form Type C3 Income Items |              |  |  |
|       |                                                                           | 04.0CDOCDNIT |  |  |
| 1     | Gross Potential Rent                                                      | 010GROSRNT   |  |  |
| 2     | Less Vacancy Loss                                                         | 020VACANCY   |  |  |
| 3     | Private Pay                                                               | 1000VTPAY    |  |  |
| 4     | Medicare/Medicaid                                                         | 110MEDCARE   |  |  |
| 5     | Nursing/Medical Income                                                    | 120NURSING   |  |  |
| 6     | Meals Income                                                              | 130MEALS     |  |  |
| 7     | Other Income                                                              | 160OTHERIN   |  |  |
| Expe  | nse Items                                                                 |              |  |  |
| 1     | Real Estate Taxes                                                         | 310RETAXES   |  |  |
| 2     | Property Insurance                                                        | 320PROPINS   |  |  |
| 3     | Utilities                                                                 | 330UTILITI   |  |  |
| 4     | Repairs and Maintenance                                                   | 340REPAIRS   |  |  |
| 5     | Management Fees                                                           | 370MANAGEM   |  |  |
| 6     | Payroll & Benefits                                                        | 380PAYROLL   |  |  |
| 7     | Advertising & Marketing                                                   | 390MARKETI   |  |  |
| 8     | Professional Fees                                                         | 400PROFESS   |  |  |
| 9     | General and Administrative                                                | 410GENERAL   |  |  |
| 10    | Room expense - housekeeping                                               | 420ROOMS     |  |  |
| 11    | Meal expense                                                              | 430MEALS     |  |  |
| 12    | Other Expenses                                                            | 440OTHEREX   |  |  |
| 13    | Ground Rent                                                               | 450GROUNDR   |  |  |
| Rese  | rves Cap Ex                                                               |              |  |  |
| 1     | Leasing Commissions                                                       |              |  |  |
| 2     | Tenant Improvements                                                       |              |  |  |
| 3     | Capital Expenditures                                                      | 510CAPEX     |  |  |
| 4     | Extraordinary Capital Expenditures                                        | 520EXCAPEX   |  |  |

| CREFC Multifamily - Strategy Financial Statement Form Type C4 |                                    |            |  |  |  |
|---------------------------------------------------------------|------------------------------------|------------|--|--|--|
| Inco                                                          | me Items                           |            |  |  |  |
| 1                                                             | Gross Potential Rent               | 010GROSRNT |  |  |  |
| 2                                                             | Less Vacancy Loss                  | 020VACANCY |  |  |  |
| 3                                                             | Base Rent                          | 030BASERNT |  |  |  |
| 4                                                             | Laundry / Vending Income           | 140LAUNDRY |  |  |  |
| 5                                                             | Parking Income                     | 150PARKING |  |  |  |
| 6                                                             | Other Income                       | 160OTHERIN |  |  |  |
| Ехр                                                           | ense Items                         |            |  |  |  |
| 1                                                             | Real Estate Taxes                  | 310RETAXES |  |  |  |
| 2                                                             | Property Insurance                 | 320PROPINS |  |  |  |
| 3                                                             | Utilities                          | 330UTILITI |  |  |  |
| 4                                                             | Repairs and Maintenance            | 340REPAIRS |  |  |  |
| 5                                                             | Management Fees                    | 370MANAGEM |  |  |  |
| 6                                                             | Payroll & Benefits                 | 380PAYROLL |  |  |  |
| 7                                                             | Advertising & Marketing            | 390MARKETI |  |  |  |
| 8                                                             | Professional Fees                  | 400PROFESS |  |  |  |
| 9                                                             | General and Administrative         | 410GENERAL |  |  |  |
| 10                                                            | Other Expenses                     | 440OTHEREX |  |  |  |
| 11                                                            | Ground Rent                        | 450GROUNDR |  |  |  |
| Res                                                           | Reserves Cap Ex                    |            |  |  |  |
| 1                                                             | Leasing Commissions                |            |  |  |  |
| 2                                                             | Tenant Improvements                |            |  |  |  |
| 3                                                             | Capital Expenditures               | 510CAPEX   |  |  |  |
| 4                                                             | Extraordinary Capital Expenditures | 520EXCAPEX |  |  |  |

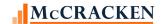

# Configuring Information for CREFC Reporting – Various Strategy Features

## Property Information (PROSUP) - IRP Detail

Asset Management module>Property tab>IRP Property Information is a right mouse option available from a click in the gird area above Address Location. Information shown here combines with information from the Inspection, Financial Statement, and Appraisal applications to populate the Property file in the IRP Reporting Package.

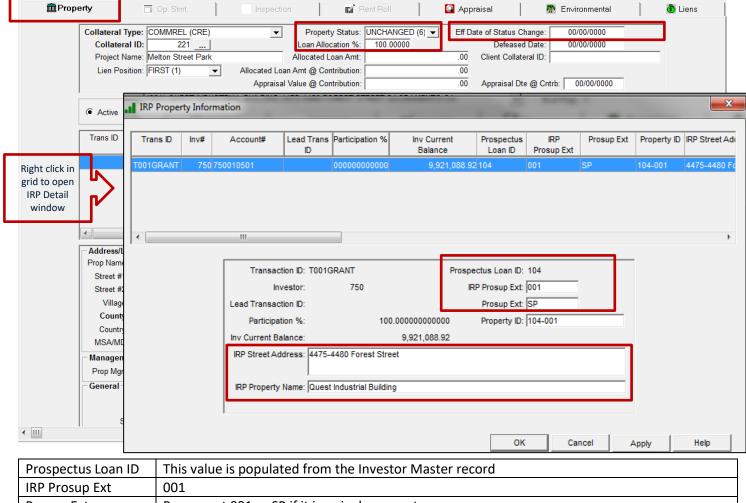

| Prospectus Loan ID | This value is populated from the Investor Master record                                     |  |  |
|--------------------|---------------------------------------------------------------------------------------------|--|--|
| IRP Prosup Ext     | 001                                                                                         |  |  |
| Prosup Ext         | Prosup ext 001 or SP if it is a single property                                             |  |  |
| Property ID        | This is the Prospectus Loan ID and property. In a loan secured with multiple properties the |  |  |
|                    | property id's would be 104-001, 104-002, etc.                                               |  |  |
| IRP Street Address | House number, street, - do not include city and state as part of this field                 |  |  |

The Mapping Tool template titled 'Investor Reporting Property' template provides for uploading the Prosup detailed information into the IRP Detail window. Required fields are Loan Number, Property Sequence and Investor Number.

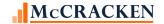

| Property Allocation | Field on the Property tab – Used to indicate the amount of allocation assigned to the loan.          |                                        |  |  |
|---------------------|----------------------------------------------------------------------------------------------------|----------------------------------------|--|--|
| Property Status     | Field on the Property tab – Defaulted to Unchanged this field is updated to indicate that the        |                                        |  |  |
|                     | property status related to the loan has changed. Used by reporting logic to determine if property    |                                        |  |  |
|                     | is applicable. Strategy will ignore properties with certain values in this field when evaluating for |                                        |  |  |
|                     | reports and Watchlist items, e.g. Defeased, Partial Release. This field and the Eff Date of Status   |                                        |  |  |
|                     | Change are updated manually as needed.                                                               | Change are updated manually as needed. |  |  |
|                     | CREFC Property Status Legend Strategy Property Status Values                                         |                                        |  |  |
|                     | 1 – In Foreclosure Foreclosure (1)                                                                   |                                        |  |  |
|                     | 2 – REO Real Estate Owned (2)                                                                        |                                        |  |  |
|                     | 3 – Defeased Defeased (3)                                                                            |                                        |  |  |
|                     | 4 – Partial Release/Release Partial Release (4) or Released from Mortgage (5)                        |                                        |  |  |
|                     | 5 – Substituted Substituted (7)                                                                      |                                        |  |  |
|                     | 6 – Same as at Contribution                                                                          | Unchanged Since Contribution (6)       |  |  |
| Eff Date of Status  | The date the Property Status changed, otherwise the default value for the reporting field is the     |                                        |  |  |
| Change              | Securitization Date recorded in the Investor Vendor file.                                            |                                        |  |  |

The Mapping Tool template titled 'Property Allocation' template provides for uploading the Property Allocation. Loan Number and Property Sequence Number required.

#### **Collateral Information Used in Reports**

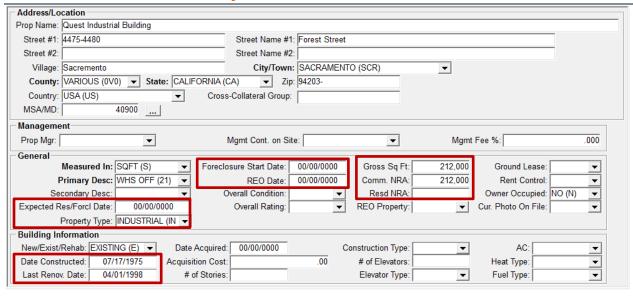

| Property City and State           | Used in the OSAR, NOI Worksheet, Servicer's Watchlist, Financial, Comparative Financial and Delinquent Loan Status reports.                                                                                                    |
|-----------------------------------|----------------------------------------------------------------------------------------------------|
| Expected Res/Forcl Date           | Used in the Delinquent Loan Status Report                                                                                                    |
| (CMSA) Property Type              | Used in the OSAR, NOI Worksheet, Servicer's Watchlist, and Delinquent Loan Status reports. Populated from System Info Table PZ. Code for 'Other' updated in Release 20 to change from 'OT' to '98' to match industry standards. |
| Commercial Net Rentable Property  | Used in the OSAR, NOI Worksheet, and Delinquent Loan Status Reports                                                                                                    |
| Residential Net Rentable Property | Used in the OSAR, NOI Worksheet, and Delinquent Loan Status Reports                                                                                                    |

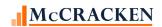

| Foreclosure Start Date and REO Date  | Used in Loan Periodic Update Report |
|--------------------------------------|-------------------------------------|
| Date Constructed and Last Renov Date | Used in the Property file.          |

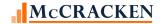

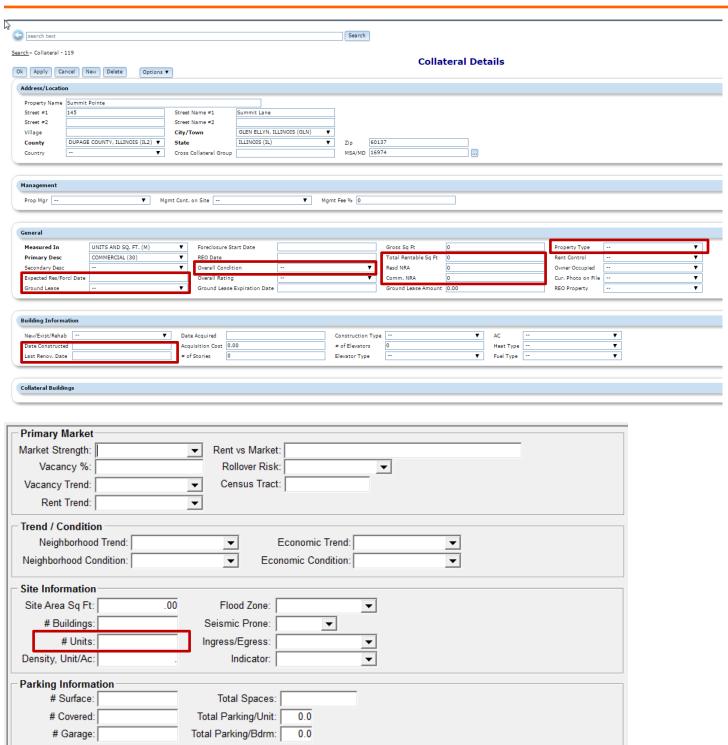

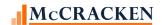

## **Reserves and Letters of Credit**

As part of the IRP Package, Strategy creates the <u>Loan Level Reserve and Letter of Credit report</u> (Report V of the CREFC IRP 8.0 Package). To populate data in the report, Strategy uses a new field Balance at Contribution on the Reserve Balances window, Reserve information from the Reserve tab, and data from the Letter of Credit window in Strategy. The report is created at the Reserve level so several records may appear in the report for the same loan.

Escrow module>Reserves tab> Reserve Balances a right mouse option from the Reserves tab.

#### **Reserve Ending Balance**

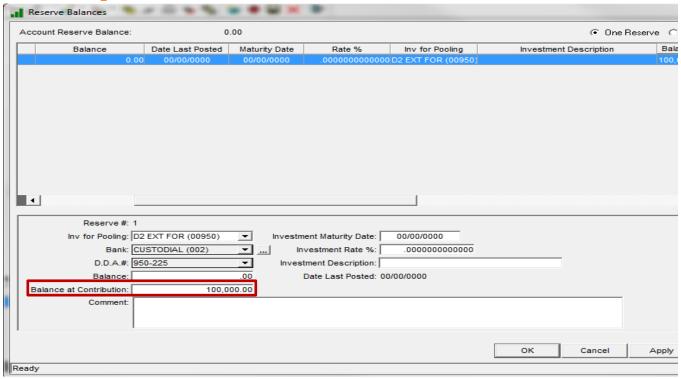

NOTE: The Mapping Tool template Reserves uploads data into Strategy.

- For existing records, the following fields are required to upload the Reserve information: Loan No., Escrow #, Reserve # (Sequence), and Balance Sequence
- For new reserve records, the fields listed above plus the Bank Id, and DDA# are needed to upload the Reserve information.

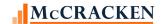

#### **Reserve History**

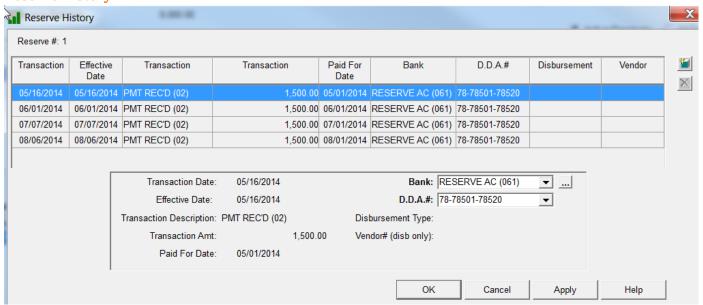

Reserve History for the reporting period is used to calculate the Reserve Deposits, Reserve Disbursements and Reserve Beginning Balance for the Loan Level Reserve and Letter of Credit report.

#### Other Collateral module> Credit Tab

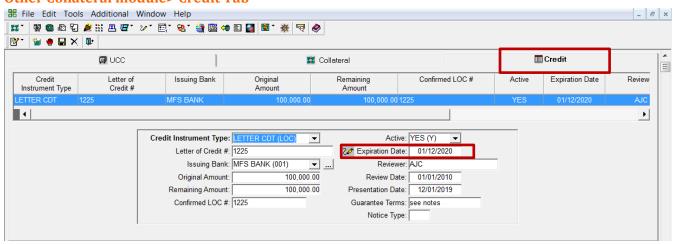

Letter of Credit Expiration date is part of the Loan Level Reserve/Line of Credit file. Users enter and update applicable Credit Instrument information on the Credit tab.

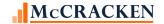

## **Delinquent Loan Status**

Strategy creates the <u>Delinquent Loan Status report</u> using the Payment Status Code in Strategy. Report breaks are based on the Payment Status viewed in Loan Administration, Master Info, Balances/Processing tab. The report displays loans grouped by the following values in the order they are listed below.

- 90+ Days Delinquent
- 60-89 Days Delinquent
- 30 to 59 Days Delinguent
- Current and at Special Servicing
- Matured Performing Loans
- Matured Non-Performing Loans

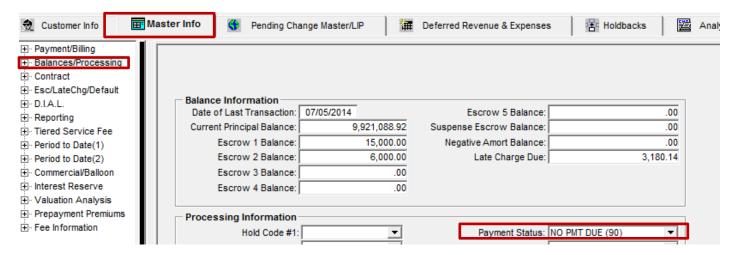

Strategy's report programmatically determines the Payment Status for the report. The report is sorted/grouped by the CREFC Descriptions in the right hand column.

| Logic                                                                                                    | Strategy Values                                              | Status Code for the CREFC Delinquent Loan Status Report |
|----------------------------------------------------------------------------------------------------|--------------------------------------------------------------|---------------------------------------------------------|
| 120-149 days past due                                                                                     | Payment Status = 05, 06, or 07                               | 121+ Days Delinquent                                    |
| 90-119 days past due                                                                                      | Payment Status = 4                                           | 90-120 Days Delinquent                                  |
| 60-89 days past due                                                                                       | Payment Status = 3                                           | 60-89 Days Delinquent                                   |
| 30-59 days past due                                                                                       | Payment Status = 2                                           | 30-59 Days Delinquent                                   |
| Current and loan is in special servicing, (Current is less than 30 days past due, including Grace Period) | Payment Status = 00, 01, or 90 and PMASTR.CMINSS = 'Y'       | Current and at Special Servicer                         |
| Loan has matured and due date is current                                                                  | Maturity Date less than session date and Due date is current | Performing Matured Balloon                              |
| Loan has matured and due date is not current                                                              | Maturity Date less than session date and Due date is current | Non Perfom Matured Balloon                              |

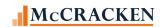

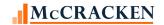

## **Loan Payment Status for Other CREFC Reports**

Loan Payment Status appears on the Loan Periodic Update report and on the Remittance Reports. The translation to CREFC approved values is slightly different.

| Logic                                                                                                    | Strategy Values                                               | Payment Status for Other CREFC<br>Reports (Loan Periodic Update<br>and Schedule AL coming soon) |
|----------------------------------------------------------------------------------------------------|---------------------------------------------------------------|-------------------------------------------------------------------------------------------------|
| 120-149 days past due                                                                                     | Payment Status = 05, 06, or 07                                | 6- 121+ Days Delinquent                                                                         |
| 90-119 days past due                                                                                      | Payment Status = 4                                            | 3 - 90-120 Days Delinquent                                                                      |
| 60-89 days past due                                                                                       | Payment Status = 3                                            | 2 - 60-89 Days Delinquent                                                                       |
| 30-59 days past due                                                                                       | Payment Status = 2                                            | 1 - 30-59 Days Delinquent                                                                       |
| Current and loan is in special servicing, (Current is less than 30 days past due, including Grace Period) | Payment Status = 01, and Late<br>Charge Has Not Been Assessed | A – Payment Note Received but<br>Still in Grace Period or Not Yet<br>Due                        |
| Current and loan is in special servicing, (Current is less than 30 days past due, including Grace Period) | Payment Status = 01, and Late<br>Charge Has Been Assessed     | B – Late Payment But Less Than<br>30 days Delinquent                                            |
| Current and loan is in special servicing, (Current is less than 30 days past due, including Grace Period) | Payment Status = 00 or 90                                     | 0 - Current                                                                                     |
| Loan has matured and due date is current                                                                  | Maturity Date less than session date and Due date is current  | 4-Performing Matured Balloon                                                                    |
| Loan has matured and due date is not current                                                              | Maturity Date less than session date and Due date is current  | 5 - Non Performing Matured<br>Balloon                                                           |

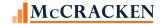

## **Track Loans To and From Special Servicing**

Strategy has a tool to track the transfer of loans to and from Special Servicing. Located on the module specific tool bar in the Investor Processing module, Investor Reporting – Special Servicer Transfer stores the transfer dates and reasons for transfer. When the Transfer To Special Date or the Transfer Return Date are entered and the record is saved the flag in the Master file is updated to Yes or No as appropriate (PMASTR.CMINSS). The Loan in Special Servicing field works in conjunction with the Payment Status Code to group records in the Delinquent Loan Status file.

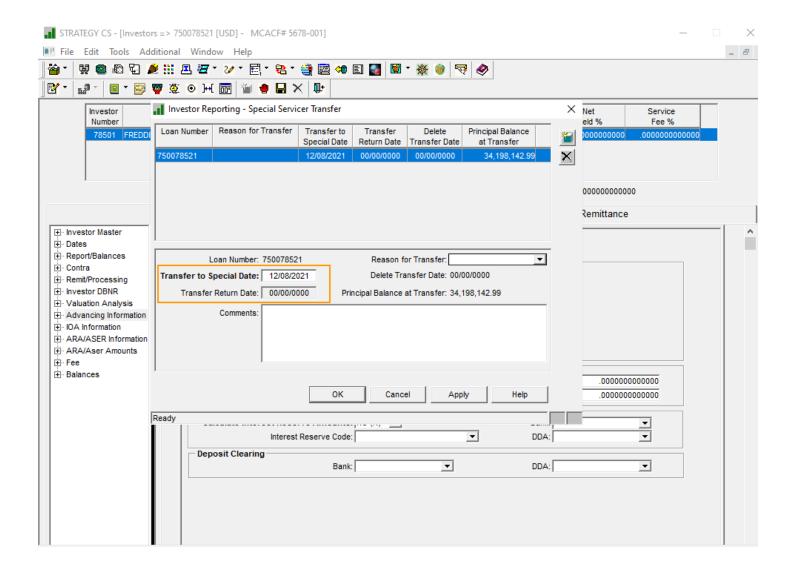

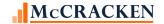

## **Additional IRP Reporting Values in Loan Administration**

A new panel exists on the Analysis & Reporting tab in Loan Administration to capture additional information applicable to the <u>Delinquent Loan Status Report</u> in the IRP Reporting Package. This tab displays fields associated with loan non-performance and B Note Information.

Loan Administration>Analysis & Reporting >Analysis & Report (1)

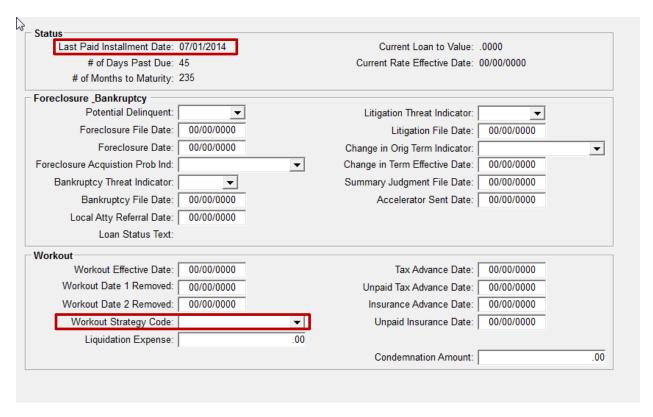

Loan Administration>Analysis & Reporting >Analysis & Report (3)

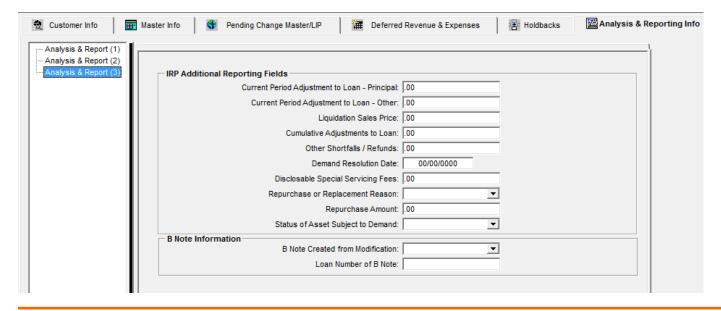

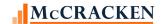

## Historical Loan Modification/Forbearance and Corrected Mortgage Loan

This IRP report captures an inventory of all modifications/forbearance or corrected Mortgage loan entries. To support this Strategy has a new widget available from the Portal to capture this information.

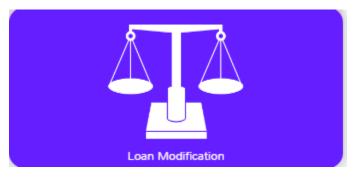

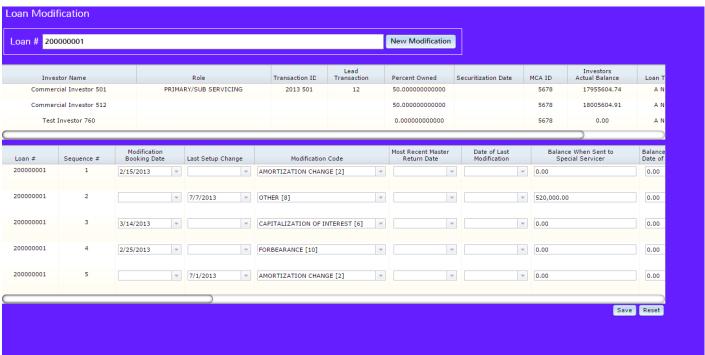

The report has two sections, one recording Loan Modifications and Forbearance activity, and one capturing Corrected Mortgage Loans. A date entered in the Modification Booking Date field causes a loan to appear on the report in the Loan Modification/Forbearance section. A date in the Last Setup Change date places a record in the Corrected Mortgage Loan section.

Data entered and updated in the Loan Modification widget is stored in the Historical Loan Modification Loan Level file added to Strategy in Release 19 (PIRPXHLMLL) Modification information coupled with Property and Deal Identifiers provide the information for the Historical Loan Modification File.

Mapping Tool Template to Use: IRP Loan Numbers. Investor Number and Loan Number (Strategy Loan Number) are required fields.

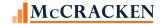

## Property File - IRP Report - P

The <u>Property File</u> gathers most of its information from the Financial Statement, Inspection, and Appraisal widgets available from the Portal. Information for this report is generally at the property level.

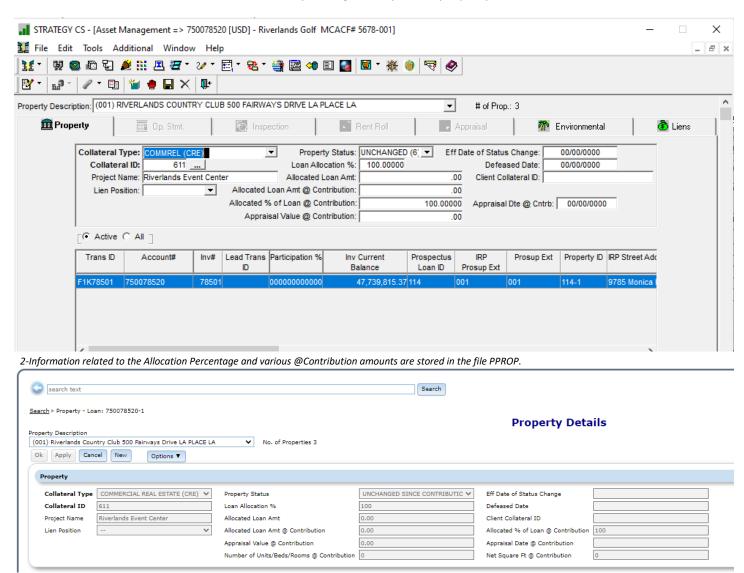

3- Number of Units/Beds/Rooms @ Contribution and Net Square Ft @ Contribution are only available for entry in the Collateral Widget, Property Details view (select loan from Lean Search Results).

Enter data manually or upload via the Mapping Tool.

| Property/Asset Area  | Mapping Tool Title | Key Data Points (Required)                                                                                                    |
|----------------------|--------------------|----------------------------------------------------------------------------------------------------|
| Inspection           | Inspection Asset   |                                                                                                    |
| Deferred Maintenance | Inspection Detail  | The Deferred maintenance flag must be selected (PINSPA.INDEFM., and there must be one record in the Deferred Maintenance with Major Deferred (Y). |

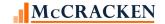

| Property/Asset Area  | Mapping Tool Title       | Key Data Points (Required)               |
|----------------------|--------------------------|------------------------------------------|
| Appraisal            | Appraisal                | Collateral ID and Appraisal Sequence No. |
| Financial Statements | Financial Statements Web |                                          |
| Property Allocation  | Property Allocation      |                                          |

When uploading information into the system for the Property file via the Mapping Tool you will need to know Strategy's Collateral ID for the Property associated with the information being uploaded.

## **Inspection Information**

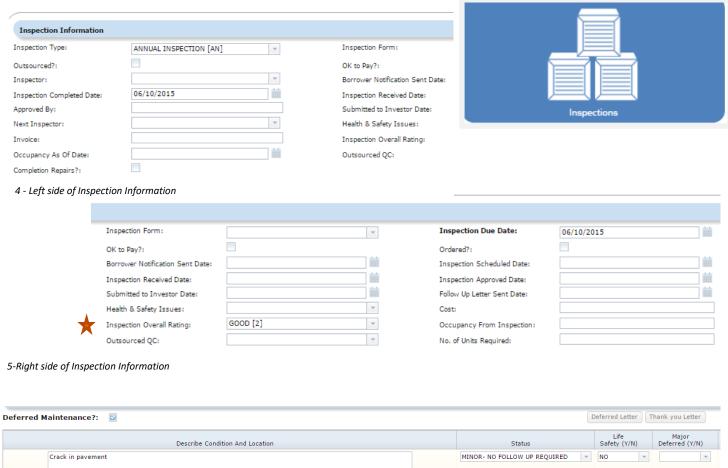

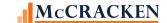

#### Inspection Screen-

- Collateral ID from Strategy
- Inspection Due Date (INNIDD)
- Inspection Completed(INLIDD)
- Inspection type (INITYP )= AN for Annual
- Property Condition (INPCC) The values shown to the right represent the CREFC Code values for CREFC reporting. The Property Condition is found in Table ID 45 and is user defined. You may need to add appropriate CREFC values for use with for IRP Loans.

| Property Condition<br>Legend (P89, C, DP15) |           |  |
|---------------------------------------------|-----------|--|
| 1                                           | Excellent |  |
| 2                                           | Good      |  |
| 3                                           | Fair      |  |
| 4 or 5                                      | Poor      |  |

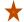

NOTE: The CREFC Watchlist Rule (Reason Code 3A – Rule 132) will perform the designated action or actions when a value of 4 or 5 is found in the Inspection Overall Rating field in the Portal's Inspection application (PINSPA.INPCC). The value in this field will also appear on the CREFC Reports.

#### **Appraisal Information**

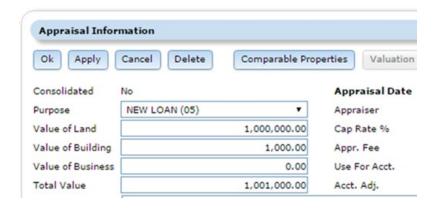

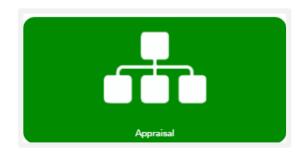

6 Left side of Appraisal Information screen

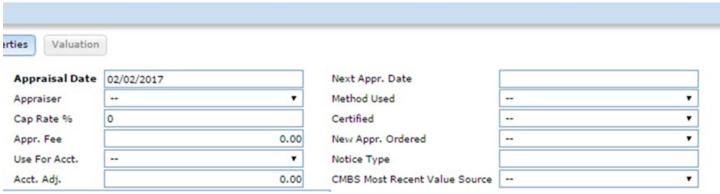

7 - Right side of Appraisal Information screen

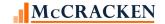

## **Appraisal Information**

- Collateral Number
- Property Sequence No.
- Appraisal Date
- Appraisal Amount
- Appraisal of Land (Value of Land?)
- Appraisal of Building (Value of Building?)
- CMBS Most Recent Value Source

| CMBS Most Recent Value Source |         |  |
|-------------------------------|---------|--|
| Field/CREFC Value             | Code    |  |
| Broker's Price Opinion        | ВРО     |  |
| Certified MAI Appraisal       | MAI     |  |
| Non-Certified MAI Appraisal   | NON-MAI |  |
| Other                         | 98      |  |
| SS Estimate                   | SS      |  |

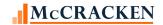

## **Servicer Watchlist File**

Loans can be put on the Watchlist in one of two ways

- 1) Strategy's Rules Engine monitors data conditions and places a loan on the Watchlist.
- 2) User manually adds a loan to the Watchlist

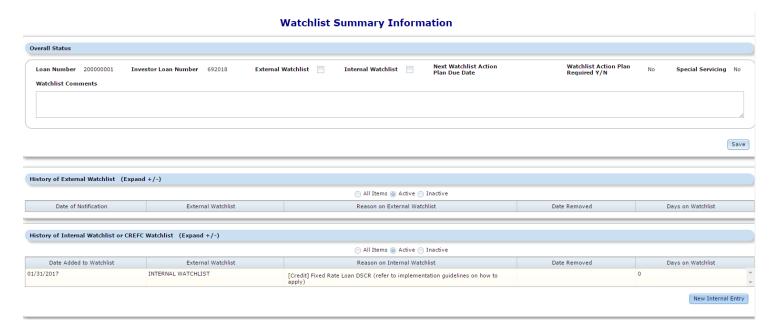

First check the Internal Watchlist checkbox, and hit Save in the lower right of the Overall Status.

Then click the New Internal Entry button to place a loan on the Watchlist. Users are presented with a screen to identify the loan, a particular property associated with the loan, and the Watchlist Reason. Reasons are grouped by Type.

Loan Number

Notification Date

750010501

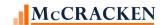

-

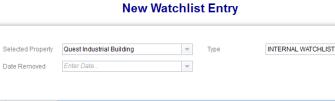

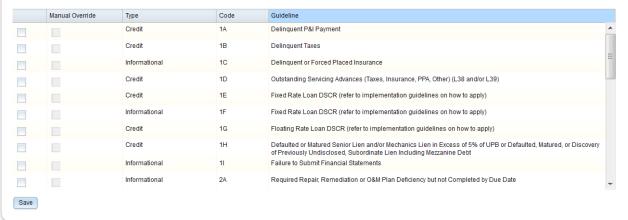

Information from the Watchlist is used to create the Servicer Watchlist report. Records reported are loan level and are acquired from the system using information from Loan Master 2 (PMAST2). Data from this file is modified in the Portal via the Master 2 Maintenance widget.

Load information into the Watchlist using the Mapping Tool Template. You will need to reference Loan Number to tie in the Loan Master 2 file (PMAST2). Watchlist Internal Rating, Watchlist External Rating, and Watchlist Comments are included in this file.

#### **Master 2 Maintenance**

The Master 2 Maintenance widget displays additional asset detail in the Portal. Data is stored in the PMAST2 file.

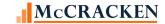

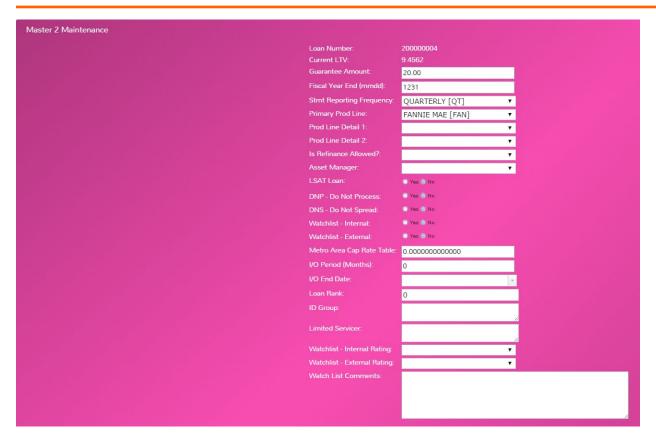

Six comment fields have been made available in the Master 2 Maintenance field to capture the Special/Servicer Comments to be reported in the Special Servicer Loan File. These fields are all 255 characters long and are found in PMASTR4. They will be copied into the Special Servicer Loan file (PIRPXSSL) to satisfy the Comment Fields in this report.

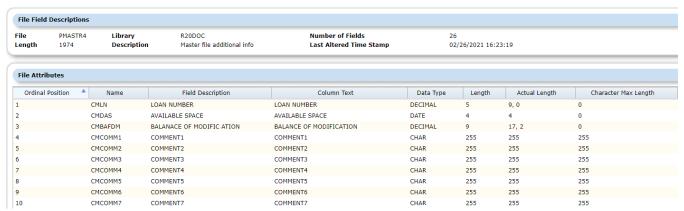

8 - Comment fields in PMASTR4 display on Master 2 Maintenance Widget for IRP Reporting

A number of fields have been added to the widget and will be stored in PMASTR5. The fields will be used in the Loan Setup File (PIRPXLS). These include:

- Calculation Method of Property Coverage Amount 1 char field populated with values from System Info Table
  ID 7W
- ullet Financial Information Submission Penalties 1 Char field populated with values from System Info Table ID  ${
  m II}$
- Loan Structure 2 Char field populated with values from System Info Table ID IK

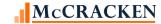

- Original Amort Term Mo / AL 3 digit whole number
- Original Note Rate / AL Interest Rate 15, 13
- Original Payment Rate / AL Interest Rate 15, 13
- Original Term of Loan Mo. / AL 3 digit whole number
- CMBS Payment Type 2 digit field populated with values from System Info Table ID IM.
- Remaining Amort Term @ Contribution / AL 3 digit whole number
- Underwriting Indicators 1 char field.
- Additional Financing Indicator 1 digit field populated with values from System Info Table ID IO

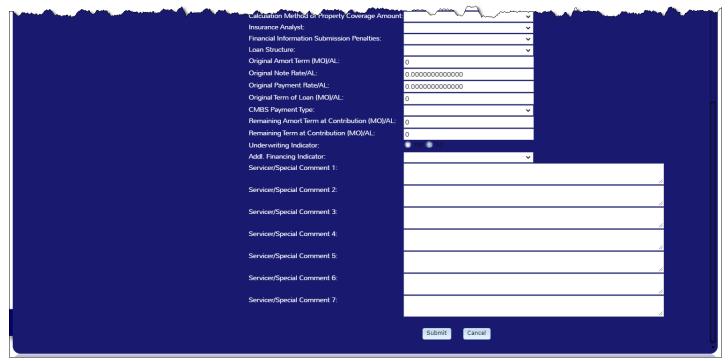

9 - fields added to Master2Maintenance widget at Release 20 to assist with IRP Reporting. Includes the comment fields expanded from 225 to 255.

## **Reporting Translation Widget**

Web Portal > Reporting Translation Table

CREFC Reports require specific code values in many cases. Strategy deals with these in a couple of ways:

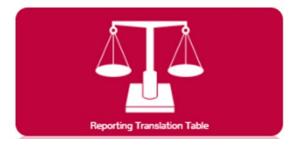

- 1) Provide CREFC specific fields where the drop down/System Info values are maintained by Strategy and represent the CREFC values (CREFC Most Recent Value Source Appraisal); or
- 2) Programmatically determining the appropriate CREFC Legend value (Payment Status).

However, some fields have system information tables defined by users and Strategy cannot programmatically assign the CREFC code. An example would be Reserve Types. Strategy now provides a translation tool to align your user defined Strategy System Information values with those values required by the CREFC IRP Reporting package.

Tables currently translated:

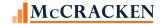

- C2 Miscellaneous Receivable Types Additional Fees (Remittance Report-Format 02 and 05)
- I2 ARM Index Codes (Added with Release 20)
- PQ Property Type (Added with Release 20)
- 2V Reserve Types May also include Ground Rent
- 50 Insurance Escrow Type Ground Rent

Select the System Info Table for Translation. The values in your data library appear on the left. The CREFC Approved values appear in a drop down on the right. Select the value you wish to associate with the PINFO Value and Save. Strategy will use your translated value in the IRP Reporting Package.

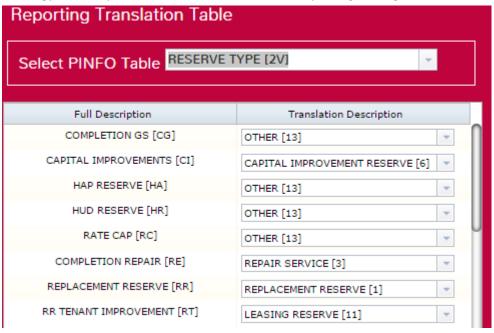

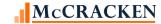

## **IRP Loan Reporting**

Web Portal > IRP Loan Reporting

A new widget provided in the Portal allows you to view and update information about the other servicers on the Loan. Selecting the Investor for the Deal populates the Loans associated with the selected investor. Selecting the Role places the Strategy Loan # in the loan number field for the Selected Role, e.g. selecting the role PRIMARY/SUB SERVICING places the Strategy Loan # in the Primary/Sub Servicer Loan # field. Users can populate/view the Name and Loan Number for any of the other servicers on the Strategy loan, e.g. Master Servicer and Master Servicer Loan #, Special Servicer and Special Servicer Loan #, Sub Servicer and Sub Servicer Loan #, as applicable. If this step is not taken, Strategy will use only the Strategy Loan # from PMASTR in the reports.

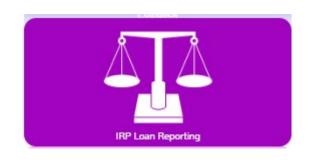

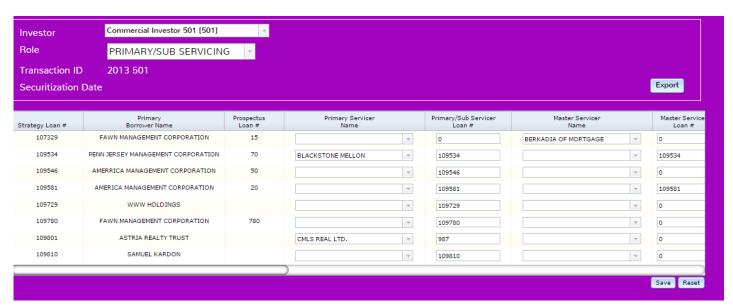

Populate loans numbers with the Mapping Tool template IRP Loan Numbers. Loan # and Investor # are required fields.

As of Release 20, all loan number fields, with the exception of the Strategy Loan #, RNPRISUB – Primary/Sub Servicer Loan # have been updated to character fields and accept up to 15 characters. Fields have been added to capture the Trustee Loan Number, and the Originating Loan # have been added to the file and to the grid seen in the IRP Loan Reporting widget. All IRP Reports have been updated with larger loan # fields.

- RNPRISUB Primary/Sub Servicer Loan #
- RNMASTER Master Servicer Loan #
- RNSPECIAL Special Servicer Loan #

- RNPRIOR Prior Servicer Loan #
- RNORIG Originating Loan #
- RNTRUSTEE Trustee Loan #

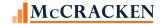

RNSUBSUB - Sub Sub Servicer Loan #

## **IRP Reporting Prep Programs**

**Note:** If you have determined that the Pre Programs are required to deal with advances and loans with Investor Interest. This is when they should be executed.

# **Creating the IRP Report Package using the Portal**

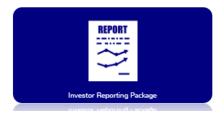

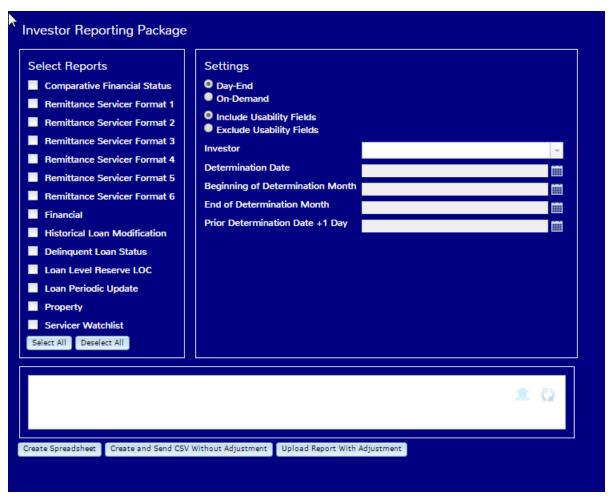

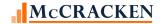

Strategy creates the IRP Reporting files in one of two ways:

- 1) Day end programs create the files on the Determination Date and these files are saved until the next Determination Date. Users can view the files, edit, upload any changes, and package the report via the IRP Reporting Package widget; or
- 2) Using the IRP Reporting Package widget, select the files and request on demand reports from the new IRP Package widget.
  - Users specify whether they are working with current reports provided by Day End or they are requested
     On Demand reports.
    - Current Reports
      - The system uses the files created in Day End. the widget displays the relevant Determination Date.
      - Select the files you wish to generate.
    - On Demand
      - Select the Investor you are creating the package for.
      - Select the appropriate dates
        - Beginning of Determination Month & End of Determination month should both be entered to determine what the scheduled payments are for the period.
        - Prior Determination Date + 1 days is the beginning date for the cash period with the Determination Date being the ending date of the cash period
      - Select the files you wish to generate On-Demand
      - System creates temporary report files for all reports selected.
      - Financial File and Comparative Financial Statement File are not available for On-Demand option through the Investor Reporting Package widget. These are available from the Financial Statement – Detail Entry screen.
  - Usability Fields have been added to the end of each file to assist with your review of the reports by providing data (like the Strategy loan number) to help identify the loan in Strategy.
     These fields are not part of the CREFC definition.
    - When running the report to review before submission, click the radio button Include Usability Fields to add fields at the end of the file.
    - When creating a package for submission, select Exclude Usability Fields to create the report in the required format.
  - Select the Output Option
    - Create Spreadsheet Create Spreadsheet
      - Creates a zip file of the selected reports
      - Open zip file to view the reports created
        - Users can make changes in Excel file
    - Create and Send CSV without adjustments

Create and Send CSV Without Adjustment

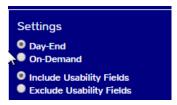

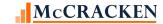

- Sends reports as is via email created by system
- User would enter the email address for the recipient.
- Saves the files to reports for historical purposes
- Upload the report with adjustment Upload
- Upload Report With Adjustment
  - Saves a report that has an adjustment to Notes.
  - Complete reporting history available in Notes

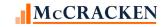

### **Comparative Financial Statement File and Financial Statement File**

Export to CSV

Strategy creates these two files On-Demand from the Financial Statement application in the Portal.

The Comparative Financial Statement is a loan level summary of the financial statements for all properties on the loan.

The Financial File is a detailed financial statement with all the line items.

Strategy creates these reports in Day End and the Comparative Financial Statement File and Financial Statement File Day End reports are available through the Investor Reporting Package widget to create, send, and download via the widget.

While most IRP Reports are available for On-Demand creation through the new Investor Reporting Package widget, the Comparative Financial Statement and Financial Files are only available on-demand through the Financial Statements widget. When selecting the On-Demand Radio button in the Investor Reporting Package widget, the Comparative Financial Statement and Financial Files are grayed out.

Users can request an On-Demand version of either the Financial File or Comparative Financial Statement File in CSV format from the Financial Statement Application.

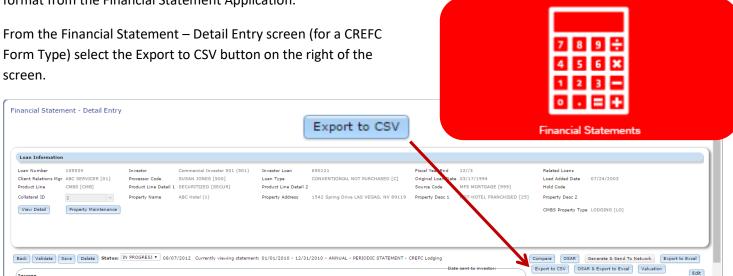

The Single or Multiple Loan Selection window appears, select CMBS Reporting, Select the IRP Investor and Next.

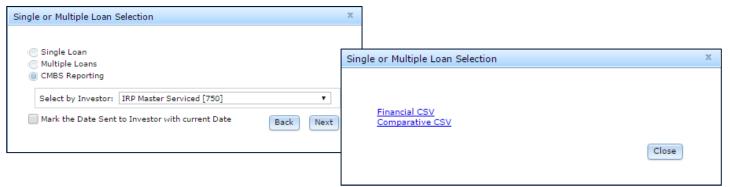

Click on each file to create the On-Demand files.

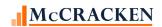

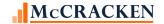

#### **Security**

Before attempting to update Strategy please note there are a number of features discussed in this document that require users have security to enter and update information. Review the different features and users which will complete the tasks and assign Security appropriately.

Investor Vendor (Security Maintenance>System Wide>Maintenance>Vendor Maintenance>Investors)

- IR Advances
- IR ARA/ASER Info
- IR IOA Info
- IR 3<sup>rd</sup> Party
  - o Name Contact Info
  - o PPIE/PPIS

Web Portal (Security Maintenance > Web Portal) Note: Job Function needed to configure Portal

- Watchlist Web Module
- IRP Reporting Package Widget
- IRP Loan Reporting Widget
- Reporting Translation Widget

#### **Asset Management Files**

- Inspections Web Module
- Operating Statements Coding and Spreading
- Property Tab
- Appraisal

#### Loan Administration

- Analysis & Reporting Tab
  - Analysis & Reporting (3)

Mapping Tool Templates (Security Maintenance > Mapping Tool)

- Mapping Appraisal
- Mapping Financial Statement Web
- Mapping Inspection Asset Detail
- Mapping Investor DDA
- Mapping Investor GL Accounts
- Mapping Investor Master Loan Level
- Mapping Advances
- Mapping Interest Items
- Mapping Investor Reporting Property
- Mapping IOR Rate
- Mapping IRP Loan Numbers
- Mapping Transfer To/From Special Servicing
- Mapping Roles for 3<sup>rd</sup> Party Names
- Mapping Reserves
- Mapping Wiring Instructions (3<sup>rd</sup> Party)

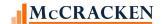

Note: For a user to upload data via the Mapping Tool, they must have authority to the Mapping Tool (MaTi), Mapping Tool Main, as well as authority to update <u>both</u> the area of the system and the Mapping Tool Template.

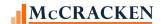

# **IRP Package Report Formats**

Each report layout displays the files in the order requested by the CREFC Investor Reporting Package Guidelines. Field Name, Length and Type are as outlined in the CREFC Guidelines. The ending two columns are the Strategy fields used to populate the report and notes related to how Strategy calculates values and where to find it in Strategy. Hyperlinks in the Notes column take you to areas in the document showing where the report or feature is in Strategy. The Field Descriptions in each layout contain the Field Description in the Strategy file layout (ALL CAPS) and if this description differs from the CREFC Field description in the guidelines, the CREFC description follows in Title Case (Each Word Capitalized) under the Strategy description.

Note that the CREFC reports contain fields that are not required fields in Strategy. When creating the reports, the value for these fields cannot be 'blank' therefore these fields will be defaulted to 'N' when the reports are created if the field is not populated. The fields are 'Non-Recoverable Y/N' and 'Bankruptcy Y/N' in the Loan Periodic Update file and 'Ground Lease Y/N' and 'Credit Tenant Lease Y/N' in the Property File.

The reports in Release 20 include reports provided by Primary servicers as well as the Loan Setup Report submitted by Master Servicers, and Special Servicer Loan and Property files. Fields may indicate that they are primarily used by Master Servicers.

### PIRPXCFS - Comparative Financial Status - IRP Package 8.0 Report - C - 40 Fields -

The Comparative Financial Status report is a property level report. Net Change at the end of the report compares the preceding year to the base year.

| PIRI | PIRPXCFS - Comparative Financial Status – IRP Package 8.0 Report – C – 40 Fields – File is created at the Financial Statement/Property level |         |        |      |               |                  |                                                                                                    |  |
|------|----------------------------------------------------------------------------------------------------|---------|--------|------|---------------|------------------|----------------------------------------------------------------------------------------------------|--|
|      | Field Description ALL CAPS – STRATEGY DESC. Title Case – CREFC Description                                                                   | Name    | Length | Туре | Act<br>Length | Strategy Field   | Notes                                                                                              |  |
| 1    | TRANSACTION ID                                                                                                    | TRANSID | 15     | CHAR | 15            | PPSAIM.KGTRANSID | Entered at the <u>Investor Vendor</u> on the Deal record and trickles down to Investor Master/Loan |  |

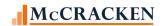

|   | PXCFS - Comparative Financial Status –<br>Field Description<br>ALL CAPS – STRATEGY DESC.<br>Title Case – CREFC Description | Name    | Length | Туре | Act<br>Length | Strategy Field                     | Notes                                                                                                    |
|---|----------------------------------------------------------------------------------------------------|---------|--------|------|---------------|------------------------------------|----------------------------------------------------------------------------------------------------|
| 2 | LOAN ID                                                                                                    | LOANID  | 15     | CHAR | 15            | PMASTR.CML# OR PIRPXRLOAN.RNMASTER | If the Servicing Role field in the Investor Vendor for the Deal indicates the investor is the Master Servicer or is blank use the Strategy Loan #. If the value in the Servicing Role is anything else, use the Master Servicer Loan number from the IRP Loan file (entered via the IRP Loan reporting widget). Default value is CML# from PMASTR. |
| 3 | PROSPECTUS ID Prospectus Loan ID                                                                                           | PROSID  | 11     | CHAR | 11            | PPSAIM.KGPLID                      | Entered in the <u>Investor Master</u> record at Loan Level                                                                                                    |
| 4 | PROPERTY ID                                                                                                    | PROPID  | 15     | CHAR | 15            | PPSAPROP.XSPROPID                  | Entered in the IRP Property Information screen off the Property tab in Strategy CS Asset Module.                                                                                                    |
| 5 | VILLAGE<br>Property City                                                                                                   | VILLAGE | 25     | CHAR | 25            | PCCOLLCRE.PQTOWN                   |                                                                                                    |
| 6 | STATE_CODE Property State                                                                                                  | STATE   | 2      | CHAR | 2             | PCCOLLCRE.PQSTAT                   |                                                                                                    |
| 7 | LAST INSP DATE Date of Last Inspection                                                                                     | LINSPDT | 10     | DATE | 10,00         | PINSPA.INLIDD                      | Uses the inspection record with the most recent INLIDD                                                                                                    |

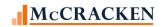

| PIRE | PXCFS - Comparative Financial Status -                                     | IRP Package 8.0 R | eport – C – | 40 Fields - | File is crea  | ated at the Financial Statemen     | t/Property level                                                                                                    |
|------|----------------------------------------------------------------------------|-------------------|-------------|-------------|---------------|------------------------------------|----------------------------------------------------------------------------------------------------|
|      | Field Description ALL CAPS – STRATEGY DESC. Title Case – CREFC Description | Name              | Length      | Туре        | Act<br>Length | Strategy Field                     | Notes                                                                                                    |
| 8    | PROPERTY CONDITION                                                         | PROPCOND          | 3           | CHAR        | 3             | PINSPA.INPCC                       | Uses the inspection record with the most recent INLIDD with an Inspection Type of Annual (PINSPA.INITYP = AN). Value entered in Strategy will be translated to the CREFC Legend value for Property Condition as shown in the Property Condition table. |
| 9    | ENDING SCHED LOAN AMT<br>Current Allocated Ending Scheduled<br>Loan Amount | ENDSCHAMT         | 10          | PACKED      | 19,02         | PPROP.PQALP*PIREM.IRESB<br>or<br>0 | Uses the property allocation balance times the ending scheduled balance from the current Investor Remittance record unless there is a Payoff Date in the Loan Master record (PMASTR.CMPAYO)                                                            |
| 10   | PAID THROUGH DATE                                                          | PDTHRUDT          | 10          | DATE        | 10,00         | PMASTR3.CMLPIDT                    | Displayed on the Analysis & Reporting Info tab in Loan Administration (Analysis & Report (1))                                                                                                    |
| 11   | BASE FIN AS OF DATE<br>Contribution Financials As of Date                  | FINASOFDTB        | 10          | DATE        | 10,00         | POPMST.MSENDT                      | Ending Date from Operating Statements with a purpose code (POPMST.MSPURP) of Underwriting at Securitization UWS from Web Financial Statements                                                                                                    |

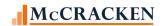

| PIR | PXCFS - Comparative Financial Status – I                                   | RP Package 8.0 Re | port – C – | 40 Fields – | File is crea  | ated at the Financial Statem | ent/Property level                                                                                                    |
|-----|----------------------------------------------------------------------------|-------------------|------------|-------------|---------------|------------------------------|----------------------------------------------------------------------------------------------------|
|     | Field Description ALL CAPS – STRATEGY DESC. Title Case – CREFC Description | Name              | Length     | Туре        | Act<br>Length | Strategy Field               | Notes                                                                                                    |
| 12  | BASE OCCUPANCY % Physical Occupancy at Contribution                        | OCCUPANCYB        | 4          | PACKED      | 6,03          | POCCUPA.OCO                  | Occupancy % that Occupancy as of date coincides with the Ending Date from Operating Statements with a purpose code (POPMST.MSPURP) of Underwriting at Securitization UWS from Web Financial Statements. |
| 13  | EFF. GROSS INC. Revenue from Contribution/Effective Gross Income           | EGIBASE           | 10         | PACKED      | 19,02         | POPMST.MSEGI                 | EGI from the Operating Statement with a purpose code (POPMST.MSPURP) of Underwriting at Securitization UWS from Web Financial Statements                                                                |
| 14  | NCF BASE<br>NCF at Contribution                                            | CFANCFBASE        | 10         | PACKED      | 19,02         | POPMST.MSNTCF                | NCF from the Operating Statement with a purpose code (POPMST.MSPURP) of Underwriting at Securitization UWS from Web Financial Statements                                                                |
| 15  | DSCR NCF/DEBT SERVICE DSCR (NCF) at Contribution                           | NCFABCNB          | 8          | PACKED      | 15,13         | POPMST.MSNCFABCN             | DSCR from the Operating Statement with a purpose code (POPMST.MSPURP) of Underwriting at Securitization UWS from Web Financial Statements                                                               |

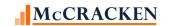

| PIRI | PXCFS - Comparative Financial Status – II                                  | RP Package 8.0 Re | eport – C – | 40 Fields – | File is crea  | ated at the Financial Statem | ent/Property level                                                                                                    |
|------|----------------------------------------------------------------------------|-------------------|-------------|-------------|---------------|------------------------------|----------------------------------------------------------------------------------------------------|
|      | Field Description ALL CAPS – STRATEGY DESC. Title Case – CREFC Description | Name              | Length      | Туре        | Act<br>Length | Strategy Field               | Notes                                                                                                    |
| 16   | 2ND FIN AS OF DATE<br>Second Preceding Fiscal Year Financial<br>As of Date | FINASOFDT2        | 10          | DATE        | 10,00         | POPMST.MSENDT                | Select the annual operating statement that has an end date that relates to the first consecutive year end prior to the preceding fiscal year end statement. (Note - the end date of the operating statement from the borrower used to annualize should be reported.) |
| 17   | 2ND OCCUPANCY % Second Preceding Fiscal Year Physical Occupancy            | OCCUPANCY2        | 4           | PACKED      | 6,03          | POCCUPA.OCO                  | Second Preceding - relates to the first consecutive year end prior to the preceding fiscal year end.                                                                                                    |
| 18   | EFF. GROSS INC.<br>Second Preceding Fiscal Year Revenue                    | EGI2ND            | 10          | PACKED      | 19,02         | POPMST.MSEGI                 | Value from the operating statement with the first consecutive year end prior to the preceding fiscal year end.                                                                                                    |
| 19   | NCF 2ND PREVIOUS YEAR<br>Second Preceding Fiscal Year NCF                  | CFANCF2ND         | 10          | PACKED      | 19,02         | POPMST.MSNTCF                | Value from the operating statement with the first consecutive year end prior to the preceding fiscal year end.                                                                                                    |
| 20   | DSCR NCF/DEBT SERVICE<br>Second Preceding Fiscal Year DSCR<br>(NCF)        | NCFABCN2          | 8           | PACKED      | 15,13         | POPMST.MSNCFABCN             | Value from the operating statement with the end date (MSENDT) of the first consecutive year end prior to the preceding fiscal year end.                                                                                                    |
| 21   | 1ST FIN AS OF DATE Preceding Fiscal Year Financial As of Date              | FINASOFDT1        | 10          | DATE        | 10,00         | POPMST.MSENDT                | End date (MSENDT) of most recent fiscal year-end financial statement available.                                                                                                    |

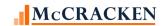

| PIRI | PXCFS - Comparative Financial Status – II                                  | RP Package 8.0 Re | port – C – | 40 Fields – | File is crea  | ated at the Financial Statem | ent/Property level                                                                                                    |
|------|----------------------------------------------------------------------------|-------------------|------------|-------------|---------------|------------------------------|----------------------------------------------------------------------------------------------------|
|      | Field Description ALL CAPS – STRATEGY DESC. Title Case – CREFC Description | Name              | Length     | Туре        | Act<br>Length | Strategy Field               | Notes                                                                                                    |
| 22   | 1ST OCCUPANCY %                                                            | OCCUPANCY1        | 4          | PACKED      | 6,03          | POCCUPA.OCO                  | Occupancy % tied to the most recent fiscal year end Occupancy                                                                                                    |
|      | Preceding Fiscal Year Physical Occupancy                                   |                   |            |             |               |                              | as of date.                                                                                                    |
| 23   | EFF. GROSS INC. Preceding Fiscal Year Revenue                              | EGI1ST            | 10         | PACKED      | 19,02         | POPMST.MSEGI                 | EGI for the most recent fiscal year-end financial statement available.                                                                                               |
| 24   | NCF PREVIOUS YEAR<br>Preceding Fiscal Year NCF                             | CFANCF1ST         | 10         | PACKED      | 19,02         | POPMST.MSNTCF                | NCF for the most recent fiscal year-end financial statement available.                                                                                               |
| 25   | DSCR NCF/DEBT SERVICE Preceding Fiscal Year DSCR (NCF)                     | NCFABCN1          | 8          | PACKED      | 15,13         | POPMST.MSNCFABCN             | Value from the operating statement with the end date (MSENDT) of the most recent fiscal year-end financial statement available.                                      |
| 26   | CURRENT START DATE  Most Recent Financial As of Start Date                 | BGDTCURR          | 10         | DATE        | 10,00         | POPMST.MSBGDT                | Most recent Period Beginning Date from Web Financial Statements                                                                                                    |
| 27   | CURRENT FIN AS OF DAT  Most Recent Financial As of End Date                | FINASOFDTC        | 10         | DATE        | 10,00         | POPMST.MSENDT                | Most recent Period End Date from Web Financial Statements                                                                                                    |
| 28   | OCCUPANCY AS OF DTE  Most Recent Occupancy As of Date                      | AODCURR           | 10         | DATE        | 10,00         | POCCUPA.OCAOD                | Most recent Occupancy As of Date for the same period as the Most Recent Financial As of End Date with an Occupancy Type of Operating Statement (POCCUPA.OCTYPE = OS) |
| 29   | CURRENT OCCUPANCY % Most Recent Physical Occupancy                         | OCCUPANCYC        | 4          | PACKED      | 6,03          | POCCUPA.OCO                  | Value associated with the most recent Occupancy As of Date –                                                                                                    |

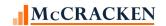

| PIRI | PXCFS - Comparative Financial Status -                                     | IRP Package 8.0 R | eport – C – | 40 Fields – | File is crea  | ated at the Financial Statem | nent/Property level                                                        |
|------|----------------------------------------------------------------------------|-------------------|-------------|-------------|---------------|------------------------------|----------------------------------------------------------------------------|
|      | Field Description ALL CAPS – STRATEGY DESC. Title Case – CREFC Description | Name              | Length      | Туре        | Act<br>Length | Strategy Field               | Notes                                                                      |
| 30   | CURR EFF. GROSS INC.<br>Most Recent Revenue                                | EGIC              | 10          | PACKED      | 19,02         | POPMST.MSEGI                 | EGI from the financial statement with the most recent Period End Date.     |
| 31   | NCF MOST RECENT<br>Most Recent NCF                                         | CFANCFC           | 10          | PACKED      | 19,02         | POPMST.MSNTCF                | NCF from the financial statement with the most recent Period End Date.     |
| 32   | DSCR NCF/DEBT SERVICE<br>Most Recent DSCR (NCF)                            | NCFABCNC          | 8           | PACKED      | 15,13         | POPMST.MSNCFABCN             | Value from the operating<br>statement with most recent<br>Period End Date. |
| 33   | OCCUPANCY % NET CHG<br>% Occup Net Change over Base Year                   | OCCUPNC           | 4           | PACKED      | 6,03          | CALCULATION                  | (OCCUPANCY1 –<br>OCCUPANCYB)/OCCUPANCYB<br>x100                            |
| 34   | REVENUE NET CHG<br>Total Revenue Net Change Over Base<br>Year              | REVENUENC         | 5           | PACKED      | 8,03          | CALCULATION                  | {(EGI1ST/EGIBASE)/EGIBASE}<br>*100                                         |
| 35   | DSCR NET CHANGE (1) DSCR Net Change Over Base Year                         | DSCRNC            | 4           | PACKED      | 6,02          | CALCULATION                  | NCFABCN1 – NCFABCNB –<br>Values rounded to 2 decimal<br>places.            |
| 36   | INVESTOR #                                                                 | INVNO             | 3           | PACKED      | 5,00          | PPSAIM.KGINVN                | Usability Field                                                            |
| 37   | PROPERTY SEQ #                                                             | PROPSEQ           | 2           | PACKED      | 3,00          | PPROP.PQPLSQ                 | Usability Field                                                            |
| 38   | DETERMINATION DATE                                                         | DETDATE           | 10          | DATE        | 10,00         | PPSAIM.KGLN                  | Usability Field                                                            |
| 39   | LOAN NUMBER                                                                | LOANNO            | 5           | PACKED      | 9,00          | PPROP.PQLN                   | Usability Field                                                            |
| 40   | COLLATERAL ID                                                              | COLLCRE           | 5           | PACKED      | 9,00          | PPROP.PQFKEY1                | Usability Field                                                            |

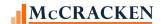

## PIRPXFIN - Financial File - IRP Package 8.0 Report -

The Financial File is a monthly report that details the financial statement line by line. Strategy uses Form Types to capture the Income, Expense and CapEx items specified by the <a href="Maintain: CREFC Category Types">CREFC Category Types</a>. Report is created for all properties tied to IRP Loans (Loans with active investors that are Program ID F1, IRP Yes).

| PIR | PXFIN - Financial File – IRP Package 8.0 Ro                                | eport – F - |        |      |               |                                       |                                                                                                    |
|-----|----------------------------------------------------------------------------|-------------|--------|------|---------------|---------------------------------------|----------------------------------------------------------------------------------------------------|
|     | Field Description ALL CAPS – STRATEGY DESC. Title Case – CREFC Description | Name        | Length | Туре | Act<br>Length | Strategy Fields                       | Notes                                                                                                    |
| 1   | TRANSACTION ID                                                             | TRANSID     | 15     | CHAR | 15            | PPSAIM.KGTRANSID                      | Entered at the Investor  Vendor on the Deal record  and trickles down to Investor  Master/Loan                                                                                                    |
| 2   | LOAN ID                                                                    | LOANID      | 15     | CHAR | 15            | PMASTR.CML# or<br>PIRPXRLOAN.RNMASTER | If the Servicing Role field in the Investor Vendor for the Deal indicates the investor is the Master Servicer or blank use the Strategy Loan # if the value in the Servicing Role is anything else use the Loan number from the IRP Loan file (entered via the IRP Loan Reporting widget). Default value is CML# from PMASTR. |
| 3   | PROPERTY ID                                                                | PROPID      | 15     | CHAR | 15            | PPSAPROP.XSPROPID                     | This is the IRP Property ID found on the IRP Property Information screen. This is the Prospectus ID plus property sequence.                                                                                                    |
| 4   | PERIOD START DATE  Most Recent Financial As of Start Date                  | STARTDATE   | 10     | DATE | 10,00         | POPMST.MSBGDT                         | Most recent Financial Statement after the preceding fiscal year end statement. Entered on Financial Statement – New Entry window                                                                                                    |

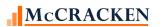

| PIR | PXFIN - Financial File – IRP Package 8.0<br>Field Description<br>ALL CAPS – STRATEGY DESC. | Report – F -<br>Name | Length | Туре | Act<br>Length | Strategy Fields  | Notes                                                                                                    |
|-----|--------------------------------------------------------------------------------------------|----------------------|--------|------|---------------|------------------|----------------------------------------------------------------------------------------------------|
| 5   | Title Case – CREFC Description PERIOD END DATE                                             | ENDDATE              | 10     | DATE | 10,00         | POPMST.MSENDT    | Ending date for the Most recent Financial Statement after the preceding fiscal year end statement Entered on Financial Statement – New                                                                                                    |
| 6   | DATA TYPE                                                                                  | DATATYPE             | 3      | CHAR | 3             | POPMST.MSDATATYP | Entry window  Data Type refers to the CREFC values representing the frequency/type of Statement YTD – Year to Date, AN -Annual prior 12 months data fiscal year) TR – Trailing 12 UB – Underwriting Base Data Type is entered on the Financial Statement – New Entry window. |
| 7   | STATEMENT TYPE                                                                             | STMTTYPE             | 3      | CHAR | 3             | POPMST.MSTYPE    | Statement type refers to the type of statement BOR-Borrower Submitted ADJ-Adjustments to Borr Stmt NOR-Normalized to CREFC format. Entered on Financial Statement – New Entry window                                                                                         |
| 8   | CATEGORY                                                                                   | CATEGORY             | 10     | CHAR | 10            | POPMST.MSFRMD    | Based on the Form Type the Category Code is derived as noted in the Financial Statement Forms section.                                                                                                    |

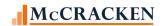

| PIR | PXFIN - Financial File – IRP Package 8.0 F                                 | Report – F - |        |        |               |                 |                                                                                                    |
|-----|----------------------------------------------------------------------------|--------------|--------|--------|---------------|-----------------|----------------------------------------------------------------------------------------------------|
|     | Field Description ALL CAPS – STRATEGY DESC. Title Case – CREFC Description | Name         | Length | Type   | Act<br>Length | Strategy Fields | Notes                                                                                                    |
| 9   | AMOUNT                                                                     | AMOUNT       | 10     | PACKED | 19,02         | POPDTLS.OLADJA  | Pulls the Adjusted Amount for<br>the appropriate line. Records<br>are ordered based on the Line<br>Item / Category Code<br>sequence |
| 10  | INVESTOR #                                                                 | INVNO        | 3      | PACKED | 5,00          | PPSAIM.KGINVN   | Usability Field                                                                                                    |
| 11  | PROPERTY SEQ #                                                             | PROPSEQ      | 2      | PACKED | 3,00          | PPROP.PQSEQ#    | Usability Field                                                                                                    |
| 12  | DETERMINATION DATE                                                         | DETDATE      | 10     | DATE   | 10,00         | PPSAIM.KGDTDET  | Usability Field                                                                                                    |
| 13  | LOAN NUMBER                                                                | LOANNO       | 5      | PACKED | 9,00          | PPSAIM.KGLN     | Usability Field                                                                                                    |

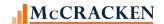

### PIRPXHLM - Historical Loan Modification File - IRP Package 8.0 Report - M -28 Fields

The Historical Loan Modification File is a Loan Level report. This information is tracked in Strategy using the Loan Modification widget. Information added to this report is point in time and it remains static. Future changes/modifications are added as new records. This report provides the following information for the population of IRP loans, where there is a record in the Historical Loan Modification file (PIRPXHLMLL) with a Last Modification Date (PIRPXHLMLL.HLLMLPD) or a Last Setup Change Date. [Descriptions of logic describe the additions of new records for the current reporting period]

| PIR | PXHLM - Historical Loan Modification                                       | on File – IRP Package 8.0 | Report – M | – 28 Fields | 5             |                                       |                                                                                                    |
|-----|----------------------------------------------------------------------------|---------------------------|------------|-------------|---------------|---------------------------------------|----------------------------------------------------------------------------------------------------|
|     | Field Description ALL CAPS – STRATEGY DESC. Title Case – CREFC Description | Name                      | Length     | Туре        | Act<br>Length | Strategy Field                        | Notes                                                                                                    |
| 1   | TRANSACTION ID                                                             | HLTRANSID                 | 15         | CHAR        | 15            | PPSAIM.KGTRANSID                      | Entered at the Investor  Vendor on the Deal record  and trickles down to  Investor Master/Loan                                                                                                    |
| 2   | GROUP NUMBER<br>Group ID                                                   | HLG#                      | 9          | CHAR        | 9             | PIMST.IMG#                            | Entered at the <u>Investor</u><br><u>Master</u> level                                                                                                    |
| 3   | LOAN NUMBER<br>Loan ID                                                     | HLL#                      | 15         | CHAR        | 15            | PMASTR.CML# or<br>PIRPXRLOAN.RNMASTER | If the Servicing Role field in the Investor Vendor for the Deal indicates the investor is the Master Servicer or is blank use the Strategy Loan #. If the value in the Servicing Role is anything else, use the Master Servicer Loan number from the IRP Loan file (entered via the IRP Loan reporting widget). Default value is CML# from PMASTR. |
| 4   | PROSPECTUS ID<br>Prospectus Loan ID                                        | HLPLID                    | 11         | CHAR        | 11            | PPSAIM.KGPLID                         | Entered in the <u>Investor</u><br><u>Master</u> record at Loan Level                                                                                                    |

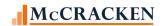

|   | Field Description ALL CAPS – STRATEGY DESC. Title Case – CREFC Description | Name   | Length | Type | Act<br>Length | Strategy Field                 | Notes                                                                                                    |
|---|----------------------------------------------------------------------------|--------|--------|------|---------------|--------------------------------|----------------------------------------------------------------------------------------------------|
| 5 | CITY<br>Property City                                                      | HLCITY | 25     | CHAR | 25            | PCCOLLCRE.PQTOWN<br>Or VARIOUS | If there are multiple properties tied to the referenced loan, and the Property Status is not (3) Defeased, or (5) Released from Mortgage and not all cities are the same, display 'Various' otherwise display PQTOWN for Property Seq#1. If this field is blank or contains 999 use PQVILG. |
| 6 | STATE CODE<br>Property State                                               | HLSTAT | 2      | CHAR | 2             | PCCOLLCRE.PQSTAT<br>Or XX      | If there are multiple properties tied to the referenced loan, and the Property Status (PQPROPSTAT) is not (3) Defeased, or (5) Released from Mortgage and not all properties are in the same State, display 'XX' otherwise display PQSTAT For Prop Seq#1.                                   |

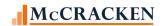

| PIR | PXHLM - Historical Loan Modification                                             | on File – IRP Package 8. | 0 Report – M | – 28 Field | s             |                                                                                    |                                                                                                    |
|-----|----------------------------------------------------------------------------------|--------------------------|--------------|------------|---------------|------------------------------------------------------------------------------------|----------------------------------------------------------------------------------------------------|
|     | Field Description<br>ALL CAPS – STRATEGY DESC.<br>Title Case – CREFC Description | Name                     | Length       | Type       | Act<br>Length | Strategy Field                                                                     | Notes                                                                                                    |
| 7   | MODIFICATION CODE                                                                | HLMODCODE                | 30           | CHAR       | 30            | Display PINFO.SIFFUL for Table ID MC where the PINFO.SIFCD = PIRPXHLMLL.HLLMODCODE | Loan Modification information is entered in the system via the Loan Modification widget. Report displays the modification code using the Full Description from PINFO from the loan modification record with the highest seq # (PIRPXHLMLL.HLLSEQ#)for the loan, where the booking date is not blank. |
| 8   | TRAN FROM DATE<br>Most Recent Master Servicer<br>Return Date                     | HLFRTDT                  | 10           | DATE       | 10,00         | PPSATFER.TRFRTDT                                                                   | Selects the most recent Return from Servicer Date if the Master file states that the loan is not in Special Servicing (PMASTR.CMINSS = 'N'). Information is stored in the Investor Reporting Special Servicer Transfer window in Investor Processing module                                          |

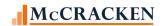

|    | Field Description ALL CAPS – STRATEGY DESC. Title Case – CREFC Description | Name   | Length | Type  | Act<br>Length | Strategy Field     | Notes                                                                                                    |
|----|----------------------------------------------------------------------------|--------|--------|-------|---------------|--------------------|----------------------------------------------------------------------------------------------------|
| 9  | LAST MODIFICATION DT Date of Last Modification                             | HLMLPD | 10     | DATE  | 10,00         | PIRPXHLMLL.HLLMLPD | Loan Modification information is entered in the system via the Loan Modification widget. Report displays the Last Modification Date from the loan modification record with the highest seq # (PIRPXHLMLL.HLLSEQ#)for the loan, where the booking date is not blank. |
| 10 | BAL @ TRF TO SPC SRV<br>Balance When Sent to Special<br>Servicer           | HLPBAL | 13     | ZONED | 13,02         | PIRPXHLMLL.HLLPBAL | Loan Modification information is entered in the system via the Loan Modification widget. The balance in this field displays the current ending scheduled balance in the period when the loan was sent to the Special Servicer.                                      |

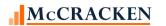

| PIR | PXHLM - Historical Loan Modification                                       | on File – IRP Package 8.0 | Report – M | – 28 Fields | ;             |                        |                                                                                                    |
|-----|----------------------------------------------------------------------------|---------------------------|------------|-------------|---------------|------------------------|----------------------------------------------------------------------------------------------------|
|     | Field Description ALL CAPS – STRATEGY DESC. Title Case – CREFC Description | Name                      | Length     | Туре        | Act<br>Length | Strategy Field         | Notes                                                                                                    |
| 11  | BAL @ MOD EFF. DATE Balance at Effective Date of Modification              | HLBAFDM                   | 17         | ZONED       | 17,02         | PIRPXHLMLL.HLLBAFDM    | The balance displayed represents the current ending scheduled balance in the period the modification became effective. If backdated/made retroactive, the balance should represent the current ending scheduled balance for that reporting period. Entered and viewed in the Loan Modification widget. |
| 12  | OLD NOTE RATE                                                              | HLONRATE                  | 15         | ZONED       | 15,13         | PIPRXHLMLL.HLLONRATE   | Represents the Note Rate effective immediately prior to the Modified Note Rate. Entered and viewed in the Loan Modification widget.                                                                                                    |
| 13  | # MOS FOR RATE CHG<br>Number of Months for Rate<br>Change                  | HLNUMMRC                  | 3          | ZONED       | 3,00          | PIRPXHLMLL.HLLNUMMRC   | Represents the number of months after the current modification date that the loan will have a modified rate change. Entered and viewed in the Loan Modification widget.                                                                                                    |
| 14  | MODIFIED NOTE RATE                                                         | HLMODNOTRT                | 15         | ZONED       | 15,13         | PIRPXHLMLL.HLLMODNOTRT | Represents the new initial note rate for the loan modification.                                                                                                    |

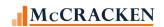

| PIR | PXHLM - Historical Loan Modification  Field Description  ALL CAPS – STRATEGY DESC.  Title Case – CREFC Description | on File – IRP Package 8.0<br>Name | Report – M<br>Length | – 28 Fields<br>Type | Act<br>Length | Strategy Field       | Notes                                                                                                    |
|-----|----------------------------------------------------------------------------------------------------|-----------------------------------|----------------------|---------------------|---------------|----------------------|----------------------------------------------------------------------------------------------------|
| 15  | OLD P&I                                                                                                    | HLOLDPI                           | 17                   | ZONED               | 17,02         | PIRPXHLMLL.HLLOLDPI  | Represents the P&I effective date immediately prior to the effective date of the Modified Payment Amount.                                           |
| 16  | MODIFIED PAYMENT AMT                                                                                               | HLMODPMT                          | 17                   | ZONED               | 17,02         | PIRPXHLMLL.HLMODPMT  | Represents the new initial P&I and/or interest only payment amount.                                                                                 |
| 17  | OLD MATURITY DATE                                                                                                  | HLOMATDT                          | 10                   | DATE                | 10,00         | PIRPXHLMLL.HLOMATDT  | Represents the maturity date prior to the loan modification.                                                                                        |
| 18  | MATURITY DATE                                                                                                    | HLMATD                            | 10                   | DATE                | 10,00         | PMASTRTRG.CMMATD     | This is the maturity date from the Loan Master file for the loan # represented in the Loan Modification record (PIRPXHLLML.HLLSL#)                  |
| 19  | # MOS FOR CHG OF MOD<br>Total Months for Change of<br>Modification                                                 | HLNUMMCM                          | 3                    | ZONED               | 3,00          | PIRPXLHMLL.HLLNUMMCM | The number of months from the effective date of the modification to the date the loan matures or reverts to original terms.                         |
| 20  | REALIZED LOSS<br>Realized Loss to Trust                                                                            | HLREALLOSS                        | 19                   | ZONED               | 19,02         | PDTRANS.CHPA         | This field is the Principal Amount from the Oldest Debt Forgiveness Write Off transaction (W2) for the loan number in the Loan Modification record. |
| 21  | EMPTY FIELD Estimated Future Loss                                                                                  | HLEMPTY                           | 1                    | CHAR                | 1             | Report as Blank      | Field is no longer used and is reported as blank.                                                                                                   |

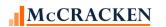

| PIR | PXHLM - Historical Loan Modificatio<br>Field Description<br>ALL CAPS – STRATEGY DESC.<br>Title Case – CREFC Description | on File – IRP Package 8.0 Re<br>Name | port – M<br>Length | – 28 Fields<br>Type | Act<br>Length | Strategy Field        | Notes                                                                                                    |
|-----|----------------------------------------------------------------------------------------------------|--------------------------------------|--------------------|---------------------|---------------|-----------------------|----------------------------------------------------------------------------------------------------|
| 22  | COMMENTS                                                                                                    | HLCOMM7                              | 255                | CHAR                | 255           | PIRPXHLMLL.HLLCOMM7   | Displays comments entered in Loan Modification widget. CREFC intent is to capture actions taken to correct.                                                                                                    |
| 23  | MOD EXECUTION DATE  Modification Execution Date                                                                         | HLMODEXDT                            | 10                 | DATE                | 10,00         | PIRPXHLMLL.HLLMODEXDT | Displays the Modification Execution dates representing the date the most recent modification was executed by the Special Servicer.                                                                                                    |
| 24  | MOD BOOKING DATE                                                                                                    | HLLMPD                               | 10                 | DATE                | 10,00         | PMASTR.CMLMPD         | Displays the modified posting date from the loan master file for the loan with the modification. Represents the date that the modification was booked into Strategy. Field updated and viewed on the Commercial/Balloon panel of the Master Info tab in Loan Administration. |
| 25  | INVESTOR                                                                                                    | HLINV                                | 5                  | ZONED               | 5,00          | PPSAIM.KGINVN         | Usability Field                                                                                                    |
| 26  | DETERMINATION DT                                                                                                    | HLDETDT                              | 10                 | DATE                | 10,00         | PPSAIM.KGDTDET        | Usability Field                                                                                                    |
| 27  | STRATEGY LOAN NO.                                                                                                    | HLSL#                                | 9                  | ZONED               | 9,00          | PMASTR.CML#           | Usability Field                                                                                                    |
| 28  | LAST SETUP CHG DATE                                                                                                    | HLSETUPCHG                           | 10                 | DATE                | 10,00         | PIRPXHLMLL.HLLSETUPCH | Usability Field                                                                                                    |

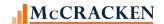

### PIRPXLDS - Loan Delinquent Status File - IRP Package 8.0 Report - D - 36 Fields

The <u>Loan Delinquent Status File</u> is a loan level file. All IRP loans that are Current and at Special Servicing, Matured (Performing and Non Performing), or more than 30 days delinquent will be displayed on the report. The Report is created with breaks that follow the <u>loans status</u> categories outlined earlier in this document.

| PIR | PXLDS - Loan Delinquent Status File                                              | - IRP Package 8.0 Report | – D – 36 Fi | elds |               |                                       |                                                                                                    |
|-----|----------------------------------------------------------------------------------|--------------------------|-------------|------|---------------|---------------------------------------|----------------------------------------------------------------------------------------------------|
|     | Field Description<br>ALL CAPS – STRATEGY DESC.<br>Title Case – CREFC Description | Name                     | Length      | Туре | Act<br>Length | Strategy Field                        | Notes                                                                                                    |
| 1   | TRANSACTION ID                                                                   | DSTRANSID                | 15          | CHAR | 15            | PPSAIM.KGTRANSID                      | Entered at the Investor  Vendor on the Deal record  and trickles down to  Investor Master/Loan                                                                                                    |
| 2   | GROUP NUMBER<br>Group ID                                                         | DSIMG#                   | 9           | CHAR | 9             | PIMST.IMG#                            | Entered at the <u>Investor</u><br><u>Master</u> level                                                                                                    |
| 3   | LOAN NUMBER<br>Loan ID                                                           | DSL#                     | 15          | CHAR | 15            | PMASTR.CML# or<br>PIRPXRLOAN.RNMASTER | If the Servicing Role field in the Investor Vendor for the Deal indicates the investor is the Master Servicer or is blank use the Strategy Loan #. If the value in the Servicing Role is anything else, use the Master Servicer Loan number from the IRP Loan file (entered via the IRP Loan reporting widget). Default value is CML# from PMASTR. |
| 4   | PROSPECTUS LOAN ID                                                               | DSPLID                   | 11          | CHAR | 11            | PPSAIM.KGPLID                         | Entered in the <u>Investor</u><br><u>Master</u> record at Loan Level                                                                                                    |

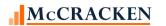

| PIR | PXLDS - Loan Delinquent Status File                                              | – IRP Package 8.0 Repo | ort – D – 36 Fi | elds |               |                                        |                                                                                                    |
|-----|----------------------------------------------------------------------------------|------------------------|-----------------|------|---------------|----------------------------------------|----------------------------------------------------------------------------------------------------|
|     | Field Description<br>ALL CAPS – STRATEGY DESC.<br>Title Case – CREFC Description | Name                   | Length          | Туре | Act<br>Length | Strategy Field                         | Notes                                                                                                    |
| 5   | PROPERTY NAME                                                                    | DSIRPNAME              | 100             | CHAR | 100           | PPSAPROP.XSIRPNAME OR PCCOLLCRE.PQNAME | If a loan has multiple properties that are not defeased or released from mortgage (PPROP.PQPROPSTQT <> 3 OR 5) Display the IRP Property Name for the property with the Prosup Ext of 1 (PPSAPROP.XSIRPNAME WHERE THE PPSAPROP.XSPROSPEXT = 1) If the IRP Property name is blank use the Property name in the collateral record with a Property Sequence of 1 (PCCOLLCRE.PQNAME for PPROP.PQSEQ = 1) |
| 6   | PROPERTY TYPE                                                                    | DSPTYPE                | 2               | CHAR | 2             | PCCOLLCRE.PROPTYPE or 'XX'             | If a loan has multiple properties that are not defeased or released from mortgage (PPROP.PQPROPSTQT <> 3 OR 5) Display 'XX' otherwise display CMSA PROPERTY TYPE from the Collateral file.                                                                                                    |

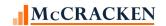

| PIR | RPXLDS - Loan Delinquent Status File                                       | – IRP Package 8.0 Report | – D – 36 Fi | elds |               |                                |                                                                                                    |
|-----|----------------------------------------------------------------------------|--------------------------|-------------|------|---------------|--------------------------------|----------------------------------------------------------------------------------------------------|
|     | Field Description ALL CAPS – STRATEGY DESC. Title Case – CREFC Description | Name                     | Length      | Туре | Act<br>Length | Strategy Field                 | Notes                                                                                                    |
| 7   | PROPERTY CITY                                                              | DSTOWN                   | 30          | CHAR | 30            | PCCOLLCRE.PQTOWN<br>Or VARIOUS | If there are multiple properties tied to the referenced loan, and the Property Status is not (3) Defeased, or (5) Released from Mortgage and not all cities are the same, display 'Various' otherwise display PQTOWN for Property Seq#1. If this field is blank or contains 999 use PQVILG. |
| 8   | STATE<br>Property State                                                    | DSSTAT                   | 2           | CHAR | 2             | PCCOLLCRE.PQSTAT<br>Or XX      | If there are multiple properties tied to the referenced loan, and the Property Status (PQPROPSTAT) is not (3) Defeased, or (5) Released from Mortgage and not all properties are in the same State, display 'XX' otherwise display PQSTAT For Prop Seq#1.                                   |

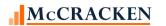

|    | Field Description ALL CAPS – STRATEGY DESC. Title Case – CREFC Description | Name      | Length | Type   | Act<br>Length | Strategy Field                                                       | Notes                                                                                                    |
|----|----------------------------------------------------------------------------|-----------|--------|--------|---------------|----------------------------------------------------------------------|----------------------------------------------------------------------------------------------------|
| 9  | TOTAL RENTABLE SQ FEE                                                      | DSTRSQ    | 4      | PACKED | 7,00          | PCCOLLCRE.PQCNRA + PCCOLLCRE.PQRNA or if 0 then use PCCOLLCRE.PQTRSQ | This field is populated for Office, Retail, Industrial, Warehouse, and Mixed Use properties. If there are multiple properties and they are all the same property types, sum the values. If not all the same property type or any of them are missing data leave the field empty. Fields are displayed on the Property tab in Asset Management and Collateral Maintenance. |
| 10 | PAID THROUGH DATE                                                          | DSLPIDT   | 10     | DATE   | 10,00         | PMASTR3.CMLPIDT                                                      | Displayed on the Analysis & Reporting Info tab in Loan Administration (Analysis & Report (1))                                                                                                    |
| 11 | ENDING SCHEDULED BALA                                                      | DSESB     | 17     | ZONED  | 17,02         | PIREM.IRESB or<br>0                                                  | Displays the ending scheduled balance from the current Investor Remittance record unless there is a Payoff Date in the Loan Master record (PMASTR.CMPAYO)                                                                                                    |
| 12 | CUMULATIVE ASER<br>Cumulative ASER Amount                                  | DSASERAAD | 17     | ZONED  | 17,02         | PPSAIM.KGASERAAD                                                     | Cumulative Amount as of the Determination Date and is displayed in the Investor Processing module, <u>Investor Master tab</u> , <u>Balances</u> .                                                                                                    |

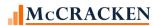

| PIR | PXLDS - Loan Delinquent Status File                                                                           | – IRP Package 8.0 Repo | ort – D – 36 Fi | elds  |               |                                                                                              |                                                                                                    |
|-----|----------------------------------------------------------------------------------------------------|------------------------|-----------------|-------|---------------|----------------------------------------------------------------------------------------------|----------------------------------------------------------------------------------------------------|
|     | Field Description ALL CAPS – STRATEGY DESC. Title Case – CREFC Description                                    | Name                   | Length          | Туре  | Act<br>Length | Strategy Field                                                                               | Notes                                                                                                    |
| 13  | P&I ADV OUSTANDING Total P&I Advance Outstanding                                                              | DSPRNADVO              | 17              | ZONED | 17,02         | PPSAIM.KGPRNADVR                                                                             | P&I Advances reported is displayed in the Investor Processing module, <u>Investor Master tab</u> , <u>Balances</u> .                                      |
| 14  | TAX ADVANCES OUSTANDI Total T&I Advance Outstanding  Correct report order is Tax Advances before Fee Advances | DSTAXADVO              | 17              | ZONED | 17,02         | PPSAIM.KGINSADVR +<br>KGTAXADVR                                                              | T&I Advances reported is displayed in the Investor Processing module, <u>Investor Master tab</u> , <u>Balances</u> .                                      |
| 15  | FEE ADVANCES OUSTANDI Other Expense Total Outstanding                                                         | DSFEEADVO              | 17              | ZONED | 17,02         | PPSAIM.KGFEEADVR +<br>PPSAIM.KGPPAADVR                                                       | Sums the Fees and PPA advances displayed in the Investor Processing module, Investor Master tab, Balances                                                 |
| 16  | P&I CALCULATED IOA<br>Cumulative Accrued Unpaid<br>Advance Interest                                           | DSPRNCIOA              | 17              | ZONED | 17,02         | PPSAIM.KGPRNCIOA + PPSAIM.KGTAXCIOA + PPSAIM.KGINSCIOA + PPSAIM.KGFEECIOA + PPSAIM.KGPPACIOA | Sums the Accrued Interest for Principal, Tax, Insurance, Fees and PPA advances displayed in the Investor Processing module, Investor Master tab, Balances |
| 17  | TOTAL EXPOSURE                                                                                                | DSTOTEXP               | 17              | ZONED | 17,02         | DSESB + DSASERAA +<br>DSPRNADVO + DSTAXADVO<br>+ DSFEEADVO + DSPRNCIOA                       | Sums the values derived in lines 11, 12, 13, 14, 15 & 16. Values display on the Balances screen in Investor Master                                        |

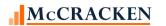

| PIR | PXLDS - Loan Delinquent Status File                                        | – IRP Package 8.0 Repo | ort – D – 36 Fi | elds  |               |                |                                                                                                    |
|-----|----------------------------------------------------------------------------|------------------------|-----------------|-------|---------------|----------------|----------------------------------------------------------------------------------------------------|
|     | Field Description ALL CAPS – STRATEGY DESC. Title Case – CREFC Description | Name                   | Length          | Туре  | Act<br>Length | Strategy Field | Notes                                                                                                    |
| 18  | TOTAL SCHEDULED P&I D Total Scheduled P&I Due                              | DSSCHPIDUE             | 17              | ZONED | 17,02         | PIREM.IRI\$D   | If the loan has paid off (PMASTR.CMPAYO value is less than the current Determination Date) display zero otherwise, display the Interest Due using the PIREM file where the Transaction Date is within the period of the prior Determination Date +1 day to the current Determination Date (PIREM.IRBTD), the Transaction Code is Reg. Payment (PIREM.IRTC =2) and Record Seq# is 01 (PIREM.IRSEQ#) |
| 19  | CURRENT NOTE RATE                                                          | DSIRNY                 | 15              | ZONED | 15,13         | PIREM.IRRATE   | Display the Investor Gross Interest using the PIREM file where the Transaction Date is within the period of the prior Determination Date +1 day to the current Determination Date (PIREM.IRBTD), the Transaction Code is Reg. Payment (PIREM.IRTC =2) and Record Seq# is 01 (PIREM.IRSEQ#)                                                                                                    |

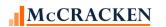

| PIR | PXLDS - Loan Delinquent Status File                                        | – IRP Package 8.0 Report | – D – 36 Fi | elds   |               |                                                                                                    |                                                                                                    |
|-----|----------------------------------------------------------------------------|--------------------------|-------------|--------|---------------|----------------------------------------------------------------------------------------------------|----------------------------------------------------------------------------------------------------|
|     | Field Description ALL CAPS – STRATEGY DESC. Title Case – CREFC Description | Name                     | Length      | Туре   | Act<br>Length | Strategy Field                                                                                                    | Notes                                                                                                    |
| 20  | MATURITY DATE                                                              | DSMATD                   | 10          | DATE   | 10,00         | PMASTRTRG.CMMATD                                                                                                    | Maturity Date from the Master File.                                                                                                    |
| 21  | PERIOD END DATE Preceding Fiscal Year Financial As of Date                 | DSENDT                   | 10          | DATE   | 10,00         | POPMST.MSENDT                                                                                                    | End date (MSENDT) of most recent fiscal year-end financial statement available.                                                                                                    |
| 22  | NET CASH FLOW<br>Most Recent Net Cash Flow                                 | DSNTCF                   | 10          | PACKED | 19,02         | POPMST.NTCF                                                                                                    | NCF from the financial statement with the most recent Period End Date.                                                                                                    |
| 23  | DSCR NCF/DEBT SERVICE Most Recent DSCR (NCF)                               | DSNCFABCN                | 9           | PACKED | 16,13         | Sum POPMST.MSNTCF for all properties And divide by Sum for all properties (POPMST.MSDSAO + POPMST.MSDSBO + POPMST.MSDSCO) Or *POPMST.MSDSCR | Value from the operating statement with the most recent end date (MSENDT). If multiple properties exist and the related data is comparable, calculate the DSCR of the underlying properties. * If multiple properties exist and comparable data is not available for all properties display the value in DSCR Indicator field found on the Financial Statement New Entry screen. |
| 24  | MOST RECENT VALUATION  Most Recent Valuation Date                          | DSMRVD                   | 10          | DATE   | 10,00         | PCAPPRAL.APDT                                                                                                    | Select from the Appraisal record with the most recent date. (PCAPPRAL.APDT)                                                                                                    |
| 25  | MOST RECENT VALUE                                                          | DSMRV                    | 17          | ZONED  | 17,02         | PCAPPRAL.APAMT                                                                                                    | Select from the Appraisal record with the most recent date. (PCAPPRAL.APDT)                                                                                                    |

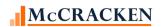

| PIR | PXLDS - Loan Delinquent Status File                                              | e – IRP Package 8.0 Rep | ort – D – 36 Fi | elds   |               |                         |                                                                                                    |
|-----|----------------------------------------------------------------------------------|-------------------------|-----------------|--------|---------------|-------------------------|----------------------------------------------------------------------------------------------------|
|     | Field Description<br>ALL CAPS – STRATEGY DESC.<br>Title Case – CREFC Description | Name                    | Length          | Туре   | Act<br>Length | Strategy Field          | Notes                                                                                                    |
| 26  | APPRAISAL AMOUNT PERC<br>Loss Using 90% of Most Recent<br>Value                  | DSAMTP                  | 19              | ZONED  | 19,02         | (DSTOTEXP - (.9*DSMRV)) | Represents Total Exposure less 90% of the Most Recent Value. If derived value is negative display 0.                                                                                                    |
| 27  | ARA-APPRAISAL REDUCTI ARA (Appraisal Reduction Amount)                           | DSARAUC                 | 17              | ZONED  | 17,02         | PPSAIM.KGARAUC          | ARA amount from the Investor Processing module,<br>ARA/ASER Amounts screen.                                                                                                    |
| 28  | MOST RCNT SPCL SERV X<br>Most Recent Special Servicer<br>Transfer Date           | DSMRSSTD                | 10              | DATE   | 10,00         | PPSATFER.TRFETDT        | Select the loans most recent transfer to Special date from the Special Servicer Transfer screen.                                                                                                    |
| 29  | DATE ASSET EXPECTED R Date Asset Expected to be Resolved or Foreclosed           | DSDAEBRF                | 10              | DATE   | 10,00         | PCCOLLCRE.RESOLVEDT     | Select the field from the Collateral file. If multiple properties use the latest date from the associated properties. Field is found on the Property tab in Asset Management and Collateral Maintenance. |
| 30  | WORKOUT STRATEGY                                                                 | DSWOSTRTCD              | 2               | PACKED | 200           | PMASTR3.CMWOSTRTCD      | Field carries CREFC Workout Strategy codes using System Info Table WT. Field displays in Strategy on the Analysis & Reporting Tab, Analysis & Report (1).                                                |
| 31  | COMMENTS1 - DLSR/REO                                                             | DSCOMM1                 | 255             | CHAR   | 255           | PMASTR4.CMCOMM1         | Fields generally provided by<br>Special Servicer and<br>reported by Master. Can be<br>uploaded to IR Special<br>Property file.                                                                           |

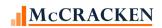

| PIR | PIRPXLDS - Loan Delinquent Status File – IRP Package 8.0 Report – D – 36 Fields |        |        |        |        |                      |                            |  |  |  |
|-----|---------------------------------------------------------------------------------|--------|--------|--------|--------|----------------------|----------------------------|--|--|--|
|     | Field Description                                                               | Name   | Length | Type   | Act    | Strategy Field       | Notes                      |  |  |  |
|     | ALL CAPS – STRATEGY DESC.                                                       |        |        |        | Length |                      |                            |  |  |  |
|     | Title Case – CREFC Description                                                  |        |        |        |        |                      |                            |  |  |  |
| 32  | INVESTOR NUMBER                                                                 | DSINVN | 3      | PACKED | 5,00   | PPSAIM.KGINVN        | Usability Field            |  |  |  |
| 33  | DETERMINATION DATE                                                              | DSDETD | 10     | DATE   | 10,00  | PPSAIM.KGDTDET       | Usability Field            |  |  |  |
| 34  | CS LOAN NUMBER                                                                  | DSCSL# | 9      | ZONED  | 9,00   | PMASTR.CML#          | Usability Field            |  |  |  |
| 35  | PAYMENT STATUS CODE                                                             | DSPSTA | 1      | CHAR   | 1      | PMASTR.CMPSTA        | Usability Field            |  |  |  |
| 36  | CREFC DESCR                                                                     | DSDESC | 30     | CHAR   | 30     | Displays the CREFC   | Usability Field – Used to  |  |  |  |
|     |                                                                                 |        |        |        |        | Description for Loan | group report. Descriptions |  |  |  |
|     |                                                                                 |        |        |        |        | Payment Status       | values outlined earlier in |  |  |  |
|     |                                                                                 |        |        |        |        |                      | book.                      |  |  |  |

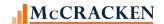

## PIRPXLLR - Loan Level Reserve/LOC File - IRP Package 8.0 Report - V - 19 Fields - Reserve / LOC level records

Loan Level Reserve/LOC file is a Reserve level (Letter of Credit) file. Records must have a Reserve Type that has been translated to a valid CREFC Reserve Type using the Report Translation widget. If there is no translation, the record will not appear on the report.

Reserves will be displayed on the report if there is a Reserve Balance greater than zero or a zero reserve balance with Reserve Deposits or Reserve Disbursements during the period.

If there are multiple Reserve accounts on the loan, the subsequent records will not display (repeat) the Property Name, Paid Through Date, or Current Ending Scheduled Balance.

The report will also display Letter of Credit Information if there are active records on the loan. Records will sort by Prospectus ID, then by Reserve Type.

| PIRPXLLR - Loan Level Reserve/LOC File – IRP Package 8.0 Report – V – 19 Fields – Reserve / LOC level records |                                                                                  |           |        |      |               |                                    |                                                                                                    |  |
|----------------------------------------------------------------------------------------------------|----------------------------------------------------------------------------------|-----------|--------|------|---------------|------------------------------------|----------------------------------------------------------------------------------------------------|--|
|                                                                                                    | Field Description<br>ALL CAPS – STRATEGY DESC.<br>Title Case – CREFC Description | Name      | Length | Туре | Act<br>Length | Strategy Field                     | Notes                                                                                                    |  |
| 1                                                                                                    | TRANSACTION ID Trans ID                                                          | LLTRANSID | 15     | CHAR | 15            | PPSAIM.KGTRANSID                   | Entered at the Investor Vendor on the Deal record and trickles down to Investor Master/Loan                                                                                                    |  |
| 2                                                                                                    | GROUP NUMBER Group ID                                                            | LLG#      | 9      | CHAR | 9             | PIMST.IMG#                         | Entered at the <u>Investor Master</u><br>level                                                                                                    |  |
| 3                                                                                                    | LOAN NUMBER<br>Loan ID                                                           | LLL#      | 15     | CHAR | 15            | PMASTR.CML# OR PIRPXRLOAN.RNMASTER | If the Servicing Role field in the Investor Vendor for the Deal indicates the investor is the Master Servicer or is blank use the Strategy Loan #. If the value in the Servicing Role is anything else, use the Master Servicer Loan number from the IRP Loan file (entered via the IRP Loan reporting widget). Default value is CML# from PMASTR. |  |

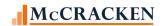

|   | Field Description ALL CAPS – STRATEGY DESC. Title Case – CREFC Description | Name      | Length | Туре  | Act<br>Length | Strategy Field                                                                                | Notes                                                                                                    |
|---|----------------------------------------------------------------------------|-----------|--------|-------|---------------|-----------------------------------------------------------------------------------------------|----------------------------------------------------------------------------------------------------|
| 4 | PROSPECTUS ID<br>Prospectus Loan ID                                        | LLPLID    | 11     | CHAR  | 11            | PPSAIM.KGPLID                                                                                 | Entered and displayed on the<br>Investor Master file                                                                                                    |
| 5 | IRP PROPERTY NAME<br>Property Name                                         | LLIRPNAME | 100    | CHAR  | 100           | PPSAPROP.XSIRPNAME if<br>blank use<br>PCCOLLCRE.PQNAME                                        | Selecting the first property sequence for the loan display the Property Name from the IRP Property Information. If the field is blank, use the Prop Name from the Collateral File.                                                                                                    |
| 6 | PAID THROUGH DATE                                                          | LLDATE    | 10     | DATE  | 10,00         | PMASTR3.CMLPIDT                                                                               | Displayed on the Analysis & Reporting Info tab in Loan Administration (Analysis & Report (1))                                                                                                    |
| 7 | ENDING SCHED BALANCE Current Ending Scheduled Balance                      | LLESB     | 17     | ZONED | 17,02         | PIREM.IRESB                                                                                   | Displayed on the <u>Remittance</u><br><u>Information</u> window.                                                                                                    |
| 8 | RESERVE ACCOUNT TYPE                                                       | LLTYPE    | 3      | CHAR  | 3             | PIRPXXLAT.XLTRCODE where POESC.SOSES = 3 AND SOTYPE = PIRPXXLAT.XLSIFCD  PCREDIT.CIACIN = 'Y' | For each record in the POESC file with an Escrow Type of 3, display the Translated Code for Insurance Type. Reporting Translation widget allows users to associate CREFC Reserve Types to existing PINFO Types. If there is not a translation for the Reserve/Insurance Type the record should be excluded from the report.  If there is an active LOC record in the Credit file include a record Reserve Type = 12 |

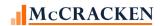

|    | Field Description ALL CAPS – STRATEGY DESC. Title Case – CREFC Description | Name   | Length | Туре  | Act<br>Length | Strategy Field                      | Notes                                                                                                    |
|----|----------------------------------------------------------------------------|--------|--------|-------|---------------|-------------------------------------|----------------------------------------------------------------------------------------------------|
| 9  | RSV BAL@CONTRIBUTION Reserve Balance at Contribution                       | LLGRP  | 15     | ZONED | 15,02         | PRBL.RBBLCNTRB  LOC PCREDIT.CIOAMT  | New field on the Reserve  Balance window to capture  Balance at Contribution.  If there is an active LOC record  display the Original Amount                                                                                                    |
| 10 | BEGINNING RSV BAL<br>Beginning Reserve Balance                             | LLLMEB | 15     | ZONED | 15,02         | Calculated<br>LLERB + LLRDSB-LLRDEP | Adds the reported Reserve Disbursements to the reported Ending Reserve Balance and subtracts the reported Reserve Deposits to derive the Beginning Reserve Balance.                                                                                                    |
| 11 | RESERVE DEPOSITS                                                           | LLRDEP | 15     | ZONED | 15,02         | Calculated                          | Retrieves and sums all reserve history record amounts (PRAH.RAAMT) that represent deposits to the Reserve Balance for the prior Determination Date + 1 day through this month's Determination Date Total is multiplied by -1. (Tran Codes 02, 07, 12, 42, 49, 60, 61, 63) |

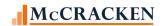

| PIRI | PXLLR - Loan Level Reserve/LOC File – II<br>Field Description<br>ALL CAPS – STRATEGY DESC.<br>Title Case – CREFC Description | RP Package 8.0 Rep<br>Name | oort – V – 19<br>Length | 9 Fields – R<br>Type | eserve / Lo<br>Act<br>Length | OC level records<br>Strategy Field                  | Notes                                                                                                    |
|------|----------------------------------------------------------------------------------------------------|----------------------------|-------------------------|----------------------|------------------------------|-----------------------------------------------------|----------------------------------------------------------------------------------------------------|
| 12   | RESERVE DISBURSEMENT Reserve Disbursements                                                                                   | LLRDSB                     | 15                      | ZONED                | 15,02                        | Calculated                                          | Retrieves and sums all Reserve History record amounts (PRAH.RAAMT) that represent disbursements to the Reserve Balance for the prior Determination Date + 1 day through this month's Determination Date Total is multiplied by -1. (Tran Codes 23, 33, 83 – PRAH.RATCOD) |
| 13   | ENDING RSV BALANCE<br>Ending Reserve Balance                                                                                 | LLERB                      | 15                      | ZONED                | 15,02                        | PRBL.RBBAL  LOC PCREDIT.C1RAMT                      | Balance is displayed from the Reserve Balance record for the appropriate loan, and reserve sequence. If there is an active LOC record display the Remaining Amount.                                                                                                    |
| 14   | LOC EXPIRATION DATE                                                                                                    | LLLED                      | 10                      | DATE                 | 10,00                        | From PCREDIT –<br>CIEXCC, CIEXYY, CIEXMM,<br>CIEXDD | For active PCREDIT records where the Credit Instrument Type is defined as Letter of Credit – display the LOC Expiration Date. Credit Instrument Type is System Info Table ID 93.                                                                                         |
| 15   | COMMENTS<br>Loan Level Reserve/LOC                                                                                           | LLCOMM                     | 250                     | CHAR                 | 250                          | PRBL.RBCOMMT                                        | Comments are displayed from the Reserve Balance record for the appropriate loan and reserve sequence.                                                                                                    |

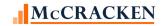

|    | Field Description ALL CAPS — STRATEGY DESC. Title Case — CREFC Description | Name    | Length | Туре  | Act<br>Length | Strategy Field | Notes                                                                            |
|----|----------------------------------------------------------------------------|---------|--------|-------|---------------|----------------|----------------------------------------------------------------------------------|
| 16 | RESERVE SEQ. #                                                             | LLRSEQ  | 3      | ZONED | 3,00          | POESC.SOSEQ    | Displays the Escrow Sequence number for the appropriate Loan and Reserve record. |
| 17 | DETERMINATION DATE                                                         | LLDDATE | 10     | DATE  | 10,00         | PPSAIM.KGDTDET | Usability                                                                        |
| 18 | INVESTOR #                                                                 | LLINV   | 5      | ZONED | 5,00          | PPSAIM.KGINVN  | Usability                                                                        |
| 19 | STRATEGY LOAN NO.                                                          | LLSL#   | 9      | ZONED | 9,00          | PPSAIM.KGLN    | Usability                                                                        |

Reserve Balance @ Contribution(9), Beginning Reserve Balance (10), Reserve Deposits (11), Reserve Disbursements (12), Ending Reserve Balance (13)

August 2021 109

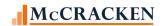

## PIRPXLPU - Loan Periodic Update File - IRP Package 8.0 Report - L - 154 Fields

| PIRF | XLPU - Loan Periodic Update File – IRP Pa                                  | ackage 8.0 Repor | t – L – 154 F | ields |               |                                       |                                                                                                    |
|------|----------------------------------------------------------------------------|------------------|---------------|-------|---------------|---------------------------------------|----------------------------------------------------------------------------------------------------|
|      | Field Description ALL CAPS – STRATEGY DESC. Title Case – CREFC Description | Name             | Length        | Туре  | Act<br>Length | Strategy Field                        | Notes                                                                                                    |
| 1    | TRANSACTION ID                                                             | LPTRANSID        | 15            | CHAR  | 15            | PPSAIM.KGTRANSID                      | Entered at the <u>Investor Vendor</u> on the Deal record and trickles down to Investor Master/Loan                                                                                                    |
| 2    | GROUP NUMBER                                                               | LPIMG#           | 9             | CHAR  | 9             | PIMST.IMG#                            | Entered at the <u>Investor Master</u><br>level                                                                                                    |
| 3    | LOAN ID                                                                    | LPL#             | 15            | CHAR  | 15            | PMASTR.CML# or<br>PIRPXRLOAN.RNMASTER | If the Servicing Role field in the Investor Vendor for the Deal indicates the investor is the Master Servicer or blank use the Strategy Loan # if the value in the Servicing Role is anything else use the Loan Master Servicer Loan number from the IRP Loan file (entered via the IRP Loan Reporting widget). Default value is CML# from PMASTR. |
| 4    | PROSPECTUS LOAN ID                                                         | LPPLID           | 11            | CHAR  | 11            | PPSAIM.KGPLID                         | Entered in the <u>Investor Master</u> record at Loan Level                                                                                                    |
| 5    | DISTRIBUTION DATE                                                          | LPDTDIS          | 10            | DATE  | 10,00         | PPSADIV.KIDTDIS                       | Select the distribution date for the period.                                                                                                    |
| 6    | BEGINNING SCHEDULED B<br>Current Beginning Scheduled Balance               | LPBSB            | 17            | ZONED | 17,02         | PIREM.IRBSB                           | Displays the beginning scheduled balance from the current Investor Remittance record                                                                                                    |

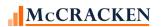

|    | Field Description ALL CAPS – STRATEGY DESC. Title Case – CREFC Description | Name     | Length | Туре  | Act<br>Length | Strategy Field      | Notes                                                                                                    |
|----|----------------------------------------------------------------------------|----------|--------|-------|---------------|---------------------|----------------------------------------------------------------------------------------------------|
| 7  | ENDING SCHEDULED BALA Current Ending Scheduled Balance                     | LPESB    | 17     | ZONED | 17,02         | PIREM.IRESB or<br>0 | Displays the ending scheduled balance from the current Investor Remittance record unless there is a Payoff Date in the Loan Master record (PMASTR.CMPAYO)                                                                                                    |
| 8  | PAID THROUGH DATE                                                          | LPNPD    | 10     | DATE  | 10,00         | PMASTR3.CMLPIDT     | Displayed on the Analysis & Reporting Info tab in Loan Administration (Analysis & Report (1))                                                                                                    |
| 9  | INDEX RATE<br>Current Index Rate                                           | LPABCNDX | 16     | ZONED | 16,15         | PARMH.ABCNDX        | For loans where the contract type is not equal to 'F' select the most recent ARM History record for the loan where the Effective date (PARMH.AREDI) has past and display the current index.                                                                                                |
| 10 | CURRENT NOTE RATE                                                          | LPIRNY   | 16     | ZONED | 16,15         | PIREM.IRRATE        | Display the Investor Gross Interest using the PIREM file where the Transaction Date is within the period of the prior Determination Date +1 day to the current Determination Date (PIREM.IRBTD), the Transaction Code is Reg. Payment (PIREM.IRTC =2) and Record Seq# is 01 (PIREM.IRSEQ#) |
| 11 | MATURITY DATE                                                              | LPMATD   | 10     | DATE  | 10,00         | PMASTRTRG.CMMATD    | Maturity Date from the Master File.                                                                                                    |

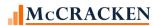

| PIRP | XLPU - Loan Periodic Update File – IRP P<br>Field Description<br>ALL CAPS – STRATEGY DESC.<br>Title Case – CREFC Description | ackage 8.0 Report<br>Name | – L – 154 F<br>Length | ields<br>Type | Act<br>Length | Strategy Field                                                                                                    | Notes                                                                                                    |
|------|----------------------------------------------------------------------------------------------------|---------------------------|-----------------------|---------------|---------------|----------------------------------------------------------------------------------------------------|----------------------------------------------------------------------------------------------------|
| 12   | SERVICER TRUSTEE RATE Servicer and Trustee Fee Rate                                                                          | LPSRVTRRAT                | 16                    | ZONED         | 16,15         | Using PIOSTRIP.KOFEECD of (MST,TRS,SUB,PRI) Sum PIOSTRIP.KO1RATE. If Master Servicer or Primary with a Sub Servicer also use PMASTR.CMSFR | This represents the annual fees payable to the trustee and servicers (will not include other fees outlined in lines 13-17 here). Includes Master Servicer Fees (MST), Trustee Fee (TRS), Sub Servicer, or Primary Servicer Fees (SUB, PRI) or PMASTR.CMSFR if you are the Master Servicer or a Primary with sub servicers. |
| 13   | FEE RATE/STRIP RATE 1                                                                                                    | LPFEESTRP1                | 16                    | ZONED         | 16,15         | Sum PIOSTRIP.KO1RATE                                                                                                    | Represents fees that reduce<br>annual remittance where the<br>fees are not MST, TRS, PRI, or<br>SUB (PIOSTRP.KOFEECD) and<br>have been marked for<br>reporting as Fee / Strip Rate 1<br>(PIOSTRP.KOCCFFEE)                                                                                                    |
| 14   | FEE RATE/STRIP RATE 2                                                                                                    | LPFEESTRP2                | 16                    | ZONED         | 16,15         | Sum PIOSTRIP.KO1RATE                                                                                                    | Represents fees that reduce<br>annual remittance where the<br>fees are not MST, TRS, PRI, or<br>SUB (PIOSTRP.KOFEECD) and<br>have been marked for<br>reporting as Fee / Strip Rate 2<br>(PIOSTRP.KOCCFFEE)                                                                                                    |

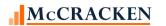

| PIRP | PXLPU - Loan Periodic Update File – IRP Pa<br>Field Description<br>ALL CAPS – STRATEGY DESC.<br>Title Case – CREFC Description | ackage 8.0 Report<br>Name | – L – 154 Fi<br>Length | ields<br>Type | Act<br>Length | Strategy Field                                                                                           | Notes                                                                                                    |
|------|----------------------------------------------------------------------------------------------------|---------------------------|------------------------|---------------|---------------|----------------------------------------------------------------------------------------------------|----------------------------------------------------------------------------------------------------|
| 15   | FEE RATE/STRIP RATE 3                                                                                                    | LPFEESTRP3                | 16                     | ZONED         | 16,15         | Sum PIOSTRIP.KO1RATE                                                                                     | Represents fees that reduce<br>annual remittance where the<br>fees are not MST, TRS, PRI, or<br>SUB (PIOSTRP.KOFEECD) and<br>have been marked for<br>reporting as Fee / Strip Rate 3<br>(PIOSTRP.KOCCFFEE) |
| 16   | FEE RATE/STRIP RATE 4                                                                                                    | LPFEESTRP4                | 16                     | ZONED         | 16,15         | Sum PIOSTRIP.KO1RATE                                                                                     | Represents fees that reduce<br>annual remittance where the<br>fees are not MST, TRS, PRI, or<br>SUB (PIOSTRP.KOFEECD) and<br>have been marked for<br>reporting as Fee / Strip Rate 4<br>(PIOSTRP.KOCCFFEE) |
| 17   | FEE RATE/STRIP RATE 5                                                                                                    | LPFEESTRP5                | 16                     | ZONED         | 16,15         | Sum PIOSTRIP.KO1RATE                                                                                     | Represents fees that reduce<br>annual remittance where the<br>fees are not MST, TRS, PRI, or<br>SUB (PIOSTRP.KOFEECD) and<br>have been marked for<br>reporting as Fee / Strip Rate 5<br>(PIOSTRP.KOCCFFEE) |
| 18   | NET RATE                                                                                                    | LPNETRATE                 | 16                     | ZONED         | 16,15         | Calculated LPABCNDX –<br>[LPSRVTRRAT+ LPFEESTRP1<br>+ LPFEESTRP2+ LPFEESTRP3+<br>LPFEESTRP4+ LPFEESTRP5] | Calculated subtracting Fee Strip Rates and the Servicer/Trust Fees from the Current Note Rate for the loan and investor.                                                                                   |

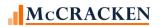

|    | Field Description ALL CAPS — STRATEGY DESC. Title Case — CREFC Description | Name       | Length | Type  | Act<br>Length | Strategy Field | Notes                                                                                                    |
|----|----------------------------------------------------------------------------|------------|--------|-------|---------------|----------------|----------------------------------------------------------------------------------------------------|
| 19 | NEXT INDEX RATE                                                            | LPNXTIRATE | 16     | ZONED | 16,15         | PARMH.ARCNDX   | For loans where the contract type is not equal to 'F' select the most recent ARM History record and display the New Index Rate.     |
| 20 | NEXT NOTE RATE                                                             | LPNXTNRATE | 16     | ZONED | 16,15         | PARMH.ARCRAT   | For loans where the contract type is not equal to 'F' select the most recent ARM History record and display the New Interest Rate%. |
| 21 | NEXT RATE ADJ DATE<br>Next Rate Adjustment Date                            | LPECDT     | 10     | DATE  | 10,00         | PARM.ABECDT    | For loans where the contract type is not equal to 'F' select the ARM record and display the Next Rate Adjustment Date.              |
| 22 | NEXT PAYMENT ADJ DATE<br>Next Payment Adjustment Date                      | LPPDT      | 10     | DATE  | 10,00         | PARM.ABPDT     | For loans where the contract<br>type is not equal to 'F' select<br>the ARM record and display<br>the P&I Payment Change Date        |

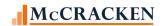

|    | Field Description ALL CAPS – STRATEGY DESC. Title Case – CREFC Description | Name      | Length | Туре  | Act<br>Length | Strategy Field | Notes                                                                                                    |
|----|----------------------------------------------------------------------------|-----------|--------|-------|---------------|----------------|----------------------------------------------------------------------------------------------------|
| 23 | SCHEDULED INTEREST AM Scheduled Interest Amount                            | LPSCHIAMT | 17     | ZONED | 17,02         | PIREM.IRI\$D   | If the loan paid off prior to the current determination date (PMASTR.CMPAYO < PPSAIM.KGDTDET) the field value will be 0, otherwise display the Investor Gross Interest using the PIREM file where the Transaction Date (PIREM.IRBTD) is within the period of the prior Determination Date +1 day to the current Determination Date, the Transaction Code is Reg. Payment (PIREM.IRTC =2) and Record Seq# is 01 (PIREM.IRSEQ#) |

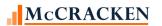

| 24 | Title Case – CREFC Description                   |            | Length | Туре  | Act<br>Length | Strategy Field          | Notes                                                                                                    |
|----|--------------------------------------------------|------------|--------|-------|---------------|-------------------------|----------------------------------------------------------------------------------------------------|
|    | SCHEDULED PRINCIPAL A Scheduled Principal Amount | LPSCHPAMT  | 17     | ZONED | 17,02         | PIREM.IRP\$D2           | If the loan paid off prior to the current determination date (PMASTR.CMPAYO < PPSAIM.KGDTDET) the field value will be 0, otherwise display the Principal Due using the PIREM record where the Transaction Date (PIREM.IRBTD) is within the period of the prior Determination Date +1 day to the current Determination Date, the Transaction Code is Reg. Payment (PIREM.IRTC =2) and Record Seq# is 01 (PIREM.IRSEQ#) |
| 25 | TOTAL SCHEDULED P&I D Total Scheduled P&I Due    | LPSCHPIDUE | 17     | ZONED | 17,02         | (LPSCHPAMT + LPSCHIAMT) | Sum of Sched Principal Amount and Sched Interest Amount.                                                                                                    |

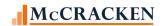

| PIRE | XLPU - Loan Periodic Update File – IRP F                                         | Package 8.0 Report | – L – 154 F | ields |               |                |                                                                                                    |
|------|----------------------------------------------------------------------------------|--------------------|-------------|-------|---------------|----------------|----------------------------------------------------------------------------------------------------|
|      | Field Description ALL CAPS – STRATEGY DESC. Title Case – CREFC Description       | Name               | Length      | Туре  | Act<br>Length | Strategy Field | Notes                                                                                                    |
| 26   | NEGATIVE AMORT INT CA Negative Amortization/Deferred Interest Capitalized Amount | LPNEGAMORT         | 17          | ZONED | 17,02         | PIREM.IRP\$D2  | If the loan paid off prior to the current determination date (PMASTR.CMPAYO < PPSAIM.KGDTDET) the field value will be 0, otherwise using the PIREM file where the Transaction Date (PIREM.IRBTD) is within the period of the prior Determination Date +1 day to the current Determination Date, the Transaction Code is Reg. Payment (PIREM.IRTC =2) and Record Seq# is 01 (PIREM.IRSEQ#) display a Scheduled Principal Due amount that is negative and if the Transaction Code is Dial Capitalization or Dial Recapture Capitalization (Y1 or Y2) display the Schedule Principal Due times -1. |

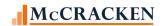

| PIRE | PXLPU - Loan Periodic Update File – IRP I                                        | Package 8.0 Repor | t – L – 154 F | ields |               |                |                                                                                                    |
|------|----------------------------------------------------------------------------------|-------------------|---------------|-------|---------------|----------------|----------------------------------------------------------------------------------------------------|
|      | Field Description<br>ALL CAPS – STRATEGY DESC.<br>Title Case – CREFC Description | Name              | Length        | Туре  | Act<br>Length | Strategy Field | Notes                                                                                                    |
| 27   | UNSCHED PRIN COLLECTI Unscheduled Principal Collections                          | LPUNSCHP          | 17            | ZONED | 17,02         | Calculated     | Calculate the Principal Collected (PIREM.IRI\$C) using the PIREM record where the Transaction Date (PIREM.IRBTD) is within the period of the Prior Determination Date +1 day to the current Determination Date, the Transaction Code is a Payoff or Principal Curtailment (PIREM.IRTC =04 or 08) Then find all records for the period that are Reg. Payments (PIREM.IRTC =2) and Record Seq# is 01 (PIREM.IRSEQ#) that have a Principal Collected of Zero (PIREM.IRP\$C = 0). Sum the Principal Due (PIREM.IRP\$D2) for the unpaid transactions and subtract that from the Principal Collected obtained from Curtailments and Payoffs for a net amount. |

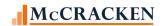

| PIRP | PXLPU - Loan Periodic Update File – IRP F<br>Field Description<br>ALL CAPS – STRATEGY DESC.<br>Title Case – CREFC Description | ackage 8.0 Report<br>Name | – L – 154 F<br>Length | ields<br>Type | Act<br>Length | Strategy Field | Notes                                                                                                    |
|------|----------------------------------------------------------------------------------------------------|---------------------------|-----------------------|---------------|---------------|----------------|----------------------------------------------------------------------------------------------------|
| 28   | OTHER PRINCIPAL ADJUS Unscheduled Principal Collections                                                                       | LPOTHPADJ                 | 17                    | ZONED         | 17,02         | PIREM.IRP\$C   | Using the PIREM file where the Transaction Date (PIREM.IRBTD) is within the period of the prior Determination Date +1 day to the current Determination Date, the Transaction Code is Principal Curtailment or Payoff (PIREM.IRTC =08 or 04) Sum the value in the Principal Collected fields                                                                                                  |
| 29   | LIQUIDATION/PREPAYMEN Liquidation/Prepayment Date                                                                             | LPLIQPDAT                 | 10                    | ZONED         | 10,00         | PMASTR.CMPAYO  | Display the payoff date from the PMASTR file.                                                                                                    |
| 30   | PREPAY PREMIUM/YM REC Prepayment Premium/Yield Maintenance (YM) Received                                                      | LPPPREMYM                 | 17                    | ZONED         | 17,02         | PTRANS.CHINT   | Queries the Transaction file for all Transaction types (PTRANS.CHTC) of '59' (Interest Payments) with a Sundry Transaction Type (CHSUBC) of YM or PP – (for Yield Maintenance or Prepayment) that occurred when the Transaction Date (PTRANSTRG.CHTRND) is within the period of the prior Determination Date +1 day to the current Determination Date. If found the Interest Amount is used. |

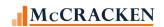

| PIRP | XLPU - Loan Periodic Update File – IRP Pa                                  | ackage 8.0 Report | – L – 154 F | ields |               |                    |                                                                                                    |
|------|----------------------------------------------------------------------------|-------------------|-------------|-------|---------------|--------------------|----------------------------------------------------------------------------------------------------|
|      | Field Description ALL CAPS – STRATEGY DESC. Title Case – CREFC Description | Name              | Length      | Туре  | Act<br>Length | Strategy Field     | Notes                                                                                                    |
| 31   | PREPAYMENT INTEREST E Prepayment Interest Excess (Shortfall)               | LPPINTEXC         | 17          | ZONED | 17,02         | Calculated         | Using the PIREM record where the Transaction Date (PIREM.IRBTD) is within the period of the prior Determination Date +1 day to the current Determination Date, the Transaction Code is Payoff (PIREM.IRTC =04) and Record Seq# is 01 display any Gross Interest Collected (PIREM.IRI\$C) plus the difference between and Interest Collected (PIREM.IRI\$C) and Interest Due (PIREM.IRI\$D) on any Regular Payment (PIREM.IRTC =02) in the same period. |
| 32   | LIQUIDATION/PREPAYMEN Liquidation/Prepayment Code                          | LPLIQPCOD         | 2           | CHAR  | 2             | PTRANS.CHLIQPPAY   | If there is a value in the Payoff Date in PMASTR.CMPAYO, find the associated value in PTRANS and display the Liquidation Prepayment code in the record.                                                                                                    |
| 33   | NET ASER AMOUNT<br>Most Recent Net ASER Amount                             | LPASERAMTR        | 17          | ZONED | 17,02         | PPSAADVV.KFASERAMT | KFASERAMT that belonged with the IREM record P&I. Field generally used by Master Servicer                                                                                                    |
| 34   | EMPTY FIELD                                                                | LPEMPTY0          | 1           | CHAR  | 1             |                    |                                                                                                    |

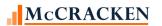

|    | Field Description ALL CAPS – STRATEGY DESC. Title Case – CREFC Description | Name       | Length | Туре  | Act<br>Length | Strategy Field                         | Notes                                                                                                    |
|----|----------------------------------------------------------------------------|------------|--------|-------|---------------|----------------------------------------|----------------------------------------------------------------------------------------------------|
| 35 | CUMULATIVE ASER AMOUN Cumulative ASER Amount                               | LPASERAMTC | 17     | ZONED | 17,02         | PPSAIM.KGASERAAD                       | Cumulative Amount as of the Determination Date and is displayed in the Investor Processing module, Investor Master tab, Balances.                          |
| 36 | ACTUAL BALANCE                                                             | LPPBAL     | 17     | ZONED | 17,02         | PMASTR.CMPBAL                          |                                                                                                    |
| 37 | P&I ADV OUTSTANDING<br>Total P&I Advance Outstanding                       | LPPIADVO   | 17     | ZONED | 17,02         | PPSAIM.KGPRNADVR                       | P&I Advances reported is displayed in the Investor Processing module, Investor Master tab, Balances.                                                       |
| 38 | T&I ADV OUTSTANDING Total T&I Advance Outstanding                          | LPTIADVO   | 17     | ZONED | 17,02         | PPSAIM.KGINSADVR +<br>PPSAIM.KGTAXADVR | T&I Advances reported is displayed in the Investor Processing module, Investor Master tab, Balances.                                                       |
| 39 | OTHER EXP ADV OUTSTAN Other Expense Advance Outstanding                    | LPOTHADVO  | 17     | ZONED | 17,02         | PPSAIM.KGFEEADVR +<br>PPSAIM.KGPPAADVR | Sums the Fees and PPA<br>advances displayed in the<br>Investor Processing module,<br>Investor Master tab, Balances                                         |
| 40 | PAYMENT STATUS CODE<br>Payment Status of Loan                              | LPPSTA     | 1      | CHAR  | 1             | PMASTR.CMPSTA                          | Using Strategy's Payment Status code, the report translates to the appropriate CREFC Code as noted in the Delinquent Loan Status section of this document. |
| 41 | IN BANKRUPTCY Y/N<br>In Bankruptcy (Y/N)                                   | LPINBNKTCY | 1      | CHAR  | 1             | PMASTR3.CMINBNKTCY                     | Displayed in Loan Administration, Analysis & Reporting tab, Analysis & Report (1)                                                                          |

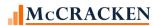

|    | Field Description ALL CAPS – STRATEGY DESC. Title Case – CREFC Description | Name       | Length | Туре  | Act<br>Length | Strategy Field     | Notes                                                                                                    |
|----|----------------------------------------------------------------------------|------------|--------|-------|---------------|--------------------|----------------------------------------------------------------------------------------------------|
| 42 | FORECLOSURE START DAT Foreclosure Start Date                               | LPFORECLDT | 10     | DATE  | 10,00         | PCCOLLCRE.FORECLDT | Displayed on the Property tab<br>of Asset Module or Collateral<br>Maintenance                                                                        |
| 43 | REO DATE                                                                   | LPREODATE  | 10     | DATE  | 10,00         | PCCOLLCRE.REODATE  | Displayed on the Property tab<br>of Asset Module or Collateral<br>Maintenance                                                                        |
| 44 | BANKRUPTCY DATE                                                            | LPBNKFDT   | 10     | DATE  | 10,00         | PMASTR3.CMBNKFDT   | Displayed in Loan Administration, Analysis & Reporting tab, Analysis & Report (1)                                                                    |
| 45 | NET PROCEEDS ON LIQUI<br>Net Proceeds Received on Liquidation              | LPNETPLIQ  | 19     | ZONED | 19,02         | PMASTR3.CMNETPRRLQ | Uploaded via the Special Loan File. Primarily used by Master Servicers.                                                                              |
| 46 | LIQUIDATION EXPENSE                                                        | LPLIQEXP   | 19     | ZONED | 19,02         | PMASTR3.CMLIQDNEXP | Uploaded via the Special Loan File. Primarily used by Master Servicers                                                                               |
| 47 | REALIZED LOSS TO TRUS<br>Realized Loss to Trust                            | LPREALLOSS | 19     | ZONED | 19,02         | PTRANS.CHPA        | Queries the Transaction file for<br>the oldest Transaction types<br>(PTRANS.CHTC) of 'W2' (Debt<br>Forgiveness) and reports the<br>Principal Amount. |

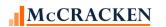

|    | Field Description ALL CAPS – STRATEGY DESC. Title Case – CREFC Description | Name       | Length | Type  | Act<br>Length | Strategy Field         | Notes                                                                                                    |
|----|----------------------------------------------------------------------------|------------|--------|-------|---------------|------------------------|----------------------------------------------------------------------------------------------------|
| 48 | LAST MODIFICATION DAT Date of Last Modification                            | LPLMPD     | 10     | DATE  | 10,00         | PIRPXHLMLL.HLLMLPD     | Loan Modification information is entered in the system via the Loan Modification widget.  Report displays the Last Modification Date from the loan modification record with the highest seq # (PIRPXHLMLL.HLLSEQ#)for the loan, where the booking date is not blank.                     |
| 49 | MODIFICATION CODE                                                          | LPMODCODE  | 2      | CHAR  | 2             | PIRPXHLMLL.HLLMODCODE  | Loan Modification information is entered in the system via the Loan Modification widget.  Report displays the modification code from the loan modification record with the highest seq # (PIRPXHLMLL.HLLSEQ#)for the loan where the booking date is not blank.                           |
| 50 | MODIFIED NOTE RATE                                                         | LPMODNOTRT | 16     | ZONED | 16,15         | PIRPXHLMLL.HLLMODNOTRT | Loan Modification information is entered in the system via the Loan Modification widget.  Represents the new initial note rate for the loan modification from the loan modification record with the highest seq # (PIRPXHLMLL.HLLSEQ#)for the loan, where the booking date is not blank. |

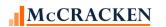

| PIRP | XLPU - Loan Periodic Update File – IRP F<br>Field Description<br>ALL CAPS – STRATEGY DESC. | ackage 8.0 Report<br>Name | – L – 154 F<br>Length | ields<br>Type | Act<br>Length | Strategy Field                            | Notes                                                                                                    |
|------|--------------------------------------------------------------------------------------------|---------------------------|-----------------------|---------------|---------------|-------------------------------------------|----------------------------------------------------------------------------------------------------|
| 51   | Title Case – CREFC Description  MODIFIED PAYMENT AMOU  Modified Payment Amount             | LPMODPMT                  | 17                    | ZONED         | 17,02         | PIRPXHLMLL.HLLMODPMT                      | Represents the new initial P&I and/or interest only payment amount associated with the loan modification record with the highest seq # (PIRPXHLMLL.HLLSEQ#) for the loan where the booking date is not blank |
| 52   | PRECEDING FISCAL YR R<br>Preceding Fiscal Year Revenue                                     | LPPREYRREV                | 17                    | ZONED         | 17,02         | POPMST.MSEGI                              | EGI for the most recent fiscal year-end financial statement available.                                                                                                    |
| 53   | PRECEDING FISCAL YR O Preceding Fiscal Year Operating Expense                              | LPPREYREXP                | 17                    | ZONED         | 17,02         | POPMST.MSTEXP                             | Total Expenses for the most recent fiscal year-end financial statement available.                                                                                                    |
| 54   | PRECEDING FISCAL YR N Preceding Fiscal Year NOI                                            | LPPREYRNOI                | 17                    | ZONED         | 17,02         | POPMST.NOI                                | Net Operating Income for the most recent fiscal year-end financial statement                                                                                                    |
| 55   | PRECEDING FISCAL YR D Preceding Fiscal Year Debt Service Amount                            | LPPREYRSRV                | 17                    | ZONED         | 17,02         | From POPMST sum<br>MSDSAO, MSDSBO, MSDSCO | Sum of the Debt Service for the A, B and C notes for the most recent fiscal year-end financial                                                                                                    |
|      |                                                                                            |                           |                       |               |               | or                                        | statement. If multiple properties sum the values. If                                                                                                    |
|      |                                                                                            |                           |                       |               |               | POPMST.MSDSCR                             | missing property level info or received consolidated populate using the DSCR Indicator Code                                                                                                    |

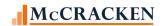

| PIRP | XLPU - Loan Periodic Update File – IRP P                                         | ackage 8.0 Report | – L – 154 F | ields |               |                                                                   |                                                                                                    |
|------|----------------------------------------------------------------------------------|-------------------|-------------|-------|---------------|-------------------------------------------------------------------|----------------------------------------------------------------------------------------------------|
|      | Field Description<br>ALL CAPS – STRATEGY DESC.<br>Title Case – CREFC Description | Name              | Length      | Туре  | Act<br>Length | Strategy Field                                                    | Notes                                                                                                    |
| 56   | PRECEDING FISCAL YR D Preceding Fiscal Year DSCR (NOI)                           | LPPREYRDSC        | 17          | ZONED | 17,2          | From POPMST  MSNOI/ (MSDSAO + MSDSBO + MSDSCO)  or  POPMST.MSDSCR | NOI divided by the Sum of the Debt Service Amount for A, B & C Notes for the most recent fiscal year-end financial statement. If multiple properties sum the NOI for all properties and then divide by the sum of the debt service amount for all notes for all properties. If missing property level info or received consolidated populate using the DSCR Indicator Code |
| 57   | PRECEDING FISCAL YR P Preceding Fiscal Year Physical Occupancy                   | LPPREYROCC        | 6           | ZONED | 6,03          | POCCUPA.OCO                                                       | From the Occupancy file record associated with the financial statement with the most recent fiscal year-end financial statement                                                                                                    |
| 58   | PRECEDING FISCAL YR A Preceding Fiscal Year As of Date                           | LPPREYRFDT        | 10          | DATE  | 10,00         | POPMST.MSENDT                                                     | Period ending date from the most recent fiscal year-end financial statement                                                                                                    |
| 59   | PRECEDING FISCAL YR R<br>Second Preceding Fiscal Year Revenue                    | LPPREYRRE2        | 17          | ZONED | 17,02         | POPMST.MSEGI                                                      | Effective Gross Income from the financial statement with the end date (MSENDT) of the first consecutive year end prior to the preceding fiscal year end.                                                                                                    |

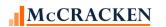

|    | Field Description ALL CAPS – STRATEGY DESC. Title Case – CREFC Description | Name       | Length | Туре  | Act<br>Length | Strategy Field                                                    | Notes                                                                                                    |
|----|----------------------------------------------------------------------------|------------|--------|-------|---------------|-------------------------------------------------------------------|----------------------------------------------------------------------------------------------------|
| 60 | PRECEDING FISCAL YR O Second Preceding Fiscal Year Operating Expenses      | LPPREYREX2 | 17     | ZONED | 17,02         | POPMST.MSTEXP                                                     | Total Expenses from the financial statement with the end date (MSENDT) of the first consecutive year end prior to the preceding fiscal year end.                                                                                                    |
| 61 | PRECEDING FISCAL YR N<br>Second Preceding Fiscal Year NOI                  | LPPREYRNO2 | 17     | ZONED | 17,02         | POPMST.NOI                                                        | NOI from the financial statement with the end date (MSENDT) of the first consecutive year end prior to the preceding fiscal year end.                                                                                                    |
| 62 | PRECEDING FISCAL YR D Second Preceding Fiscal Year Debt Service Amount     | LPPREYRSR2 | 17     | ZONED | 17,02         | From POPMST sum MSDSAO, MSDSBO, MSDSCO  or  POPMST.MSDSCR         | Sum of the Debt Service for the A, B and C notes from the financial statement with the end date (MSENDT) of the first consecutive year end prior to the preceding fiscal year end. If missing property level info or received consolidated populate using the DSCR Indicator Code                      |
| 63 | PRECEDING FISCAL YR D Second Preceding Fiscal Year DSCR (NOI)              | LPPREYRDS2 | 17     | ZONED | 17,2          | From POPMST  MSNOI/ (MSDSAO + MSDSBO + MSDSCO)  or  POPMST.MSDSCR | NOI divided by the Sum of the Debt Service Amount for A, B & C Notes from the financial statement with the end date (MSENDT) of the first consecutive year end prior to the preceding fiscal year end. If missing property level info or received consolidated populate using the DSCR Indicator Code. |

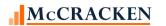

|    | Field Description ALL CAPS – STRATEGY DESC. Title Case – CREFC Description | Name       | Length | Туре  | Act<br>Length | Strategy Field                                          | Notes                                                                                                    |
|----|----------------------------------------------------------------------------|------------|--------|-------|---------------|---------------------------------------------------------|----------------------------------------------------------------------------------------------------|
| 64 | PRECEDING FISC YR PHY Second Preceding Fiscal Year Physical Occupancy      | LPPREYROC2 | 6      | ZONED | 6,03          | POCCUPA.OCO                                             | Occupancy % from the Occupancy file record associated with the financial statement with the end date (MSENDT) of the first consecutive year end prior to the preceding fiscal year end.                          |
| 65 | PRECEDING FISC YR ASO Second Preceding Fiscal Year As of Date              | LPPREYRFD2 | 10     | DATE  | 10,00         | POPMST.MSENDT                                           | Period End date from the financial statement with the end date (MSENDT) of the first consecutive year end prior to the preceding fiscal year end.                                                                |
| 66 | MOST RECENT REVENUE                                                        | LPRCNTREV  | 17     | ZONED | 17,02         | POPMST.MSEGI                                            | Effective Gross Income from financial statement with the most recent end date (MSENDT).                                                                                                    |
| 67 | MOST RECENT OPERATING                                                      | LPRCNTEXP  | 17     | ZONED | 17,02         | POPMST.MSTEXP                                           | Total Expenses from financial statement with the most recent end date (MSENDT).                                                                                                    |
| 68 | MOST RECENT NOI                                                            | LPRCNTNOI  | 17     | ZONED | 17,02         | POPMST.NOI                                              | NOI from financial statement with the most recent end date (MSENDT).                                                                                                    |
| 69 | MOST RECENT DEBT SERV                                                      | LPRCNTSRV  | 17     | ZONED | 17,02         | From POPMST sum MSDSAO, MSDSBO, MSDSCO or POPMST.MSDSCR | Sum of the Debt Service for the A, B and C notes from financial statement with the most recent end date (MSENDT). If missing property level info or received consolidated populate using the DSCR Indicator Code |

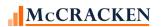

| PIRP | XLPU - Loan Periodic Update File – IRP F                                   | ackage 8.0 Report | : – L – 15 <u>4</u> F | ields | _             |                                                                   |                                                                                                    |
|------|----------------------------------------------------------------------------|-------------------|-----------------------|-------|---------------|-------------------------------------------------------------------|----------------------------------------------------------------------------------------------------|
|      | Field Description ALL CAPS – STRATEGY DESC. Title Case – CREFC Description | Name              | Length                | Туре  | Act<br>Length | Strategy Field                                                    | Notes                                                                                                    |
| 70   | MOST RECENT DSCR                                                           | LPRCNTDSC         | 17                    | ZONED | 17,2          | From POPMST  MSNOI/ (MSDSAO + MSDSBO + MSDSCO)  or  POPMST.MSDSCR | NOI divided by the Sum of the Debt Service Amount for A, B & C Notes from financial statement with the most recent end date (MSENDT). If missing property level info or received consolidated populate using the DSCR Indicator Code. |
| 71   | MOST RECENT PHYS OCCU                                                      | LPRCNTOCC         | 6                     | ZONED | 6,03          | POCCUPA.OCO                                                       | Occupancy % from the Occupancy file record associated with from financial statement with the most recent end date (MSENDT).                                                                                                    |
| 72   | MOST RECENT AS OF STA                                                      | LPRCNTSDT         | 10                    | DATE  | 10,00         | POPMST.MSBGDT                                                     | Beginning date from financial statement with the most recent end date (MSENDT).                                                                                                    |
| 73   | MOST RECENT AS OF END                                                      | LPRCNTEDT         | 10                    | DATE  | 10,00         | POPMST.MSENDT                                                     | Period End date from financial statement with the most recent end date (MSENDT).                                                                                                    |
| 74   | MOST RECENT VALUATION                                                      | LPRCNTVDT         | 10                    | DATE  | 10,00         | PCAPPRAL.APDT                                                     | Select from the Appraisal record with the most recent date. (PCAPPRAL.APDT)                                                                                                    |
| 75   | MOST RECENT VALUE                                                          | LPRCNTVAL         | 17                    | ZONED | 17,02         | PCAPPRAL.APAMT                                                    | Select from the Appraisal record with the most recent date. (PCAPPRAL.APDT)                                                                                                    |

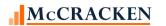

| PIRP | XLPU - Loan Periodic Update File – IRP Pa                                  | ackage 8.0 Report | – L – 154 F | ields |               |                     |                                                                                                    |
|------|----------------------------------------------------------------------------|-------------------|-------------|-------|---------------|---------------------|----------------------------------------------------------------------------------------------------|
|      | Field Description ALL CAPS – STRATEGY DESC. Title Case – CREFC Description | Name              | Length      | Туре  | Act<br>Length | Strategy Field      | Notes                                                                                                    |
| 76   | WORKOUT STRATEGY CODE<br>Workout Strategy                                  | LPWOSTRAT         | 2           | CHAR  | 2             | PMASTR3.CMWOSTRTCD  | Field carries CREFC Workout Strategy codes using System Info Table WT. Field displays in Strategy on the Analysis & Reporting Tab, Analysis & Report (1).                                                                                                   |
| 77   | MOST RECENT SPSRV TRA Most Recent Special Servicer Transfer Date           | LPRCNTTDT         | 10          | DATE  | 10,00         | PPSATFER.TRFETDT    | Select the loans most recent transfer to Special date from the Special Servicer Transfer screen.                                                                                                    |
| 78   | MOST RECENT MASTSERV Most Recent Master Servicer Return Date               | LPRCNTRDT         | 10          | DATE  | 10,00         | PPSATFER.TRFRTDT    | Selects the most recent Return from Servicer Date if the Master file states that the loan is not in Special Servicing (PMASTR.CMINSS = 'N'). Information is stored in the Investor Reporting Special Servicer Transfer window in Investor Processing module |
| 79   | DATE EXPECTED TO BE R  Date Expected to be Resolved or  Foreclosed         | LPRESOLVDT        | 10          | DATE  | 10,00         | PCCOLLCRE.RESOLVEDT | Select the field from the Collateral file. If multiple properties use the latest date from the associated properties. Field is found on the Property tab in Asset Management and Collateral Maintenance.                                                    |
| 80   | EMPTY FIELD                                                                | LPEMPTY1          | 1           | CHAR  | 1             |                     |                                                                                                    |
| 81   | HYPER AMORTIZING DATE Current Hyper Amortizing Date                        | LPHAMORTDT        | 10          | DATE  | 10,00         | PMASTR.CMCMAT       | Uses the Strategy Internal Maturity Date.                                                                                                    |

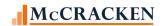

|    | Field Description ALL CAPS – STRATEGY DESC. Title Case – CREFC Description | Name       | Length | Туре  | Act<br>Length | Strategy Field                                                           | Notes                                                                                                    |
|----|----------------------------------------------------------------------------|------------|--------|-------|---------------|--------------------------------------------------------------------------|----------------------------------------------------------------------------------------------------|
| 82 | MOST RECENT FINANCIAL  Most Recent Financial Indicator                     | LPRCNTFIND | 2      | CHAR  | 2             | POPMST.MSFININD                                                          | Uses Financial Indicator field populated using System Info Table TN.                                                                        |
| 83 | LAST SETUP CHANGE DAT<br>Last Setup Change Date                            | LPLSTCHGDT | 10     | DATE  | 10,00         | PMASTR3.CMLSTCHGDT                                                       |                                                                                                    |
| 84 | LAST LOAN CONTRIBUTIO  Last Loan Contribution Date                         | LPLSTCONDT | 10     | DATE  | 10,00         | PIMST.IMSETL or the securitization date PPSADIV/KISECDT                  | Settlement Date from the Investor Master record. OR the Securitization Date from the Investor Vendor record.                                |
| 85 | LAST PROP/COLL CONTRI Last Property/Collateral Contribution Date           | LPLSTCOLDT | 10     | DATE  | 10,00         | PPROP.PQLSPRDTAC PIMST.IMSETL or the securitization date PPSADIV/KISECDT | Most recent effective date of all properties on a loan. If no date displayed show the settlement date or the Securitization Date.           |
| 86 | NUMBER OF PROPERTIES                                                       | LPNUMPROPS | 3      | ZONED | 3,00          | Calculated                                                               | No of properties associated with a loan less those with a property status of Defeased or Released from Mortgage (PPROP.PQPROPSTAT = 3 OR 5) |

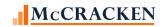

|    | Field Description ALL CAPS – STRATEGY DESC. Title Case – CREFC Description | Name       | Length | Туре | Act<br>Length | Strategy Field | Notes                                                                                                    |
|----|----------------------------------------------------------------------------|------------|--------|------|---------------|----------------|----------------------------------------------------------------------------------------------------|
| 87 | PRECEDING DSCR INDICA Preceding Fiscal Year DSCR Indicator                 | LPPREDSCRI | 1      | CHAR | 1             | POPMST.MSDSCR  | If Financial Statement Consolidated flag is 'Y' (POPMST.MSCNSL) then C C – Consolidated – All properties reported on one 'rolled up' financial statement from the borrower. F – Full – All statements have been collected. N – None collected – No financials were received P – Partial – Not all properties received financials – Value that applies to the most recent fiscal year statement available. DSCR Indicator is maintained on the Financial Statement – New Entry screen. |

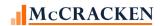

|    | Field Description ALL CAPS – STRATEGY DESC. Title Case – CREFC Description | Name       | Length | Туре | Act<br>Length | Strategy Field | Notes                                                                                                    |
|----|----------------------------------------------------------------------------|------------|--------|------|---------------|----------------|----------------------------------------------------------------------------------------------------|
| 88 | PRECEDING DSCR INDICA Second Preceding Fiscal Year DSCR Indicator          | LPPREDSCI2 | 1      | CHAR | 1             | POPMST.MSDSCR  | If Financial Statement Consolidated flag is 'Y' (POPMST.MSCNSL) then C C – Consolidated – All properties reported on one 'rolled up' financial statement from the borrower. F – Full – All statements have been collected. N – None collected – No financials were received P – Partial – Not all properties received financials – Value that applies to the most recent fiscal year end after the preceding fiscal year end as reported. DSCR Indicator is maintained on the Financial Statement – New Entry screen. |

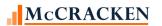

|    | Field Description ALL CAPS – STRATEGY DESC. Title Case – CREFC Description | Name       | Length | Туре | Act<br>Length | Strategy Field | Notes                                                                                                    |
|----|----------------------------------------------------------------------------|------------|--------|------|---------------|----------------|----------------------------------------------------------------------------------------------------|
| 89 | MOST RECENT DSCR INDI Most Recent DSCR Indicator                           | LPRCNTDSCR | 1      | CHAR | 1             | POPMST.MSDSCR  | If Financial Statement Consolidated flag is 'Y' (POPMST.MSCNSL) then C C – Consolidated – All properties reported on one 'rolled up' financial statement from the borrower. F – Full – All statements have been collected. N – None collected – No financials were received P – Partial – Not all properties received financials – Value that applies to the most recent operating statement available after the previous year end. DSCR Indicator is maintained on the Financial Statement – New Entry screen. |
| 90 | NOI/NCF INDICATOR                                                          | LPNOINCF   | 5      | CHAR | 5             | POPMST.NOINCF  | Calculated using CREFC Standard (CR) Calculated using PSA (PS) Calculated using Underwriting (UW). NOI/NCF Indicator is maintained on the Financial Statement – New Entry Screen.                                                                                                    |
| 91 | DATE OF ASSUMPTION                                                         | LPASSUMPDT | 10     | DATE | 10,00         | PASSUME.CMDAS  | Reports the most recent Date of Assumption. Captured in Strategy with the use of the Assumption wizard.                                                                                                    |

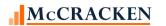

|    | Field Description ALL CAPS – STRATEGY DESC. Title Case – CREFC Description | Name      | Length | Туре  | Act<br>Length | Strategy Field                                                                                                    | Notes                                                                                                    |
|----|----------------------------------------------------------------------------|-----------|--------|-------|---------------|----------------------------------------------------------------------------------------------------|----------------------------------------------------------------------------------------------------|
| 92 | PRECEDING FISCAL YEAR Preceding Fiscal Year NCF                            | LPPRENCF  | 17     | ZONED | 17,02         | POPMST.NTCF                                                                                                    | Using the values from the operating statement with the most recent fiscal year end date (MSENDT). Sum NCF for all properties from the financial statement with the most recent Period End Date.                                                                                                    |
| 93 | PRECEDING FISCAL YEAR Preceding Fiscal Year DSCR (NCF)                     | LPPREDSCR | 17     | ZONED | 17,2          | Sum POPMST.MSNTCF for<br>all properties<br>And divide by<br>Sum of all A, B & C notes for<br>all properties<br>(POPMST.MSDSAO +<br>POPMST.MSDSBO +<br>POPMST.MSDSCO)<br>Or<br>*POPMST.MSDSCR | Using the values from the operating statement with the most recent fiscal year end date (MSENDT). If multiple properties exist and the related data is comparable, calculate the DSCR of the underlying properties. * If multiple properties exist and comparable data is not available for all properties display the value in DSCR Indicator field found on the Financial Statement New Entry screen. |
| 94 | PRECEDING FISCAL YEAR Second Preceding Fiscal Year NCF                     | LPPRENCF2 | 17     | ZONED | 17,02         | POPMST.NTCF                                                                                                    | Using the values from the operating statement with the first consecutive year end prior to the preceding fiscal year end date (MSENDT). Sum NCF for all properties from the financial statement with the most recent Period End Date.                                                                                                    |

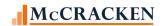

|    | Field Description ALL CAPS – STRATEGY DESC. Title Case – CREFC Description | Name       | Length | Туре  | Act<br>Length | Strategy Field                                                                                                    | Notes                                                                                                    |
|----|----------------------------------------------------------------------------|------------|--------|-------|---------------|----------------------------------------------------------------------------------------------------|----------------------------------------------------------------------------------------------------|
| 95 | PRECEDING FISCAL YEAR Second Preceding Fiscal Year DSCR (NCF)              | LPPREDSCR2 | 17     | ZONED | 17,2          | Sum POPMST.MSNTCF for<br>all properties<br>And divide by<br>Sum of all A, B & C notes for<br>all properties<br>(POPMST.MSDSAO +<br>POPMST.MSDSBO +<br>POPMST.MSDSCO)<br>Or<br>*POPMST.MSDSCR | Using the values from the operating statement with the first consecutive year end prior to the preceding fiscal year end date (MSENDT). If multiple properties exist and the related data is comparable, calculate the DSCR of the underlying properties. * If multiple properties exist and comparable data is not available for all properties display the value in DSCR Indicator field found on the Financial Statement New Entry screen. |
| 96 | MOST RECENT NCF<br>Most Recent NCF                                         | LPRCNTNCF  | 17     | ZONED | 17,02         | POPMST.NTCF                                                                                                    | Sum NCF for all properties from the financial statement with the most recent Period End Date.                                                                                                    |

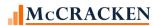

| PIRP | XLPU - Loan Periodic Update File – IRP Pa                                  | ckage 8.0 Report | – L – 154 Fi | ields |               |                                                                                                    |                                                                                                    |
|------|----------------------------------------------------------------------------|------------------|--------------|-------|---------------|----------------------------------------------------------------------------------------------------|----------------------------------------------------------------------------------------------------|
|      | Field Description ALL CAPS – STRATEGY DESC. Title Case – CREFC Description | Name             | Length       | Туре  | Act<br>Length | Strategy Field                                                                                                    | Notes                                                                                                    |
| 97   | MOST RECENT DSCR Most Recent DSCR (NCF)                                    | LPRCNTDSCA       | 17           | ZONED | 17,2          | Sum POPMST.MSNTCF for<br>all properties<br>And divide by<br>Sum of all A, B & C notes for<br>all properties<br>(POPMST.MSDSAO +<br>POPMST.MSDSBO +<br>POPMST.MSDSCO)<br>Or<br>*POPMST.MSDSCR | Value from the operating statement with the most recent end date (MSENDT). If multiple properties exist and the related data is comparable, calculate the DSCR of the underlying properties. * If multiple properties exist and comparable data is not available for all properties display the value in DSCR Indicator field found on the Financial Statement New Entry screen.                                                 |
| 98   | DEFEASANCE STATUS                                                          | LPPROPSTAT       | 1            | CHAR  | 1             | PPROP.PQPROPSTAT                                                                                                    | Looking at the Property Status on the Property tab, the reporting program reports the following values using PQPROPSTATUS = 3 to indicate a Defeased property.  F – All properties associated with the loan are defeased.  P – Any properties associated with the loan are defeased.  N – No properties associated with the loan are defeased.  N – No properties associated with the loan are defeased.  N is the default value |

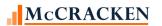

|     | Field Description ALL CAPS – STRATEGY DESC. Title Case – CREFC Description | Name      | Length | Type  | Act<br>Length | Strategy Field                                                    | Notes                                                                                                    |
|-----|----------------------------------------------------------------------------|-----------|--------|-------|---------------|-------------------------------------------------------------------|----------------------------------------------------------------------------------------------------|
| 99  | ARA AMOUNT                                                                 | LPARAAMT  | 17     | ZONED | 17,02         | PPSAIM.KGARAUC                                                    | ARA info displayed from the Investor Master ARA Amounts panel in the Investor Processing module. ARA to Use. |
| 100 | ARA DATE                                                                   | LPARADATE | 10     | DATE  | 10,00         | PPSAIM.KGARASD, IF BLANK<br>USE<br>PPSAIM.KGARAASSD               | ARA info displayed from the Investor Master ARA Amounts panel in Investor Processing module.                 |
| 101 | EMPTY FIELD                                                                | LPEMPTY2  | 1      | CHAR  | 1             |                                                                   |                                                                                                    |
| 102 | OTHER INTEREST ADJUST Other Interest Adjustment                            | LPOINTADJ | 17     | ZONED | 17,02         | Manual entry                                                      |                                                                                                    |
| 103 | ACCRUED UNPAID ADV IN Cumulative Accrued Unpaid Advance Interest           | LPUNPDINT | 17     | ZONED | 17,02         | From PPSAIM sum KGPRNCIOA KGTAXCIOA KGINSCIOA KGFEECIOA KGPPACIOA | Values visible from Investor<br>Master, <u>Balances panel.</u>                                               |

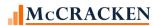

| PIRP | XLPU - Loan Periodic Update File – IRP Pa<br>Field Description<br>ALL CAPS – STRATEGY DESC.<br>Title Case – CREFC Description | ckage 8.0 Report<br>Name | – L – 154 Fi<br>Length | ields<br>Type | Act<br>Length | Strategy Field                                                                 | Notes                                                                                                    |
|------|----------------------------------------------------------------------------------------------------|--------------------------|------------------------|---------------|---------------|--------------------------------------------------------------------------------|----------------------------------------------------------------------------------------------------|
| 104  | TOTAL RESERVE BALANCE                                                                                                    | LPRSVBALT                | 17                     | ZONED         | 17,02         | PRBL.RBBAL summed for all qualifying Reserve records associated with the loan. | For each record in the POESC file with an Escrow Type of 3, display the Translated Code for Insurance Type. Reporting Translation widget allows users to associate CREFC Reserve Types to existing PINFO Types. If there is not a translation for the Reserve/Insurance Type (POESC.SOTYPE) the record should be excluded from the report.  [PRBL.RBLN = POESC.SOLN and RBESC = SOSES and RBRSV = SOSEQ. Display sum RBBAL that are associated with loan] |
| 105  | DATE ADDED TO WATCH L Date Added to Servicer Watchlist                                                                        | LPADDWLDT                | 10                     | DATE          | 10,00         | PWATCHLOAD.W1NOTIFY                                                            | Rules with action set to Watchlist will populate Watchlist records. Records viewed/maintained via the Servicer Watchlist widget.                                                                                                    |
| 106  | SPECIAL SERVICING FEE Special Servicing Fee Plus Adjustments                                                                  | LPSSRVFEE                | 17                     | ZONED         | 17,02         | PINIM.LQIOCOLL                                                                 | Select appropriate fee records (PINIM.LQBTD in Reporting period, where fee type is Special Servicer PINIM.LQFEECO = SPC)                                                                                                    |

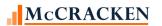

| PIRP | XLPU - Loan Periodic Update File – IRP F<br>Field Description<br>ALL CAPS – STRATEGY DESC.<br>Title Case – CREFC Description | Package 8.0 Report<br>Name | – L – 154 F<br>Length | ields<br>Type | Act<br>Length | Strategy Field                                                                                                    | Notes                                                                                                    |
|------|----------------------------------------------------------------------------------------------------|----------------------------|-----------------------|---------------|---------------|----------------------------------------------------------------------------------------------------|----------------------------------------------------------------------------------------------------|
| 107  | REIMB INTEREST ON ADV<br>Reimbursed Interest on Advances                                                                     | LPRINTADV                  | 17                    | ZONED         | 17,02         | Sum of the following fields<br>PPSAADVV.KFIOARFO +<br>PPSAADVV.KFIOARRL +<br>PPSAADVV.KFIOARFT                                                                                                    | Sums the IOA Amounts from Trust, IOA Amounts from Offset and IOA Amounts from Realized Loss. Amounts displayed on the Investor Master Tab, Balances window. |
| 108  | WORKOUT FEE AMOUNT                                                                                                    | LPWOFEE                    | 17                    | ZONED         | 17,02         | PINIM.LQIOCOLL                                                                                                    | Select appropriate fee records (PINIM.LQBTD in Reporting period, where fee type is Special Servicer PINIM.LQFEECO = WFO)                                    |
| 109  | LIQUIDATION FEE AMOUN                                                                                                    | LPLIQFEE                   | 17                    | ZONED         | 17,02         | PINIM.LQIOCOLL                                                                                                    | Select appropriate fee records (PINIM.LQBTD in Reporting period, where fee type is Special Servicer PINIM.LQFEECO = LIQ)                                    |
| 110  | NON-RECOVERABLE Y/N                                                                                                    | LPNONRECYN                 | 1                     | CHAR          | 1             | Will be set to 'Y' if any of these conditions exist PPSAADVV.KFNRCODE = 'Y'  Any of these fields have a date PPSAIM.KGNONFEEDT PPSAIM.KGNONINSDT PPSAIM.KGNONPPADT PPSAIM.KGNONPRIDT PPSAIM.KGNONPRIDT PPSAIM.KGNONTAXDT | Indicates as to whether MS or SS has ceased advancing for the related mortgage loan.                                                                        |

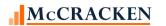

| PIRP | XLPU - Loan Periodic Update File – IRP P                                    | ackage 8.0 Report | – L – 154 F | ields |               |                                                                                           |                                                                                                    |
|------|-----------------------------------------------------------------------------|-------------------|-------------|-------|---------------|-------------------------------------------------------------------------------------------|----------------------------------------------------------------------------------------------------|
|      | Field Description ALL CAPS – STRATEGY DESC. Title Case – CREFC Description  | Name              | Length      | Туре  | Act<br>Length | Strategy Field                                                                            | Notes                                                                                                    |
| 111  | CLOSING EXTENSION DAT Closing Date of Original Document Permitted Extension | LPEXTDATE         | 10          | DATE  | 10,00         | PMASTR.CMLEPD                                                                             |                                                                                                    |
| 112  | TOT LOAN AMT AT ORIGI<br>Total Loan Amount at Origination                   | LPOPB             | 17          | ZONED | 17,02         | PMASTR.CMOPB plus<br>PCLIEN.LNORGBAL for the<br>same CMMCAI if<br>PCLIEN.SATISFIED <> 'Y' | Provides the total loan balance at origination including split/loan note pieces using PCLIEN to track split/loan note pieces with the same MCA identifier.                                                                                                    |
| 113  | LOCKBOX STATUS                                                              | LPLOCKBST         | 2           | CHAR  | 2             | PMASTR5.CMLCKBXSTS                                                                        | Lockbox Status uses PINFO Short Description to match CREFC required codes in System Info Table ID LX. [SPECS ALL SAY THE CREFC REQ IS A 1 NUMERIC, NO DECIMAL FIELD BUT APPROVED CODES INCLUDE SH, SF, S1, S2, N, F, & H. Strategy codes are 02, 04,05,06,07,03,&01 respectfully) Field located in Loan Administration>Master Info>Balances/Processing panel>Processing Info. |
| 114  | LIQUIDATION SALES PRI<br>Liquidation Sales Price                            | LPLIQSP           | 17          | ZONED | 17,02         | PMASTR4.CMSLQSP                                                                           | Liquidation Sales Price is available in Loan Administration, Analysis & Reporting (3)                                                                                                    |
| 115  | AMT DUE SERVICERS TRU Amounts due Servicers and Trustees                    | LPSRVTRAMT        | 17          | ZONED | 17,02         |                                                                                           | Master Servicer Field                                                                                                    |

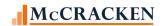

| PIRP | XLPU - Loan Periodic Update File – IRP Pa                                  | ckage 8.0 Report - | - L – 154 F | ields |               |                       |                                                                                                    |
|------|----------------------------------------------------------------------------|--------------------|-------------|-------|---------------|-----------------------|----------------------------------------------------------------------------------------------------|
|      | Field Description ALL CAPS – STRATEGY DESC. Title Case – CREFC Description | Name               | Length      | Туре  | Act<br>Length | Strategy Field        | Notes                                                                                                    |
| 116  | AMT HELD BACK FUTURE Amounts Held Back for Future Payment                  | LPAMTHBFP          | 17          | ZONED | 17,02         | PMASTR5.CMAMTHBFP     | Master Servicer Field                                                                                                    |
| 117  | ACCRUED INTEREST                                                           | LPACCINT           | 17          | ZONED | 17,02         | Calculated for period | For the period equal to the Previous Determination Date+1 day to Current Determination Date, for the loan, find Interest due for all the investor remittance Write offs/Debt Forgiveness (W2) [PIREM.IRI\$D], add the Interest Due for Regular payments (02) less associated service fee records, (SUB, MST) [PIREM.IRI\$D – PINIM.LQIOAMT] Add Cumulative ASER Amounts [PPSAIM.KGASERAAD] plus Non Recoverable Interest [PPSAIM.KGCUMNRINT] |
| 118  | ADDTL TRUST FUND EXPE Additional Trust Fund Expense                        | LPADDLTFE          | 17          | ZONED | 17,02         |                       | Master Servicer Field.                                                                                                    |

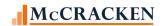

|     | Field Description ALL CAPS – STRATEGY DESC. Title Case – CREFC Description | Name      | Length | Туре  | Act<br>Length | Strategy Field                                                                                                    | Notes                                                                                                    |
|-----|----------------------------------------------------------------------------|-----------|--------|-------|---------------|----------------------------------------------------------------------------------------------------|----------------------------------------------------------------------------------------------------|
| 119 | CURR PERIOD ADJ LOAN-<br>Current Period Adjustment to Loan –<br>Principal  | LPCURPADJ | 17     | ZONED | 17,02         | PTRANS.CHPA OR  NET CHANGE IN PTRANS.CHPA  Value will be 0 if there are no Reversals of Debt Forgiveness (PTRANS.CHTC = 'WB') | For the period between the Prior Determination Date plus 1 day and the Determination Date, find any Reversal of Debt Forgiveness transactions (PTRANS.CHTC = WB). If there is a WB transaction look within the period to determine if there are any Debt Forgiveness transactions (PTRANS.CHTC = W2). If there a multiple W2 transactions find the difference in principal activity by subtracting the latest W2 transaction from the immediately preceding W2 transaction and display the Net Principal Amount. |
| 120 | DATE CURR PER ADJ TO Date of Current Period Adjustment to Loan             | LPCURPADT | 10     | DATE  | 10,00         | PINVES.IVDSTRDT if<br>LPCURPADJ is not blank                                                                                  | Provides the Distribution Date if there is an adjustment to the loan calculated in Current Period Adjustment to Loan – Principal.                                                                                                    |

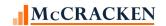

| PIRP | XLPU - Loan Periodic Update File – IRP Pa                                                                   | kage 8.0 Report - | - L – 154 Fi | ields |               |                                                                                                    |                                                                                                    |
|------|----------------------------------------------------------------------------------------------------|-------------------|--------------|-------|---------------|----------------------------------------------------------------------------------------------------|----------------------------------------------------------------------------------------------------|
|      | Field Description<br>ALL CAPS – STRATEGY DESC.<br>Title Case – CREFC Description                            | Name              | Length       | Туре  | Act<br>Length | Strategy Field                                                                                                    | Notes                                                                                                    |
| 121  | CUMULATIVE ADJUSTM TO Cumulative Adjustment to Loan                                                         | LPCUMADJL         | 17           | ZONED | 17,02         | PTRANS.CHPA OR  NET CHANGE IN PTRANS.CHPA  Will be 0 if there is no Debt Forgiveness Reversals (PTRANS.CHTC -= WB)PTRANS.CHPA | For the period between the Prior Determination Date plus 1 day and the Determination Date, if there is a WB transaction (Reversal of Debt Forgiveness) do the following calculation. If there are any Debt Forgiveness transactions (PTRANS.CHTC = W2) Take the principal activity (PTRANS.CHPA) from the first* W2 transaction and subtract the principal activity from the most recent W2 transaction within the period and display the difference in the Principal Amount . *The first W2 transaction can be in a prior period. |
| 122  | NON-RECOV REIMB SERV-<br>Advanced by Trust/Non-Recoverable<br>Reimbursements to Servicer – Current<br>Month | LPNRECMON         | 17           | ZONED | 17,02         | PPSAADVV.KFADVPPA                                                                                                    | Display the if Non Recoverable flag is 'Y' for the loan, display the PPA Trust Expense.                                                                                                    |
| 123  | ANTICIPATED AMT-ADV B Anticipated Amount to be Advanced by Trust – Left to Reimburse Servicer               | LPANTAMTT         | 17           | ZONED | 17,02         | PPSAADVV.KFADVAMTR                                                                                                    | Field is populated with the Advance Amount Outstanding if the Non Recoverable Date is less than the Current Date.                                                                                                    |

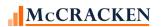

| PIRP | XLPU - Loan Periodic Update File – IRP<br>Field Description<br>ALL CAPS – STRATEGY DESC.<br>Title Case – CREFC Description | Package 8.0 Report<br>Name | – L – 154 F<br>Length | ields<br>Type | Act<br>Length | Strategy Field      | Notes                                                                                                    |
|------|----------------------------------------------------------------------------------------------------|----------------------------|-----------------------|---------------|---------------|---------------------|----------------------------------------------------------------------------------------------------|
| 124  | OTHER SHORTFALLS/REFU Other (Shortfalls)/Refunds                                                                           | LPOTHSREF                  | 17                    | ZONED         | 17,02         | PMASTR5.CMOTSR      | Field is found in Loan Administration, Analysis & Reporting tab, <u>Analysis &amp;</u> <u>Report (3)</u> .                                                                                                    |
| 125  | DEFERRED INT-CUMULATI Deferred Interest – Cumulative                                                                       | LPDEFINTCU                 | 17                    | ZONED         | 17,02         | PMASTR.CMDIB        | Displays Dial Int Balance from<br>Master file. Viewed in Loan<br>Administration on the DIAL<br>panel                                                                                                    |
| 126  | DEFERRED INT-COLLECTE Deferred Interest – Collected                                                                        | LPDEFINTCO                 | 17                    | ZONED         | 17,02         | PIREM.IRI\$C        | If the loan does not have an internal maturity date (PMASTR.CMCMAT), identify payments of uncapitalized DIAL (PIREM.IRTC = 72 and IRSEQ#=1) during the reporting period. If found display the interest collected. |
| 127  | REASON FOR SS TRANSFE<br>Reason for SS Transfer                                                                            | LPREASNSST                 | 1                     | CHAR          | 1             | PPSATFER2.TRREASXFR | Display reason for servicing transfer. Found in the Investor Reporting - Special Servicing Transfer window                                                                                                    |
| 128  | ADVNCD BY TRUST –CUMU<br>Advanced by Trust - Cumulative                                                                    | LPADVTRSCU                 | 17                    | ZONED         | 17,02         | PPSAIM.KGTART       | Claw backs amount is displayed on the <u>Investor</u> <u>Master Tab, Balances window</u>                                                                                                    |

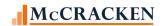

| PIRP | XLPU - Loan Periodic Update File – IRP P                                   | ackage 8.0 Report | – L – 154 F | ields |               |                       |                                                                                                    |
|------|----------------------------------------------------------------------------|-------------------|-------------|-------|---------------|-----------------------|----------------------------------------------------------------------------------------------------|
|      | Field Description ALL CAPS – STRATEGY DESC. Title Case – CREFC Description | Name              | Length      | Туре  | Act<br>Length | Strategy Field        | Notes                                                                                                    |
| 129  | NON CASH PRINCIPAL AD<br>Non-Cash Principal Adjustment                     | LPNCPRNADJ        | 17          | ZONED | 17,02         | PTRANS.CHPA           | From the Prior Determination Day +1 to the current Determination Date, determine if there are any transactions for Debt Forgiveness, Debt Forgiveness Reversal, Principal Credit or Principal Debit. If found display the Principal Amount. PTRANSTRG.CHTRND in period PTRANS.CHTC = W2,WB,44, or, 19 |
| 130  | MODIFICATION EXECUTIO  Modification Execution Date                         | LPMODEXDT         | 10          | DATE  | 10,00         | PIRPXHLMLL.HLLMODEXDT | Selects the most recent modification record with a booking date not blank and display the execution date. PIRPXHLMLL.HLLSEQ# - largest one PIRPXHLMLL.HLLMPD not blank                                                                                                    |
| 131  | MODIFICATION BOOKING  Modification Booking Date                            | LPMODBKDT         | 10          | DATE  | 10,00         | PMASTR.CMLMPD         | Field is displayed on the<br>Commercial/Balloon panel,<br>Master Info tab in Loan<br>Administration                                                                                                    |
| 132  | CURR PERIOD ADJ LOAN<br>Current Period Adjustment to Loan –<br>Other       | LPCURPADJO        | 17          | ZONED | 17,02         | Manual                |                                                                                                    |

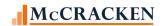

| PIRP | XLPU - Loan Periodic Update File – IRP I<br>Field Description<br>ALL CAPS – STRATEGY DESC.<br>Title Case – CREFC Description | Package 8.0 Report<br>Name | t – L – 154 F<br>Length | ields<br>Type | Act<br>Length | Strategy Field                                                                                    | Notes                                                                                                    |
|------|----------------------------------------------------------------------------------------------------|----------------------------|-------------------------|---------------|---------------|---------------------------------------------------------------------------------------------------|----------------------------------------------------------------------------------------------------|
| 133  | MASTER SERVICER                                                                                                    | LPMSCODE                   | 4                       | CHAR          | 4             | SIFSD FROM SYSTEM INFO<br>TABLE ID 8N – where SIFCD<br>equals the value in<br>PIRPXRLOAN.RNMASTCD | Provides the short description to meet CREFC Servicer required codes. Entered and maintained via the IRP Loan Reporting widget |
| 134  | SPECIAL SERVICER                                                                                                    | LPSSCODE                   | 4                       | CHAR          | 4             | SIFSD FROM SYSTEM INFO<br>TABLE ID 8N – where SIFCD<br>equals the value in<br>PIRPXRLOAN.RNSPECCD | Provides the short description to meet CREFC Servicer required codes. Entered and maintained via the IRP Loan Reporting widget |
| 135  | REPORTING PERIOD BEG Reporting Period Begin Date                                                                             | LPRBEGDT                   | 10                      | DATE          | 10,00         | PINVES3.IVPDTDET + 1 day                                                                          | Calculates the period<br>beginning date from the Prior<br>Determination Date                                                   |
| 136  | REPORTING PERIOD END Reporting Period End Date                                                                               | LPRENDDT                   | 10                      | DATE          | 10,00         | PPSAIM.KGDTDET                                                                                    | Determination Date for the<br>Current period.                                                                                  |
| 137  | MODIFICATION INDICATO  Modification Indicator                                                                                | LPMODIND                   | 1                       | CHAR          | 1             | Calculated                                                                                        | If there is a date in the Last Modification Posting Date then Y else N Last Modification Posting Date is PMASTR.CMLMPD         |
| 138  | ASSET SUBJ TO DEMAND Asset Subject to Demand                                                                                 | LPDEMYN                    | 1                       | CHAR          | 1             | Calculated                                                                                        | If the field Asset Subject to Demand is not blank then 'Y' else 'N' PMASTR5.CMASUBDMD                                          |
| 139  | ASSET SUBJ DEMAND STA Status of Asset Subject to Demand                                                                      | LPDEMSTA                   | 1                       | CHAR          | 1             | PMASTR5.CMASUBDMD                                                                                 | Field is located in <u>Loan</u> <u>Administration, Analysis &amp;</u> <u>Reporting, Analysis &amp; Report</u> (3)              |

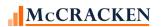

|     | Field Description ALL CAPS – STRATEGY DESC. Title Case – CREFC Description                                        | Name       | Length | Туре   | Act<br>Length | Strategy Field     | Notes                                                                                                    |
|-----|----------------------------------------------------------------------------------------------------|------------|--------|--------|---------------|--------------------|----------------------------------------------------------------------------------------------------|
| 140 | DEMAND RESOLUTION DAT Demand Resolution Date                                                                      | LPDEMRDT   | 10     | DATE   | 10,00         | PMASTR5.CMDRD      | Field is located in <u>Loan</u> Administration, Analysis & Reporting, Analysis & Report (3)                                       |
| 141 | REPURCHASE OR REPLACM<br>Repurchase or Replacement Reason                                                         | LPRPRRPL   | 2      | CHAR   | 2             | PMASTR5.CMRPRRPRCD | Field is located in Loan Administration, Analysis & Reporting, Analysis & Report (3)                                              |
| 142 | POST MODIFICATN AMORT Post Modification Amortization Period                                                       | LPMODAMRTP | 2      | PACKED | 3,00          | PMASTR5.CMPMAP     |                                                                                                    |
| 143 | CURR NON RECOVERABLE Current Non-Recoverable Interest                                                             | LPCURNRINT | 17     | ZONED  | 17,02         | PPSAIM.KGCURNRINT  | Value is displayed on the <u>Investor Master, Balances tab.</u>                                                                   |
| 144 | CUMULATV NON RECOVERA Cumulative Non-Recoverable Interest                                                         | LPCUMNRINT | 17     | ZONED  | 17,02         | PPSAIM.KGCUMNRINT  | Value is displayed on the <u>Investor Master, Balances tab.</u>                                                                   |
| 145 | LEAD TRANSACTION ID<br>Lead Transaction ID                                                                        | LPLEADTR   | 15     | CHAR   | 15            | PPSAIM.LGLEADTR    | Value is maintained on the<br>Investor Master tab                                                                                 |
| 146 | CUMULATIVE ARD INTERE ARD Interest - Cumulative                                                                   | LPARDICUM  | 17     | ZONED  | 17,02         | Manual Entry       |                                                                                                    |
| 147 | ARD INTEREST COLLECTE Anticipated Repayment Date (ARD) Interest Collected                                         | LPARDICOL  | 17     | ZONED  | 17,02         | Manual Entry       |                                                                                                    |
| 148 | WODRA TO SERVICER-CUR Advanced by Trust-Workout Delayed Reimbursement Amounts (WODRA) to Servicer – Current Month | LPWODRAMO  | 17     | ZONED  | 17,02         | PPSAADVV.KFAMTRST  | Display the Amount Recovered from Trust if there is a date in the Date Recovered from Trust (PPSAADVV.KFDFRTRUS)                  |
| 149 | DISCLOSABLE SS FEES Disclosable Special Servicing Fees                                                            | LPDSSFEES  | 17     | ZONED  | 17,02         | PMASTR5.CMDSSF     | Field is located in <u>Loan</u> <u>Administration</u> , <u>Analysis &amp;</u> <u>Reporting</u> , <u>Analysis &amp; Report</u> (3) |

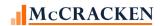

| PIRP | XLPU - Loan Periodic Update File – IRP I                                   | Package 8.0 Report | – L – 154 F | ields  |               |                 |                                                                                                    |
|------|----------------------------------------------------------------------------|--------------------|-------------|--------|---------------|-----------------|----------------------------------------------------------------------------------------------------|
|      | Field Description ALL CAPS – STRATEGY DESC. Title Case – CREFC Description | Name               | Length      | Туре   | Act<br>Length | Strategy Field  | Notes                                                                                                    |
| 150  | REPURCHASE AMOUNT                                                          | LPRPURAMT          | 17          | ZONED  | 17,02         | PMASTR5.CMRAMT  | Field is located in <u>Loan</u> <u>Administration</u> , <u>Analysis &amp;</u> <u>Reporting</u> , <u>Analysis &amp; Report</u> (3)                                                                                                    |
| 151  | EXCESS LIQUIDATION PR Excess Liquidation Proceeds                          | LPEXCLIQ           | 17          | ZONED  | 17,02         | PIREMMA.IRMA\$C | In the Investor Remittance Misc. Amounts file, find Misc Amounts transactions within the reporting period where the Misc Amounts code is translated to the appropriate Fee code in the Reporting Translation widget. Display the sum of the Misc. Amts for those transactions. PIREMMA.IRBTD in period PIREMMA.IRTRC = 52 (Misc Amts) PIREMMA.IRMCOD - (C2) translated to values in the Reporting Translation widget. |
| 152  | INVESTOR #                                                                 | INVNO              | 3           | PACKED | 5,00          | PPSAIM.KGINVN   | Usability                                                                                                    |
| 153  | DETERMINATION DATE                                                         | DETDATE            | 10          | DATE   | 10,00         | PPSAIM.KGDTDET  | Usability                                                                                                    |
| 154  | LOAN NUMBER                                                                | LOAN#              | 9           | ZONED  | 9,00          | PMASTR.CML#     | Usability                                                                                                    |

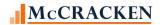

## PIRPXPRP - Property File - IRP Package 8.0 Report - P - 104 Fields

| PIRP | XPRP – Property File – IRP Package 8.0 F                                   | Report – P – 104 Fi | elds   |      |               |                                    |                                                                                                    |
|------|----------------------------------------------------------------------------|---------------------|--------|------|---------------|------------------------------------|----------------------------------------------------------------------------------------------------|
|      | Field Description ALL CAPS – STRATEGY DESC. Title Case – CREFC Description | Name                | Length | Туре | Act<br>Length | Strategy Field                     | Notes                                                                                                    |
| 1    | TRANSACTION ID                                                             | PRTRANSID           | 15     | CHAR | 15            | PPSAIM.KGTRANSID                   | Entered at the Investor Vendor on the Deal record and trickles down to Investor Master/Loan                                                                                                    |
| 2    | LOAN NUMBER<br>Loan ID                                                     | PRL#                | 15     | CHAR | 15            | PMASTR.CML# OR PIRPXRLOAN.RNMASTER | If the Servicing Role field in the Investor Vendor for the Deal indicates the investor is the Master Servicer or is blank use the Strategy Loan #. If the value in the Servicing Role is anything else, use the Master Servicer Loan number from the IRP Loan file (entered via the IRP Loan reporting widget). Default value is CML# from PMASTR. |
| 3    | PROSPECTUS LOAN ID                                                         | PRPLID              | 11     | CHAR | 11            | PPSAIM.KGPLID                      | Entered in the <u>Investor Master</u> record at Loan Level                                                                                                    |
| 4    | PROPERTY ID                                                                | PRPROPID            | 20     | CHAR | 20            | PPSAPROP.XSPROPID                  | Entered in the IRP Property Information screen off the Property tab in Strategy CS Asset Module.                                                                                                    |
| 5    | DISTRIBUTION DATE                                                          | PRDTDIS             | 10     | DATE | 10,00         | PPSADIV.KIDTDIS                    | Select the distribution date for the period.                                                                                                    |
| 6    | CROSS COLLATERAL GROU Cross Collateralized Loan Grouping                   | PRCOLLGRP           | 20     | CHAR | 20            | PCCOLLCRE.XCOLLGRP                 | Displays cross-collateralization<br>Group Name                                                                                                    |

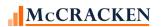

| PIKP | XPRP – Property File – IRP Package 8.0 I<br>Field Description | Name       | Length | Туре | Act    | Strategy Field                                                    | Notes                                                                                                    |
|------|---------------------------------------------------------------|------------|--------|------|--------|-------------------------------------------------------------------|----------------------------------------------------------------------------------------------------|
|      | ALL CAPS – STRATEGY DESC. Title Case – CREFC Description      | Name       | Length | Туре | Length | Strategy Field                                                    | Notes                                                                                                    |
| 7    | PROPERTY NAME                                                 | PRIRPNAME  | 100    | CHAR | 100    | PPSAPROP.XSIRPNAME or PCCOLLCRE.PQNAME                            | Uses IRP Name from the IRP Property information screen. If this is blank uses the Property name from the Collateral File.                            |
| 8    | STREET ADDRESS Property Address                               | PRIRPSTAD  | 250    | CHAR | 250    | PPSAPROP.XSIRPSTAD or<br>PCCOLLCRE.PQHOS1 + ''<br>PCCOLLCRE.PQSTR | Uses the IRP Street Address from the IRP Property Information screen. If blank uses the House # and Street Name from PCCOLLCRE.                      |
| 9    | PROPERTY CITY                                                 | PRVILG     | 25     | CHAR | 25     | PCCOLLCRE.PQTOWN                                                  | If PQTOWN is blank or '999'<br>system will use<br>PCCOLLCRE.PQVILG                                                                                   |
| 10   | PROPERTY STATE                                                | PRSTAT     | 2      | CHAR | 2      | PCCOLLCRE.PQSTAT                                                  | Displayed on the <u>Property tab</u> in Asset Module, Collateral Maintenance, or Collateral widget                                                   |
| 11   | PROPERTY ZIP CODE                                             | PRZIP      | 9      | CHAR | 9      | PCCOLLCRE.PQZIP                                                   | Displayed on the Property tab<br>in Asset Module, Collateral<br>Maintenance, or Collateral<br>widget                                                 |
| 12   | PROPERTY COUNTY                                               | PRCNTY     | 30     | CHAR | 30     | PCCOLLCRE.PCNTY                                                   | Displayed on the Property tab<br>in Asset Module, Collateral<br>Maintenance, or Collateral<br>widget                                                 |
| 13   | PROPERTY TYPE                                                 | PRPROPTYPE | 2      | CHAR | 2      | PCCOLLCRE.PROPTYPE                                                | Displays CMSA PROPERTY TYPE from the Collateral file as displayed on the Property tab in Asset Module, Collateral Maintenance, or Collateral widget. |

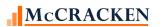

| PIRP | XPRP – Property File – IRP Package 8.0 R                                   |            |        | _     |               |                                                                      |                                                                                                    |
|------|----------------------------------------------------------------------------|------------|--------|-------|---------------|----------------------------------------------------------------------|----------------------------------------------------------------------------------------------------|
|      | Field Description ALL CAPS – STRATEGY DESC. Title Case – CREFC Description | Name       | Length | Туре  | Act<br>Length | Strategy Field                                                       | Notes                                                                                                    |
| 14   | YEAR BUILT                                                                 | PRYRBLTDT  | 4      | ZONED | 4,00          | PCCOLLCRE.PQCOND                                                     | Displayed on the Property tab<br>in Asset Module, Collateral<br>Maintenance, or Collateral<br>widget                                                                                                    |
| 15   | YEAR LAST RENOVATED                                                        | PRYRRENDT  | 4      | ZONED | 4,00          | PCCOLLCRE.PQREND                                                     | Displayed on the Property tab<br>in Asset Module, Collateral<br>Maintenance, or Collateral<br>widget                                                                                                    |
| 16   | CURRENT NET RENTABLE Current Net Rentable Square Feet                      | PRNETSQFT  | 7      | ZONED | 7,00          | PCCOLLCRE.PQCNRA + PCCOLLCRE.PQRNA or if 0 then use PCCOLLCRE.PQTRSQ | This field is populated for Office(OF), Retail(RT), Industrial(I), Warehouse(WH), and Mixed Use(MU) properties Fields are displayed on the Property tab in Asset Management and Collateral Maintenance.                                 |
| 17   | CURR NUM UNITS/BEDS/R Current Number of Units/Beds/Rooms                   | PRTNU      | 6      | ZONED | 6,00          | PCCOLLCRE.PQTNU                                                      | This field is populated for Multifamily (MF), Coop housing (CH), Mobile Home Park (MH), Self Storage (SS), Health Care (HC), Lodging (LO). Displays on the Site/Market Info screen available from the Property tab's Right mouse option |
| 18   | PROPERTY STATUS                                                            | PRPROPSTAT | 1      | CHAR  | 1             | PPROP.PQPROPSTAT                                                     | Displays on the Property tab in Asset Management. Will display CREFC Property Status as shown earlier in this document.                                                                                                    |

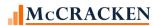

| PIRP | XPRP – Property File – IRP Package 8.0 Re<br>Field Description<br>ALL CAPS – STRATEGY DESC.<br>Title Case – CREFC Description | eport – P – 104 Fid<br>Name | elds<br>Length | Туре  | Act<br>Length | Strategy Field                     | Notes                                                                                                    |
|------|----------------------------------------------------------------------------------------------------|-----------------------------|----------------|-------|---------------|------------------------------------|----------------------------------------------------------------------------------------------------|
| 19   | ALLOC PCT LOAN CONTRI<br>Allocated Percentage of Loan at<br>Contribution                                                      | PRALPAC                     | 8              | ZONED | 8,05          | PPROP.PQALPAC                      | Fields are displayed on the<br>Property tab in Asset<br>Management                                                                                                    |
| 20   | CURRENT ALLOCATED PER Current Allocated Percentage                                                                            | PRALP                       | 8              | ZONED | 8,05          | PPROP.PQALP                        | Fields are displayed on the<br>Property tab in Asset<br>Management                                                                                                    |
| 21   | CURR ALLOC END SCHD L Current Allocated Ending Scheduled Loan Amount                                                          | PRALPELA                    | 17             | ZONED | 17,02         | PPROP.PQALP*PIREM.IRESB<br>or<br>0 | Uses the property allocation balance times the ending scheduled balance from the current Investor Remittance record unless there is a Payoff Date in the Loan Master record (PMASTR.CMPAYO) |
| 22   | GROUND LEASE (Y/N/S)                                                                                                    | PRGRL                       | 1              | CHAR  | 1             | PCCOLLCRE.PQGRL                    | Fields are displayed on the<br>Property tab in Asset<br>Management                                                                                                    |
| 23   | EMPTY FIELD                                                                                                    | PREMPTY1                    | 1              | CHAR  | 1             |                                    |                                                                                                    |
| 24   | MOST RECENT VALUATION  Most Recent Valuation Date                                                                             | PRAPDT                      | 10             | DATE  | 10,00         | PCAPPRAL.APDT                      | Select from the <u>Appraisal</u> record with the most recent date. (PCAPPRAL.APDT)                                                                                                    |
| 25   | MOST RECENT VALUE                                                                                                    | PRAPAMT                     | 19             | ZONED | 19,02         | PCAPPRAL.APAMT                     | Select from the <u>Appraisal</u><br>record with the most recent<br>date. (PCAPPRAL.APDT)                                                                                                    |
| 26   | DATE ASSET EXP RESOLV  Date Asset Expected to be Resolved or  Foreclosed                                                      | PRRESOLVDT                  | 10             | DATE  | 10,00         | PCCOLLCRE.RESOLVEDT                | Select the field from the Collateral file. Field is found on the Property tab in Asset Management and Collateral Maintenance.                                                               |

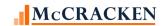

| PIRP | XPRP – Property File – IRP Package 8.0 F    | Report – P – 104 Fie | elds   |       |               |                    |                                      |
|------|---------------------------------------------|----------------------|--------|-------|---------------|--------------------|--------------------------------------|
|      | Field Description ALL CAPS — STRATEGY DESC. | Name                 | Length | Type  | Act<br>Length | Strategy Field     | Notes                                |
|      | Title Case – CREFC Description              |                      |        |       |               |                    |                                      |
| 27   | FORECLOSURE START DAT                       | PRFORECLDT           | 10     | DATE  | 10,00         | PCCOLLCRE.FORECLDT | Displayed on the Property tab        |
|      | Foreclosure Start Date                      |                      |        |       |               |                    | of Asset Module or Collateral        |
|      |                                             |                      |        |       |               |                    | Maintenance                          |
| 28   | REO DATE                                    | PRREODATE            | 10     | DATE  | 10,00         | PCCOLLCRE.REODATE  | Displayed on the <u>Property tab</u> |
|      |                                             |                      |        |       |               |                    | of Asset Module or Collateral        |
|      |                                             |                      |        |       |               |                    | Maintenance                          |
| 29   | MOST RECENT PHYS OCCU                       | PROCO                | 6      | ZONED | 6,03          | POCCUPA.OCO        | Value associated with the most       |
|      | Most Recent Physical Occupancy              |                      |        |       |               |                    | recent Occupancy As of Date –        |
| 30   | OCCUPANCY AS OF DATE                        | PRAOD                | 10     | DATE  | 10,00         | POPMST.OCAOD       | Most recent Occupancy As of          |
|      | Most Recent Occupancy As of Date            |                      |        |       |               |                    | Date for the same period as          |
|      |                                             |                      |        |       |               |                    | the Most Recent Financial As of      |
|      |                                             |                      |        |       |               |                    | End Date.                            |
| 31   | DATE LEASE ROLLOVER R                       | PRADTE               | 10     | DATE  | 10,00         | PRROLL.RRADTE      | Rent Roll effective date.            |
|      | Date Lease Rollover Review                  |                      |        |       |               |                    | Displayed in the Rent Roll           |
|      |                                             |                      |        |       |               |                    | application from the web.            |
| 32   | PCT SQ FT EXPIRING 1-                       | PRSQFT0112           | 6      | ZONED | 6,03          | PRROLL.RRSQFT112   | Displayed in the Rent Roll           |
|      | Pct. Sq. Feet Expiring 1-12 months          |                      |        |       |               |                    | application from the web.            |
| 33   | PCT SQ FT EXPIRING 13                       | PRSQFT1324           | 6      | ZONED | 6,03          | PRROLL.RRSQFT1324  | Displayed in the Rent Roll           |
|      | Pct. Sq. Feet Expiring 13-24 months         |                      |        |       |               |                    | application from the web.            |
| 34   | PCT SQ FT EXPIRING 25                       | PRSQFT2536           | 6      | ZONED | 6,03          | PRROLL.RRSQFT2536  | Displayed in the Rent Roll           |
|      | Pct. Sq. Feet Expiring 25-36 months         |                      |        |       |               |                    | application from the web.            |
| 35   | PCT SQ FT EXPIRING 37                       | PRSQFT3748           | 6      | ZONED | 6,03          | PRROLL.RRSQFT3748  | Displayed in the Rent Roll           |
|      | Pct. Sq. Feet Expiring 37-48 months         |                      |        |       |               |                    | application from the web.            |
| 36   | PCT SQ FT EXPIRING 49                       | PRSQFT49             | 6      | ZONED | 6,03          | PRROLL.RRSQFT49    | Displayed in the Rent Roll           |
|      | Pct. Sq. Feet Expiring 49+ months           |                      |        |       |               |                    | application from the web.            |

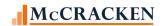

|    | Field Description ALL CAPS – STRATEGY DESC. Title Case – CREFC Description | Name      | Length | Туре  | Act<br>Length | Strategy Field | Notes                                                                                                    |
|----|----------------------------------------------------------------------------|-----------|--------|-------|---------------|----------------|----------------------------------------------------------------------------------------------------|
| 37 | LARGEST TENANT                                                             | PRLSTNAM1 | 30     | CHAR  | 30            | PLEASEA.LSTNAM | Select the most recent Rent Roll, find the lease record with where the collateral id, loan # and rent roll seq # are the same and the Tenant Rank is 1 (PLEASEA.LSRANK = 1). Use the Tenant Name from that record.                |
| 38 | SQ FT OF LARGEST TENA Square Feet of Largest Tenant                        | PRSQFL1   | 9      | ZONED | 9,00          | PLEASEA.LSSQFL | Select the most recent Rent Roll, find the lease record with where the collateral id, loan # and rent roll seq # are the same and the Tenant Rank is 1 (PLEASEA.LSRANK = 1). Use the Leased Square Feet from the selected record. |
| 39 | SECOND LARGEST TENANT                                                      | PRLSTNAM2 | 30     | CHAR  | 30            | PLEASEA.LSTNAM | Select the most recent Rent Roll, find the lease record with where the collateral id, loan # and rent roll seq # are the same and the Tenant Rank is 2 (PLEASEA.LSRANK = 2). Use the Tenant Name from the selected record.        |

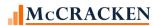

| PIRP | XPRP – Property File – IRP Package 8.0 F                                           | Report – P – 104 Fi | elds   |       |               |                                             |                                                                                                    |
|------|------------------------------------------------------------------------------------|---------------------|--------|-------|---------------|---------------------------------------------|----------------------------------------------------------------------------------------------------|
|      | Field Description ALL CAPS – STRATEGY DESC. Title Case – CREFC Description         | Name                | Length | Туре  | Act<br>Length | Strategy Field                              | Notes                                                                                                    |
| 40   | SQ FT OF 2ND LARGEST<br>Square Feet of Second (2 <sup>nd</sup> ) Largest<br>Tenant | PRSQFL2             | 9      | ZONED | 9,00          | PLEASEA.LSSQFL                              | Select the most recent Rent Roll, find the lease record with where the collateral id, loan # and rent roll seq # are the same and the Tenant Rank is 2 (PLEASEA.LSRANK = 2). Use the Leased Square Feet from the selected record. |
| 41   | THIRD LARGEST TENANT                                                               | PRLSTNAM3           | 30     | CHAR  | 30            | PLEASEA.LSTNAM                              | Select the most recent Rent Roll, find the lease record with where the collateral id, loan # and rent roll seq # are the same and the Tenant Rank is 3 (PLEASEA.LSRANK = 3). Use the Tenant Name from the selected record.        |
| 42   | SQ FT OF 3RD LARGEST Square Feet of Third (3 <sup>rd</sup> ) Largest Tenant        | PRSQFL3             | 9      | ZONED | 9,00          |                                             | Select the most recent Rent Roll, find the lease record with where the collateral id, loan # and rent roll seq # are the same and the Tenant Rank is 3 (PLEASEA.LSRANK = 3). Use the Leased Square Feet from the selected record. |
| 43   | FISCAL YEAR END MONTH                                                              | PRFFE               | 2      | ZONED | 2,00          | PMAST2.05FFE/100<br>rounded down to integer | Fiscal Year End Month. Field is available in the Portal via the Master 2 Maintenance widget                                                                                                    |

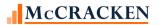

| FINE | XPRP – Property File – IRP Package 8.0  <br>Field Description<br>ALL CAPS – STRATEGY DESC.<br>Title Case – CREFC Description | Name   | Length | Туре  | Act<br>Length | Strategy Field | Notes                                                                                                    |
|------|----------------------------------------------------------------------------------------------------|--------|--------|-------|---------------|----------------|----------------------------------------------------------------------------------------------------|
| 44   | CONTRIB FINANCIALS AS Contribution Financials As of Date                                                                     | PRENDT | 10     | DATE  | 10,00         | POPMST.MSENDT  | Ending Date from Operating Statements with a purpose code (POPMST.MSPURP) of Underwriting at Securitization UWS from Web Financial Statements                 |
| 45   | REVNU CONTRIB/EFF GRO Revenue at Contribution/Effective Gross Income                                                         | PREGI  | 19     | ZONED | 19,02         | POPMST.MSEGI   | EGI from the Operating Statement with a purpose code (POPMST.MSPURP) of Underwriting at Securitization UWS from Web Financial Statements                      |
| 46   | OPERATING EXP CONTRIB Operating Expense at Contribution                                                                      | PRTEXT | 19     | ZONED | 19,02         | POPMST.MSTEXP  | Total Operating Expenses from the Operating Statement with a purpose code (POPMST.MSPURP) of Underwriting at Securitization UWS from Web Financial Statements |
| 47   | NOI AT CONTRIBUTION                                                                                                    | PRNOI  | 19     | ZONED | 19,02         | POPMST.MSNOI   | NOI from the Operating Statement with a purpose code (POPMST.MSPURP) of Underwriting at Securitization UWS from Web Financial Statements                      |

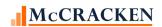

| PIRP | XPRP – Property File – IRP Package 8.0 F<br>Field Description<br>ALL CAPS – STRATEGY DESC.<br>Title Case – CREFC Description | Report – P – 104 Fid<br>Name | elds<br>Length | Туре  | Act<br>Length | Strategy Field   | Notes                                                                                                    |
|------|----------------------------------------------------------------------------------------------------|------------------------------|----------------|-------|---------------|------------------|----------------------------------------------------------------------------------------------------|
| 48   | DSCR (NOI) AT CONTRIB<br>DSCR (NOI) At Contribution                                                                          | PRNOIABCN                    | 15             | ZONED | 15,13         | POPMST.MSNOIABCN | DSCR (NOI) from the Operating Statement with a purpose code (POPMST.MSPURP) of Underwriting at Securitization UWS from Web Financial Statements                                                         |
| 49   | VALUATION AMT CONTRIB  Valuation Amount at Contribution                                                                      | PRAPPVALAC                   | 21             | ZONED | 21,02         | PPROP.PQAPPVALAC | Information available on the Property tab in Asset management and Collateral maintenance.                                                                                                    |
| 50   | VALUATION DATE CONTRI Valuation Date at Contribution                                                                         | PRAPPRDTAC                   | 10             | DATE  | 10,00         | PPROP.PQAPPRDTAC | Information available on the Property tab in Asset management and Collateral maintenance.                                                                                                    |
| 51   | PHYS OCCUPANCY CONTRI Physical Occupancy at Contribution                                                                     | PROCOC                       | 6              | ZONED | 6,03          | POCCUPA.OCO      | Occupancy % that Occupancy as of date coincides with the Ending Date from Operating Statements with a purpose code (POPMST.MSPURP) of Underwriting at Securitization UWS from Web Financial Statements. |
| 52   | DATE OF LAST INSPECTI Date of Last Inspection                                                                                | PRLIDD                       | 10             | DATE  | 10,00         | PINSPA.INLIDD    | Uses the inspection record with the most recent INLIDD                                                                                                    |
| 53   | PRECEDING FISCAL YR A Preceding Fiscal Year Financial As of Date                                                             | PRPREYRFDT                   | 10             | DATE  | 10,00         | POPMST.MSENDT    | End date (MSENDT) of most recent fiscal year-end financial statement available.                                                                                                    |
| 54   | PRECEDING FISCAL YR R Preceding Fiscal Year Revenue                                                                          | PRPREYRREV                   | 17             | ZONED | 17,02         | POPMST.MSEGI     | Effective Gross Income for the most recent fiscal year-end financial statement available.                                                                                                    |

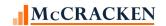

| PIRP | XPRP – Property File – IRP Package 8.0 Re                                  | port – P – 104 Fie | elds   |       |               |                                      |                                                                                                    |
|------|----------------------------------------------------------------------------|--------------------|--------|-------|---------------|--------------------------------------|----------------------------------------------------------------------------------------------------|
|      | Field Description ALL CAPS – STRATEGY DESC. Title Case – CREFC Description | Name               | Length | Туре  | Act<br>Length | Strategy Field                       | Notes                                                                                                    |
| 55   | PRECEDING FISCAL YR O Preceding Fiscal Year Operating Expenses             | PRPREYREXP         | 17     | ZONED | 17,02         | POPMST.TEXP                          | Total Operating Expenses for the most recent fiscal year-end financial statement available.                                                                                                    |
| 56   | PRECEDING FISCAL YR N<br>Preceding Fiscal Year NOI                         | PRPREYRNOI         | 17     | ZONED | 17,02         | POPMST.MSNOI                         | NOI for the most recent fiscal year-end financial statement available.                                                                                                    |
| 57   | PRECEDING FISCAL YR D Preceding Fiscal Year Debt Service Amount            | PRPREYRSRV         | 17     | ZONED | 17,02         | From POPMST sum MSDSAO+MSDSBO+MSDSC0 | Sum of Debt Service for A, B & C notes for the most recent fiscal year-end financial statement available.                                                                                                    |
| 58   | PRECEDING FISCAL YR D Preceding Fiscal Year DSCR (NOI)                     | PRPREDSCR          | 17     | ZONED | 17,02         | POPMST.MSNOIABCN                     | DSCR (NOI) for the most recent fiscal year-end financial statement available.                                                                                                    |
| 59   | PRECEDING FISCAL YR P Preceding Fiscal Year Physical Occupancy             | PRPREYROCC         | 6      | ZONED | 6,03          | POCCUPA.OCO                          | Occupancy % associated with the most recent fiscal year-end financial statement available.                                                                                                    |
| 60   | 2ND PRECEDING YEAR FI<br>Second Preceding Fiscal Year As of Date           | PRPREYRFD2         | 10     | DATE  | 10,00         | POPMST.MSENDT                        | Select the annual operating statement that has an end date that relates to the first consecutive year end prior to the preceding fiscal year end statement. (Note - the end date of the operating statement from the borrower used to annualize should be reported.) |

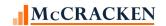

|    | Field Description ALL CAPS – STRATEGY DESC. Title Case – CREFC Description   | Name       | Length | Туре  | Act<br>Length | Strategy Field                       | Notes                                                                                                    |
|----|------------------------------------------------------------------------------|------------|--------|-------|---------------|--------------------------------------|----------------------------------------------------------------------------------------------------|
| 61 | 2ND PRECEDING YEAR RE<br>Second Preceding Fiscal Year Revenue                | PRPREYRRE2 | 17     | ZONED | 17,02         | POPMST.MSEGI                         | Effective Gross Income from the operating statement with the first consecutive year end prior to the preceding fiscal year end. |
| 62 | 2ND PRECEDING YEAR OP Second Preceding Fiscal Year Operating Expenses        | PRPREYREX2 | 17     | ZONED | 17,02         | POPMST.TEXP                          | Total Operating Expenses for the first consecutive year end prior to the preceding fiscal year end.                             |
| 63 | 2ND PRECEDING YEAR NOI<br>Second Preceding Fiscal Year NOI                   | PRPREYRNO2 | 17     | ZONED | 17,02         | POPMST.MSNOI                         | NOI from the first consecutive year end prior to the preceding fiscal year end.                                                 |
| 64 | 2ND PRECEDING YEAR DE<br>Second Preceding Fiscal Year Debt<br>Service Amount | PRPREYRSR2 | 17     | ZONED | 17,02         | From POPMST sum MSDSAO+MSDSBO+MSDSC0 | Sum of Debt Service for A, B & C notes for the first consecutive year end prior to the preceding fiscal year end.               |
| 65 | 2ND PRECEDING YEAR DS<br>Second Preceding Fiscal Year DSCR<br>(NOI)          | PRPREYRDS2 | 17     | ZONED | 17,02         | POPMST.MSNOIABCN                     | Debt Service (NOI/Debt Service<br>A,B,C Note) with the first<br>consecutive year end prior to<br>the preceding fiscal year end. |
| 66 | 2ND PRECEDING YEAR PH<br>Second Preceding Fiscal Year Physical<br>Occupancy  | PRPREYROC2 | 6      | ZONED | 6,03          | POCCUPA.OCO                          | Occupancy % associated with the operating statement with the first consecutive year end prior to the preceding fiscal year end. |

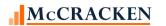

|    | Field Description ALL CAPS – STRATEGY DESC. Title Case – CREFC Description | Name       | Length | Туре  | Act<br>Length | Strategy Field                                                                    | Notes                                                                                                    |
|----|----------------------------------------------------------------------------|------------|--------|-------|---------------|-----------------------------------------------------------------------------------|----------------------------------------------------------------------------------------------------|
| 67 | PROPERTY STATUS CHANG Property Status Change Date                          | PRLSPRDTAC | 10     | DATE  | 10,00         | PPROP.PQLSPRDTAC<br>PIMST.IMSETL or the<br>securitization date<br>PPSADIV/KISECDT | Displays the most recent Effective Date of Status Change from the Property Tab for all properties on the loan or the settlement or securitization date. |
| 68 | MOST RECENT REVENUE                                                        | PRRCNTREV  | 17     | ZONED | 17,02         | POPMST.MSEGI                                                                      | Effective Gross Income from financial statement with the most recent end date (MSENDT).                                                                 |
| 69 | MOST RECENT OPERATING  Most Recent Operating Expenses                      | PRRCNTEXP  | 17     | ZONED | 17,02         | POPMST.MSTEXP                                                                     | Total Expenses from financial statement with the most recent end date (MSENDT).                                                                         |
| 70 | MOST RECENT NOI                                                            | PRRCNTNOI  | 17     | ZONED | 17,02         | POPMST.NOI                                                                        | NOI from financial statement with the most recent end date (MSENDT).                                                                                    |
| 71 | MOST RECENT DEBT SERV  Most Recent Debt Service Amount                     | PRRCNTSRV  | 17     | ZONED | 17,02         | POPMST.MSDSAO +<br>POPMST.MSDSBO +<br>POPMST.MSDSCO                               | Sum of the Debt Service for the A, B and C notes from financial statement with the most recent end date (MSENDT).                                       |
| 72 | MOST RECENT DSCR (NOI<br>Most Recent DSCR (NOI)                            | PRRCNTDSC  | 17     | ZONED | 17,02         | POPMST.MSDSCR                                                                     | Debt Service (NOI) financial statement with the most recent end date (MSENDT).                                                                          |
| 73 | MOST RECENT AS OF STA  Most Recent Financial As of Start Date              | PRRCNTSDT  | 10     | DATE  | 10,00         | POPMST.MSBGDT                                                                     | Beginning date from financial statement with the most recent end date (MSENDT).                                                                         |
| 74 | MOST RECENT AS OF END  Most Recent Financial As of End Date                | PRRCNTEDT  | 10     | DATE  | 10,00         | POPMST.MSENDT                                                                     | Period End date from financial statement with the most recent end date (MSENDT).                                                                        |

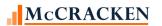

| PIRP | XPRP – Property File – IRP Package 8.0 I<br>Field Description<br>ALL CAPS – STRATEGY DESC.<br>Title Case – CREFC Description | Report – P – 104 Fio<br>Name | elds<br>Length | Туре  | Act<br>Length | Strategy Field   | Notes                                                                                                    |
|------|----------------------------------------------------------------------------------------------------|------------------------------|----------------|-------|---------------|------------------|----------------------------------------------------------------------------------------------------|
| 75   | MOST RECENT FINANCIAL  Most Recent Financial Indicator                                                                       | PRRCNTFIND                   | 2              | CHAR  | 2             | POPMST.MSFININD  | Uses <u>Financial</u> Indicator field populated using System Info Table TN.                                                               |
| 76   | NCF AT CONTRIBUTION                                                                                                    | PRNTCF                       | 17             | ZONED | 17,02         | POPMST.MSNTCF    | NCF from the Operating Statement with a purpose code (POPMST.MSPURP) of Underwriting at Securitization UWS from Web Financial Statements  |
| 77   | DSCR (NCF) AT CONTRIB DSCR (NCF) At Contribution                                                                             | PRDSCRCON                    | 15             | ZONED | 15,13         | POPMST.MSNCFABCN | DSCR from the Operating Statement with a purpose code (POPMST.MSPURP) of Underwriting at Securitization UWS from Web Financial Statements |
| 78   | PRECEDING FISCAL YEAR<br>Preceding Fiscal Year NCF                                                                           | PRPRENCF                     | 17             | ZONED | 17,02         | POPMST.MSNTCF    | NCF for the most recent fiscal year-end financial statement available.                                                                    |
| 79   | PRECEDING FISCAL YEAR Preceding Fiscal Year DSCR (NCF)                                                                       | PRPREYRDSC                   | 17             | ZONED | 17,02         | POPMST.MSNCFABCN | Value from the operating statement with the end date (MSENDT) of the most recent fiscal year-end financial statement available.           |
| 80   | SECOND PRECED.FISCAL Second Preceding Fiscal Year NCF                                                                        | PRPRENCF2                    | 17             | ZONED | 17,02         | POPMST.MSNTCF    | Value from the operating statement with the first consecutive year end prior to the preceding fiscal year end.                            |

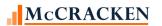

| PIRF | XPRP – Property File – IRP Package 8.0                                     | Report – P – 104 Fie | elds   |       |               |                  |                                                                                                    |
|------|----------------------------------------------------------------------------|----------------------|--------|-------|---------------|------------------|----------------------------------------------------------------------------------------------------|
|      | Field Description ALL CAPS – STRATEGY DESC. Title Case – CREFC Description | Name                 | Length | Туре  | Act<br>Length | Strategy Field   | Notes                                                                                                    |
| 81   | SECOND PRECED.FISCAL Second Preceding Fiscal Year DSCR (NCF)               | PRPREDSCR2           | 17     | ZONED | 17,02         | POPMST.MSNCFABCN | Value from the operating statement with the end date (MSENDT) of the first consecutive year end prior to the preceding fiscal year end.                                                                                                    |
| 82   | MOST RECENT NCF                                                            | PRRCNTNCF            | 17     | ZONED | 17,02         | POPMST.MSNTCF    | NCF from the financial statement with the most recent Period End Date.                                                                                                    |
| 83   | MOST RECENT DSCR<br>Most Recent DSCR (NCF)                                 | PRRCNTDSCA           | 17     | ZONED | 17,02         | POPMST.MSNCFABCN | Value from the operating<br>statement with most recent<br>Period End Date.                                                                                                    |
| 84   | NOI/NCF INDICATOR                                                          | PRNOINCF             | 5      | CHAR  | 5             | POPMST.NOINCF    | Calculated using CREFC Standard (CR) Calculated using PSA (PS) Calculated using Underwriting (UW). NOI/NCF Indicator is maintained on the Financial Statement – New Entry Screen.                                                               |
| 85   | DEFERRED MAINTENANCE Deferred Maintenance Flag (Y/N)                       | PRDEFM               | 1      | CHAR  | 1             | PINSPA.INDEFM    | For the most recent inspection detail, if deferred maintenance is 'Y' (PINDTLA.IIDEFM), the actual completion date (PINDTLA.IICDAT) is blank and major deferred (PINDTLA.IIMAJD) is 'Y', SPDEFM = 'Y', otherwise SPDEFM='N'. Blank if defeased. |

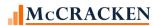

| PIRP | XPRP – Property File – IRP Package 8.0 Re                                                    | port – P – 104 Fie | lds    |      |               |                |                                                                                                    |
|------|----------------------------------------------------------------------------------------------|--------------------|--------|------|---------------|----------------|----------------------------------------------------------------------------------------------------|
|      | Field Description<br>ALL CAPS – STRATEGY DESC.<br>Title Case – CREFC Description             | Name               | Length | Туре | Act<br>Length | Strategy Field | Notes                                                                                                    |
| 86   | LEASE EXP DTE LARGEST Date of Lease Expiration of Largest Tenant                             | PREXDT1            | 10     | DATE | 10,00         | PLEASEA.LSEXDT | Select the most recent Rent Roll, find the lease record with where the collateral id, loan # and rent roll seq # are the same and the Tenant Rank is 1 (PLEASEA.LSRANK = 1). Display the Lease Expiration Date from the record. |
| 87   | LEASE EXP DTE 2ND LAR  Date of Lease Expiration of Second (2 <sup>nd</sup> )  Largest Tenant | PREXDT2            | 10     | DATE | 10,00         | PLEASEA.LSEXDT | Select the most recent Rent Roll, find the lease record with where the collateral id, loan # and rent roll seq # are the same and the Tenant Rank is 2 (PLEASEA.LSRANK = 2). Display the Lease Expiration Date from the record. |
| 88   | LEASE EXP DTE 3RD LAR Date of Lease Expiration of Third (3 <sup>rd</sup> ) Largest Tenant    | PREXDT3            | 10     | DATE | 10,00         | PLEASEA.LSEXDT | Select the most recent Rent Roll, find the lease record with where the collateral id, loan # and rent roll seq # are the same and the Tenant Rank is 3 (PLEASEA.LSRANK = 3). Display the Lease Expiration Date from the record. |

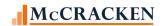

| PIRP | XPRP – Property File – IRP Package 8.0 F                                   | Report – P – 104 Fi | elds   |      |               |                     |                                                                                                    |
|------|----------------------------------------------------------------------------|---------------------|--------|------|---------------|---------------------|----------------------------------------------------------------------------------------------------|
|      | Field Description ALL CAPS – STRATEGY DESC. Title Case – CREFC Description | Name                | Length | Туре | Act<br>Length | Strategy Field      | Notes                                                                                                    |
| 89   | PROPERTY CONDITION                                                         | PRPCC               | 5      | CHAR | 5             | PINSPA.INPCC        | Uses the inspection record with the most recent INLIDD with an Inspection Type of Annual (PINSPA.INITYP = AN). Value entered in Strategy will be translated to the CREFC Legend value for Property Condition as shown in the Property Condition table. |
| 90   | MOST RECENT VALUATION  Most Recent Valuation Source                        | PRMRVS              | 10     | CHAR | 10            | PCAPPRAL2.A2MRVS    | Found in the <u>Appraisal</u> app via<br>the Portal. Values populated<br>via System Info Table ID V2.                                                                                                    |
| 91   | CREDIT TENANT LEASE Y Credit Tenant Lease (Y/N)                            | PRCT                | 1      | CHAR | 1             | PLEASEA.LSCT -= 'Y' | Report will be populated with a 'Y' if a Lease associated with the most recent rent roll is identified as a Credit Tenant.                                                                                                    |
| 92   | FOURTH LARGEST TENANT                                                      | PRLSTNAM4           | 30     | CHAR | 30            | PLEASEA.LSTNAM      | Select the most recent Rent Roll, find the lease record with where the collateral id, loan # and rent roll seq # are the same and the Tenant Rank is 4 (PLEASEA.LSRANK = 4). Use the Tenant Name from the selected record.                             |

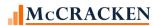

| PIRP | XPRP – Property File – IRP Package 8.0 Re                                           | port – P – 104 Fie | elds   |       |               |                |                                                                                                    |
|------|-------------------------------------------------------------------------------------|--------------------|--------|-------|---------------|----------------|----------------------------------------------------------------------------------------------------|
|      | Field Description ALL CAPS – STRATEGY DESC. Title Case – CREFC Description          | Name               | Length | Туре  | Act<br>Length | Strategy Field | Notes                                                                                                    |
| 93   | SQ FT 4TH LARGEST TEN<br>Square Feet of Fourth (4 <sup>th</sup> ) Largest<br>Tenant | PRSQFL4            | 9      | ZONED | 9,00          | PLEASEA.LSSQFL | Select the most recent Rent Roll, find the lease record with where the collateral id, loan # and rent roll seq # are the same and the Tenant Rank is 5 (PLEASEA.LSRANK = 5). Use the Leased Square Feet from the selected record. |
| 94   | FIFTH LARGEST TENANT                                                                | PRLSTNAM5          | 30     | CHAR  | 30            | PLEASEA.LSTNAM | Select the most recent Rent Roll, find the lease record with where the collateral id, loan # and rent roll seq # are the same and the Tenant Rank is 5 (PLEASEA.LSRANK = 5). Use the Tenant Name from the selected record.        |
| 95   | SQ FT 5TH LARGEST TEN<br>Square Feet of Fifth (5 <sup>th</sup> ) Largest Tenant     | PRSQFL5            | 9      | ZONED | 9,00          | PLEASEA.LSSQFL | Select the most recent Rent Roll, find the lease record with where the collateral id, loan # and rent roll seq # are the same and the Tenant Rank is 2 (PLEASEA.LSRANK = 2). Use the Leased Square Feet from the selected record. |

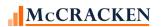

| PIRP | XPRP – Property File – IRP Package 8.0 Re                                       | port – P – 104 Fi | elds   |        |        |                 |                                                                                                    |
|------|---------------------------------------------------------------------------------|-------------------|--------|--------|--------|-----------------|----------------------------------------------------------------------------------------------------|
|      | Field Description                                                               | Name              | Length | Type   | Act    | Strategy Field  | Notes                                                                                                    |
|      | ALL CAPS – STRATEGY DESC. Title Case – CREFC Description                        |                   |        |        | Length |                 |                                                                                                    |
| 96   | LEASE EXP DTE 4TH LAR  Date of Lease Expiration of Fourth (4th)  Largest Tenant | PREXDT4           | 10     | DATE   | 10,00  | PLEASEA.LSEXDT  | Select the most recent Rent Roll, find the lease record with where the collateral id, loan # and rent roll seq # are the same and the Tenant Rank is 4 (PLEASEA.LSRANK = 4). Display the Lease Expiration Date from the record.         |
| 97   | LEASE EXP DTE 5TH LAR  Date of Lease Expiration of Fifth (5th)  Largest Tenant  | PREXDT5           | 10     | DATE   | 10,00  | PLEASEA.LSEXDT  | Select the most recent Rent Roll, find the lease record with where the collateral id, loan # and rent roll seq # are the same and the Tenant Rank is 5 (PLEASEA.LSRANK = 5). Display the Lease Expiration Date from the record.         |
| 98   | NET OP IND AT CONTRIB  Net Operating Income Indicator at  Contribution          | PRNOINCFC         | 5      | CHAR   | 5      | POPMST.MSNOINCF | Display NOI/NCF Indicator from the Operating Statement with a purpose code (POPMST.MSPURP) of Underwriting at Securitization UWS from Web Financial Statements. NOI/NCF Indicator is found on the Financial Statement New Entry screen. |
| 99   | VALUATION SOURCE AT C Valuation Source at Contribution                          | PRPURP            | 250    | CHAR   | 250    | PCAPPRAL.APPURP | Select the Appraisal Purpose from the oldest Appraisal record.                                                                                                    |
| 100  | INVESTOR NUMBER                                                                 | PRINVN            | 3      | PACKED | 5,00   | PPSAIM.KGINVN   | Usability                                                                                                    |
| 101  | DETERMINATION DATE                                                              | PRDETD            | 10     | DATE   | 10,00  | PPSAIM.KGDTDET  | Usability                                                                                                    |

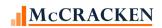

| PIRP | PIRPXPRP – Property File – IRP Package 8.0 Report – P – 104 Fields               |            |        |        |               |                      |           |  |  |  |  |
|------|----------------------------------------------------------------------------------|------------|--------|--------|---------------|----------------------|-----------|--|--|--|--|
|      | Field Description<br>ALL CAPS – STRATEGY DESC.<br>Title Case – CREFC Description | Name       | Length | Туре   | Act<br>Length | Strategy Field       | Notes     |  |  |  |  |
| 102  | COLLATERAL ID                                                                    | PRFKEY1    | 4      | BINARY | 9,00          | PPROP.PQFKEY1        | Usability |  |  |  |  |
| 103  | CS LOAN NUMBER                                                                   | PRCSL#     | 9      | ZONED  | 9,00          | PMASTR.CML#          | Usability |  |  |  |  |
| 104  | IRP PROSUP EXT                                                                   | PRIRPROEXT | 10     | CHAR   | 10            | PPSAPROP.XSIRPPROEXT | Usability |  |  |  |  |

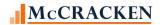

## PIRPXWL - Servicer Watchlist File – IRP Package 8.0 Report – W – 26 Fields

| PIR | RPXWL - Servicer Watchlist File – IRP Pac                                  | kage 8.0 Report – V | W – 26 Field | ds   |               |                                                        |                                                                                                    |
|-----|----------------------------------------------------------------------------|---------------------|--------------|------|---------------|--------------------------------------------------------|----------------------------------------------------------------------------------------------------|
|     | Field Description ALL CAPS – STRATEGY DESC. Title Case – CREFC Description | Name                | Length       | Туре | Act<br>Length | Strategy Field                                         | Notes                                                                                                    |
| 1   | TRANSACTION ID                                                             | WLTRANSID           | 15           | CHAR | 15            | PPSAIM.KGTRANSID                                       | Entered at the <u>Investor Vendor</u><br>on the Deal record and trickles<br>down to Investor Master/Loan                                                                                                    |
| 2   | GROUP NUMBER                                                               | WLG#                | 9            | CHAR | 9             | PIMST.IMG#                                             | Entered at the <u>Investor Master</u><br>level                                                                                                    |
| 3   | LOAN NUMBER<br>Loan ID                                                     | WLL#                | 15           | CHAR | 15            | PMASTR.CML# or<br>PIRPXRLOAN.RNMASTER                  | If the Servicing Role field in the Investor Vendor for the Deal indicates the investor is the Master Servicer or is blank use the Strategy Loan #. If the value in the Servicing Role is anything else, use the Master Servicer Loan number from the IRP Loan file (entered via the IRP Loan reporting widget). Default value is CML# from PMASTR. |
| 4   | PROSPECTUS ID<br>Prospectus Loan ID                                        | WLPLID              | 11           | CHAR | 11            | PPSAIM.KGPLID                                          | Entered in the <u>Investor Master</u> record at Loan Level                                                                                                    |
| 5   | IRP PROPERTY NAME<br>Property Name                                         | WLIRPNAME           | 100          | CHAR | 100           | PPSAPROP.XSIRPNAME if<br>blank use<br>PCCOLLCRE.PQNAME | Selecting the first property sequence for the loan display the Property Name from the IRP Property Information. If the field is blank, use the Prop Name from the Collateral File.                                                                                                    |

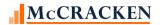

|   | Field Description ALL CAPS – STRATEGY DESC. Title Case – CREFC Description | Name       | Length | Type | Act<br>Length | Strategy Field                 | Notes                                                                                                    |
|---|----------------------------------------------------------------------------|------------|--------|------|---------------|--------------------------------|----------------------------------------------------------------------------------------------------|
| 6 | PROPERTY TYPE                                                              | WLPROPTYPE | 2      | CHAR | 2             | PCCOLLCRE.PROPTYPE or 'XX'     | If a loan has multiple properties that are not defeased or released from mortgage (PPROP.PQPROPSTQT <> 3 OR 5) Display 'XX' otherwise display CMSA PROPERTY TYPE from the Collateral file.                                                                                                  |
| 7 | VILLAGE<br>Property City                                                   | WLVILG     | 25     | CHAR | 25            | PCCOLLCRE.PQTOWN<br>Or VARIOUS | If there are multiple properties tied to the referenced loan, and the Property Status is not (3) Defeased, or (5) Released from Mortgage and not all cities are the same, display 'Various' otherwise display PQTOWN for Property Seq#1. If this field is blank or contains 999 use PQVILG. |
| 8 | STATE CODE<br>Property State                                               | WLSTAT     | 2      | CHAR | 2             | PCCOLLCRE.PQSTAT<br>Or XX      | If there are multiple properties tied to the referenced loan, and the Property Status (PQPROPSTAT) is not (3) Defeased, or (5) Released from Mortgage and not all properties are in the same State, display 'XX' otherwise display PQSTAT For Prop Seq#1.                                   |
| 9 | DATE ADDED TO WL<br>Date Added to Servicer Watchlist                       | WLDTADDWL  | 10     | DATE | 10,00         | PWATCHLOAD.W1NOTIFY            | Available from the Portal via the Watchlist widget. Date added by user or date added to Watchlist by Rules Engine.                                                                                                    |

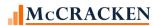

| PIR | PIRPXWL - Servicer Watchlist File – IRP Package 8.0 Report – W – 26 Fields |           |        |       |               |                                                                                                    |                                                                                                    |  |  |  |  |  |
|-----|----------------------------------------------------------------------------|-----------|--------|-------|---------------|----------------------------------------------------------------------------------------------------|----------------------------------------------------------------------------------------------------|--|--|--|--|--|
|     | Field Description ALL CAPS – STRATEGY DESC. Title Case – CREFC Description | Name      | Length | Туре  | Act<br>Length | Strategy Field                                                                                                    | Notes                                                                                                    |  |  |  |  |  |
| 10  | ENDING SCHEDULED BAL<br>Current Ending Scheduled Balance                   | WLESB     | 17     | ZONED | 17,02         | PIREM.IRESB                                                                                                    | Displays the ending scheduled balance from the current Investor Remittance record unless there is a Payoff Date in the Loan Master record (PMASTR.CMPAYO)                                                                                                    |  |  |  |  |  |
| 11  | LAST PAID DATE Paid Through Date                                           | WLLPIDT   | 10     | DATE  | 10,00         | PMASTR3.CMLPIDT                                                                                                    | Displayed on the Analysis & Reporting Info tab in Loan Administration (Analysis & Report (1))                                                                                                    |  |  |  |  |  |
| 12  | MATURITY DATE                                                              | WLMATD    | 10     | DATE  | 10,00         | PMASTRTRG.CMMATD                                                                                                    |                                                                                                    |  |  |  |  |  |
| 13  | PRV DSCR NCF/DBT SRV Preceding Fiscal Year DSCR (NCF)                      | WLNCFABCN | 15     | ZONED | 15,13         | Sum POPMST.MSNTCF for all properties And divide by Sum of all A, B & C notes for all properties (POPMST.MSDSAO + POPMST.MSDSBO + POPMST.MSDSCO) Or *POPMST.MSDSCR | Using the values from the operating statement with the most recent fiscal year end date (MSENDT). If multiple properties exist and the related data is comparable, calculate the DSCR of the underlying properties. * If multiple properties exist and comparable data is not available for all properties display the value in DSCR Indicator field found on the Financial Statement New Entry screen. |  |  |  |  |  |
| 14  | PRV PERIOD END DATE Preceding Fiscal Year As of Date                       | WLENDDT   | 10     | DATE  | 10,00         | POPMST.MSENDT                                                                                                    | Period ending date from the most recent fiscal year-end financial statement                                                                                                    |  |  |  |  |  |

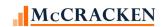

| PIR | PXWL - Servicer Watchlist File – IRP Pack<br>Field Description<br>ALL CAPS – STRATEGY DESC.<br>Title Case – CREFC Description | age 8.0 Report – V<br>Name | V – 26 Field<br>Length | ts<br>Type | Act<br>Length | Strategy Field                                                                                                    | Notes                                                                                                    |
|-----|----------------------------------------------------------------------------------------------------|----------------------------|------------------------|------------|---------------|----------------------------------------------------------------------------------------------------|----------------------------------------------------------------------------------------------------|
| 15  | CUR DSCR NCF/DBT SRV Most Recent DSCR (NCF)                                                                                   | WLNCFABCNC                 | 15                     | ZONED      | 15,13         | Sum POPMST.MSNTCF for<br>all properties<br>And divide by<br>Sum for all properties<br>(POPMST.MSDSAO +<br>POPMST.MSDSBO +<br>POPMST.MSDSCO)<br>Or<br>*POPMST.MSDSCR | Value from the operating statement with the most recent end date (MSENDT). If multiple properties exist and the related data is comparable, calculate the DSCR of the underlying properties. * If multiple properties exist and comparable data is not available for all properties display the value in DSCR Indicator field found on the Financial Statement New Entry screen. |
| 16  | CUR PERIOD BEG DATE  Most Recent Financial As of Start Date                                                                   | WLBGDTC                    | 10                     | DATE       | 10,00         | POPMST.MSBGDT                                                                                                    | Beginning date from financial statement with the most recent end date (MSENDT).                                                                                                    |
| 17  | CUR PERIOD END DATE  Most Recent Financial As of End Date                                                                     | WLENDDTC                   | 10                     | DATE       | 10,00         | POPMST.MSENDT                                                                                                    | Period End date from financial statement with the most recent end date (MSENDT).                                                                                                    |
| 18  | WATCHLIST REASON CODE                                                                                                    | WLCODES                    | 80                     | CHAR       | 80            | PWATCHRSN.W2REASON                                                                                                    | Populated in the Watchlist widget by CREFC Rules.                                                                                                    |
| 19  | WATCH LIST COMMENTS Comments – Servicer Watchlist                                                                             | WLWLCMT                    | 30000                  | CHAR       | 30000         | PMAST2.O5WLCMT                                                                                                    | Entered updated via Master 2 Maintenance widget.                                                                                                    |
| 20  | WATCH LIST REASON TYPE                                                                                                    | WLTYPE                     | 30                     | CHAR       | 30            | PWATCHRSN.W2TYPE                                                                                                    | Populated in the Watchlist widget by CREFC Rules                                                                                                    |
| 21  | OCCUPANCY<br>Most Recent Physical Occupancy                                                                                   | WLOCO                      | 6                      | ZONED      | 6,03          | POCCUPA.OCO                                                                                                    | Occupancy % from the Occupancy file record associated with from financial statement with the most recent end date (MSENDT).                                                                                                    |

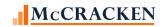

| PIR | PIRPXWL - Servicer Watchlist File – IRP Package 8.0 Report – W – 26 Fields |         |        |       |               |                |                                                                                  |  |  |  |  |  |  |
|-----|----------------------------------------------------------------------------|---------|--------|-------|---------------|----------------|----------------------------------------------------------------------------------|--|--|--|--|--|--|
|     | Field Description ALL CAPS – STRATEGY DESC. Title Case – CREFC Description | Name    | Length | Туре  | Act<br>Length | Strategy Field | Notes                                                                            |  |  |  |  |  |  |
| 22  | OCCUPANCY DATE Most Recent Occupancy As of Date                            | WLOAD   | 10     | DATE  | 10,00         | POCCUPA.OCO    | Occupancy Value associated with<br>the Most Recent Financial As of<br>End Date – |  |  |  |  |  |  |
| 23  | STRATEGY LOAN NO.                                                          | WLSL#   | 9      | ZONED | 9,00          | PMASTR.CML#    | Usability                                                                        |  |  |  |  |  |  |
| 24  | INVESTOR                                                                   | WLINV   | 5      | ZONED | 5,00          | PPSAIM.KGINVN  | Usability                                                                        |  |  |  |  |  |  |
| 25  | DETERMINATION DT                                                           | WLDETDT | 10     | DATE  | 10,00         | PPSAIM.KGDTDET | Usability                                                                        |  |  |  |  |  |  |
| 26  | OFFICER CODE                                                               | WLOFF   | 5      | CHAR  | 5             | PMASTR.CMOFF   | Usability                                                                        |  |  |  |  |  |  |

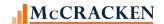

## **PIRPXLS - Loan Setup Report - New**

Generally prepared by the Master Servicer, this file contains information about the loan at time of issuance and generally contains static information.

|    | PIRPXLS – Loan Setup File – IRP Package 8.0 Report – S – 98 Fields |           |       |       |        |                                                                 |                                                                                                    |  |  |  |  |  |  |
|----|--------------------------------------------------------------------|-----------|-------|-------|--------|-----------------------------------------------------------------|----------------------------------------------------------------------------------------------------|--|--|--|--|--|--|
|    | Field Description ALL CAPS – STRATEGY DESC.                        | Name      | Lengt | Туре  | Act    | Strategy Field                                                  | Notes                                                                                                    |  |  |  |  |  |  |
|    | Title Case – CREFC<br>Description                                  |           | h     | 1,700 | Length | otrategy riera                                                  |                                                                                                    |  |  |  |  |  |  |
| 1  | Transaction ID                                                     | LSTRANSID | 15    | CHAR  | 15     | PPSAIM.KGTRANSID                                                |                                                                                                    |  |  |  |  |  |  |
| 2  | Group Number                                                       | LSIMG#    | 9     | CHAR  | 9      | PIMST.IMG#                                                      |                                                                                                    |  |  |  |  |  |  |
| 3  | Loan ID                                                            | LSL#      | 15    | CHAR  | 9      | PMASTR.CML#?                                                    |                                                                                                    |  |  |  |  |  |  |
| 4  | Prospectus Loan ID                                                 | LSPLID    | 11    | CHAR  | 11     | PMASTR.CML#,<br>PIRPXRLOAN.RNTRUSTEE, OR<br>PIRPXRLOAN.RNMASTER | If the Servicing Role field PPSADIV.KISRROLL for the Investor Vendor is equal to 'M' Master, or blank, then display Strategy Loan# PMASTR.CML#; otherwise, if the trustee number (PIRPXRLOAN.RNTRUSTE) is not blank in the reporting loan number file, display PIRPXRLOAN.RNTRUSTEE, if blank, then display the master number PIRPXRLOAN.RNMASTER. |  |  |  |  |  |  |
| 5  | Original Note Amount                                               | LSOPB     | 17    | NUM   | 17,2   | PMASTR.CMOPB                                                    |                                                                                                    |  |  |  |  |  |  |
| 6  | Original Term of Loan                                              | LSOTERM   | 3     | NUM   | 3,0    | PMASTR5.CMOTERM                                                 |                                                                                                    |  |  |  |  |  |  |
| 7  | Original Amortization Term                                         | LSOAMORT  | 3     | NUM   | 3,0    | PMASTR5.CMOAMORT                                                |                                                                                                    |  |  |  |  |  |  |
| 8  | Original Note Rate                                                 | LSONOTER  | 15    | NUM   | 15,13  | PMASTR5.CMONOTER                                                |                                                                                                    |  |  |  |  |  |  |
| 9  | Original Payment Rate                                              | LSOPAYR   | 15    | NUM   | 15,13  | PMASTR5.CMOPAYR                                                 |                                                                                                    |  |  |  |  |  |  |
| 10 | First Loan Payment Due Date                                        | LS1PDT    | 10    | DATE  | 10     | PMASTR.CM1PDT                                                   |                                                                                                    |  |  |  |  |  |  |
| 11 | Grace Days Allowed                                                 | LSGDYS    | 3     | NUM   | 3,0    | PMASTR.CMGDYS                                                   |                                                                                                    |  |  |  |  |  |  |

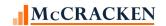

| PIF | IRPXLS – Loan Setup File – IRP Package 8.0 Report – S – 98 Fields             |            |            |      |               |                    |                                                                                                    |  |  |  |  |  |  |
|-----|-------------------------------------------------------------------------------|------------|------------|------|---------------|--------------------|----------------------------------------------------------------------------------------------------|--|--|--|--|--|--|
|     | Field Description  ALL CAPS – STRATEGY DESC.  Title Case – CREFC  Description | Name       | Lengt<br>h | Туре | Act<br>Length | Strategy Field     | Notes                                                                                                    |  |  |  |  |  |  |
|     |                                                                               |            |            |      |               |                    |                                                                                                    |  |  |  |  |  |  |
| 12  | Interest Only (Y/N)                                                           | LSPAYTYPE  | 1          | CHAR | 1             |                    | If PMASTR.CMPYT = 'I' (Interest Only) or PMAST2.O5IOENDDT (Interest Only End Date) is greater than the Securitization Date (PPSADIV.KISECDT), then equal to 'Y' |  |  |  |  |  |  |
| 13  | Balloon (Y/N)                                                                 | LSDMD      | 1          | CHAR | 1             | PMASTR.CMDMD       |                                                                                                    |  |  |  |  |  |  |
| 14  | Interest Rate Type                                                            | LSCNTRCTYP | 1          | CHAR | 1             | PMASTR.CMCOT       | If PMASTR.CMCOT = Fixed - 'F' - display '1' Adjustable - 'A' - display '2' Step - 'G' - display '3' Otherwise display '4'                                       |  |  |  |  |  |  |
| 15  | Interest Accrual Method                                                       | LSIBC      | 2          | CHAR | 2             | PMASTR.CMIB        | If PMASTER.CMIB = 'A60', display '1' 'A65', display '2' 'B66',display '3' 'A66', display '4' 'B65',display '98'                                                 |  |  |  |  |  |  |
| 16  | Interest in Arrears (Y/N)                                                     | LSICIA     | 1          | CHAR | 1             | PMASTR.CMICIA      |                                                                                                    |  |  |  |  |  |  |
| 17  | Payment Type                                                                  | LSCMBSPAYT | 2          | NUM  | 2,0           | PMASTR5.CMCMBSPAYT |                                                                                                    |  |  |  |  |  |  |
| 18  | Prepayment Lock-out End Date                                                  | LSEXPDATE1 | 10         | DATE | 10            | PPREPAY.PRMEXD     | Display the Prepayment End Date if the Prepayment Premium type is Lockout - PPREPAY.PRMTYP = 'LCK'                                                              |  |  |  |  |  |  |

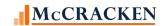

| PIF | PIRPXLS – Loan Setup File – IRP Package 8.0 Report – S – 98 Fields            |            |            |      |               |                                 |                                                                                                    |  |  |  |  |  |  |
|-----|-------------------------------------------------------------------------------|------------|------------|------|---------------|---------------------------------|----------------------------------------------------------------------------------------------------|--|--|--|--|--|--|
|     | Field Description  ALL CAPS – STRATEGY DESC.  Title Case – CREFC  Description | Name       | Lengt<br>h | Туре | Act<br>Length | Strategy Field                  | Notes                                                                                                    |  |  |  |  |  |  |
| 19  | Yield Maintenance End Date                                                    | LSEXPDATE2 | 10         | DATE | 10            | PPREPAY.PRMEXD                  | Display the Prepayment End Date if<br>the Prepayment Premium type is Yield<br>Maintenance - PPREPAY.PRMTYP =<br>'YLD' (Yield Maintenance)                                     |  |  |  |  |  |  |
| 20  | Prepayment Premium End Date                                                   | LSEXPDATE3 | 10         | DATE | 10            | PPREPAY.PRMEXD                  | Display the Prepayment End Date if<br>the Prepayment Premium type is not<br>Lockout, Defeasance of Defeasance<br>Not Allowed. PPREPAY.PRMTYP not<br>= 'LCK' or 'DEF' or 'XXX' |  |  |  |  |  |  |
| 21  | Prepayment Terms Description                                                  | LSPPTYPE   | 1000       | CHAR | 1000          | PPREPAY.PRMTYP                  | PINFO CODE 'PN'                                                                                                    |  |  |  |  |  |  |
| 22  | ARM Index                                                                     | LSARMINDX  | 30         | CHAR | 30            | PIRPXXLATE.XLTRCODE             | Look up translation file PIRPXXLATE with code 'I2' and value found in PARM.ABINDX. If not found, then '98'.                                                                   |  |  |  |  |  |  |
| 23  | First Rate Adjustment Date                                                    | LSRDAT     | 10         | DATE | 10            | PARMH.ARECDT or<br>PARMH.ABECDT | If record in PARMH where Rate<br>Change Date (ARECDT) ><br>Securitization Date<br>(PPSADIV.KISECDT), display that<br>date; otherwise use PARM.ABECDT                          |  |  |  |  |  |  |

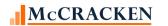

| PIF | PXLS – Loan Setup File – IRP Package 8.0 Report – S – 98 Fields |         |       |      |        |                                    |                                                                                                    |  |  |  |  |  |
|-----|-----------------------------------------------------------------|---------|-------|------|--------|------------------------------------|----------------------------------------------------------------------------------------------------|--|--|--|--|--|
|     | Field Description                                               |         |       |      |        |                                    |                                                                                                    |  |  |  |  |  |
|     | ALL CAPS – STRATEGY DESC.                                       | Name    | Lengt | Туре | Act    | Strategy Field                     | Notes                                                                                                    |  |  |  |  |  |
|     | Title Case – CREFC                                              | Name    | h     |      | Length | Strategy Held                      | . Total                                                                                                    |  |  |  |  |  |
|     | Description                                                     |         |       |      |        |                                    |                                                                                                    |  |  |  |  |  |
| 24  | First Payment Adjustment Date                                   | LSPDT   | 10    | DATE | 10     | PARMH.ARPDT or<br>PARMH.ABPDT      | If record in PARMH where Payment<br>Change Date PARMH.ARPDT ><br>Securitization Date<br>(PPSADIV.KISECDT), add 1 payment<br>frequency and display that date;<br>otherwise add 1 payment frequency to<br>Payment Change Date PARM.ABPDT |  |  |  |  |  |
| 25  | ARM Margin                                                      | LSMARG  | 16    | NUM  | 16,15  | PARMH.ARMARG                       | PARMH.ARMARG/100                                                                                                    |  |  |  |  |  |
| 26  | Lifetime Rate Cap                                               | LSMAX   | 9     | NUM  | 16,15  | PARM.ABMAX                         | PARM.ABMAX/100                                                                                                    |  |  |  |  |  |
| 27  | Lifetime Rate Floor                                             | LSMIN   | 9     | NUM  | 16,15  | PARM.ABMIN                         | PARM.ABMIN/100                                                                                                    |  |  |  |  |  |
| 28  | Periodic Rate Increase Limit                                    | LSRICP  | 16    | NUM  | 16,15  | PARM.ABRICP                        | PARM.ABRICP/100                                                                                                    |  |  |  |  |  |
| 29  | Periodic Rate Decrease Limit                                    | LSRDCP  | 16    | NUM  | 16,15  | PARM.ABRDCP                        | PARM.ABRDCP/100                                                                                                    |  |  |  |  |  |
| 30  | Periodic Pay Adj Max-%                                          | LSPICDP | 6     | NUM  | 6,5    | PARM.ABRICP                        | PARM.ABRICP                                                                                                    |  |  |  |  |  |
| 31  | Periodic Pay Adj Max-\$                                         | LSPIIDP | 17    | NUM  | 17,2   | PARM.ABRDCP                        | PARM.ABRDCP                                                                                                    |  |  |  |  |  |
| 32  | Payment Frequency                                               | LSPCHG  | 3     | NUM  | 3,0    | PMASTR.CMMORD AND<br>PMASTR. CMBPF | CMMORD DISPLAY         CMBPF DISPLAY           M         1         1           M         3         3           M         6         6           M         12         12           D         1         365           ELSE         BLANK  |  |  |  |  |  |

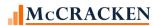

| PII | PIRPXLS – Loan Setup File – IRP Package 8.0 Report – S – 98 Fields |          |       |      |        |                                              |                                                             |                      |                               |  |  |  |  |
|-----|--------------------------------------------------------------------|----------|-------|------|--------|----------------------------------------------|-------------------------------------------------------------|----------------------|-------------------------------|--|--|--|--|
|     | Field Description                                                  |          |       |      |        |                                              |                                                             |                      |                               |  |  |  |  |
|     | ALL CAPS – STRATEGY DESC.                                          | Name     | Lengt | Туре | Act    | Strategy Field                               | Notes                                                       |                      |                               |  |  |  |  |
|     | Title Case – CREFC Description                                     | Name     | h     | туре | Length | Strategy Field                               | Notes                                                       |                      |                               |  |  |  |  |
| 33  | Rate Reset Frequency                                               | LSFREQ   | 3     | NUM  | 3,0    | PARM.ABMORD AND<br>PARM.ABFREQ               | ABMORD DISPLAY M M M M D ELSE BLANK                         | ABFREQ  1 2 3 6 12 1 | 1<br>2<br>3<br>6<br>12<br>365 |  |  |  |  |
| 34  | Pay Reset Frequency                                                | LSRCFREQ | 3     | NUM  | 3,0    | PARM.ABPCHG, PARM.ABFREQ,<br>AND PARM.ABMORD | ABMORD<br>DISPLAY<br>M<br>M<br>M<br>M<br>M<br>ELSE<br>BLANK | ABPCHG  1 2 3 6 12   | 1<br>2<br>3<br>6<br>12        |  |  |  |  |
| 35  | Rounding Code                                                      | LSIRM    | 1     | CHAR | 1      | PARM.ABIRM                                   | Uncondition Uncondition                                     |                      | display '4'<br>play '3'       |  |  |  |  |

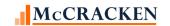

| PIF | PIRPXLS – Loan Setup File – IRP Package 8.0 Report – S – 98 Fields            |           |            |      |               |                                          |                                                                                                    |  |  |  |  |  |  |
|-----|-------------------------------------------------------------------------------|-----------|------------|------|---------------|------------------------------------------|----------------------------------------------------------------------------------------------------|--|--|--|--|--|--|
|     | Field Description  ALL CAPS – STRATEGY DESC.  Title Case – CREFC  Description | Name      | Lengt<br>h | Туре | Act<br>Length | Strategy Field                           | Notes                                                                                                    |  |  |  |  |  |  |
| 36  | Rounding Increment                                                            | LSIRF     | 13         | NUM  | 13,13         | PARM.ABIRF                               |                                                                                                    |  |  |  |  |  |  |
| 37  | Index Look Back in Days                                                       | LSLTR     | 3          | NUM  | 3,0           | PARM.ABLTR                               |                                                                                                    |  |  |  |  |  |  |
| 38  | Neg Amort Allowed (Y/N)                                                       | LSPYT     | 1          | CHAR | 1             | PMASTR.CMPYT                             | If Payment Type (PMASTR.CMPYT) = 'G' - Negative Amortization Allowed or 'B' - DOP to DOP With Neg Amortization display 'Y' otherwise 'N'                                                     |  |  |  |  |  |  |
| 39  | Max Neg Allowed(% Org Bal)                                                    | LSNAP     | 5          | NUM  | 5,4           | PMASTR.CMNAP                             | If CMNAP is not zero (Negative<br>Amortization % Allowed(CMNAP)<br>- 100)/100                                                                                                    |  |  |  |  |  |  |
| 40  | Max Neg Allowed (\$)                                                          | LSMAXNEG  | 17         | NUM  | 17,2          | PMASTR.CMNAP                             | If CMNAP is not zero (Negative<br>Amortization % Allowed(CMNAP)<br>- 100)/100)*Orig Principal Balance<br>(CMOPB)                                                                             |  |  |  |  |  |  |
| 41  | Remaining Term at Contrib                                                     | LSRTM     | 3          | NUM  | 3,0           | PMASTR5.CMRTM                            |                                                                                                    |  |  |  |  |  |  |
| 42  | Remain Amort Term at Contrib                                                  | LSRAMORT  | 3          | NUM  | 3,0           | PMASTR5.CMRAMORT                         |                                                                                                    |  |  |  |  |  |  |
| 43  | Maturity Date-Contribution                                                    | LSOLDMTDT | 10         | DATE | 10            | PIRPXHLMLL.HLLOMATDT or<br>PMASTR.CMMATD | If the oldest Loan Modification record has a Maturity Date that is not blank (PIRPXHLMLL.HLLOMATDT) then use that date, otherwise use the Maturity Date from the Master file (PMASTR.CMMATD) |  |  |  |  |  |  |

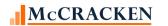

| PII | IRPXLS – Loan Setup File – IRP Package 8.0 Report – S – 98 Fields |            |      |       |        |                  |                                                                                                    |       |  |  |  |  |  |
|-----|-------------------------------------------------------------------|------------|------|-------|--------|------------------|----------------------------------------------------------------------------------------------------|-------|--|--|--|--|--|
|     | Field Description                                                 |            |      |       |        |                  |                                                                                                    |       |  |  |  |  |  |
|     | ALL CAPS – STRATEGY DESC.                                         | Name       | Name | Lengt | Туре   | Act              | Strategy Field                                                                                                    | Notes |  |  |  |  |  |
|     | Title Case – CREFC                                                |            | h    | ,,,,, | Length |                  |                                                                                                    |       |  |  |  |  |  |
|     | Description                                                       |            |      |       |        |                  |                                                                                                    |       |  |  |  |  |  |
| 44  | Sched Prin Bal at Contrib                                         | LSBALCONT  | 17   | NUM   | 17,2   | PIREM.IRBSB      | Using the oldest due date with the receivable record after the Securitization Date [FIND THE OLDEST OPEN RECEIVABLE RECORD AFTER THE SECURITIZATION DATE] (PPSADIV.KISECDT) and use that receivable record to find the associated Investor Remittance record to determine the Schedule Balance (PIREM.IRBSB) |       |  |  |  |  |  |
| 45  | Note Rate at Contribution                                         | LSINVGRINT | 16   | NUM   | 16,15  | PIREM.IRRATE     | WOULD THIS BE THE SAME LOGIC AS FOR THE SCHEDULED BALANCE?                                                                                                    |       |  |  |  |  |  |
| 46  | Serv and Trustee Fee Rate                                         | LSSRVTRRAT | 16   | NUM   | 16,15  |                  | SUM OF WHAT RATES - ?                                                                                                    |       |  |  |  |  |  |
| 47  | Fee Rate/Strip Rate 1                                             | LSFEESTRP1 | 16   | NUM   | 16,15  | PIOSTRP.JPCRFFEE | LOGIC FOR LOCATING?<br>INVESTOR AND LOAN ARE<br>KEYS TO PIOSTRP                                                                                                    |       |  |  |  |  |  |
| 48  | Fee Rate/Strip Rate 2                                             | LSFEESTRP2 | 16   | NUM   | 16,15  | PIOSTRP.JPCRFFEE |                                                                                                    |       |  |  |  |  |  |
| 49  | Fee Rate/Strip Rate 3                                             | LSFEESTRP3 | 16   | NUM   | 16,15  | PIOSTRP.JPCRFFEE |                                                                                                    |       |  |  |  |  |  |
| 50  | Fee Rate/Strip Rate 4                                             | LSFEESTRP4 | 16   | NUM   | 16,15  | PIOSTRP.JPCRFFEE |                                                                                                    |       |  |  |  |  |  |
| 51  | Fee Rate/Strip Rate 5                                             | LSFEESTRP5 | 16   | NUM   | 16,15  | PIOSTRP.JPCRFFEE |                                                                                                    |       |  |  |  |  |  |

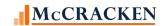

| PIR | RPXLS – Loan Setup File – IRP Package 8.0 Report – S – 98 Fields              |            |            |      |               |                                                                                                 |                                                                                                    |  |  |  |  |  |  |
|-----|-------------------------------------------------------------------------------|------------|------------|------|---------------|-------------------------------------------------------------------------------------------------|----------------------------------------------------------------------------------------------------|--|--|--|--|--|--|
|     | Field Description  ALL CAPS – STRATEGY DESC.  Title Case – CREFC  Description | Name       | Lengt<br>h | Туре | Act<br>Length | Strategy Field                                                                                  | Notes                                                                                                    |  |  |  |  |  |  |
| 52  | Net Rate at Contribution                                                      | LSNTRATCNT | 15         | NUM  | 15,13         | LSINVGRINT-LSSRVTRRAT –<br>LSFEESTRP1 – LSFEESTRP2 –<br>LSFEESTRP3 – LSFEESTRP4 –<br>LSFEESTRP5 | Note rate at contribution less cumulative fee rate 1-5 and servicer and trustee.                                                     |  |  |  |  |  |  |
| 53  | Periodic P&I Paymnt-Contrib                                                   | LSPERPMTCT | 17         | NUM  | 17,2          | PIREM.IRP\$D2 + PIREM.IRI\$D                                                                    | Total P&I due. Scheduled prin amt and scheduled interest amt as of determination date. Trans code PIREM.IRTC=2, PIREM.IRSEQ#=1       |  |  |  |  |  |  |
| 54  | Number of Properties-Contrib                                                  | LS#OFPROP  | 3          | NUM  | 3,0           | Calculates number of Properties on the loan                                                     | Calculates number of Properties on the loan                                                                                          |  |  |  |  |  |  |
| 55  | Property Name                                                                 | LSIRPNAME  | 100        | CHAR | 100           | PPSAPROP.XSIRPNAME or<br>PCCOLLCRE.PQNAME - or<br>'Various"                                     | If PPSAPROP.XSIRPNAME, is blank use PCCOLLCRE.PQNAME. If Property is defeased leave Blank. If multiple properties, display 'Various' |  |  |  |  |  |  |
| 56  | Property Address                                                              | LSIRPSTAD  | 250        | CHAR | 250           | PPSAPROP.XSIRPSTAD or<br>PCCOLLCRE.PQHOS1 + PQSTR1, or<br>"Various"                             | If PPSAPROP.XSIRPSTAD is blank<br>than use PCCOLLCRE.PQHOS1 +<br>PQSTR1. If multiple properties on the<br>loan, display 'Various'    |  |  |  |  |  |  |
| 57  | Property City                                                                 | LSVILG     | 25         | CHAR | 25            | PCCOLLCRE.PQVILG                                                                                | If multiple properties, and all cities are not the same, display 'Various'                                                           |  |  |  |  |  |  |
| 58  | Property State                                                                | LSSTAT     | 2          | CHAR | 2             | PCCOLLCRE.PQSTAT                                                                                | If multiple properties, and all states are not the same, display 'XX'                                                                |  |  |  |  |  |  |
| 59  | Property Zip Code                                                             | LSZIP      | 10         | CHAR | 10            | PCCOLLCRE.PQZIP                                                                                 | If multiple properties, and all zip codes are not the same, display 'Various'                                                        |  |  |  |  |  |  |

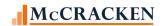

| PIF | RPXLS – Loan Setup File – IRI                                                 | P Package 8.0 Re | port – S - | – 98 Fields |               |                    |                                                                                                    |
|-----|-------------------------------------------------------------------------------|------------------|------------|-------------|---------------|--------------------|----------------------------------------------------------------------------------------------------|
|     | Field Description  ALL CAPS – STRATEGY DESC.  Title Case – CREFC  Description | Name             | Lengt<br>h | Туре        | Act<br>Length | Strategy Field     | Notes                                                                                                    |
| 60  | Property County                                                               | LSCNTY           | 30         | CHAR        | 30            | PCCOLLCRE.PQCNTY   | If multiple properties, and all counties are not the same, display 'Various' SYSTEM INFO TABLE ID '33' use Full Description where SIFCD = PCCOLLCRE.PQCNTY                        |
| 61  | Property Type                                                                 | LSPROPTYPE       | 2          | CHAR        | 2             | PCCOLLCRE.PROPTYPE | If multiple properties and all are not same type, display 'XX'.  System Info Table ID 'PZ'                                                                                        |
| 62  | Net Rentable SqFt at Contrib                                                  | LSNETSQFT        | 9          | NUM         | 9,0           | PPROP.PQNETSQFT    | If multiple properties and all are same property type, sum the values. If not the same or any are missing, leave blank.                                                           |
| 63  | # Units/Beds/Rooms-Contrib                                                    | LS#UNTBDAC       | 4          | NUM         | 4,0           | PPROP.NOUNITBDAC   | If multiple properties and all are same property type, sum the values in PROP.NOUNITBDAC. If not the same Property Type or any are missing, leave blank.                          |
| 64  | Year Built                                                                    | LSYRBLTDT        | 4          | NUM         | 4,0           | PCCOLLCRE.PQCOND   | If multiple properties, if all the same year, display year. If not all the same, leave blank.                                                                                     |
| 65  | NOI at Contribution                                                           | LSNOI            | 19         | NUM         | 19,2          | POPMST.MSNOI       | If multiple properties LSDSCR='C', display POPMST.MSNOI from the consolidated UWS statements LSDSCR='F', sum of POPMST.MSNOI for all UWS statements LSDSCR='P' OR 'N' leave blank |

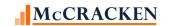

|    | Field Description                 |            |       |             |        |                                         |                                                                                                    |
|----|-----------------------------------|------------|-------|-------------|--------|-----------------------------------------|----------------------------------------------------------------------------------------------------|
|    | ALL CAPS – STRATEGY DESC.         | Name       | Lengt | <b>T</b>    | Act    | Stratogy Field                          | Notes                                                                                                    |
|    | Title Case – CREFC<br>Description | Name       | h     | Туре        | Length | Strategy Field                          | Notes                                                                                                    |
| 66 | DSCR (NOI) at Contribution        | LSNOIABCN  | 15    | NUM         | 15,13  | (POPMST.MSNOI/MSDSAO)+<br>MSDSBO+MSDSCO | If multiple properties LSDSCR='C', display (POPMST.MSNOI/MSDSAO)+ MSDSBO+MSDSCO from the consolidated UWS statements LSDSCR='F', sum of (POPMST.MSNOI/MSDSAO)+ MSDSBO+MSDSCO for all UWS statements LSDSCR='P' OR 'N' leave blank, |
| 67 | Valuation Amt Contribution        | LSAPPVALAC | 21    | NUM         | 21,2   | PPROP.PQAPPVALAC                        | If multiple properties, sum the values.<br>If some missing, leave empty.                                                                                                    |
| 68 | Valuation Date Contribution       | LSAPPRDTAC | 10    | DCHAR<br>TE | 10,    | PPROP.PQAPPRDTAC                        | If multiple properties, and some missing or not the same date, leave empty.                                                                                                    |
| 69 | Phys Occupancy Contribution       | LSOCOC     | 6     | NUM         | 6,3    | POCCUPA.OCO                             | If multiple properties, sum all with POPMST.MSPURP purpose code 'UWS'. If POPMST.MSCNSL consolidated flag is 'Y', do not sum.                                                                                                    |
| 70 | Revenue at Contribution           | LSEGI      | 19    | NUM         | 19,2   | POPMST.MSEGI                            | If multiple properties LSDSCR='C', display (POPMST.MSEGI) from the consolidated UWS statements LSDSCR='F', sum of (POPMST.MSNOI/MSDSAO)+ MSDSBO+MSDSCO for all UWS statements LSDSCR='P' OR 'N' leave blank,                       |

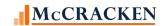

| PIF | PIRPXLS – Loan Setup File – IRP Package 8.0 Report – S – 98 Fields            |           |            |      |               |                           |                                                                                                    |  |  |  |  |  |
|-----|-------------------------------------------------------------------------------|-----------|------------|------|---------------|---------------------------|----------------------------------------------------------------------------------------------------|--|--|--|--|--|
|     | Field Description  ALL CAPS – STRATEGY DESC.  Title Case – CREFC  Description | Name      | Lengt<br>h | Туре | Act<br>Length | Strategy Field            | Notes                                                                                                    |  |  |  |  |  |
| 71  | Operating Exp Contribution                                                    | LSTEXT    | 19         | NUM  | 19,2          | POPMST.MSTEXP             | If multiple properties LSDSCR='C', display (POPMST.MSTEXP) from the consolidated UWS statements LSDSCR='F', sum of (POPMST.MSTEXP) for all UWS statements LSDSCR='P' OR 'N' leave blank, |  |  |  |  |  |
| 72  | Contrib Financials As Of Dte                                                  | LSENDT    | 10         | DATE | 10            | POPMST.MSENDT             | If multiple properties LSDSCR='C', display (POPMST.MSENDT) from the consolidated UWS statements LSDSCR='F', sum of (POPMST.MSENDT) for all UWS statements LSDSCR='P' OR 'N' leave blank  |  |  |  |  |  |
| 73  | Recourse (Y/N)                                                                | LSRECOURS | 1          | CHAR | 1             | PMASTR3.CMRECOURS         |                                                                                                    |  |  |  |  |  |
| 74  | EMPTY FIELD                                                                   | LSFLD74   | 1          | CHAR | 1             | Blank                     |                                                                                                    |  |  |  |  |  |
| 75  | Cross Collater Loan Grouping                                                  | LSCOLLGRP | 20         | CHAR | 20            | PCCOLLCRE.XCOLLGRP        | First property on loan                                                                                                    |  |  |  |  |  |
| 76  | Collection of Escrow (Y/N)                                                    | LSTECIEC  | 1          | CHAR | 1             | PMASTR.CMTEC/PMASTR.CMIEC | If CMTEC = 'Y' or CMIEC = 'Y', display 'Y'                                                                                                    |  |  |  |  |  |
| 77  | Collection of Reserves (Y/N)                                                  | LSRSVA    | 1          | CHAR | 1             | PMASTR.CMRSVA             |                                                                                                    |  |  |  |  |  |

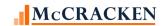

| PIF | RPXLS – Loan Setup File – IRP Package 8.0 Report – S – 98 Fields              |            |            |      |               |                       |                                                                                                    |  |  |  |  |  |  |
|-----|-------------------------------------------------------------------------------|------------|------------|------|---------------|-----------------------|----------------------------------------------------------------------------------------------------|--|--|--|--|--|--|
|     | Field Description  ALL CAPS – STRATEGY DESC.  Title Case – CREFC  Description | Name       | Lengt<br>h | Туре | Act<br>Length | Strategy Field        | Notes                                                                                                    |  |  |  |  |  |  |
| 78  | Lien Position-Contribution                                                    | LSLIEN     | 2          | CHAR | 2             | PPROP.PQLIEN          | IF PROP.PQLIEN is '1', display '1' '2', display '2' '3', display '3' If blank, display '99' If multiple properties and all values are not the same, display '99'.                   |  |  |  |  |  |  |
| 79  | Hyper Amortizing Date                                                         | LSHAMORTDT | 10         | DATE | 10            | PMASTR.CMCMAT         |                                                                                                    |  |  |  |  |  |  |
| 80  | Defeasance Option Start Date                                                  | LSEFFDTDEF | 10         | DATE | 10            | PPREPAY.PRMEFD        | If type PPREPAY.PRMTYP = 'DEF'                                                                                                    |  |  |  |  |  |  |
| 81  | EMPTY FIELD                                                                   | LSFLD81    | 1          | CHAR | 1             | Blank                 |                                                                                                    |  |  |  |  |  |  |
| 82  | Last Setup Change Date                                                        | LSLSTCHGDT | 10         | DATE | 10            | PIRPXHLMLL.HLLSETUPCH | If no record in PIRPXHLMLL or the date field is blank, use the 1 <sup>st</sup> Distribution Date (PINVES.IVDSTRDT)                                                                  |  |  |  |  |  |  |
| 83  | NCF at Contribution                                                           | LSNTCF     | 17         | NUM  | 17,2          | POPMST.MSNTCF         | If multiple properties LSDSCR='C', display POPMST.MSNTCF from the consolidated UWS statements LSDSCR='F', sum of POPMST.MSNTCF for all UWS statements LSDSCR='P' OR 'N' leave blank |  |  |  |  |  |  |

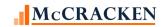

| PIF | PIRPXLS – Loan Setup File – IRP Package 8.0 Report – S – 98 Fields |           |       |      |        |                                          |                                                                                                    |  |  |  |  |  |
|-----|--------------------------------------------------------------------|-----------|-------|------|--------|------------------------------------------|----------------------------------------------------------------------------------------------------|--|--|--|--|--|
|     | Field Description                                                  |           |       |      |        |                                          |                                                                                                    |  |  |  |  |  |
|     | ALL CAPS – STRATEGY DESC.                                          | Name      | Lengt | Туре | Act    | Strategy Field                           | Notes                                                                                                    |  |  |  |  |  |
|     | Title Case – CREFC Description                                     |           | h     | - /  | Length |                                          |                                                                                                    |  |  |  |  |  |
| 84  | DSCR (NCF) at Contribution                                         | LSDSCRCON | 15    | NUM  | 15,13  | POPMST.MSNTCF/(MSDSAO+<br>MSDSBO+MSDSCO) | If multiple properties display POPMST.MSNTCF/(MSDSAO+MSD SBO+MSDSCO) using the following additional computations.  LSDSCR='C'. Use values from the consolidated UWS statement  LSDSCR='F', sum the calculation from all UWS statements  LSDSCR='P' OR 'N', Leave blank.                                                                                                    |  |  |  |  |  |
| 85  | DSCR Indicator-Contribution                                        | LSDSCR    | 1     | CHAR | 1      | POPMST.MSDSCR                            | Where Financial Statement Purpose is Underwriting (POPMST.MSPURP='UWS'); If there are multiple properties and Financial Statements is Consolidated (MSCNSL = 'Y', display 'C'), If all properties have an Underwriting Statement, display 'F', If all properties, but not all, have an Underwriting Statement, display 'P', If none of the properties have a Underwriting Statement, display 'N'. |  |  |  |  |  |
| 86  | Loan Contrib Securitization                                        | LSINVNAME | 30    | CHAR | 30     | PINVES.IVNAME                            | Investor number from PIRPXRLOAN.RNORIGINV used to retrieve from investor master                                                                                                    |  |  |  |  |  |

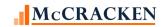

| PIF | PIRPXLS – Loan Setup File – IRP Package 8.0 Report – S – 98 Fields |                |       |       |        |                   |                                                                                                    |  |  |  |  |  |  |
|-----|--------------------------------------------------------------------|----------------|-------|-------|--------|-------------------|----------------------------------------------------------------------------------------------------|--|--|--|--|--|--|
|     | Field Description                                                  | Themage on Ite |       |       |        |                   |                                                                                                    |  |  |  |  |  |  |
|     | ALL CAPS – STRATEGY DESC.                                          | Name           | Lengt | Туре  | Act    | Strategy Field    | Notes                                                                                                    |  |  |  |  |  |  |
|     | Title Case – CREFC                                                 | Hame           | h     | 1,400 | Length | Strately Field    | Notes                                                                                                    |  |  |  |  |  |  |
|     | Description                                                        |                |       |       |        |                   |                                                                                                    |  |  |  |  |  |  |
| 87  | Credit Tenant Lease Y/N                                            | LSCT           | 1     | CHAR  | 1      | PLEASEA.LSCT      | Most recent PRROLL record associated with PLEASEA records. Default to 'N'. If one tenant record indicates at least one Credit Tenant 'Y' in LSCT, display 'Y'. |  |  |  |  |  |  |
| 88  | Fin Info Subm Penalties                                            | LSFINPEN       | 1     | CHAR  | 1      | PMASTR5.CMFINPEN  | PINFO CODE 'II'                                                                                                    |  |  |  |  |  |  |
| 89  | Addtl Financing Indicator                                          | LSAFINMEZD     | 1     | NUM   | 1,0    | PMASTR5.CMFININD  | PINFO CODE 'IO'                                                                                                    |  |  |  |  |  |  |
| 90  | Loan Structure                                                     | LSLOANSTR      | 2     | CHAR  | 2      | PMASTR5.CMLOANSTR | PINFO CODE 'IK'                                                                                                    |  |  |  |  |  |  |
| 91  | Origination Date                                                   | LSOLD          | 10    | DATE  | 10     | PMASTR.CMOLD      |                                                                                                    |  |  |  |  |  |  |
| 92  | Orig Interest Only Term                                            | LSIOPER        | 3     | NUM   | 3,0    | PMAST2.O5IOPER    |                                                                                                    |  |  |  |  |  |  |
| 93  | Underwriting Indicator                                             | LSUNDIND       | 1     | CHAR  | 1      | PMASTR5.CMUNDIND  |                                                                                                    |  |  |  |  |  |  |
| 94  | Serv Advance Methodology                                           | LSADVMETH      | 2     | NUM   | 2,0    | Always '1'        |                                                                                                    |  |  |  |  |  |  |
| 95  | Valuation Source at Contrib                                        | LSPURP         | 10    | CHAR  | 10     | PCAPPRAL2.A2MRVS  | Oldest appraisal record                                                                                                    |  |  |  |  |  |  |
| 96  | Investor #                                                         | LSINVNO        | 5     | NUM   | 5,0    | PINVES.IVI#       | Usability field                                                                                                    |  |  |  |  |  |  |
| 97  | Determination Date                                                 | LSDETDATE      | 10    | DATE  | 10     | PIRPXRW.WFDETD    | Usability field                                                                                                    |  |  |  |  |  |  |
| 98  | Loan Number                                                        | LSLOAN#        | 9     | NUM   | 9,0    | PIMST3.IML#       | Usability field                                                                                                    |  |  |  |  |  |  |

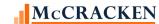

## **PIRPXSSL - Special Servicer Loan File - New**

This report is prepared by the Special Servicer and delivered to the Master Servicer. The intent is to transfer data from the Special Servicer to the Master Servicer electronically in a standardized format. The Special Servicer Loan file does not contain financial statement fields. The assumption is that the Master Servicer performs the financial statement analysis. The Special Servicer Loan file is not sent to the Certificate Administrator.

| PH | RPXSSL – Special Servicer Lo                                                    | an File – IRP Pac | kage 8.0   | Report – l | D – 92 Fiel   | ds                                                              |                                                                                                    |
|----|---------------------------------------------------------------------------------|-------------------|------------|------------|---------------|-----------------------------------------------------------------|----------------------------------------------------------------------------------------------------|
|    | Field Description ALL CAPS – STRATEGY DESCRIPTION Title Case – CREFC Definition | Name              | Lengt<br>h | Туре       | Act<br>Length | Strategy Field                                                  | Notes                                                                                                    |
| 1  | Transaction ID                                                                  | SSTRANSID         | 15         | CHAR       | 15            | PPSAIM.KGTRANSID                                                |                                                                                                    |
| 2  | Group Number                                                                    | SSIMG#            | 9          | CHAR       | 9             | PIMST.IMG#                                                      |                                                                                                    |
| 3  | Loan ID                                                                         | SSL#              | 15         | CHAR       | 15            | PMASTR.CML#,<br>PIRPXRLOAN.RNTRUSTEE, OR<br>PIRPXRLOAN.RNMASTER | If the Servicing Role field PPSADIV.KISRROLL for the Investor Vendor is equal to 'M' Master, or blank, then display Strategy Loan# PMASTR.CML#; otherwise, if the trustee number (PIRPXRLOAN.RNTRUSTE) is not blank in the reporting loan number file, display PIRPXRLOAN.RNTRUSTEE, if blank, then display the master number PIRPXRLOAN.RNMASTER. |
| 4  | Prospectus Loan ID                                                              | SSPLID            | 11         | CHAR       | 11            | PPSAIM.KGPLID                                                   |                                                                                                    |
| 5  | Distribution Date                                                               | SSDTDIS           | 10         | DATE       | 10,00         | PPSADIV.KIDTDIS                                                 |                                                                                                    |
| 6  | Maturity Date                                                                   | SSMATD            | 10         | DATE       | 10,00         | PMASTR.CMMATD                                                   |                                                                                                    |
| 7  | Liquidation/PrePay: Date                                                        | SSLIQPDAT         | 10         | DATE       | 10,00         | PMASTR.CMPAYO                                                   |                                                                                                    |
| 8  | Liquidation/PrePay: Code                                                        | SSLIQPCOD         | 2          | CHAR       | 2             | PTRANS.CHLIQPPAY                                                | When Transaction Type (PTRANS.CHTC) = '04' Loan Payoff or 'W2' – Debt Forgiveness, display Liquidation/Prepayment Code (PTRANS.CHLIQPPAY)                                                                                                    |
| 9  | SS Total P&I Adv Outstanding                                                    | SSPIADV           | 17         | NUM        | 17,02         | PPSAIM.KGPRNADVO                                                |                                                                                                    |

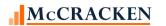

| PIF | IRPXSSL – Special Servicer Loan File – IRP Package 8.0 Report – D – 92 Fields   |            |            |      |               |                                            |                                                                                                    |  |  |  |  |  |
|-----|---------------------------------------------------------------------------------|------------|------------|------|---------------|--------------------------------------------|----------------------------------------------------------------------------------------------------|--|--|--|--|--|
|     | Field Description ALL CAPS – STRATEGY DESCRIPTION Title Case – CREFC Definition | Name       | Lengt<br>h | Туре | Act<br>Length | Strategy Field                             | Notes                                                                                                    |  |  |  |  |  |
| 10  | SS Total T&I Adv Outstanding                                                    | SSTIADV    | 17         | NUM  | 17,02         | PPSAIM.INSADVO +<br>PPSAIM.KGTAXADVO       |                                                                                                    |  |  |  |  |  |
| 11  | SS Other Exp Adv Outstanding                                                    | SSEXPADV   | 17         | NUM  | 17,02         | PPSAIM.KGFEEADVO +<br>PPSAIM.KGPPAADVO     |                                                                                                    |  |  |  |  |  |
| 12  | EMPTY FIELD                                                                     | SSEMPTY1   | 1          | CHAR | 1             | Blank                                      |                                                                                                    |  |  |  |  |  |
| 13  | In Bankruptcy Y/N                                                               | SSINBNKTCY | 1          | CHAR | 1             | PMASTR3.CMINBNKTCY                         |                                                                                                    |  |  |  |  |  |
| 14  | Foreclosure Start Date                                                          | SSFORECLDT | 10         | DATE | 10,00         | PCCOLLCRE.FORECLDT                         |                                                                                                    |  |  |  |  |  |
| 15  | REO Date                                                                        | SSREODATE  | 10         | DATE | 10,00         | PCCOLLCRE.REODATE                          |                                                                                                    |  |  |  |  |  |
| 16  | Bankruptcy Date                                                                 | SSBNKFDT   | 10         | DATE | 10,00         | PMASTR3.CMBNKFDT                           |                                                                                                    |  |  |  |  |  |
| 17  | Net Proceeds on Liquidation                                                     | SSNETPLIQ  | 19         | NUM  | 19,02         | PMASTR3.CMNETPRRLQ                         |                                                                                                    |  |  |  |  |  |
| 18  | Liquidation Expense                                                             | SSLIQEXP   | 19         | NUM  | 19,02         | PMASTR3.CMLIQDNEXP                         |                                                                                                    |  |  |  |  |  |
| 19  | Realized Loss to Trust                                                          | SSREALLOSS | 19         | NUM  | 19,02         | PTRANS.CHPA where CHTC = 'W2'              | When Transaction Type (PTRANS.CHTC) = 'W2' – Debt Forgiveness, display amount of Transaction applied to Principal (PTRANS.CHPA)                                                                         |  |  |  |  |  |
| 20  | Last Modification Date                                                          | SSLMPD     | 10         | DATE | 10,00         | PIRPXHLMLL.HLLMLPD, or PMASTR.CMLMPD       | If there is a value in Date of Last Modification in the Loan Modification File (PIRPXHLMLL.HLLMLPD) for this loan, use HLLLMPD, otherwise use Last Modification Date from Master file (PMASTR.CMLMPD).  |  |  |  |  |  |
| 21  | Modification Code                                                               | SSMODCODE  | 2          | CHAR | 2             | PIRPXHLMLL.HLLMODCODE or PMASTR3.CMMODCODE | If there is a Loan Modification record (PIRPXHLMLL) for this loan publish the Modification Code (PIRPXHLMLL.HLLMODCODE); if there is value in PMASTR3.CMMODCODE and it is '8' or '10' then display '98' |  |  |  |  |  |

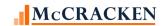

| PIF | IRPXSSL – Special Servicer Loan File – IRP Package 8.0 Report – D – 92 Fields   |            |            |      |               |                                                                  |                                                                                                    |  |  |  |  |  |  |
|-----|---------------------------------------------------------------------------------|------------|------------|------|---------------|------------------------------------------------------------------|----------------------------------------------------------------------------------------------------|--|--|--|--|--|--|
|     | Field Description ALL CAPS – STRATEGY DESCRIPTION Title Case – CREFC Definition | Name       | Lengt<br>h | Туре | Act<br>Length | Strategy Field                                                   | Notes                                                                                                    |  |  |  |  |  |  |
| 22  | Modified Note Rate                                                              | SSMODNOTRT | 16         | NUM  | 16,15         | PIRPXHLMLL.HLLMODNOTR or PMASTR3.CMMODNOTRT                      | If there is a Loan Modification record (PIRPXHLMLL) for this loan, publish the Modified Note Rate/100 if available (PIRPXHLMLL.HLLMODNOTR/100), otherwise use Modified Note Rate from PMASTR3/100.  (PMASTR3.CMMODNOTRT/100) |  |  |  |  |  |  |
| 23  | Modified Payment Amount                                                         | SSMODPMT   | 17         | NUM  | 17,02         | PIRPXHLMLL.HLLMODNOTR or PMASTR3.CMMODNOTRT                      | If there is a Loan Modification record (PIRPXHLMLL) for this loan, publish the Modified Payment Amount (PIRPXHLMLL.HLLMODPMT) otherwise use Modified Payment Rate from the PMASTR3 file (PMASTR3.CMMODPMT).                  |  |  |  |  |  |  |
| 24  | Most Recent Valuation Date                                                      | SSRCNTVDT  | 10         | DATE | 10,00         | PCAPPRAL.APPRDATE                                                |                                                                                                    |  |  |  |  |  |  |
| 25  | Most Recent Valuation Source                                                    | SSMRVS     | 10         | CHAR | 10            | PCAPPRAL2.A2MRVS                                                 |                                                                                                    |  |  |  |  |  |  |
| 26  | Most Recent Value                                                               | SSRCNTVAL  | 17         | NUM  | 17,02         | PCAPPRAL.APAMT                                                   |                                                                                                    |  |  |  |  |  |  |
| 27  | ARA Amount                                                                      | SSARAAMT   | 17         | NUM  | 17,02         | PPSAIM.KGARAUC                                                   |                                                                                                    |  |  |  |  |  |  |
| 28  | ARA Date                                                                        | SSARADATE  | 10         | DATE | 10,00         | PPSAIM.KGARASD or<br>PPSAIM.KGARASSD                             | If the ARA Date/Strategy (PPSAIM.KGARASD) is blank use the ARA Special Srvc Date (PPSAIM.KGARASSD).                                                                                                    |  |  |  |  |  |  |
| 29  | Workout Strategy Code                                                           | SSWOSTRAT  | 2          | CHAR | 2             | PMASTR3.CMWOSTRTCD                                               | Workout Strategy Code                                                                                                    |  |  |  |  |  |  |
| 30  | Most Recent SpSrv Transf Dte                                                    | SSRCNTTDT  | 10         | DATE | 10,00         | PPSATFER.TRFETDT                                                 |                                                                                                    |  |  |  |  |  |  |
| 31  | Date Expected to be Resolved                                                    | SSRESOLVDT | 10         | DATE | 10,00         | PCCOLLCRE.RESOLVEDT                                              |                                                                                                    |  |  |  |  |  |  |
| 32  | Date of Assumption                                                              | SSASSUMPDT | 10         | DATE | 10,00         | PASSUME.PADAS                                                    |                                                                                                    |  |  |  |  |  |  |
| 33  | SS Accrued Unpaid Adv Int                                                       | SSACCRINT  | 17         | NUM  | 17,02         | PPSAIM.KGPRNCIOA + KGTAXCIOA + KGINSCIOA + KGFEECIOA + KGPPACIOA | Totals calculated Interest on Advances<br>for P&I, Taxes, Insurance, Fees and<br>Property Protection Advances from the                                                                                                    |  |  |  |  |  |  |

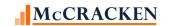

| PIF | PIRPXSSL – Special Servicer Loan File – IRP Package 8.0 Report – D – 92 Fields  |            |            |      |               |                                  |                                                 |  |  |  |  |  |  |
|-----|---------------------------------------------------------------------------------|------------|------------|------|---------------|----------------------------------|-------------------------------------------------|--|--|--|--|--|--|
|     | Field Description ALL CAPS – STRATEGY DESCRIPTION Title Case – CREFC Definition | Name       | Lengt<br>h | Туре | Act<br>Length | Strategy Field                   | Notes                                           |  |  |  |  |  |  |
|     |                                                                                 |            |            |      |               |                                  | Loan level Investor Security info file (PPSAIM) |  |  |  |  |  |  |
| 34  | Closing Extension Date                                                          | SSEXTDATE  | 10         | DATE | 10,00         | PMASTR.CMLEPD                    |                                                 |  |  |  |  |  |  |
| 35  | Balance When Sent to SS                                                         | SSBALSENT  | 17         | NUM  | 17,02         | PPSATFER.TRBAL                   |                                                 |  |  |  |  |  |  |
| 36  | Balance Eff Dte Modification                                                    | SSBALMOD   | 17         | NUM  | 17,02         | PIRPXHLMLL.HLLBAFDM              |                                                 |  |  |  |  |  |  |
| 37  | Old Note Rate                                                                   | SSOLDNOTER | 16         | NUM  | 16,15         | PIRPXHLMLL.HLLONRATE             |                                                 |  |  |  |  |  |  |
| 38  | Number Months Rate Chg                                                          | SSMONTHSRC | 5          | NUM  | 9,00          | PIRPXHLMLL.HLLNUMMRC             |                                                 |  |  |  |  |  |  |
| 39  | Old P&I                                                                         | SSOLDPI    | 17         | NUM  | 17,02         | PIRPXHLMLL.HLLOLDPI              |                                                 |  |  |  |  |  |  |
| 40  | Old Maturity Date                                                               | SSMATDOLD  | 10         | DATE | 10,00         | PIRPXHLMLL.HLLOMATDT             |                                                 |  |  |  |  |  |  |
| 41  | Tot Months Chg of Mod                                                           | SSMONTHSCM | 2          | NUM  | 3,00          | PIRPXHLMLL.HLLNUMMCM             |                                                 |  |  |  |  |  |  |
| 42  | EMPTY FIELD                                                                     | SSEMPTY2   | 1          | CHAR | 1             | Blank                            |                                                 |  |  |  |  |  |  |
| 43  | Liquidation Sales Price                                                         | SSLIQSP    | 17         | NUM  | 17,02         | PMASTR4.CMSLQSP                  |                                                 |  |  |  |  |  |  |
| 44  | EMPTY FIELD                                                                     | SSEMPTY3   | 1          | CHAR | 1             | Blank                            |                                                 |  |  |  |  |  |  |
| 45  | Cumulative Adjustm to Loan                                                      | SSCUMADJL  | 17         | NUM  | 17,02         | Default to zero – no map for now |                                                 |  |  |  |  |  |  |
| 46  | EMPTY FIELD                                                                     | SSEMPTY4   | 1          | CHAR | 1             | Blank                            |                                                 |  |  |  |  |  |  |
| 47  | Comments 1 - DLSR/REO                                                           | SSCOMM1    | 255        | CHAR | 255           | PMASTR4.CMCOMM1                  |                                                 |  |  |  |  |  |  |
| 48  | Comments 2                                                                      | SSCOMM2    | 255        | CHAR | 255           | PMASTR4.CMCOMM2                  |                                                 |  |  |  |  |  |  |
| 49  | Comments 3                                                                      | SSCOMM3    | 255        | CHAR | 255           | PMASTR4.CMCOMM2                  |                                                 |  |  |  |  |  |  |
| 50  | Comments 4                                                                      | SSCOMM4    | 255        | CHAR | 255           | PMASTR4.CMCOMM4                  |                                                 |  |  |  |  |  |  |
| 51  | Comments 5                                                                      | SSCOMM5    | 255        | CHAR | 255           | PMASTR4.CMCOMM5                  |                                                 |  |  |  |  |  |  |
| 52  | Comments 6                                                                      | SSCOMM6    | 255        | CHAR | 255           | PMASTR4.CMCOMM6                  |                                                 |  |  |  |  |  |  |
| 53  | Comments 7 - HLMFCLR                                                            | SSCOMM7    | 255        | CHAR | 255           | PIRPXHLMLL.HLLCOMM7              |                                                 |  |  |  |  |  |  |
| 54  | EMPTY FIELD                                                                     | SSEMPTY5   | 1          | CHAR | 1             | Blank                            |                                                 |  |  |  |  |  |  |

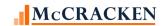

| ield Description<br>LL CAPS – STRATEGY<br>DESCRIPTION |                                                                                  |                                                                                                    |                                                                                                    |                                                                                                    |                                                                                                    |                                                                                                    |
|-------------------------------------------------------|----------------------------------------------------------------------------------|----------------------------------------------------------------------------------------------------|----------------------------------------------------------------------------------------------------|----------------------------------------------------------------------------------------------------|----------------------------------------------------------------------------------------------------|----------------------------------------------------------------------------------------------------|
| itle Case – CREFC                                     | Name                                                                             | Lengt<br>h                                                                                           | Туре                                                                                                    | Act<br>Length                                                                                                    | Strategy Field                                                                                                    | Notes                                                                                                    |
| pecial Servicer Fee Rate                              | SSSSFR                                                                           | 15                                                                                                   | NUM                                                                                                    | 15,13                                                                                                    | PIOSTRP.KO1RATE if<br>PIOSTRP.KOFEECD='SPC'                                                                                           | When the Fee stripped from Interest is defined as 'SPC' for Special Servicer (PIOSTRP.KOFEECD) use the Fee Rate (PIOSTRP.KO1RATE).                                                                                                    |
| pecial Serv Fee No Day-Year                           | SSSSRFNDY                                                                        | 17                                                                                                   | NUM                                                                                                    | 17,02                                                                                                    | PIOSTRP.KO1IBC                                                                                                    | Using the Interest Basis Code defined in the PIOSTRP file where the fee is defined as 'SPC' (KOFEECD) for the fee. If (PIOSTRP.KO1IBC) code is: A60, use 360 A65, use 365 A66, use 365 B65, use 360 B66, then 360.                                                                                                    |
| pecial Serv Fee No Day-Mos.                           | SSSSRFNDM                                                                        | 17                                                                                                   | NUM                                                                                                    | 17,02                                                                                                    | Interest Basis Code/Number of days                                                                                                    | Using the Interest Basis Code defined in the PIOSTRP file where the fee is defined as 'SPC' (KOFEECD) for the fee. If (PIOSTRP.KO1IBC) code is  A60 Days = 30  A66 The number of calendar days in the month of the Last Determination Date (PPSADIV.KIPDTDET); if leap year and month is February, days = 29;  B66 The number of calendar days in the month of the Last Determination Date (PPSADIV.KIPDTDET); if leap year and month is February, days = 29;  A65 The number of calendar days in the month of the Last Determination Date (PPSADIV.KIPDTDET); if leap year and month is February, leap year and month is February, leap year                                                                                                    |
| i F                                                   | itle Case – CREFC efinition pecial Servicer Fee Rate pecial Serv Fee No Day-Year | itle Case – CREFC efinition pecial Servicer Fee Rate  SSSSFR  pecial Serv Fee No Day-Year  SSSSRFNDY | itle Case – CREFC efinition  pecial Servicer Fee Rate  SSSSFR  15  pecial Serv Fee No Day-Year  SSSSRFNDY  17 | itle Case – CREFC efinition  pecial Servicer Fee Rate  SSSSFR  15  NUM  pecial Serv Fee No Day-Year  SSSSRFNDY  17  NUM | itle Case – CREFC efinition  pecial Servicer Fee Rate  SSSSFR  15  NUM  15,13  pecial Serv Fee No Day-Year  SSSSRFNDY  17  NUM  17,02 | itle Case – CREFC efinition pecial Servicer Fee Rate  SSSSFR  SSSSFR |

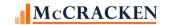

| PIF | RPXSSL – Special Servicer Loan File – IRP Package 8.0 Report – D – 92 Fields    |           |            |       |               |                                   |                                                                                                    |  |  |  |  |  |
|-----|---------------------------------------------------------------------------------|-----------|------------|-------|---------------|-----------------------------------|----------------------------------------------------------------------------------------------------|--|--|--|--|--|
|     | Field Description ALL CAPS – STRATEGY DESCRIPTION Title Case – CREFC Definition | Name      | Lengt<br>h | Туре  | Act<br>Length | Strategy Field                    | Notes                                                                                                    |  |  |  |  |  |
|     |                                                                                 |           |            |       |               |                                   | B65 The number of calendar days in the month of the Last Determination Date (PPSADIV.KIPDTDET); if leap year and month is February, leap year is ignored and days = 28; If Determination Date (PPSADIV>KIPDTDET) is null, then days = 0 |  |  |  |  |  |
| 58  | Special Serv Fee Amt +Adj                                                       | SSFEEADJ  | 17         | NUM   | 17,02         | PINIM.LQIOCOLL                    | PINIM LQFEECD= 'SPC'                                                                                                    |  |  |  |  |  |
| 59  | EMPTY FIELD                                                                     | SSEMPTY7  | 1          | CHAR  | 1             | Blank                             |                                                                                                    |  |  |  |  |  |
| 60  | EMPTY FIELD                                                                     | SSEMPTY8  | 1          | CHAR  | 1             | Blank                             |                                                                                                    |  |  |  |  |  |
| 61  | EMPTY FIELD                                                                     | SSEMPTY9  | 1          | CHAR  | 1             | Blank                             |                                                                                                    |  |  |  |  |  |
| 62  | EMPTY FIELD                                                                     | SSEMPTY10 | 1          | CHAR  | 1             | Blank                             |                                                                                                    |  |  |  |  |  |
| 63  | EMPTY FIELD                                                                     | SSEMPTY11 | 1          | CHAR  | 1             | Blank                             |                                                                                                    |  |  |  |  |  |
| 64  | Workout Fee Rate                                                                | SSWOFR    | 15         | NUM   | 15,13         | PIOSTRP.KO1RATE (KOFEECD = 'WFO') | When the Fee stripped from Interest is defined as 'Work Out' (PIOSTRP.KOFEECD='WFO') use the Fee Rate (PIOSTRP.KO1RATE).                                                                                                    |  |  |  |  |  |
| 65  | Workout Fee Amount                                                              | SSWOFEE   | 17         | NUM   | 17,02         | PINIM.LQIOCOLL (LQFEECD = 'WFO')  | When the Fee collected is defined as 'Work Out' (PINIM.FQFEECD='WFO') use the Amount Collected from (PINIM.LQIOCOLL).                                                                                                    |  |  |  |  |  |
| 66  | EMPTY FIELD                                                                     | SSEMPTY12 | 1          | CHAR  | 1             | Blank                             |                                                                                                    |  |  |  |  |  |
| 67  | EMPTY FIELD                                                                     | SSEMPTY13 | 1          | CHAR  | 1             | Blank                             |                                                                                                    |  |  |  |  |  |
| 68  | EMPTY FIELD                                                                     | SSEMPTY14 | 1          | CHAR  | 1             | Blank                             |                                                                                                    |  |  |  |  |  |
| 69  | EMPTY FIELD                                                                     | SSEMPTY15 | 1          | CHAR  | 1             | Blank                             |                                                                                                    |  |  |  |  |  |
| 70  | Liquidation: Fee Proceeds                                                       | SSLQFPRO  | 17         | ZONED | 17,02         | PMASTR4.CMSLQSP                   |                                                                                                    |  |  |  |  |  |

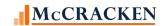

| PIF | RPXSSL – Special Servicer Lo                                                    | an File – IRP Pac | kage 8.0   | Report – I | D – 92 Fiel   | ds                                         |                                                                                                    |
|-----|---------------------------------------------------------------------------------|-------------------|------------|------------|---------------|--------------------------------------------|----------------------------------------------------------------------------------------------------|
|     | Field Description ALL CAPS – STRATEGY DESCRIPTION Title Case – CREFC Definition | Name              | Lengt<br>h | Туре       | Act<br>Length | Strategy Field                             | Notes                                                                                                    |
| 71  | Liquidation Fee Rate                                                            | SSLQFRATE         | 15         | ZONED      | 15,13         | PIOSTRP.KO1RATE                            | When the Fee stripped from Interest is defined as 'Liquidation' (PIOSTRP.KOFEECD='LIQ') use the Fee Rate (PIOSTRP.KO1RATE).                                                                |
| 72  | Liquidation Fee Amount                                                          | SSLIQFEE          | 17         | ZONED      | 17,02         | PINIM.LQIOCOLL                             | When the Fee collected is defined as 'Liquidation' (PINIM.FQFEECD='LIQ') use the Amount Collected from (PINIM.LQIOCOLL).                                                                   |
| 73  | Most Recent: MastServ Rtn Dte                                                   | SSRCNTRDT         | 10         | DATE       | 10,00         | PPSATFER.TRFRTDT                           | Use the most recent transfer record where there is a return transfer date (PPSATFER.TRFRTDT)                                                                                               |
| 74  | Amt Due Servicers Trustees                                                      | SSSRVTRAMT        | 17         | NUM        | 17,02         |                                            | Default to zero – no map for now                                                                                                    |
| 75  | Amt Held Back Future Paymnt                                                     | SSAMTHBFP         | 17         | NUM        | 17,02         | PMASTR5.CMAMTHBFP                          |                                                                                                    |
| 76  | Accrued Interest                                                                | SSACCINT          | 17         | NUM        | 17,02         |                                            | Default to zero – no map for now                                                                                                    |
| 77  | Addtl Trust Fund Expense                                                        | SSADDLTFE         | 17         | NUM        | 17,02         |                                            | Default to zero – no map for now                                                                                                    |
| 78  | Curr Period Adj Loan-Princpl                                                    | SSCURPADJ         | 17         | NUM        | 17,02         |                                            | Default to zero – no map for now                                                                                                    |
| 79  | Date Curr Per Adj to Loan                                                       | SSCURPADT         | 10         | DATE       | 10,00         |                                            | PINVES.IVDSTRDT if SSCURPADJ not zero – if SSCURPADJ is defaulted to zero the system will not look to Distribution Date ever.                                                              |
| 80  | Other Shortfalls/Refunds                                                        | SSOTHSREF         | 17         | NUM        | 17,02         | PMASTR5.CMOTSR                             |                                                                                                    |
| 81  | Curr Period Adj Loan-Other                                                      | SSPERADJ          | 17         | NUM        | 17,02         |                                            | Not populated at this time (zero)                                                                                                    |
| 82  | Modification Execution Date                                                     | SSMODEXDT         | 10         | DATE       | 10,00         | PIRPXHLMLL.HLLMODEXDT or PMASTR5.CMMODEXDT | If there is a Loan Modification record for this loan, use the Modification Execution Date (PIRPXHLMLL.HLLMODEXDT), otherwise use the Modification Execution Date (CMMODEXDT) from PMASTR5. |

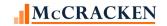

| PIR | IRPXSSL – Special Servicer Loan File – IRP Package 8.0 Report – D – 92 Fields   |            |            |      |               |                   |                                                                                                    |  |  |  |  |  |
|-----|---------------------------------------------------------------------------------|------------|------------|------|---------------|-------------------|----------------------------------------------------------------------------------------------------|--|--|--|--|--|
|     | Field Description ALL CAPS – STRATEGY DESCRIPTION Title Case – CREFC Definition | Name       | Lengt<br>h | Туре | Act<br>Length | Strategy Field    | Notes                                                                                                    |  |  |  |  |  |
| 83  | Asset Subj to Demand Y/N                                                        | SSDEMYN    | 1          | CHAR | 1             | PMASTR5.CMASUBDMD | If the Status Asset Subject to Demand field in PMASTR5 (PMASTR5.CMASUBDMD) is blank, then 'N', otherwise 'Y'. |  |  |  |  |  |
| 84  | Asset Subj Demand Status                                                        | SSDEMSTA   | 1          | CHAR | 1             | PMASTR5.CMASUBDMD |                                                                                                    |  |  |  |  |  |
| 85  | Demand Resolution Date                                                          | SSDEMRDT   | 10         | DATE | 10,00         | PMASTR5.CMDRD     |                                                                                                    |  |  |  |  |  |
| 86  | Repurchase or Replacmnt Code                                                    | SSRPRRPL   | 2          | CHAR | 2             | PMASTR5.CMRPRPRCD | Repurchase/Replacement Reason code.                                                                           |  |  |  |  |  |
| 87  | Repurchase Amount                                                               | SSRPURAMT  | 17         | NUM  | 17,02         | PMASTR5.CMRAMT    |                                                                                                    |  |  |  |  |  |
| 88  | Post Modificatn Amort Period                                                    | SSMODAMRTP | 2          | NUM  | 3,00          | PMASTR5.CMPMAP    |                                                                                                    |  |  |  |  |  |
| 89  | Disclosable SS Fees                                                             | SSDSSFEES  | 17         | NUM  | 17,02         | PMASTR5.CMDSSF    | Disclosable Special Servicer Fee                                                                              |  |  |  |  |  |
| 90  | Investor Number                                                                 | SSINVN     | 3          | NUM  | 5,00          | PINVES.IVI#       | Strategy's Investor Number                                                                                    |  |  |  |  |  |
| 91  | Determination Date                                                              | SSDETD     | 10         | DATE | 10,00         | PIRPXRW.WFDETD    | Determination Date                                                                                            |  |  |  |  |  |
| 92  | CS Loan Number                                                                  | SSCSL#     | 9          | NUM  | 9,00          | PIMST3.IML# s     | Strategy Loan Number                                                                                          |  |  |  |  |  |

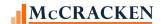

## **PIRPXSSL - Special Servicer Property File - New**

The Special Servicer Property file is also prepared by the Special Servicer and sent to the Master Servicer. Its primary purpose of the Special Servicer Property file is to report on properties security a specially serviced loan detailing the liquidation or defeasance of these properties. Like the Special Servicer Loan file, the **Property file does not include financial information, nor is it sent to the Certificate Administrator.** 

| PIF | PIRPXSSP – Special Servicer Property File – IRP Package 8.0 Report -DP – 23 Fields |           |            |      |               |                                                                 |                                                                                                    |  |  |  |  |  |  |
|-----|------------------------------------------------------------------------------------|-----------|------------|------|---------------|-----------------------------------------------------------------|----------------------------------------------------------------------------------------------------|--|--|--|--|--|--|
|     | Field Description ALL CAPS – STRATEGY DESCRIPTION Title Case – CREFC Definition    | Name      | Lengt<br>h | Туре | Act<br>Length | Strategy Field                                                  | Notes                                                                                                    |  |  |  |  |  |  |
| 1   | Transaction ID                                                                     | SPTRANSID | 15         | CHAR | 15            | PPSAIM.KGTRANSID                                                |                                                                                                    |  |  |  |  |  |  |
| 2   | Loan ID                                                                            | SPL#      | 15         | CHAR | 15            | PMASTR.CML#,<br>PIRPXRLOAN.RNTRUSTEE, OR<br>PIRPXRLOAN.RNMASTER | If the Servicing Role field PPSADIV.KISRROLL for the Investor Vendor is equal to 'M' Master, or blank, then display Strategy Loan# PMASTR.CML#; otherwise, if the trustee number (PIRPXRLOAN.RNTRUSTE) is not blank in the reporting loan number file, display PIRPXRLOAN.RNTRUSTEE, if blank, then display the master number PIRPXRLOAN.RNMASTER. |  |  |  |  |  |  |
| 3   | Prospectus Loan ID                                                                 | SPPLID    | 11         | CHAR | 11            | PPSAIM.KGPLID                                                   |                                                                                                    |  |  |  |  |  |  |
| 4   | Property ID                                                                        | SPPROPID  | 20         | CHAR | 20            | PPSAPROP.XSPROPID                                               |                                                                                                    |  |  |  |  |  |  |
| 5   | Distribution Date                                                                  | SPDTDIS   | 10         | DATE | 10,00         | PPSADIV.KIDTDIS                                                 |                                                                                                    |  |  |  |  |  |  |
| 6   | Cross Collateral Group                                                             | SPCOLLGRP | 20         | CHAR | 20            | PCCOLLCRE.XCOLLGRP                                              | First property on loan                                                                                                    |  |  |  |  |  |  |

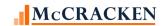

| PIR | PIRPXSSP – Special Servicer Property File – IRP Package 8.0 Report -DP – 23 Fields |            |            |      |               |                                                    |                                                                                                    |  |  |  |  |  |
|-----|------------------------------------------------------------------------------------|------------|------------|------|---------------|----------------------------------------------------|----------------------------------------------------------------------------------------------------|--|--|--|--|--|
|     | Field Description ALL CAPS – STRATEGY DESCRIPTION Title Case – CREFC Definition    | Name       | Lengt<br>h | Туре | Act<br>Length | Strategy Field                                     | Notes                                                                                                    |  |  |  |  |  |
| 7   | Property Name                                                                      | SPIRPNAME  | 100        | CHAR | 100           | 'Defeased', PPSAPROP.XSIRPNAME or PCCOLLCRE.PQNAME | If the property is defeased, name is 'Defeased'. If not defeased, name is PPSAPROP.XSIRPNAME. If PPSAPROP.XSIRPNAME is blank, use name from collateral file PCCOLLCRE.PQNAME                                 |  |  |  |  |  |
| 8   | Date Asset Exp Resolv/Forecl                                                       | SPRESOLVDT | 10         | DATE | 10,00         | PCCOLLCRE.RESOLVEDT                                |                                                                                                    |  |  |  |  |  |
| 9   | Date of Last Inspection                                                            | SPLIDD     | 10         | DATE | 10,00         | PINSPA.INLIDD.                                     | Blank if defeased                                                                                                    |  |  |  |  |  |
| 10  | Deferred Maintenance Y/N                                                           | SPDEFM     | 1          | CHAR | 1             | PINDTLA.IIMAJD                                     | For the most recent inspection detail, if the actual completion date (PINDTLA.IICDAT) is blank and major deferred (PINDTLA.IIMAJD) is 'Y', SPDEFM = 'Y', otherwise SPDEFM='N'. Blank if defeased.            |  |  |  |  |  |
| 11  | Foreclosure Start Date                                                             | SPFORECLDT | 10         | DATE | 10,00         | PCCOLLCRE.FORECLDT                                 |                                                                                                    |  |  |  |  |  |
| 12  | Most Recent Valuation Date                                                         | SPAPDT     | 10         | DATE | 10,00         | PCAPPRAL.APPRDATE.                                 | Blank if defeased.                                                                                                    |  |  |  |  |  |
| 13  | Most Recent Valuation Source                                                       | SPMRVS     | 10         | CHAR | 10            | PCAPPRAL2.A2MRVS.                                  | CMBS Most Recent Value Source  (BPO) Broker's Price Opinion (MAI) Certified MAI Appraisal (Non-MAI) Non-Certified MAI Appraisal (MS) Master Servicer Estimate (SS) SS Estimate (98) Other Blank if defeased. |  |  |  |  |  |
| 14  | Most Recent Value                                                                  | SPAPAMT    | 19         | NUM  | 19,02         | PCAPPRAL.APAMT.                                    | Blank if defeased.                                                                                                    |  |  |  |  |  |

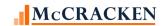

| PIF | PIRPXSSP – Special Servicer Property File – IRP Package 8.0 Report -DP – 23 Fields |            |    |      |       |                                                                         |                                                                                                    |  |  |  |  |  |  |
|-----|------------------------------------------------------------------------------------|------------|----|------|-------|-------------------------------------------------------------------------|----------------------------------------------------------------------------------------------------|--|--|--|--|--|--|
|     | Field Description ALL CAPS – STRATEGY DESCRIPTION Title Case – CREFC Definition    | Notes      |    |      |       |                                                                         |                                                                                                    |  |  |  |  |  |  |
| 15  | Property Condition                                                                 | SPPCC      | 5  | CHAR | 5     | For the most recent inspection record, PINSPA.INPCC. Blank if defeased. | If Overall Condition is"  'E', display - '1' '1', display - '1' ;G' display - '2' '2', display - '2' 'F' display - '3' '3' display - '3' 'P' display - '4' '4' display - '4' '5' display - '5'                                                        |  |  |  |  |  |  |
| 16  | Property Status                                                                    | SPPROPSTAT | 1  | CHAR | 1     | PPROP.PQPROPSTAT or<br>PIRPXXLATE.XLTRCODE                              | If there is a value in PPROP.PQPROPSTAT, look to the Report Translation widget to locate code from PIRPXXLATE.XLTRCODE. Valid entries 1 – In foreclosure 2 – REO 3 – Defeased 4 – Partial Release/Release 5 – Substituted 6 – Same as at Contribution |  |  |  |  |  |  |
| 17  | REO Date                                                                           | SPREODATE  | 10 | DATE | 10,00 | PCCOLLCRE.REODATE                                                       |                                                                                                    |  |  |  |  |  |  |
| 18  | Property Status Change Date                                                        | SPLSPRDTAC | 10 | DATE | 10,00 | PPROP.PQLSPRDTAC,<br>PIMST.IMSETL, or<br>PPSADIV.KISECDT                | If PQLSPRDTAC is blank, use PIMST.IMSETL, if IMSETL is blank, use PPSADIV.KISECDT.                                                                                                    |  |  |  |  |  |  |
| 19  | Investor Number                                                                    | SPINVN     | 3  | NUM  | 5,00  | PINVES.IVI#                                                             | Usability field                                                                                                    |  |  |  |  |  |  |
| 20  | Determination Date                                                                 | SPDETD     | 10 | DATE | 10,00 | PIRPXRW.WFDETD                                                          | Usability field                                                                                                    |  |  |  |  |  |  |
| 21  | CS Loan Number                                                                     | SPCSL#     | 9  | NUM  | 9,00  | PIMST3.IML#                                                             | Usability field                                                                                                    |  |  |  |  |  |  |

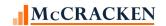

| PIR | PIRPXSSP – Special Servicer Property File – IRP Package 8.0 Report -DP – 23 Fields |                                                                         |    |      |    |                     |                 |  |  |  |  |  |
|-----|------------------------------------------------------------------------------------|-------------------------------------------------------------------------|----|------|----|---------------------|-----------------|--|--|--|--|--|
|     | Field Description ALL CAPS – STRATEGY DESCRIPTION Title Case – CREFC Definition    | APS – STRATEGY IPTION Name Lengt h Type Act Length Strategy Field Notes |    |      |    |                     |                 |  |  |  |  |  |
| 22  | IRP PROSUP Ext                                                                     | SPIRPROEXT                                                              | 10 | CHAR | 10 | PPSAPROP.XSIRPROEXT | Usability field |  |  |  |  |  |
| 23  |                                                                                    |                                                                         |    |      |    | PPROP.PQFKEY1       | Usability field |  |  |  |  |  |

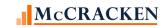

## PIRPXCR01 - Remittance Format - 01 - 22 Fields

| PIR | PIRPXCR01 - Remittance Format - 01 - 22 Fields |         |        |       |        |                     |                                         |  |  |  |
|-----|------------------------------------------------|---------|--------|-------|--------|---------------------|-----------------------------------------|--|--|--|
|     |                                                |         |        |       | Act    |                     |                                         |  |  |  |
| Fie | ld Description                                 | Name    | Length | Type  | Length | Strategy Field      | Notes                                   |  |  |  |
|     |                                                |         |        |       |        |                     | Ability to record loan numbers for      |  |  |  |
|     |                                                |         |        |       |        |                     | Master and other servicers is           |  |  |  |
|     |                                                |         |        |       |        |                     | provided in the <u>IRP Loan</u>         |  |  |  |
| 1   | MASTER SERVICER LOAN                           | R403ABC | 15     | CHAR  | 15     | PIRPXRLOAN.RNMASTER | Reporting widget.                       |  |  |  |
|     |                                                |         |        |       |        | PIRPXRLOAN.RNPRISUB | Ability to record loan numbers for      |  |  |  |
|     |                                                |         |        |       |        | OR                  | Master and other servicers is           |  |  |  |
|     | LOAN NUMBER                                    |         |        |       |        | PIRPXRLOAN.RNSUBSUB | provided in the <u>IRP Loan</u>         |  |  |  |
| 2   | Sub Servicer Loan Number                       | R161ABC | 9      | ZONED | 9,00   |                     | Reporting widget.                       |  |  |  |
|     |                                                |         |        |       |        |                     | Selects the Beginning Scheduled         |  |  |  |
|     |                                                |         |        |       |        |                     | Balance for the loan and investor       |  |  |  |
|     |                                                |         |        |       |        |                     | from the <u>Investor Remittance</u> for |  |  |  |
|     |                                                |         |        |       |        |                     | the period. [Period is equal to the     |  |  |  |
|     | BEGIN SCHEDULED BAL                            |         |        |       |        |                     | Prior Determination Date + 1 day        |  |  |  |
| 3   | Current Beginning Scheduled Balance            | R076ABC | 17     | ZONED | 17,02  | PIREM.IRBSB         | to the Determination Date.]             |  |  |  |
|     |                                                |         |        |       |        |                     | Sum of Scheduled Principal Due +        |  |  |  |
|     | TOTAL SCHEDULED P&I D                          |         |        |       |        |                     | Scheduled Interest Due                  |  |  |  |
| 4   | Total Scheduled P&I Due                        | R384ABC | 17     | ZONED | 17,02  | Calculated          | R342ABC + R341ABC                       |  |  |  |

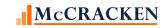

| PIR  | PXCR01 - Remittance Format - 01 - 22 Fie | lds     |        |       |        |                |                                    |
|------|------------------------------------------|---------|--------|-------|--------|----------------|------------------------------------|
|      |                                          |         |        |       | Act    |                |                                    |
| Fiel | d Description                            | Name    | Length | Type  | Length | Strategy Field | Notes                              |
|      |                                          |         |        |       |        |                | If the loan paid off prior to the  |
|      |                                          |         |        |       |        |                | current determination date         |
|      |                                          |         |        |       |        |                | (PMASTR.CMPAYO <                   |
|      |                                          |         |        |       |        |                | PPSAIM.KGDTDET) the field value    |
|      |                                          |         |        |       |        |                | will be 0, otherwise display the   |
|      |                                          |         |        |       |        |                | Principal Due using the PIREM      |
|      |                                          |         |        |       |        |                | record where the Transaction       |
|      |                                          |         |        |       |        |                | Date (PIREM.IRBTD) is within the   |
|      |                                          |         |        |       |        |                | period of the prior Determination  |
|      |                                          |         |        |       |        |                | Date +1 day to the current         |
|      |                                          |         |        |       |        |                | Determination Date, the            |
|      |                                          |         |        |       |        |                | Transaction Code is Reg. Payment   |
|      |                                          |         |        |       |        |                | (PIREM.IRTC =02) and Record        |
|      |                                          |         |        |       |        |                | Seq# is 01 (PIREM.IRSEQ#). If      |
|      |                                          |         |        |       |        |                | amount is negative, write out      |
|      |                                          |         |        |       |        |                | zeros. Remittance details are      |
|      | SCHEDULED PRINCIPAL A                    |         |        |       |        |                | available from the <u>Investor</u> |
| 5    | Scheduled Principal Amount               | R342ABC | 17     | ZONED | 17,02  | PIREM.IRP\$D2  | Remittance Detail window.          |

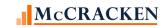

| PIRPXCR01 - Remittance Format - 01 - 22 Fig | elds    |        |       |        |                      |                                    |
|---------------------------------------------|---------|--------|-------|--------|----------------------|------------------------------------|
|                                             |         |        |       | Act    |                      |                                    |
| Field Description                           | Name    | Length | Type  | Length | Strategy Field       | Notes                              |
|                                             |         |        |       |        |                      | Select the Principal Amount        |
|                                             |         |        |       |        |                      | Collected for the loan and         |
|                                             |         |        |       |        |                      | investor from the <u>Investor</u>  |
|                                             |         |        |       |        |                      | Remittance with the Investor       |
|                                             |         |        |       |        |                      | Remittance Bill/Trans Date         |
|                                             |         |        |       |        |                      | (PIREM.IRBTD) within the period    |
|                                             |         |        |       |        |                      | and the Tran Code (IREM.IRTC)      |
|                                             |         |        |       |        |                      | equal to '02' with a Seq# of 1     |
|                                             |         |        |       |        |                      | (PIREM.IRSEQ#). Add Principal      |
|                                             |         |        |       |        |                      | Collected for any PIREM records    |
|                                             |         |        |       |        |                      | for the loan with a Tran Code of   |
|                                             |         |        |       |        |                      | 04 or 08 and a seq# of 1           |
|                                             |         |        |       |        |                      | [Accumulation of Scheduled and     |
|                                             |         |        |       |        |                      | unscheduled principal activity for |
|                                             |         |        |       |        | Calculated using     | between the Prior Determination    |
| PRINCIPAL RECEIVED                          |         |        |       |        | PIREM.IRP\$C for all | Date + 1 day and the               |
| 6                                           | R411ABC | 17     | ZONED | 17,02  | applicable records   | Determination Date.]               |

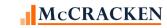

| PIR  | PXCR01 - Remittance Format - 01 - 22 Fie | lds     |        |        |        |                      |                                   |
|------|------------------------------------------|---------|--------|--------|--------|----------------------|-----------------------------------|
|      |                                          |         |        |        | Act    |                      |                                   |
| Fiel | d Description                            | Name    | Length | Type   | Length | Strategy Field       | Notes                             |
|      |                                          |         |        |        |        |                      | If the loan paid off prior to the |
|      |                                          |         |        |        |        |                      | current determination date        |
|      |                                          |         |        |        |        |                      | (PMASTR.CMPAYO <                  |
|      |                                          |         |        |        |        |                      | PPSAIM.KGDTDET) the field value   |
|      |                                          |         |        |        |        |                      | will be 0, otherwise display the  |
|      |                                          |         |        |        |        |                      | Investor Gross Interest Due using |
|      |                                          |         |        |        |        |                      | the PIREM file where the          |
|      |                                          |         |        |        |        |                      | Transaction Date (PIREM.IRBTD)    |
|      |                                          |         |        |        |        |                      | is within the period of the prior |
|      |                                          |         |        |        |        |                      | Determination Date +1 day to the  |
|      |                                          |         |        |        |        |                      | current Determination Date, the   |
|      |                                          |         |        |        |        |                      | Transaction Code is Reg. Payment  |
|      | SCHEDULED INTEREST AM                    |         |        |        |        |                      | (PIREM.IRTC =02) and Record       |
| 7    | Scheduled Interest Amount                | R341ABC | 17     | ZONED  | 17,02  | PIREM.IRI\$D         | Seq# is 01 (PIREM.IRSEQ#)         |
|      |                                          |         |        |        |        |                      | Display the Investor Gross        |
|      |                                          |         |        |        |        |                      | Interest Collected using the      |
|      |                                          |         |        |        |        |                      | PIREM file where the Transaction  |
|      |                                          |         |        |        |        |                      | Date (PIREM.IRBTD) is within the  |
|      |                                          |         |        |        |        |                      | period of the prior Determination |
|      |                                          |         |        |        |        |                      | Date +1 day to the current        |
|      |                                          |         |        |        |        |                      | Determination Date, the           |
|      |                                          |         |        |        |        |                      | Transaction Code is Reg. Payment  |
|      |                                          |         |        |        |        |                      | or Loan Payoff (PIREM.IRTC =02    |
|      |                                          |         |        |        |        |                      | or 04) and Record Seq# is 02      |
|      |                                          |         |        |        |        |                      | (PIREM.IRSEQ#).                   |
|      | INIT DECEMEN CROSS                       |         |        |        |        | Calculated using     | [Value provided would be the      |
|      | INT RECEIVED GROSS                       | D442450 | 47     | 704155 | 47.00  | PIREM.IRI\$C for all | sum of the interest collected for |
| 8    | Interest Received Gross                  | R412ABC | 17     | ZONED  | 17,02  | applicable records   | the applicable records]           |

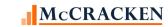

| PIR | PXCR01 - Remittance Format - 01 - 22 Fig | elds    |        |       |        |                |                                                                  |
|-----|------------------------------------------|---------|--------|-------|--------|----------------|------------------------------------------------------------------|
|     |                                          |         |        |       | Act    |                |                                                                  |
| Fie | d Description                            | Name    | Length | Type  | Length | Strategy Field | Notes                                                            |
|     |                                          |         |        |       |        |                | Calculate the Principal Collected                                |
|     |                                          |         |        |       |        |                | (PIREM.IRI\$C) using the PIREM                                   |
|     |                                          |         |        |       |        |                | record where the Transaction                                     |
|     |                                          |         |        |       |        |                | Date (PIREM.IRBTD) is within the                                 |
|     |                                          |         |        |       |        |                | period of the Prior Determination                                |
|     |                                          |         |        |       |        |                | Date +1 day to the current                                       |
|     |                                          |         |        |       |        |                | Determination Date, the                                          |
|     |                                          |         |        |       |        |                | Transaction Code is a Payoff or                                  |
|     |                                          |         |        |       |        |                | Principal Curtailment (PIREM.IRTC                                |
|     |                                          |         |        |       |        |                | =04 or 08) Then find all records                                 |
|     |                                          |         |        |       |        |                | for the period that are Reg.                                     |
|     |                                          |         |        |       |        |                | Payments (PIREM.IRTC =2) and<br>Record Seg# is 01 (PIREM.IRSEQ#) |
|     |                                          |         |        |       |        |                | that have a Principal Collected of                               |
|     |                                          |         |        |       |        |                | Zero (PIREM.IRP\$C = 0). Sum the                                 |
|     |                                          |         |        |       |        |                | Principal Due (PIREM.IRP\$D2) for                                |
|     |                                          |         |        |       |        |                | the unpaid transactions and                                      |
|     |                                          |         |        |       |        |                | subtract that from the Principal                                 |
|     |                                          |         |        |       |        |                | Collected obtained from                                          |
|     | UNSCHEDULED PRINC COL                    |         |        |       |        |                | Curtailments and Payoffs for a                                   |
| 9   | Unscheduled Principal Collected          | R391ABC | 17     | ZONED | 17,02  | Calculated     | net amount.                                                      |
|     |                                          |         |        |       |        |                | Displays the ending scheduled                                    |
|     |                                          |         |        |       |        |                | balance from the current Investor                                |
|     |                                          |         |        |       |        |                | Remittance record unless there is                                |
|     |                                          |         |        |       |        |                | a Payoff Date in the Loan Master                                 |
|     | END SCHEDULED BAL                        |         |        |       |        | PIREM.IRESB or | record (PMASTR.CMPAYO) which                                     |
| 10  | Current Ending Scheduled Balance         | R079ABC | 17     | ZONED | 17,02  | 0              | will report a 0 for this field.                                  |
|     |                                          |         |        |       |        |                | Sum of Scheduled Principal Due +                                 |
|     | SCHEDULED P&I                            |         |        |       |        |                | Scheduled Interest Due                                           |
| 11  | Total Scheduled P&I Due                  | R384ABD | 17     | ZONED | 17,02  | Calculated     | R342ABC + R341ABC                                                |

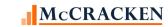

| PIR | PXCR01 - Remittance Format - 01 - 22 Fiel | ds      |        |       |        |                   |                                                          |
|-----|-------------------------------------------|---------|--------|-------|--------|-------------------|----------------------------------------------------------|
|     |                                           |         |        |       | Act    | C                 |                                                          |
| Fie | d Description                             | Name    | Length | Type  | Length | Strategy Field    | Notes                                                    |
|     |                                           |         |        |       |        |                   | Review all PIREM records where                           |
|     |                                           |         |        |       |        |                   | the Bill/Transaction Date (PIREM.IRBTD) is in the Period |
|     |                                           |         |        |       |        |                   | between the Prior Determination                          |
|     |                                           |         |        |       |        |                   | Date + 1 day and the                                     |
|     |                                           |         |        |       |        |                   | Determination Date, and the Tran                         |
|     |                                           |         |        |       |        |                   | Code (IREM.IRTC) equal to '02'                           |
|     |                                           |         |        |       |        |                   | with a Seg# of 01                                        |
|     |                                           |         |        |       |        |                   | (PIREM.IRSEQ#). Display (IRP\$D2                         |
|     |                                           |         |        |       |        |                   | + IRI\$D) less (IRP\$C + IRI\$C)                         |
|     |                                           |         |        |       |        |                   | (Principal due + Interest due) less                      |
|     |                                           |         |        |       |        |                   | (Principal collected + Interest                          |
| 12  | LESS DELINQUENT AMT                       | R413ABC | 17     | ZONED | 17,02  | Calculation       | Collected).                                              |
|     |                                           |         |        |       |        |                   | Review all PINIM records where                           |
|     |                                           |         |        |       |        |                   | the Bill/Transaction Date                                |
|     |                                           |         |        |       |        |                   | (PINIM.LQBTD) is in the Period                           |
|     |                                           |         |        |       |        |                   | between the Prior Determination                          |
|     |                                           |         |        |       |        |                   | Date + 1 day and the                                     |
|     |                                           |         |        |       |        |                   | Determination Date, find all                             |
|     |                                           |         |        |       |        |                   | records where the fee code                               |
|     |                                           |         |        |       |        |                   | (PINIM.LQFEECD) is SUB or PRI,                           |
|     |                                           |         |        |       |        |                   | and display the Interest Collected                       |
|     |                                           |         |        |       |        |                   | (PINIM.LQFEECD). If Interest                             |
|     |                                           |         |        |       |        |                   | collected is zero or not found,                          |
|     |                                           |         |        |       |        |                   | find all PIREM records for the                           |
|     |                                           |         |        |       |        |                   | period where the Tran code is                            |
|     | ACTUAL SUB-SERVICER F                     |         |        |       |        | PINIM.LQIOCOLL or | '02' and Seq # is '02' and display                       |
| 13  | Service Fee Amount Paid if Primary        | R465ABC | 17     | ZONED | 17,02  | PIREM.IRSFEE      | PIREM.IRSFEE.                                            |

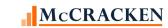

| PIR  | PIRPXCR01 - Remittance Format - 01 - 22 Fields |         |        |       |        |                                                  |                                                                  |  |  |  |  |
|------|------------------------------------------------|---------|--------|-------|--------|--------------------------------------------------|------------------------------------------------------------------|--|--|--|--|
|      |                                                |         |        |       | Act    |                                                  |                                                                  |  |  |  |  |
| Fiel | d Description                                  | Name    | Length | Туре  | Length | Strategy Field                                   | Notes                                                            |  |  |  |  |
|      |                                                |         |        |       |        | Calculated                                       | Scheduled P&I less Delinquent                                    |  |  |  |  |
|      | NET REMITTANCE                                 |         |        |       |        | R384ABD - R413ABC -                              | Amount less Service Fee Amount                                   |  |  |  |  |
| 14   | Net Pass thru amount                           | R405ABC | 17     | ZONED | 17,02  | R465ABC                                          | Paid when you are the Primary                                    |  |  |  |  |
|      |                                                |         |        |       |        |                                                  | Review all PIREM records where                                   |  |  |  |  |
|      |                                                |         |        |       |        |                                                  | the Bill/Transaction Date                                        |  |  |  |  |
|      |                                                |         |        |       |        |                                                  | (PIREM.IRBTD) is in the Period                                   |  |  |  |  |
|      |                                                |         |        |       |        |                                                  | between the Prior Determination                                  |  |  |  |  |
|      |                                                |         |        |       |        |                                                  | Date + 1 day and the                                             |  |  |  |  |
|      |                                                |         |        |       |        |                                                  | Determination Date, find all                                     |  |  |  |  |
|      |                                                |         |        |       |        |                                                  | PIREM records in the period for this loan where the late charges |  |  |  |  |
|      |                                                |         |        |       |        |                                                  | are collected and determine the                                  |  |  |  |  |
|      |                                                |         |        |       |        |                                                  | net late charge collected as Late                                |  |  |  |  |
|      |                                                |         |        |       |        |                                                  | Charge Collected less Servicer's                                 |  |  |  |  |
|      |                                                |         |        |       |        | Calculated using                                 | Late Charge Amt (PIREM.IRLC\$C –                                 |  |  |  |  |
|      |                                                |         |        |       |        | (PIREM.IRLC\$C –                                 | PIREM.IRSLC) Sum for all                                         |  |  |  |  |
|      |                                                |         |        |       |        | PIREM.IRSLC) for all                             | applicable records.                                              |  |  |  |  |
| 15   | LATE CHARGES                                   | R409ABC | 17     | ZONED | 17,02  | applicable records.                              | applicable records.                                              |  |  |  |  |
|      |                                                |         |        |       | ,      | принамент по по по по по по по по по по по по по | Review all PMISCA records where                                  |  |  |  |  |
|      |                                                |         |        |       |        |                                                  | the Cash Transaction Date                                        |  |  |  |  |
|      |                                                |         |        |       |        |                                                  | (PMISCA.MQTRDT) is in the                                        |  |  |  |  |
|      |                                                |         |        |       |        |                                                  | Period between the Prior                                         |  |  |  |  |
|      |                                                |         |        |       |        |                                                  | Determination Date + 1 day and                                   |  |  |  |  |
|      |                                                |         |        |       |        |                                                  | the Determination Date, and                                      |  |  |  |  |
|      |                                                |         |        |       |        |                                                  | where the code                                                   |  |  |  |  |
|      |                                                |         |        |       |        |                                                  | (PMISCA.MQCODE) is 007. Sum                                      |  |  |  |  |
|      |                                                |         |        |       |        |                                                  | the amounts for the loan and                                     |  |  |  |  |
|      |                                                |         |        |       |        |                                                  | multiply by the Investor's %                                     |  |  |  |  |
| 16   | DEFAULT INTEREST                               | R410ABC | 17     | ZONED | 17,02  | PMISCA.MQAMT                                     | (PIMST.IMPP).                                                    |  |  |  |  |
| 17   | TRANSACTION ID                                 | R386ABC | 15     | CHAR  | 15     | PPSAIM.KGTRANSID                                 | Heading 2                                                        |  |  |  |  |

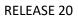

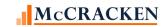

| PIR  | PIRPXCR01 - Remittance Format - 01 - 22 Fields |         |        |       |        |                         |                                  |  |  |  |  |
|------|------------------------------------------------|---------|--------|-------|--------|-------------------------|----------------------------------|--|--|--|--|
|      |                                                |         |        |       | Act    |                         |                                  |  |  |  |  |
| Fiel | d Description                                  | Name    | Length | Type  | Length | Strategy Field          | Notes                            |  |  |  |  |
| 18   | CURRENT DATE                                   | R416ABC | 10     | DATE  | 10,00  | PSYSCPER.S2PTDT + 1 day | Heading 4                        |  |  |  |  |
| 19   | INVESTOR                                       | R426ABC | 5      | ZONED | 500    | PPSAIM.KGINVN           | Heading 3                        |  |  |  |  |
|      |                                                |         |        |       |        |                         | Heading 1                        |  |  |  |  |
|      | SUB SERVICER NAME                              |         |        |       |        |                         | Displays the Report Heading from |  |  |  |  |
| 20   | Sub Servicer Name                              | R415ABC | 55     | CHAR  | 55     | PSYSCGEN.S1RHDG         | System Control file.             |  |  |  |  |
|      | DETERMINATION END DAT                          |         |        |       |        |                         | Heading 5                        |  |  |  |  |
| 21   | Determination Date                             | R440ABC | 10     | DATE  | 10,00  | PPSAIM.KGINVN           |                                  |  |  |  |  |
|      |                                                |         |        |       |        |                         | Beginning Sched Balance –        |  |  |  |  |
|      |                                                |         |        |       |        |                         | Scheduled Principal +            |  |  |  |  |
|      |                                                |         |        |       |        |                         | Neg am deferred cap –            |  |  |  |  |
|      |                                                |         |        |       |        | R076ABC - R342ABC +     | Unscheduled Principal –          |  |  |  |  |
|      | OTHER PRINCIPAL ADJUS                          |         |        |       |        | R202ABC – R391ABA –     | Ending Balance -                 |  |  |  |  |
| 22   | Other Principal Adjustments                    | R245ABC | 17     | ZONED | 17.02  | R079ABC                 |                                  |  |  |  |  |

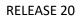

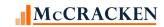

## PIRPXCR02 - Remittance Format - 02 - 46 Fields

| PIR | PXCR02 - Remittance Format - 02 - 46 Fie | lds     |        |       |        |                     |                                          |
|-----|------------------------------------------|---------|--------|-------|--------|---------------------|------------------------------------------|
|     |                                          |         |        |       | Act    |                     |                                          |
|     | Field Description                        | Name    | Length | Type  | Length | Strategy Field      | Notes                                    |
| 1   | SUB SERVICER ID                          | R414ABC | 2      | CHAR  | 2      | Manually Entered    |                                          |
|     |                                          |         |        |       |        |                     | Ability to record loan numbers for       |
|     |                                          |         |        |       |        |                     | Master and other servicers is            |
|     |                                          |         |        |       |        |                     | provided in the <u>IRP Loan</u>          |
| 2   | MASTER SERVICER LOAN                     | R403ABC | 15     | CHAR  | 15     | PIRPXRLOAN.RNMASTER | Reporting widget.                        |
|     |                                          |         |        |       |        | PIRPXRLOAN.RNPRISUB | Ability to record loan numbers for       |
|     |                                          |         |        |       |        | OR                  | Master and other servicers is            |
|     | LOAN NUMBER                              |         |        |       |        | PIRPXRLOAN.RNSUBSUB | provided in the <u>IRP Loan</u>          |
| 3   | Sub Servicer Loan Number                 | R161ABC | 9      | ZONED | 9,00   |                     | Reporting widget.                        |
|     |                                          |         |        |       |        |                     | Entered in the <u>Investor Master</u>    |
| 4   | PROSPECTUS LOAN ID                       | R293ABC | 40     | CHAR  | 40     | PPSAIM.KGPLID       | record at Loan Level                     |
|     |                                          |         |        |       |        |                     | Select the Investor Remittance           |
|     |                                          |         |        |       |        |                     | Billing / Tran Date within in the        |
|     |                                          |         |        |       |        |                     | Period between the Prior                 |
| l _ | SCHEDULED DUE DATE                       |         |        |       |        |                     | Determination Date + 1 day and           |
| 5   |                                          | R459ABC | 10     | DATE  | 10,00  | PIREM.IRBTD         | the Determination Date,                  |
|     |                                          |         |        |       |        |                     | Displays the beginning scheduled         |
|     | BEGIN SCHEDULED BAL                      |         |        |       |        |                     | balance from the current <u>Investor</u> |
| 6   | Current Beginning Scheduled Balance      | R076ABC | 17     | ZONED | 17,02  | PIREM.IRBSB         | Remittance record                        |
|     |                                          |         |        |       |        |                     | Displays the ending scheduled            |
|     |                                          |         |        |       |        |                     | balance from the current <u>Investor</u> |
|     |                                          |         |        |       |        |                     | Remittance record unless there is        |
|     | END SCHEDULED BAL                        |         |        |       |        | PIREM.IRESB or      | a Payoff Date in the Loan Master         |
| 7   | Current Ending Scheduled Balance         | R079ABC | 17     | ZONED | 17,02  | 0                   | record (PMASTR.CMPAYO)                   |

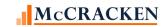

| PIR | PXCR02 - Remittance Format - 02 - 46 Fiel | ds      |        |       |               |                    |                                                                                                    |
|-----|-------------------------------------------|---------|--------|-------|---------------|--------------------|----------------------------------------------------------------------------------------------------|
|     | Field Description                         | Name    | Length | Туре  | Act<br>Length | Strategy Field     | Notes                                                                                                    |
|     | Ticia Description                         | Name    | zengm  | Турс  | censur        | Strategy Held      | Displayed on the Analysis & Reporting Info tab in Loan Administration (Analysis & Report                                                                                                    |
| 8   | PAID THROUGH DATE                         | R246ABC | 10     | DATE  | 10,00         | PMASTR3.CMLPIDT    | (1))                                                                                                    |
|     |                                           |         |        |       |               |                    | Display the Investor Gross Interest Rate using the PIREM file where the Transaction Date is within the period of the prior Determination Date +1 day to the current Determination Date (PIREM.IRBTD), the Transaction Code is Reg. Payment (PIREM.IRTC =02) and Record                                                                  |
| 9   | CURRENT NOTE RATE                         | R085ABC | 15     | ZONED | 15,13         | PIREM.IRRATE       | Seq# is 01 (PIREM.IRSEQ#)                                                                                                    |
|     | SUB SERVICE FEE RATE                      |         |        |       |               | PIOSTRP.KO1RATE or | For the appropriate IREM record, Select all active fees (PIOSTRP.KOSTATUS = ACTIVE and defined as service fees (PIOSTRP.KOFEECD -= 'SUB', 'PRI' or 'MST') which are stripped from interest (PIOSTRP.KOSRCE = '2') and display the amount (PIOSTRP.KO1RATE. If = zero, use the servicer fee rate from the associated Investor Remittance |
| 10  | Sub-Servicer Fee Rate %                   | R462ABC | 15     | ZONED | 15,13         | PIREM.IRSFR        | file (PIREM.IRSFR).                                                                                                    |

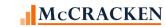

| PIR | PXCR02 - Remittance Format - 02 - 46 Fiel | ds      |        |       | _      |                |                                                            |
|-----|-------------------------------------------|---------|--------|-------|--------|----------------|------------------------------------------------------------|
|     | Field Description                         | Name    | Longth | Tuno  | Act    | Ctuatagu Field | Notes                                                      |
|     | Field Description                         | Name    | Length | Туре  | Length | Strategy Field | If the loan paid off prior to the                          |
|     |                                           |         |        |       |        |                | current determination date                                 |
|     |                                           |         |        |       |        |                | (PMASTR.CMPAYO <                                           |
|     |                                           |         |        |       |        |                | PPSAIM.KGDTDET) the field value                            |
|     |                                           |         |        |       |        |                | will be 0, otherwise display the                           |
|     |                                           |         |        |       |        |                | Principal Due using the PIREM                              |
|     |                                           |         |        |       |        |                | record where the Transaction                               |
|     |                                           |         |        |       |        |                | Date (PIREM.IRBTD) is within the                           |
|     |                                           |         |        |       |        |                | period of the prior Determination                          |
|     |                                           |         |        |       |        |                | Date +1 day to the current                                 |
|     |                                           |         |        |       |        |                | Determination Date, the                                    |
|     |                                           |         |        |       |        |                | Transaction Code is Reg. Payment                           |
|     |                                           |         |        |       |        |                | (PIREM.IRTC =02) and Record                                |
|     | SCHEDULED PRINCIPAL A                     |         |        |       |        |                | Seq# is 01 (PIREM.IRSEQ#). If                              |
| 11  | Scheduled Principal Amount                | R342ABC | 17     | ZONED | 17,02  | PIREM.IRP\$D2  | amount is negative display 0                               |
|     |                                           |         |        |       |        |                | If the loan paid off prior to the                          |
|     |                                           |         |        |       |        |                | current determination date                                 |
|     |                                           |         |        |       |        |                | (PMASTR.CMPAYO <                                           |
|     |                                           |         |        |       |        |                | PPSAIM.KGDTDET) the field value                            |
|     |                                           |         |        |       |        |                | will be 0, otherwise display the                           |
|     |                                           |         |        |       |        |                | Investor Gross Interest Due using the PIREM file where the |
|     |                                           |         |        |       |        |                | Transaction Date (PIREM.IRBTD)                             |
|     |                                           |         |        |       |        |                | is within the period of the prior                          |
|     |                                           |         |        |       |        |                | Determination Date +1 day to the                           |
|     |                                           |         |        |       |        |                | current Determination Date, the                            |
|     |                                           |         |        |       |        |                | Transaction Code is Reg. Payment                           |
|     | SCHEDULED INTEREST AM                     |         |        |       |        |                | (PIREM.IRTC =2) and Record Seq#                            |
| 12  | Scheduled Interest Amount                 | R341ABC | 17     | ZONED | 17,02  | PIREM.IRI\$D   | is 01 (PIREM.IRSEQ#)                                       |
| 12  | Scheduled Interest Amount                 | R341ABC | 17     | ZONED | 17,02  | PIREM.IRI\$D   | is 01 (PIREM.IRSEQ#)                                       |

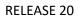

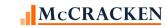

| PIR | PIRPXCR02 - Remittance Format - 02 - 46 Fields |         |        |       |        |                   |                                    |  |  |  |
|-----|------------------------------------------------|---------|--------|-------|--------|-------------------|------------------------------------|--|--|--|
|     |                                                |         |        |       | Act    |                   |                                    |  |  |  |
|     | Field Description                              | Name    | Length | Type  | Length | Strategy Field    | Notes                              |  |  |  |
|     |                                                |         |        |       |        |                   | Sum of Scheduled Principal         |  |  |  |
|     | TOTAL SCHEDULED P&I D                          |         |        |       |        | Calculated        | Amount and Scheduled Interest      |  |  |  |
| 13  | Total Scheduled P&I Due                        | R384ABC | 17     | ZONED | 17,02  | R342ABC + R341ABC | Amount                             |  |  |  |
|     |                                                |         |        |       |        |                   | Select from the Investor Fee file  |  |  |  |
|     |                                                |         |        |       |        |                   | (PINIM) all records within the     |  |  |  |
|     |                                                |         |        |       |        |                   | Period (LQBTD) is within the       |  |  |  |
|     |                                                |         |        |       |        |                   | period between the Prior           |  |  |  |
|     |                                                |         |        |       |        |                   | Determination Date +1 and the      |  |  |  |
|     |                                                |         |        |       |        |                   | Determination Date with a fee      |  |  |  |
|     |                                                |         |        |       |        |                   | code of "PRI" (LQFEECD). Show      |  |  |  |
|     |                                                |         |        |       |        |                   | the fee amount LQIOAMT. If zero    |  |  |  |
|     |                                                |         |        |       |        |                   | or not found, Select Service Fee   |  |  |  |
|     |                                                |         |        |       |        |                   | Rate (IRSFR) from the PIREM file   |  |  |  |
|     |                                                |         |        |       |        |                   | where the Bill Tran Date (IRBTD)   |  |  |  |
|     |                                                |         |        |       |        |                   | is in the period and the Record    |  |  |  |
|     | SCHED SUB-SRV FEE                              |         |        |       |        |                   | Seq# is 1 (IRSEQ#). Use Service    |  |  |  |
| 14  | Scheduled Sub Servicer Fee Amount              | R463ABC | 17     | ZONED | 17,02  | Calculate         | Fee Rate to calculate Service Fee. |  |  |  |

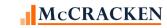

| PIRE | PIRPXCR02 - Remittance Format - 02 - 46 Fields |         |        |       |        |                |                                    |  |  |  |
|------|------------------------------------------------|---------|--------|-------|--------|----------------|------------------------------------|--|--|--|
|      |                                                |         |        |       | Act    |                |                                    |  |  |  |
|      | Field Description                              | Name    | Length | Type  | Length | Strategy Field | Notes                              |  |  |  |
|      |                                                |         |        |       |        |                | Select from the Investor Fee file  |  |  |  |
|      |                                                |         |        |       |        |                | (PINIM) all records within the     |  |  |  |
|      |                                                |         |        |       |        |                | Period (LQBTD) is within the       |  |  |  |
|      |                                                |         |        |       |        |                | period between the Prior           |  |  |  |
|      |                                                |         |        |       |        |                | Determination Date +1 and the      |  |  |  |
|      |                                                |         |        |       |        |                | Determination Date with a fee      |  |  |  |
|      |                                                |         |        |       |        |                | code of "SUB" (LQFEECD). Show      |  |  |  |
|      |                                                |         |        |       |        |                | the fee amount LQIOAMT. If zero    |  |  |  |
|      |                                                |         |        |       |        |                | or not found, Select Service Fee   |  |  |  |
|      |                                                |         |        |       |        |                | Rate (IRSFR) from the PIREM file   |  |  |  |
|      |                                                |         |        |       |        |                | where the Bill Tran Date (IRBTD)   |  |  |  |
|      | SCHED ADDL SUB-SUB FE                          |         |        |       |        |                | is in the period and the Record    |  |  |  |
|      | Scheduled Additional Sub-Sub Fee               |         |        |       |        |                | Seq# is 1 (IRSEQ#). Use Service    |  |  |  |
| 15   | Amount                                         | R464ABC | 17     | ZONED | 17,02  |                | Fee Rate to calculate Service Fee. |  |  |  |

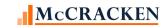

| PIRE | PXCR02 - Remittance Format - 02 - 46 Fig | elds    |        |       |        |                |                                   |
|------|------------------------------------------|---------|--------|-------|--------|----------------|-----------------------------------|
|      |                                          |         |        |       | Act    |                |                                   |
|      | Field Description                        | Name    | Length | Type  | Length | Strategy Field | Notes                             |
|      |                                          |         |        |       |        |                | If the loan paid off prior to the |
|      |                                          |         |        |       |        |                | current determination date        |
|      |                                          |         |        |       |        |                | (PMASTR.CMPAYO <                  |
|      |                                          |         |        |       |        |                | PPSAIM.KGDTDET) the field value   |
|      |                                          |         |        |       |        |                | will be 0, otherwise using the    |
|      |                                          |         |        |       |        |                | PIREM file where the Transaction  |
|      |                                          |         |        |       |        |                | Date (PIREM.IRBTD) is within the  |
|      |                                          |         |        |       |        |                | period of the prior Determination |
|      |                                          |         |        |       |        |                | Date +1 day to the current        |
|      |                                          |         |        |       |        |                | Determination Date, the           |
|      |                                          |         |        |       |        |                | Transaction Code is Reg. Payment  |
|      |                                          |         |        |       |        |                | (PIREM.IRTC =2) and Record Seq#   |
|      |                                          |         |        |       |        |                | is 01 (PIREM.IRSEQ#) display a    |
|      |                                          |         |        |       |        |                | Scheduled Principal Due amount    |
|      |                                          |         |        |       |        |                | that is negative and if the       |
|      |                                          |         |        |       |        |                | Transaction Code is Dial          |
|      |                                          |         |        |       |        |                | Capitalization or Dial Recapture  |
|      | NEGAM DEFERRED INTERE                    |         |        |       |        |                | Capitalization (Y1 or Y2) display |
|      | Negative Amortization/Deferred           |         |        |       |        |                | the Schedule Principal Due times  |
| 16   | Interest Capitalized Amount              | R202ABC | 17     | ZONED | 17,02  | PIREM.IRP\$D2  | -1.                               |

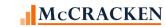

| PIRE | PIRPXCR02 - Remittance Format - 02 - 46 Fields |          |        |       |        |                       |                                    |  |  |  |  |
|------|------------------------------------------------|----------|--------|-------|--------|-----------------------|------------------------------------|--|--|--|--|
|      |                                                |          |        |       | Act    |                       |                                    |  |  |  |  |
|      | Field Description                              | Name     | Length | Type  | Length | Strategy Field        | Notes                              |  |  |  |  |
|      |                                                |          |        |       |        |                       | Calculate the Principal Collected  |  |  |  |  |
|      |                                                |          |        |       |        |                       | (PIREM.IRI\$C) using the PIREM     |  |  |  |  |
|      |                                                |          |        |       |        |                       | record where the Transaction       |  |  |  |  |
|      |                                                |          |        |       |        |                       | Date (PIREM.IRBTD) is within the   |  |  |  |  |
|      |                                                |          |        |       |        |                       | period of the Prior Determination  |  |  |  |  |
|      |                                                |          |        |       |        |                       | Date +1 day to the current         |  |  |  |  |
|      |                                                |          |        |       |        |                       | Determination Date, the            |  |  |  |  |
|      |                                                |          |        |       |        |                       | Transaction Code is a Payoff or    |  |  |  |  |
|      |                                                |          |        |       |        |                       | Principal Curtailment (PIREM.IRTC  |  |  |  |  |
|      |                                                |          |        |       |        |                       | =04 or 08) Then find all records   |  |  |  |  |
|      |                                                |          |        |       |        |                       | for the period that are Reg.       |  |  |  |  |
|      |                                                |          |        |       |        |                       | Payments (PIREM.IRTC =2) and       |  |  |  |  |
|      |                                                |          |        |       |        |                       | Record Seq# is 01 (PIREM.IRSEQ#)   |  |  |  |  |
|      |                                                |          |        |       |        |                       | that have a Principal Collected of |  |  |  |  |
|      |                                                |          |        |       |        |                       | Zero (PIREM.IRP\$C = 0). Sum the   |  |  |  |  |
|      |                                                |          |        |       |        |                       | Principal Due (PIREM.IRP\$D2) for  |  |  |  |  |
|      |                                                |          |        |       |        |                       | the unpaid transactions and        |  |  |  |  |
|      |                                                |          |        |       |        |                       | subtract that from the Principal   |  |  |  |  |
|      | LINGCLIEDLILED DDING COL                       |          |        |       |        |                       | Collected obtained from            |  |  |  |  |
| 4-7  | UNSCHEDULED PRINC COL                          | D204 ADC | 47     | ZONED | 47.00  | Calaulatad            | Curtailments and Payoffs for a     |  |  |  |  |
| 17   | Unscheduled Principal Collected                | R391ABC  | 17     | ZONED | 17,02  | Calculated            | net amount.                        |  |  |  |  |
|      |                                                |          |        |       |        | Coloulatod            | Beginning Scheduled Balance less   |  |  |  |  |
|      | OTHER PRINCIPAL ARTHE                          |          |        |       |        | Calculated            | Scheduled Principal Amount less    |  |  |  |  |
| 10   | OTHER PRINCIPAL ADJUS                          | D245 ABC | 17     | 70115 | 17.02  | [R076ABC - (R342ABC + | Unscheduled Principal Collected    |  |  |  |  |
| 18   | Other Principal Adjustments                    | R245ABC  | 17     | ZONED | 17,02  | R391ABC + R079ABC)]   | less Ending Schedule Balance.      |  |  |  |  |

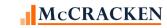

| PIR | PIRPXCR02 - Remittance Format - 02 - 46 Fields |         |        |       |               |                |                                    |  |  |  |
|-----|------------------------------------------------|---------|--------|-------|---------------|----------------|------------------------------------|--|--|--|
|     | Field Description                              | Name    | Length | Туре  | Act<br>Length | Strategy Field | Notes                              |  |  |  |
|     |                                                |         |        | /     | - 0-          | <b></b>        | If the Net Interest Collected > 0  |  |  |  |
|     |                                                |         |        |       |               |                | then adjustments are equal to      |  |  |  |
|     |                                                |         |        |       |               |                | the Schedule Gross Interest – Net  |  |  |  |
|     |                                                |         |        |       |               |                | Interest Collected – Sub Servicing |  |  |  |
|     |                                                |         |        |       |               |                | Fees – Result should be 0.         |  |  |  |
|     |                                                |         |        |       |               |                | If R404ABC > 0 then                |  |  |  |
|     | OTHER INTEREST ADJUST                          |         |        |       |               |                | R341ABC - R404ABC -                |  |  |  |
| 19  | Other Interest Adjustments                     | R243ABC | 17     | ZONED | 17,02         | Calculated     | (R465ABC+R466ABC)                  |  |  |  |
|     | LIQUIDATION PREPAYMEN                          |         |        |       |               |                | Display the payoff date from the   |  |  |  |
| 20  | Liquidation/Prepayment Date                    | R159ABC | 10     | DATE  | 10,00         | PMASTR.CMPAYO  | PMASTR file.                       |  |  |  |
|     |                                                |         |        |       |               |                | Select from the Transaction file   |  |  |  |
|     |                                                |         |        |       |               |                | for records with Transaction type  |  |  |  |
|     |                                                |         |        |       |               |                | (PTRANS.CHTC) of '59' (Interest    |  |  |  |
|     |                                                |         |        |       |               |                | Payments) and a Sundry             |  |  |  |
|     |                                                |         |        |       |               |                | Transaction Type (CHSUBC) of YM    |  |  |  |
|     |                                                |         |        |       |               |                | or PP – (for Yield Maintenance or  |  |  |  |
|     |                                                |         |        |       |               |                | Prepayment) that occurred when     |  |  |  |
|     |                                                |         |        |       |               |                | the Transaction Date               |  |  |  |
|     |                                                |         |        |       |               |                | (PTRANSTRG.CHTRND) is within       |  |  |  |
|     |                                                |         |        |       |               |                | the period of the prior            |  |  |  |
|     |                                                |         |        |       |               |                | Determination Date +1 day to the   |  |  |  |
|     | PREPMT YIELD MAINT RE                          |         |        |       |               |                | current Determination Date. If     |  |  |  |
|     | Prepayment Premium/Yield                       |         |        |       |               |                | found the Interest Amount is       |  |  |  |
| 21  | Maintenance (YM) Received                      | R279ABC | 17     | ZONED | 17,02         | PTRANS.CHINT   | used.                              |  |  |  |

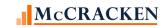

| PIR | PXCR02 - Remittance Format - 02 - 46 Fiel            | lds     |        |       |        |                   |                                      |
|-----|------------------------------------------------------|---------|--------|-------|--------|-------------------|--------------------------------------|
|     |                                                      |         |        |       | Act    |                   |                                      |
|     | Field Description                                    | Name    | Length | Type  | Length | Strategy Field    | Notes                                |
|     |                                                      |         |        |       |        |                   | Using the PIREM record where         |
|     |                                                      |         |        |       |        |                   | the Transaction Date                 |
|     |                                                      |         |        |       |        |                   | (PIREM.IRBTD) is within the          |
|     |                                                      |         |        |       |        |                   | period of the prior Determination    |
|     |                                                      |         |        |       |        |                   | Date +1 day to the current           |
|     |                                                      |         |        |       |        |                   | Determination Date, the              |
|     |                                                      |         |        |       |        |                   | Transaction Code is Payoff           |
|     |                                                      |         |        |       |        |                   | (PIREM.IRTC =04) and Record          |
|     |                                                      |         |        |       |        |                   | Seq# is 01 display any Gross         |
|     |                                                      |         |        |       |        |                   | Interest Collected (PIREM.IRI\$C)    |
|     | PREPMT INTEREST EXCES                                |         |        |       |        |                   | plus the difference between and      |
|     | Prepayment Interest Excess (Shortfall)               |         |        |       |        |                   | Interest Collected (PIREM.IRI\$C)    |
|     |                                                      |         |        |       |        |                   | and Interest Due (PIREM.IRI\$D)      |
|     | [different than what published in LDII]              |         |        |       |        |                   | on any Regular Payment               |
| 22  | [different than what published in LPU file field 31] | R274ABC | 17     | ZONED | 17,02  |                   | (PIREM.IRTC =02) in the same period. |
|     | file field 51]                                       | NZ/4ABC | 17     | ZUNED | 17,02  |                   | If there is a value in the Payoff    |
|     |                                                      |         |        |       |        |                   | Date in PMASTR.CMPAYO, find          |
|     |                                                      |         |        |       |        |                   | the associated record in PTRANS      |
|     | LIQUIDATION PREPAYMEN                                |         |        |       |        |                   | and display the Liquidation          |
| 23  | Liquidation/Prepayment Code                          | R158ABC | 2      | ZONED | 2,00   | PTRANS.CHLIQPPAY  | Prepayment code in the record.       |
|     |                                                      |         |        |       |        |                   | T&I Advances reported is             |
|     |                                                      |         |        |       |        |                   | displayed in the Investor            |
|     | TOTAL T&I ADV OUTSTAN                                |         |        |       |        | PPSAIM.KGINSADVR+ | Processing module, <u>Investor</u>   |
| 24  | Total T&I Advance Outstanding                        | R385ABC | 17     | ZONED | 17,02  | PPSAIM.KGTAXADVR  | Master tab, Balances.                |
|     | TRANSACTION EFFECTIVE                                |         |        |       |        |                   | Displays the Effective Back date     |
| 25  | Transaction Effective Date                           | R421ABC | 10     | DATE  | 10,00  | PIREM.IREBD       | from the current PIREM record.       |

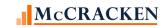

| PIRPXCR02 - Remittance Format - 02 - 46 Fields |         |        |       |        |                |                                   |  |  |  |  |
|------------------------------------------------|---------|--------|-------|--------|----------------|-----------------------------------|--|--|--|--|
|                                                |         |        |       | Act    |                |                                   |  |  |  |  |
| Field Description                              | Name    | Length | Type  | Length | Strategy Field | Notes                             |  |  |  |  |
|                                                |         |        |       |        |                | Select the Principal Amount       |  |  |  |  |
|                                                |         |        |       |        |                | Collected for any regular         |  |  |  |  |
|                                                |         |        |       |        |                | payments, payoffs or principal    |  |  |  |  |
|                                                |         |        |       |        |                | curtailments for the loan and     |  |  |  |  |
|                                                |         |        |       |        |                | investor from the <u>Investor</u> |  |  |  |  |
|                                                |         |        |       |        |                | Remittance with the Investor      |  |  |  |  |
|                                                |         |        |       |        |                | Remittance Bill/Trans Date        |  |  |  |  |
|                                                |         |        |       |        |                | (PIREM.IRBTD) within the period   |  |  |  |  |
|                                                |         |        |       |        |                | and the Tran Code (IREM.IRTC)     |  |  |  |  |
|                                                |         |        |       |        |                | equal to '02' with a Seq# of 02   |  |  |  |  |
|                                                |         |        |       |        |                | (PIREM.IRSEQ#) and from any       |  |  |  |  |
|                                                |         |        |       |        |                | records with a Tran Code of '04'  |  |  |  |  |
|                                                |         |        |       |        |                | or '08' and a Seq# of 01.         |  |  |  |  |
|                                                |         |        |       |        |                | [Period is equal to the Prior     |  |  |  |  |
|                                                |         |        |       |        |                | Determination Date + 1 day to     |  |  |  |  |
| 26 PRINCIPAL RECEIVED                          | R411ABC | 17     | ZONED | 17,02  | PIREM.IRP\$C   | the Determination Date.]          |  |  |  |  |

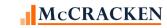

| PIRI | PXCR02 - Remittance Format - 02 - 46 Fie | lds     |        |       |        |                |                                   |
|------|------------------------------------------|---------|--------|-------|--------|----------------|-----------------------------------|
|      |                                          |         |        |       | Act    |                |                                   |
|      | Field Description                        | Name    | Length | Type  | Length | Strategy Field | Notes                             |
|      |                                          |         |        |       |        |                | Display the Investor Gross        |
|      |                                          |         |        |       |        |                | Interest using the PIREM file     |
|      |                                          |         |        |       |        |                | where the Transaction Date        |
|      |                                          |         |        |       |        |                | (PIREM.IRBTD) is within the       |
|      |                                          |         |        |       |        |                | period of the prior Determination |
|      |                                          |         |        |       |        |                | Date +1 day to the current        |
|      |                                          |         |        |       |        |                | Determination Date, the           |
|      |                                          |         |        |       |        |                | Transaction Code is Reg. Payment  |
|      |                                          |         |        |       |        |                | or Loan Payoff (PIREM.IRTC =2 or  |
|      |                                          |         |        |       |        |                | 4) and Record Seq# is 02          |
|      |                                          |         |        |       |        |                | (PIREM.IRSEQ#). Value provided    |
|      |                                          |         |        |       |        |                | would be the sum of the interest  |
|      |                                          |         |        |       |        |                | collected for the applicable      |
|      | INT RECEIVED GROSS                       |         |        |       |        |                | records. If amount is zero value  |
| 27   | Interest Received Gross                  | R412ABC | 17     | ZONED | 17,02  | PIREM.IRI\$C   | will be zero.                     |
|      |                                          |         |        |       |        |                | Select from the Investor Fee file |
|      |                                          |         |        |       |        |                | (PINIM) all records within the    |
|      |                                          |         |        |       |        |                | Period (LQBTD) is within the      |
|      |                                          |         |        |       |        |                | period between the Prior          |
|      |                                          |         |        |       |        |                | Determination Date +1 and the     |
|      |                                          |         |        |       |        |                | Determination Date with a fee     |
|      |                                          |         |        |       |        |                | code of "PRI" (LQFEECD). Show     |
|      |                                          |         |        |       |        |                | the fee amount LQIOCOLL. If zero  |
|      |                                          |         |        |       |        |                | or not found, Select Service Fee  |
|      |                                          |         |        |       |        |                | (IRSFEE) from the PIREM file      |
|      |                                          |         |        |       |        |                | where the Bill Tran Date (IRBTD)  |
|      | ACTUAL SUB-SERVICER F                    |         |        |       |        |                | is in the period and the Record   |
| 28   | Actual Sub Servicer Fee Paid             | R465ABC | 17     | ZONED | 17,02  | Calculate      | Seq# is 1 (IRSEQ#).               |

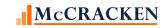

| PIRI | PIRPXCR02 - Remittance Format - 02 - 46 Fields |         |        |       |        |                |                                         |  |
|------|------------------------------------------------|---------|--------|-------|--------|----------------|-----------------------------------------|--|
|      |                                                |         |        |       | Act    | o              |                                         |  |
|      | Field Description                              | Name    | Length | Туре  | Length | Strategy Field | Notes                                   |  |
|      |                                                |         |        |       |        |                | Select from the Investor Fee file       |  |
|      |                                                |         |        |       |        |                | (PINIM) all records within the          |  |
|      |                                                |         |        |       |        |                | Period (LQBTD) is within the            |  |
|      |                                                |         |        |       |        |                | period between the Prior                |  |
|      |                                                |         |        |       |        |                | Determination Date +1 and the           |  |
|      |                                                |         |        |       |        |                | Determination Date with a fee           |  |
|      |                                                |         |        |       |        |                | code of "SUB" (LQFEECD). Show           |  |
| 29   | ADDL SUB-SUB FEE PAID                          | R466ABC | 17     | ZONED | 17,02  | Calculate      | the fee amount LQIOCOLL.                |  |
|      |                                                |         |        |       |        |                | Select the Net Interest Remitted        |  |
|      |                                                |         |        |       |        |                | for the loan and investor from          |  |
|      |                                                |         |        |       |        |                | the <u>Investor Remittance</u> with the |  |
|      |                                                |         |        |       |        |                | Investor Remittance Bill/Trans          |  |
|      |                                                |         |        |       |        |                | Date (PIREM.IRBTD) within the           |  |
|      |                                                |         |        |       |        |                | period and the Tran Code                |  |
|      |                                                |         |        |       |        |                | (IREM.IRTC) equal to '02' with a        |  |
|      |                                                |         |        |       |        |                | Seg# of 2 (PIREM.IRSEQ#). If            |  |
|      |                                                |         |        |       |        |                | amount is negative display 0.           |  |
|      |                                                |         |        |       |        |                | [Period is equal to the Prior           |  |
|      | NET INTEREST REC'D                             |         |        |       |        |                | Determination Date + 1 day to           |  |
| 30   | Net Interest Collected                         | R404ABC | 17     | ZONED | 17,02  | PIREM.IRNIR    | the Determination Date.]                |  |

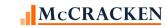

| PIRI | PXCR02 - Remittance Format - 02 - 46 Fiel | ds      |        |       |               |                                                                            |                                                                                                    |
|------|-------------------------------------------|---------|--------|-------|---------------|----------------------------------------------------------------------------|----------------------------------------------------------------------------------------------------|
|      | Field Description                         | Name    | Length | Туре  | Act<br>Length | Strategy Field                                                             | Notes                                                                                                    |
| 31   | LATE CHARGES                              | R409ABC | 17     | ZONED | 17,02         | Calculated using (PIREM.IRLC\$C – PIREM.IRSLC) for all applicable records. | Review all PIREM records where the Bill/Transaction Date (PIREM.IRBTD) is in the Period between the Prior Determination Date + 1 day and the Determination Date, find all PIREM records in the period for this loan where the late charges are collected and determine the net late charge collected as Late Charge Collected less Servicer's Late Charge Amt (PIREM.IRLC\$C – PIREM.IRSLC) Sum for all applicable records. |
|      |                                           |         |        |       |               |                                                                            | Review all PMISCA records where the Cash Transaction Date (PMISCA.MQTRDT) is in the Period between the Prior Determination Date + 1 day and the Determination Date, and where the code (PMISCA.MQCODE) is 007. Sum the amounts for the loan and multiply by the Investor's %                                                                                                    |
| 32   | DEFAULT INTEREST                          | R410ABC | 17     | ZONED | 17,02         | PMISCA.MQAMT                                                               | (PIMST.IMPP).                                                                                                    |

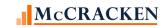

| PIRI | PXCR02 - Remittance Format - 02 - 46 Fiel | ds      |        |       |        |                 |                                   |
|------|-------------------------------------------|---------|--------|-------|--------|-----------------|-----------------------------------|
|      |                                           |         |        |       | Act    |                 |                                   |
|      | Field Description                         | Name    | Length | Type  | Length | Strategy Field  | Notes                             |
|      |                                           |         |        |       |        |                 | In the Investor Remittance Misc.  |
|      |                                           |         |        |       |        |                 | Amounts file, find Misc Amounts   |
|      |                                           |         |        |       |        |                 | transactions within the reporting |
|      |                                           |         |        |       |        |                 | period where the Misc Amounts     |
|      |                                           |         |        |       |        |                 | code is translated to the         |
|      |                                           |         |        |       |        |                 | appropriate Fee code in the       |
|      |                                           |         |        |       |        |                 | Reporting Translation widget.     |
|      |                                           |         |        |       |        |                 | Display the sum of the Misc. Amts |
|      |                                           |         |        |       |        |                 | for those transactions.           |
|      |                                           |         |        |       |        |                 | PIREMMA.IRBTD in period           |
|      |                                           |         |        |       |        |                 | PIREMMA.IRTRC = 52 (Misc Amts)    |
|      |                                           |         |        |       |        |                 | PIREMMA.IRMCOD = PINFO – C2       |
|      |                                           |         |        |       |        |                 | AND SELECTED SIFCD IS             |
|      |                                           |         |        |       |        |                 | ASSOCIATED WITH PIRPXXLATE        |
|      |                                           |         |        |       |        |                 | XLTRCODE = 100 (WHERE             |
|      |                                           |         |        |       |        |                 | PIRPXXLATE.XLSIFTID = (C2))       |
|      |                                           |         |        |       |        |                 | translated to values in the       |
| 33   | ASSUMPTION FEES PAID                      | R422ABC | 17     | ZONED | 17,02  | PIREMMA.IRMA\$C | Reporting Translation widget.     |

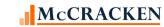

| PIRI | PXCR02 - Remittance Format - 02 - 46 F | ields    |        |       |        |                           |                                                      |
|------|----------------------------------------|----------|--------|-------|--------|---------------------------|------------------------------------------------------|
|      |                                        |          |        | _     | Act    |                           |                                                      |
|      | Field Description                      | Name     | Length | Type  | Length | Strategy Field            | Notes                                                |
|      |                                        |          |        |       |        |                           | In the Investor Remittance Misc.                     |
|      |                                        |          |        |       |        |                           | Amounts file, find Misc Amounts                      |
|      |                                        |          |        |       |        |                           | transactions within the reporting                    |
|      |                                        |          |        |       |        |                           | period where the Misc Amounts                        |
|      |                                        |          |        |       |        |                           | code is translated to the                            |
|      |                                        |          |        |       |        |                           | appropriate Fee code in the                          |
|      |                                        |          |        |       |        |                           | Reporting Translation widget.                        |
|      |                                        |          |        |       |        |                           | Display the sum of the Misc. Amts                    |
|      |                                        |          |        |       |        |                           | for those transactions.                              |
|      |                                        |          |        |       |        |                           | PIREMMA.IRBTD in period                              |
|      |                                        |          |        |       |        |                           | PIREMMA.IRTRC = 52 (Misc Amts)                       |
|      |                                        |          |        |       |        |                           | PIREMMA.IRMCOD = PINFO – C2<br>AND SELECTED SIFCD IS |
|      |                                        |          |        |       |        |                           | ASSOCIATED WITH PIRPXXLATE                           |
|      |                                        |          |        |       |        |                           | XLTRCODE = 200 (WHERE                                |
|      |                                        |          |        |       |        |                           | PIRPXXLATE.XLSIFTID = (C2))                          |
|      |                                        |          |        |       |        |                           | translated to values in the                          |
| 34   | ADDITIONAL FEES PAID                   | R423ABC  | 17     | ZONED | 17,02  | PIREMMA.IRMA\$C           | Reporting Translation widget.                        |
| 34   | ADDITIONAL FEED FAILD                  | N423/IBC | 17     | ZONED | 17,02  | T ITCIVITY CITTON QC      | Actual Principal received +                          |
|      |                                        |          |        |       |        | Calculated from fields on | Actual (Net) Interest received +                     |
|      |                                        |          |        |       |        | the report                | Late Charges received +                              |
|      |                                        |          |        |       |        | R411ABC + R404ABC +       | Default Interest +                                   |
|      | REMITTANCE AMOUNT RPT                  |          |        |       |        | R409ABC + R410ABC +       | Assumption Fees +                                    |
| 35   | Remittance Amount Reported             | R408ABC  | 17     | ZONED | 17,02  | R422ABC + R423ABC         | Additional Fees                                      |
| 36   | ACTUAL BALANCE                         | R003ABC  | 17     | ZONED | 17,02  | PMASTR.CMPBAL             | Actual balance from Loan Admin                       |

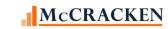

| PIRI | PXCR02 - Remittance Format - 02 - 46 Fiel | ds      |        |       |        |                            |                                                                    |
|------|-------------------------------------------|---------|--------|-------|--------|----------------------------|--------------------------------------------------------------------|
|      |                                           |         |        |       | Act    |                            |                                                                    |
|      | Field Description                         | Name    | Length | Type  | Length | Strategy Field             | Notes                                                              |
|      |                                           |         |        |       |        |                            | For each record in the POESC file                                  |
|      |                                           |         |        |       |        |                            | with an Escrow Type of 3, display                                  |
|      |                                           |         |        |       |        |                            | the Translated Code for Insurance                                  |
|      |                                           |         |        |       |        |                            | Type. Reporting Translation                                        |
|      |                                           |         |        |       |        |                            | widget allows users to associate                                   |
|      |                                           |         |        |       |        |                            | CREFC Reserve Types to existing                                    |
|      |                                           |         |        |       |        |                            | PINFO Types. If there is not a                                     |
|      |                                           |         |        |       |        |                            | translation for the                                                |
|      |                                           |         |        |       |        |                            | Reserve/Insurance Type                                             |
|      |                                           |         |        |       |        |                            | (POESC.SOTYPE) the record                                          |
|      |                                           |         |        |       |        |                            | should be excluded from the                                        |
|      |                                           |         |        |       |        |                            | report.                                                            |
|      |                                           |         |        |       |        | 2221 22241 15 11           | [PRBL.RBLN = POESC.SOLN and                                        |
|      |                                           |         |        |       |        | PRBL.RBBAL summed for all  | RBESC = SOSES and RBRSV =                                          |
| 1,7  | TOTAL DECEDI/E DALANCE                    | D2024DC | 47     | ZONED | 17.00  | qualifying Reserve records | SOSEQ. Display sum RBBAL that                                      |
| 37   | TOTAL RESERVE BALANCE                     | R383ABC | 17     | ZONED | 17,02  | associated with the loan.  | are associated with loan]                                          |
|      |                                           |         |        |       |        |                            | Using Strategy's Payment Status code, the report translates to the |
|      |                                           |         |        |       |        |                            | appropriate CREFC Code as noted                                    |
|      | PAYMENT STATUS OF LOA                     |         |        |       |        |                            | in the <u>Delinquent Loan Status</u>                               |
| 38   | Payment Status of Loan                    | R249ABC | 1      | CHAR  | 1      | PMASTR.CMPSTA              | section of this document.                                          |
| 30   | r dyment status or Loan                   | NZTJABC |        | CHAIN |        | TIVIASTR.CIVII STA         | Maturity Date from the Master                                      |
| 39   | MATURITY DATE                             | R167ABC | 10     | DATE  | 10,00  | PMASTRTRG.CMMATD           | File.                                                              |
| 40   | COMMENT                                   | R424ABC | 80     | CHAR  | 80     |                            | Manually entered.                                                  |
|      |                                           |         |        |       |        |                            | Heading 1                                                          |
|      |                                           |         |        |       |        |                            | Displays the Report Heading from                                   |
| 41   | SUB SERVICER NAME                         | R415ABC | 55     | CHAR  | 55     | PSYSCGEN.S1RHDG            | System Control file.                                               |
| 42   | TRANSACTION ID                            | R386ABC | 15     | CHAR  | 15     | PPSAIM.KGTRANSID           | Heading 2                                                          |
| 43   | INVESTOR NUMBER                           | R426ABC | 5      | ZONED | 5,00   | PPSAIM.KGINVN              | Heading 3                                                          |
| 44   | DISTRIBUTION DATE                         | R110ABC | 10     | DATE  | 10,00  | PPSAIM.KGDTDIS             | Heading 4                                                          |

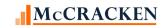

| PIRI | PIRPXCR02 - Remittance Format - 02 - 46 Fields    |         |        |      |        |                |                                                                                                    |  |  |  |
|------|---------------------------------------------------|---------|--------|------|--------|----------------|----------------------------------------------------------------------------------------------------|--|--|--|
|      |                                                   |         |        |      | Act    |                |                                                                                                    |  |  |  |
|      | Field Description                                 | Name    | Length | Type | Length | Strategy Field | Notes                                                                                                    |  |  |  |
|      | DETERMINATION END DAT                             |         |        |      |        |                | Heading 5                                                                                                    |  |  |  |
| 45   | Determination Date                                | R440ABC | 10     | DATE | 10,00  | PPSAIM.KGDTDET |                                                                                                    |  |  |  |
|      | PREPAY OR YLD MAINT C<br>Prepayment Premium/Yield |         |        |      |        |                | Select from transaction file all transactions with a transaction date within the period (PTRANSTRG.CHTRND) with a Tran type of Int Payment (PTRANSCHTC = 59) and a sub Tran category of YM or PP (PTRANS.CHSUBC). Display the |  |  |  |
| 46   | Maintenance Code                                  | R461ABC | 2      | CHAR | 2      | PTRANS.CHSUBC  | sub Tran category of YM or PP.                                                                                                    |  |  |  |

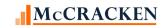

## PIRPXCR03 - Remittance Format - 03 - 18 Fields

| PIR | PXCR03 - Remittance Format - 03 - 18 Fie | lds     |        |       |        |                     |                                                                      |
|-----|------------------------------------------|---------|--------|-------|--------|---------------------|----------------------------------------------------------------------|
|     |                                          |         |        |       | Act    |                     |                                                                      |
| Fie | d Description                            | Name    | Length | Туре  | Length | Strategy Field      | Notes                                                                |
|     |                                          |         |        |       |        |                     | Ability to record loan numbers for                                   |
|     |                                          |         |        |       |        |                     | Master and other servicers is                                        |
|     |                                          |         |        |       |        |                     | provided in the IRP Loan                                             |
| 1   | MASTER SERVICER LOAN                     | R403ABC | 15     | CHAR  | 15     | PIRPXRLOAN.RNMASTER | Reporting widget.                                                    |
|     |                                          |         |        |       |        |                     | Ability to record loan numbers for                                   |
|     |                                          |         |        |       |        | PIRPXRLOAN.RNPRISUB | Master and other servicers is                                        |
|     | LOAN NUMBER                              |         |        |       |        | OR                  | provided in the <u>IRP Loan</u>                                      |
| 2   | Sub Servicer Loan Number                 | R161ABC | 9      | ZONED | 9,00   | PIRPXRLOAN.RNSUBSUB | Reporting widget.                                                    |
|     |                                          |         |        |       |        |                     | Displays the Primary Borrower                                        |
|     |                                          |         |        |       |        |                     | Name using the Formatted                                             |
|     |                                          |         |        |       |        |                     | Address Line 1 when Associated                                       |
|     |                                          |         |        |       |        |                     | Name record                                                          |
|     |                                          |         |        |       |        |                     | (PANAME.TNINACTIVE) is defined                                       |
|     |                                          |         |        |       |        |                     | as the Primary Borrower                                              |
|     |                                          |         |        |       |        |                     | (PANAME.TNPBORR = 'Y'). Must                                         |
|     |                                          |         |        |       |        |                     | be an active Associated Name                                         |
|     | DDOCDECTLIC LOAN NAME                    | D2044DC | 40     | CLIAD | 40     |                     | record                                                               |
| 3   | PROSPECTUS LOAN NAME                     | R294ABC | 40     | CHAR  | 40     | PNAMADD.LKFMTAD1    | (PANAME.TNINACTIVE='Y').                                             |
|     |                                          |         |        |       |        |                     | Selects the Beginning Scheduled                                      |
|     |                                          |         |        |       |        |                     | Balance for the loan and investor                                    |
|     |                                          |         |        |       |        |                     | from the <u>Investor Remittance</u> for                              |
|     | BEGIN SCHEDULED BAL                      |         |        |       |        |                     | the period. [Period is equal to the Prior Determination Date + 1 day |
| 1   | Current Beginning Scheduled Balance      | R076ABC | 17     | ZONED | 17,02  | PIREM.IRBSB         | to the Determination Date + 1 day                                    |
| 4   | Current beginning scheduled Balance      | NU/OADC | 1/     | ZUNED | 17,02  | LIUEINI'INDOD       | Sum of Scheduled Principal Due +                                     |
|     | TOTAL SCHEDULED PI DU                    |         |        |       |        |                     | Scheduled Interest Due                                               |
| 5   | Total Scheduled P&I Due                  | R384ABC | 17     | ZONED | 17,02  | Calculated          | R342ABC + R341ABC                                                    |
|     | Total Scrieduled P&I Due                 | N384ABC | 1/     | ZUNED | 17,02  | Calculated          | NO4ZABC + NO4IABC                                                    |

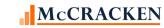

| PIRPXCR03 - Remittance Format - 0 | 3 - 18 Fields |        |       |        |                      |                                    |
|-----------------------------------|---------------|--------|-------|--------|----------------------|------------------------------------|
|                                   |               |        |       | Act    |                      |                                    |
| Field Description                 | Name          | Length | Type  | Length | Strategy Field       | Notes                              |
|                                   |               |        |       |        |                      | Select the Principal Amount        |
|                                   |               |        |       |        |                      | Collected for the loan and         |
|                                   |               |        |       |        |                      | investor from the Investor         |
|                                   |               |        |       |        |                      | Remittance with the Investor       |
|                                   |               |        |       |        |                      | Remittance Bill/Trans Date         |
|                                   |               |        |       |        |                      | (PIREM.IRBTD) within the period    |
|                                   |               |        |       |        |                      | and the Tran Code (IREM.IRTC)      |
|                                   |               |        |       |        |                      | equal to '02' with a Seq# of 1     |
|                                   |               |        |       |        |                      | (PIREM.IRSEQ#). Add Principal      |
|                                   |               |        |       |        |                      | Collected for any PIREM records    |
|                                   |               |        |       |        |                      | for the loan with a Tran Code of   |
|                                   |               |        |       |        |                      | 04 or 08 and a seq# of 1           |
|                                   |               |        |       |        |                      | [Accumulation of Scheduled and     |
|                                   |               |        |       |        |                      | unscheduled principal activity for |
|                                   |               |        |       |        | Calculated using     | between the Prior Determination    |
|                                   |               |        |       |        | PIREM.IRP\$C for all | Date + 1 day and the               |
| 6 PRINCIPAL RECEIVED              | R411ABC       | 17     | ZONED | 17,02  | applicable records   | Determination Date.]               |

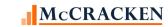

| PIR  | PXCR03 - Remittance Format - 03 - 18 Field                         | ds      |        |       | A             |                                         |                                                                                                    |
|------|--------------------------------------------------------------------|---------|--------|-------|---------------|-----------------------------------------|----------------------------------------------------------------------------------------------------|
| Fiel | ld Description                                                     | Name    | Length | Туре  | Act<br>Length | Strategy Field                          | Notes                                                                                                    |
|      |                                                                    |         | J      |       |               | Calculated using                        | Display the Investor Gross Interest Collected using the PIREM file where the Transaction Date (PIREM.IRBTD) is within the period of the prior Determination Date +1 day to the current Determination Date, the Transaction Code is Reg. Payment or Loan Payoff (PIREM.IRTC =02 or 04) and Record Seq# is 02 (PIREM.IRSEQ#). [Value provided would be the           |
| 7    | INT RECEIVED GROSS Interest Received Gross                         | R412ABC | 17     | ZONED | 17,02         | PIREM.IRI\$C for all applicable records | sum of the interest collected for the applicable records]                                                                                                    |
| ,    | THE CSC NECEIVED GIOSS                                             | NTIZABC |        | ZONED | 11,02         | applicable records                      | Review all PINIM records where the Bill/Transaction Date (PINIM.LQBTD) is in the Period between the Prior Determination Date + 1 day and the Determination Date, find all records where the fee code (PINIM.LQFEECD) is SUB or PRI, and display the Interest Collected (PINIM.LQFEECD). If Interest collected is zero or not found, find all PIREM records for the |
| 8    | ACTUAL SUB-SERVICER F Service Fee Amount Paid When You Are Primary | R465ABC | 17     | ZONED | 17,02         | PINIM.LQIOCOLL or<br>PIREM.IRSFEE       | period where the Tran code is '02' and Seq # is '02' and display PIREM.IRSFEE.                                                                                                    |

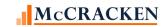

| PIRI  | PXCR03 - Remittance Format - 03 - 18 F | elds    |               |          |        |                      |                                        |
|-------|----------------------------------------|---------|---------------|----------|--------|----------------------|----------------------------------------|
| et al | d December :                           | Name    | t a se settle | <b>T</b> | Act    | Canada no Field      | Notes                                  |
| Fiel  | d Description                          | Name    | Length        | Type     | Length | Strategy Field       | Notes This is the Interest Received    |
|       | NET INTEREST REC'D                     |         |               |          |        |                      | Gross less the Actual Sub Servicer     |
| 9     | Net Interest Received Calc             | R430ABC | 17            | ZONED    | 17,02  | R412ABC – R465ABC    | Fee Paid                               |
|       |                                        |         |               |          |        |                      | Principal Received + Net Interest      |
|       | REMITTANCE AMOUNT RPT                  |         |               |          |        |                      | Received                               |
| 10    | Remittance Amount Reported             | R406ABC | 17            | ZONED    | 17,02  | Calculated           | (R411ABC + R430ABC)                    |
|       |                                        |         |               |          |        |                      | Displays the ending scheduled          |
|       |                                        |         |               |          |        |                      | balance from the current Investor      |
|       |                                        |         |               |          |        |                      | Remittance record unless there is      |
|       |                                        |         |               |          |        |                      | a Payoff Date in the Loan Master       |
|       | END SCHEDULED BAL                      |         |               |          |        | PIREM.IRESB or       | record (PMASTR.CMPAYO) which           |
| 11    | Current Ending Scheduled Balance       | R079ABC | 17            | ZONED    | 17,02  | 0                    | will report a 0 for this field.        |
|       |                                        |         |               |          |        |                      | Displayed on the Analysis &            |
|       |                                        |         |               |          |        |                      | Reporting Info tab in Loan             |
| 12    | PAID THROUGH DATE                      | R246ABC | 10            | DATE     | 10,00  | PMASTR3.CMLPIDT      | Administration (Analysis & Report (1)) |
| 12    | FAID TIMOOGII DATE                     | NZ40ABC | 10            | DATE     | 10,00  | FIVIASTINS.CIVILFIDT | Heading 1                              |
|       |                                        |         |               |          |        |                      | Displays the Report Heading from       |
| 13    | SUB SERVICER NAME                      | R415ABC | 55            | CHAR     | 55     | PSYSCGEN.S1RHDG      | System Control file.                   |
| 14    | TRANSACTION ID                         | R386ABC | 15            | CHAR     | 15     | PPSAIM.KGTRANSID     | Heading 2                              |
| 15    | INVESTOR NUMBER                        | R426ABC | 5             | ZONED    | 5,00   | PPSAIM.KGINVN        | Heading 3                              |
| 16    | DISTRIBUTION DATE                      | R110ABC | 10            | DATE     | 10,00  | PPSAIM.KGDTDIS       | Heading 4                              |
|       | DETERMINATION END DAT                  |         |               |          |        |                      | Heading 5                              |
| 17    | Determination Date                     | R440ABC | 10            | DATE     | 10,00  | PPSAIM.KGDTDET       | · ·                                    |
|       |                                        |         |               |          |        |                      | Beginning Sched Balance –              |
|       |                                        |         |               |          |        |                      | Scheduled Principal +                  |
|       |                                        |         |               |          |        |                      | Neg am deferred cap –                  |
|       |                                        |         |               |          |        | R076ABC – R342ABC +  | Unscheduled Principal –                |
|       |                                        |         |               |          |        | R202ABC – R391ABA –  | Ending Balance -                       |
| 18    | OTHER PRINCIPAL ADJ                    | R245ABC | 16            | ZONED    | 17,2   | R079ABC              |                                        |

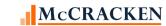

## PIRPXCR04 - Remittance Format - 04 - 26 Fields

| PIR  | PXCR04 - Remittance Format - 04 - 26 Fie                   | lds     |        |       |               |                                                  |                                                                                                    |
|------|------------------------------------------------------------|---------|--------|-------|---------------|--------------------------------------------------|----------------------------------------------------------------------------------------------------|
| Fiel | d Description                                              | Name    | Length | Type  | Act<br>Length | Strategy Field                                   | Notes                                                                                                    |
| 1    | MASTER SERVICER LOAN                                       | R403ABC | 15     | CHAR  | 15            | PIRPXRLOAN.RNMASTER                              | Ability to record loan numbers for Master and other servicers is provided in the IRP Loan Reporting widget.                                                                                                    |
| 2    | LOAN NUMBER<br>Sub Servicer Loan Number                    | R161ABC | 9      | ZONED | 9,00          | PIRPXRLOAN.RNPRISUB<br>OR<br>PIRPXRLOAN.RNSUBSUB | Ability to record loan numbers for Master and other servicers is provided in the IRP Loan Reporting widget.                                                                                                    |
| 3    | PAID THROUGH DATE                                          | R246ABC | 10     | DATE  | 10,00         | PMASTR3.CMLPIDT                                  | Displayed on the Analysis & Reporting Info tab in Loan Administration (Analysis & Report (1))                                                                                                    |
| 4    | CURRENT NOTE RATE                                          | R085ABC | 15     | ZONED | 15,13         | PIREM.IRRATE                                     | Display the Investor Gross Interest Rate using the PIREM file where the Transaction Date is within the period of the prior Determination Date +1 day to the current Determination Date (PIREM.IRBTD), the Transaction Code is Reg. Payment (PIREM.IRTC =02) and Record Seq# is 01 (PIREM.IRSEQ#) |
| 5    | BEGIN SCHEDULED BAL<br>Current Beginning Scheduled Balance | R076ABC | 17     | ZONED | 17,02         | PIREM.IRBSB                                      | Displays the beginning scheduled balance from the current Investor Remittance record                                                                                                    |

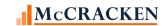

| PIR  | PXCR04 - Remittance Format - 04 - 26             | Fields  |        |       |               |                                 |                                                                                                    |
|------|--------------------------------------------------|---------|--------|-------|---------------|---------------------------------|----------------------------------------------------------------------------------------------------|
| Fiel | d Description                                    | Name    | Length | Туре  | Act<br>Length | Strategy Field                  | Notes                                                                                                    |
| 6    | TOTAL SCHEDULED PI DU<br>Total Scheduled P&I Due | R384ABC | 17     | ZONED | 17,02         | Calculated<br>R342ABC + R341ABC | Sum of Scheduled Principal<br>Amount and Scheduled Interest<br>Amount                                                                                                    |
| 7    | SCHEDULED PRINCIPAL A Scheduled Principal Amount | R342ABC | 17     | ZONED | 17,02         | PIREM.IRP\$D2                   | If the loan paid off prior to the current determination date (PMASTR.CMPAYO < PPSAIM.KGDTDET) the field value will be 0, otherwise display the Principal Due using the PIREM record where the Transaction Date (PIREM.IRBTD) is within the period of the prior Determination Date +1 day to the current Determination Date, the Transaction Code is Reg. Payment (PIREM.IRTC =02) and Record Seq# is 01 (PIREM.IRSEQ#). If amount is negative display 0 |

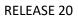

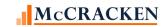

| PIR  | PIRPXCR04 - Remittance Format - 04 - 26 Fields  |         |        |       |               |                |                                                                                                    |  |  |  |  |
|------|-------------------------------------------------|---------|--------|-------|---------------|----------------|----------------------------------------------------------------------------------------------------|--|--|--|--|
| Fiel | d Description                                   | Name    | Length | Туре  | Act<br>Length | Strategy Field | Notes                                                                                                    |  |  |  |  |
| 8    | SCHEDULED INTEREST AM Scheduled Interest Amount | R341ABC | 17     | ZONED | 17,02         | PIREM.IRI\$D   | If the loan paid off prior to the current determination date (PMASTR.CMPAYO < PPSAIM.KGDTDET) the field value will be 0, otherwise display the Investor Gross Interest Due using the PIREM file where the Transaction Date (PIREM.IRBTD) is within the period of the prior Determination Date +1 day to the current Determination Date, the Transaction Code is Reg. Payment (PIREM.IRTC =2) and Record Seq# is 01 (PIREM.IRSEQ#) |  |  |  |  |
| 9    | P&I ADJUSTMENT                                  | R425ABC | 17     | ZONED | 17,02         |                | Entered Manually                                                                                                    |  |  |  |  |

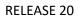

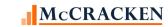

| PIR  | PXCR04 - Remittance Format - 04 - 26 F                | ields   |        |       |               |                |                                                                                                    |
|------|-------------------------------------------------------|---------|--------|-------|---------------|----------------|----------------------------------------------------------------------------------------------------|
| Fiel | d Description                                         | Name    | Length | Туре  | Act<br>Length | Strategy Field | Notes                                                                                                    |
| 10   | UNSCHEDULED PRINC COL Unscheduled Principal Collected | R391ABC | 17     | ZONED | 17,02         | Calculated     | Calculate the Principal Collected (PIREM.IRI\$C) using the PIREM record where the Transaction Date (PIREM.IRBTD) is within the period of the Prior Determination Date +1 day to the current Determination Date, the Transaction Code is a Payoff or Principal Curtailment (PIREM.IRTC =04 or 08) Then find all records for the period that are Reg. Payments (PIREM.IRTC =2) and Record Seq# is 01 (PIREM.IRSEQ#) that have a Principal Collected of Zero (PIREM.IRP\$C = 0). Sum the Principal Due (PIREM.IRP\$D2) for the unpaid transactions and subtract that from the Principal Collected obtained from Curtailments and Payoffs for a net amount. |

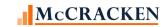

| PIRI | PXCR04 - Remittance Format - 04 - 26                                     | Fields  |        |       |               |                |                                                                                                    |
|------|--------------------------------------------------------------------------|---------|--------|-------|---------------|----------------|----------------------------------------------------------------------------------------------------|
| Fiel | d Description                                                            | Name    | Length | Type  | Act<br>Length | Strategy Field | Notes                                                                                                    |
| 11   | PREPMT YIELD MAINT RE Prepayment Premium/Yield Maintenance (YM) Received | R279ABC | 17     | ZONED | 17,02         | PTRANS.CHINT   | Select from the Transaction file for records with Transaction type (PTRANS.CHTC) of '59' (Interest Payments) and a Sundry Transaction Type (CHSUBC) of YM or PP – (for Yield Maintenance or Prepayment) that occurred when the Transaction Date (PTRANSTRG.CHTRND) is within the period of the prior Determination Date +1 day to the current Determination Date. If found the Interest Amount is used.                                                |
| 12   | INTEREST SHORTFALL EX Interest Shortfall (Excess)                        | R143ABC | 17     | ZONED | 17,02         | Calculated     | Using the PIREM record where the Transaction Date (PIREM.IRBTD) is within the period of the prior Determination Date +1 day to the current Determination Date, the Transaction Code is Payoff (PIREM.IRTC =04) and Record Seq# is 01 display any Gross Interest Collected (PIREM.IRI\$C) plus the difference between and Interest Collected (PIREM.IRI\$C) and Interest Due (PIREM.IRI\$D) on any Regular Payment (PIREM.IRTC =02) in the same period. |

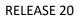

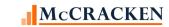

| PIR  | PXCR04 - Remittance Format - 04 - 26 Fie            | elds    |        |       |               |                                   |                                                                                                    |
|------|-----------------------------------------------------|---------|--------|-------|---------------|-----------------------------------|----------------------------------------------------------------------------------------------------|
| Fiel | d Description                                       | Name    | Length | Type  | Act<br>Length | Strategy Field                    | Notes                                                                                                    |
| 13   | SUB SERVICE FEE RATE Sub Servicer Fee Rate %        | R462ABC | 15     | ZONED | 15,13         | PIOSTRP.KO1RATE or<br>PIREM.IRSFR | For the appropriate IREM record, Select all active fees (PIOSTRP.KOSTATUS = ACTIVE and defined as service fees (PIOSTRP.KOFEECD -= 'SUB', 'PRI' or 'MST') which are stripped from interest (PIOSTRP.KOSRCE = '2') and display the amount (PIOSTRP.KO1RATE. If = zero, use the servicer fee rate from the associated Investor Remittance file (PIREM.IRSFR).                                                                                            |
| 14   | SCHED SUB-SRV FEE Scheduled Sub Servicer Fee Amount | R463ABC | 17     | ZONED | 17,02         | Calculate                         | Select from the Investor Fee file (PINIM) all records within the Period (LQBTD) is within the period between the Prior Determination Date +1 and the Determination Date with a fee code of "PRI" (LQFEECD). Show the fee amount LQIOAMT. If zero or not found, Select Service Fee Rate (IRSFR) from the PIREM file where the Bill Tran Date (IRBTD) is in the period and the Record Seq# is 1 (IRSEQ#). Use Service Fee Rate to calculate Service Fee. |

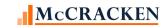

| PIR  | PXCR04 - Remittance Format - 04 - 26             | Fields  |        |       |               |                                                                                                    |                                                                                                    |
|------|--------------------------------------------------|---------|--------|-------|---------------|----------------------------------------------------------------------------------------------------|----------------------------------------------------------------------------------------------------|
| Fiel | d Description                                    | Name    | Length | Type  | Act<br>Length | Strategy Field                                                                                                    | Notes                                                                                                    |
| 15   | REMITTANCE AMOUNT RPT Remittance Amount Reported | R407ABC | 17     | ZONED | 17,02         | Sum of following fields<br>shown on report:<br>(R411ABC + R412ABC +<br>R409ABC + R279ABC +<br>R143ABC + R422ABC +<br>R410ABC) - R465ABC | Sums amounts reported as remitted on the report: Actual Principal Remit + Actual Interest + Late Charges + Prepayment YM + Int Short + Assumption Fee + Default Int - Sched Sub Srvc Fee                                                                                                    |
| 16   | ASSUMPTION FEES PAID                             | R422ABC | 17     | ZONED | 17,02         | PIREMMA.IRMA\$C                                                                                                    | In the Investor Remittance Misc. Amounts file, find Misc Amounts transactions within the reporting period where the Misc Amounts code is translated to the appropriate Fee code in the Reporting Translation widget. Display the sum of the Misc. Amts for those transactions. PIREMMA.IRBTD in period PIREMMA.IRTRC = 52 (Misc Amts) PIREMMA.IRMCOD = PINFO – C2 AND SELECTED SIFCD IS ASSOCIATED WITH PIRPXXLATE XLTRCODE = 100 (WHERE PIRPXXLATE.XLSIFTID = (C2)) translated to values in the Reporting Translation widget. |

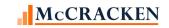

| PIR  | PXCR04 - Remittance Format - 04 - 26 Fie | lds     |        |       |               |                                                                            |                                                                                                    |
|------|------------------------------------------|---------|--------|-------|---------------|----------------------------------------------------------------------------|----------------------------------------------------------------------------------------------------|
| Fiel | d Description                            | Name    | Length | Type  | Act<br>Length | Strategy Field                                                             | Notes                                                                                                    |
| 17   | LATE CHARGES                             | R409ABC | 17     | ZONED | 17,02         | Calculated using (PIREM.IRLC\$C — PIREM.IRSLC) for all applicable records. | Review all PIREM records where the Bill/Transaction Date (PIREM.IRBTD) is in the Period between the Prior Determination Date + 1 day and the Determination Date, find all PIREM records in the period for this loan where the late charges are collected and determine the net late charge collected as Late Charge Collected less Servicer's Late Charge Amt (PIREM.IRLC\$C – PIREM.IRSLC) Sum for all applicable records. |
| 18   | DEFAULT INTEREST                         | R410ABC | 17     | ZONED | 17,02         | PMISCA.MQAMT                                                               | Review all PMISCA records where the Cash Transaction Date (PMISCA.MQTRDT) is in the Period between the Prior Determination Date + 1 day and the Determination Date, and where the code (PMISCA.MQCODE) is 007. Sum the amounts for the loan and multiply by the Investor's % (PIMST.IMPP).                                                                                                    |

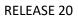

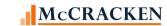

| PIRPXCR04 - Remittance Format - 04 - 26 Fie | ds      |        |       |               |                |                                                                                                    |
|---------------------------------------------|---------|--------|-------|---------------|----------------|----------------------------------------------------------------------------------------------------|
| Field Description                           | Name    | Length | Туре  | Act<br>Length | Strategy Field | Notes                                                                                                    |
| 19 PRINCIPAL RECEIVED                       | R411ABC | 17     | ZONED | 17,02         | PIREM.IRP\$C   | Select the Principal Amount Collected for any regular payments, payoffs or principal curtailments for the loan and investor from the Investor Remittance with the Investor Remittance Bill/Trans Date (PIREM.IRBTD) within the period and the Tran Code (IREM.IRTC) equal to '02' with a Seq# of 02 (PIREM.IRSEQ#) and from any records with a Tran Code of '04' or '08' and a Seq# of 01. [Period is equal to the Prior Determination Date + 1 day to the Determination Date.] |

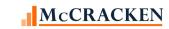

| PIRE  | PXCR04 - Remittance Format - 04 - 26 Fig                 | elds    |        |       |               |                                   |                                                                                                    |
|-------|----------------------------------------------------------|---------|--------|-------|---------------|-----------------------------------|----------------------------------------------------------------------------------------------------|
| Field | d Description                                            | Name    | Length | Туре  | Act<br>Length | Strategy Field                    | Notes                                                                                                    |
| 20    | INT RECEIVED GROSS                                       | R412ABC | 17     | ZONED | 17,02         | PIREM.IRI\$C                      | Display the Investor Gross Interest using the PIREM file where the Transaction Date (PIREM.IRBTD) is within the period of the prior Determination Date +1 day to the current Determination Date, the Transaction Code is Reg. Payment or Loan Payoff (PIREM.IRTC =2 or 4) and Record Seq# is 02 (PIREM.IRSEQ#). Value provided would be the sum of the interest collected for the applicable records. If amount is zero value will be zero.       |
| 21    | ACTUAL SUB-SERVICER F Service Fee Amount Paid if Primary | R465ABC | 17     | ZONED | 17,02         | PINIM.LQIOCOLL or<br>PIREM.IRSFEE | Review all PINIM records where the Bill/Transaction Date (PINIM.LQBTD) is in the Period between the Prior Determination Date + 1 day and the Determination Date, find all records where the fee code (PINIM.LQFEECD) is SUB or PRI, and display the Interest Collected (PINIM.LQFEECD). If Interest collected is zero or not found, find all PIREM records for the period where the Tran code is '02' and Seq # is '02' and display PIREM.IRSFEE. |

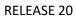

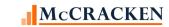

| PIR  | PIRPXCR04 - Remittance Format - 04 - 26 Fields |         |        |       |               |                                                       |                                                                                                    |  |  |  |  |
|------|------------------------------------------------|---------|--------|-------|---------------|-------------------------------------------------------|----------------------------------------------------------------------------------------------------|--|--|--|--|
| Fiel | d Description                                  | Name    | Length | Туре  | Act<br>Length | Strategy Field                                        | Notes                                                                                                    |  |  |  |  |
| 22   | SUB SERVICER NAME                              | R415ABC | 55     | CHAR  | 55            | PSYSCGEN.S1RHDG                                       | Heading 1<br>Displays the Report Heading from<br>System Control                                                            |  |  |  |  |
| 23   | TRANSACTION ID                                 | R386ABC | 15     | CHAR  | 15            | PPSAIM.KGTRANSID                                      | Heading 2                                                                                                    |  |  |  |  |
| 24   | INVESTOR NUMBER                                | R426ABC | 5      | ZONED | 5,00          | PPSAIM.KGINVN                                         | Heading 3                                                                                                    |  |  |  |  |
| 25   | CURRENT DATE                                   | R416ABC | 10     | DATE  | 10,00         | PSYSCPER.S2PTDT + 1 DAY                               | Heading 4                                                                                                    |  |  |  |  |
| 26   | DETERMINATION END DAT Determination Date       | R440ABC | 10     | DATE  | 10,00         | PPSAIM.KGDTDET                                        | Heading 5                                                                                                    |  |  |  |  |
| 27   | OTHER PRINCIPAL ADJ                            | R245ABC | 16     | ZONED | 17,02         | R076ABC – R342ABC +<br>R202ABC – R391ABA –<br>R079ABC | Beginning Sched Balance –<br>Scheduled Principal +<br>Neg am deferred cap –<br>Unscheduled Principal –<br>Ending Balance - |  |  |  |  |

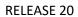

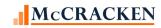

## PIRPXCR05 - Remittance Format - 05 - 44 Fields

| PIR  | PIRPXCR05 - Remittance Format - 05 - 44 Fields |         |        |       |        |                     |                                       |  |  |  |  |
|------|------------------------------------------------|---------|--------|-------|--------|---------------------|---------------------------------------|--|--|--|--|
|      |                                                |         |        |       | Act    |                     |                                       |  |  |  |  |
| Fiel | d Description                                  | Name    | Length | Type  | Length | Strategy Field      | Notes                                 |  |  |  |  |
| 1    | SUB SERVICER ID                                | R414ABC | 2      | CHAR  | 2      | Manually Entered    |                                       |  |  |  |  |
|      |                                                |         |        |       |        |                     | Ability to record loan numbers        |  |  |  |  |
|      |                                                |         |        |       |        |                     | for Master and other servicers is     |  |  |  |  |
|      |                                                |         |        |       |        |                     | provided in the <u>IRP Loan</u>       |  |  |  |  |
| 2    | MASTER SERVICER LOAN                           | R403ABC | 15     | CHAR  | 15     | PIRPXRLOAN.RNMASTER | Reporting widget.                     |  |  |  |  |
|      |                                                |         |        |       |        | PIRPXRLOAN.RNPRISUB | Ability to record loan numbers        |  |  |  |  |
|      |                                                |         |        |       |        | OR                  | for Master and other servicers is     |  |  |  |  |
|      | LOAN NUMBER                                    |         |        |       |        | PIRPXRLOAN.RNSUBSUB | provided in the <u>IRP Loan</u>       |  |  |  |  |
| 3    | Sub Servicer Loan Number                       | R161ABC | 9      | ZONED | 9,00   |                     | Reporting widget.                     |  |  |  |  |
|      |                                                |         |        |       |        |                     | Entered in the <u>Investor Master</u> |  |  |  |  |
| 4    | PROSPECTUS LOAN ID                             | R293ABC | 40     | CHAR  | 40     | PPSAIM.KGPLID       | record at Loan Level                  |  |  |  |  |
|      |                                                |         |        |       |        |                     | Select the Investor Remittance        |  |  |  |  |
|      |                                                |         |        |       |        |                     | Billing / Tran Date within in the     |  |  |  |  |
|      |                                                |         |        |       |        |                     | Period between the Prior              |  |  |  |  |
|      |                                                |         |        |       |        |                     | Determination Date + 1 day and        |  |  |  |  |
| 5    | SCHEDULED DUE DATE                             | R459ABC | 10     | DATE  | 10,00  | PIREM.IRBTD         | the Determination Date,               |  |  |  |  |
|      |                                                |         |        |       |        |                     | Displays the beginning scheduled      |  |  |  |  |
|      |                                                |         |        |       |        |                     | balance from the current              |  |  |  |  |
| 6    | BEGIN SCHEDULED BAL                            | R076ABC | 17     | ZONED | 17,02  | PIREM.IRBSB         | Investor Remittance record            |  |  |  |  |
|      |                                                |         |        |       |        |                     | Displays the ending scheduled         |  |  |  |  |
|      |                                                |         |        |       |        |                     | balance from the current              |  |  |  |  |
|      |                                                |         |        |       |        |                     | Investor Remittance record            |  |  |  |  |
|      |                                                |         |        |       |        |                     | unless there is a Payoff Date in      |  |  |  |  |
|      |                                                |         |        |       |        | PIREM.IRESB or      | the Loan Master record                |  |  |  |  |
| 7    | END SCHEDULED BAL                              | R079ABC | 17     | ZONED | 17,02  | 0                   | (PMASTR.CMPAYO)                       |  |  |  |  |

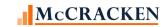

| PIR | PXCR05 - Remittance Format - 05 - 44 Field | ds      |        |       |               |                    |                                                                                                    |
|-----|--------------------------------------------|---------|--------|-------|---------------|--------------------|----------------------------------------------------------------------------------------------------|
| Fie | d Description                              | Name    | Length | Type  | Act<br>Length | Strategy Field     | Notes                                                                                                    |
| 116 | a Description                              | Name    | Length | Турс  | Lengui        | Strategy Held      | Displayed on the Analysis & Reporting Info tab in Loan Administration (Analysis &                                                                                                    |
| 8   | PAID THROUGH DATE                          | R246ABC | 10     | DATE  | 10,00         | PMASTR3.CMLPIDT    | Report (1))                                                                                                    |
|     |                                            |         |        |       |               |                    | Display the Investor Gross Interest Rate using the PIREM file where the Transaction Date is within the period of the prior Determination Date +1 day to the current Determination Date (PIREM.IRBTD), the Transaction Code is Reg. Payment (PIREM.IRTC =02) and Record                                                                  |
| 9   | CURRENT NOTE RATE                          | R085ABC | 15     | ZONED | 15,13         | PIREM.IRRATE       | Seq# is 01 (PIREM.IRSEQ#)                                                                                                    |
| 10  | SUD SEDVICE FEE DATE                       | R462ABC | 15     | ZONED | 15 12         | PIOSTRP.KO1RATE or | For the appropriate IREM record, Select all active fees (PIOSTRP.KOSTATUS = ACTIVE and defined as service fees (PIOSTRP.KOFEECD -= 'SUB', 'PRI' or 'MST') which are stripped from interest (PIOSTRP.KOSRCE = '2') and display the amount (PIOSTRP.KO1RATE. If = zero, use the servicer fee rate from the associated Investor Remittance |
| 10  | SUB SERVICE FEE RATE                       | N40ZABC | 15     | ZUNED | 15,13         | PIREM.IRSFR        | file (PIREM.IRSFR).                                                                                                    |

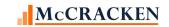

| PIRPXCR05 - Remittance Format - 05 - 44 Fiel | ds      |        |       | A -1          |                 |                                                                                                    |
|----------------------------------------------|---------|--------|-------|---------------|-----------------|----------------------------------------------------------------------------------------------------|
| Field Description                            | Name    | Length | Туре  | Act<br>Length | Strategy Field  | Notes                                                                                                    |
| Field Description                            | Name    | Lengui | Туре  | Lengui        | Strategy Field  | If the loan paid off prior to the current determination date (PMASTR.CMPAYO < PPSAIM.KGDTDET) the field value will be 0, otherwise display the Principal Due using the PIREM record where the Transaction Date (PIREM.IRBTD) is within the period of the prior Determination Date +1 day to the current Determination Date, the Transaction Code is Reg. Payment (PIREM.IRTC =02) and Record Seq# is 01            |
| 11 SCHEDULED PRINCIPAL A                     | R342ABC | 17     | ZONED | 17,02         | PIREM.IRP\$D2   | (PIREM.IRSEQ#). If amount is negative display 0                                                                                                    |
| TI SCHEDOLLD I MINCHALA                      | NJAZABC | 1/     | ZONED | 17,02         | TINCIVI.INI ÇUZ | If the loan paid off prior to the current determination date (PMASTR.CMPAYO < PPSAIM.KGDTDET) the field value will be 0, otherwise display the Investor Gross Interest Due using the PIREM file where the Transaction Date (PIREM.IRBTD) is within the period of the prior Determination Date +1 day to the current Determination Date, the Transaction Code is Reg. Payment (PIREM.IRTC =2) and Record Seq# is 01 |
| 12 SCHEDULED INTEREST AM                     | R341ABC | 17     | ZONED | 17,02         | PIREM.IRI\$D    | (PIREM.IRSEQ#)                                                                                                    |

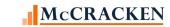

| PIR  | PXCR05 - Remittance Format - 05 - 44 Fiel | ds      |        |        |               |                    |                                    |
|------|-------------------------------------------|---------|--------|--------|---------------|--------------------|------------------------------------|
| Fiel | d Description                             | Name    | Length | Туре   | Act<br>Length | Strategy Field     | Notes                              |
|      | a 2 000pulot.                             |         |        | .,,,,  |               | 5 tr a 1567 + 1510 | Sum of Scheduled Principal         |
|      |                                           |         |        |        |               | Calculated         | Amount and Scheduled Interest      |
| 13   | TOTAL SCHEDULED P&I D                     | R384ABC | 17     | ZONED  | 17,02         | R342ABC + R341ABC  | Amount                             |
|      |                                           |         |        |        | •             |                    | Select from the Investor Fee file  |
|      |                                           |         |        |        |               |                    | (PINIM) all records within the     |
|      |                                           |         |        |        |               |                    | Period (LQBTD) is within the       |
|      |                                           |         |        |        |               |                    | period between the Prior           |
|      |                                           |         |        |        |               |                    | Determination Date +1 and the      |
|      |                                           |         |        |        |               |                    | Determination Date with a fee      |
|      |                                           |         |        |        |               |                    | code of "PRI" (LQFEECD). Show      |
|      |                                           |         |        |        |               |                    | the fee amount LQIOAMT. If zero    |
|      |                                           |         |        |        |               |                    | or not found, Select Service Fee   |
|      |                                           |         |        |        |               |                    | Rate (IRSFR) from the PIREM file   |
|      |                                           |         |        |        |               |                    | where the Bill Tran Date (IRBTD)   |
|      |                                           |         |        |        |               |                    | is in the period and the Record    |
|      | SCHED SUB-SRV FEE                         |         |        |        |               |                    | Seq# is 1 (IRSEQ#). Use Service    |
| 14   | Scheduled Sub Servicer Fee Amount         | R463ABC | 17     | ZONED  | 17,02         | Calculate          | Fee Rate to calculate Service Fee. |
|      |                                           |         |        |        |               |                    | Select from the Investor Fee file  |
|      |                                           |         |        |        |               |                    | (PINIM) all records within the     |
|      |                                           |         |        |        |               |                    | Period (LQBTD) is within the       |
|      |                                           |         |        |        |               |                    | period between the Prior           |
|      |                                           |         |        |        |               |                    | Determination Date +1 and the      |
|      |                                           |         |        |        |               |                    | Determination Date with a fee      |
|      |                                           |         |        |        |               |                    | code of "SUB" (LQFEECD). Show      |
|      |                                           |         |        |        |               |                    | the fee amount LQIOAMT. If zero    |
|      |                                           |         |        |        |               |                    | or not found, Select Service Fee   |
|      |                                           |         |        |        |               |                    | Rate (IRSFR) from the PIREM file   |
|      | COLUED ADDI CUD C::2 ==                   |         |        |        |               |                    | where the Bill Tran Date (IRBTD)   |
|      | SCHED ADDL SUB-SUB FE                     |         |        |        |               |                    | is in the period and the Record    |
| 4.5  | Scheduled Additional Sub Sub Fee          | D4644B6 | 47     | 701155 | 47.00         |                    | Seq# is 1 (IRSEQ#). Use Service    |
| 15   | Amount                                    | R464ABC | 17     | ZONED  | 17,02         | Calculated         | Fee Rate to calculate Service Fee. |

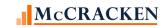

| PIRPXCR05 - Remittance Format - 05 - 44 | Fields  |        |       |        |                |                                   |
|-----------------------------------------|---------|--------|-------|--------|----------------|-----------------------------------|
|                                         |         |        |       | Act    |                |                                   |
| Field Description                       | Name    | Length | Type  | Length | Strategy Field | Notes                             |
|                                         |         |        |       |        |                | If the loan paid off prior to the |
|                                         |         |        |       |        |                | current determination date        |
|                                         |         |        |       |        |                | (PMASTR.CMPAYO <                  |
|                                         |         |        |       |        |                | PPSAIM.KGDTDET) the field value   |
|                                         |         |        |       |        |                | will be 0, otherwise using the    |
|                                         |         |        |       |        |                | PIREM file where the Transaction  |
|                                         |         |        |       |        |                | Date (PIREM.IRBTD) is within the  |
|                                         |         |        |       |        |                | period of the prior               |
|                                         |         |        |       |        |                | Determination Date +1 day to      |
|                                         |         |        |       |        |                | the current Determination Date,   |
|                                         |         |        |       |        |                | the Transaction Code is Reg.      |
|                                         |         |        |       |        |                | Payment (PIREM.IRTC =2) and       |
|                                         |         |        |       |        |                | Record Seq# is 01                 |
|                                         |         |        |       |        |                | (PIREM.IRSEQ#) display a          |
|                                         |         |        |       |        |                | Scheduled Principal Due amount    |
|                                         |         |        |       |        |                | that is negative and if the       |
|                                         |         |        |       |        |                | Transaction Code is Dial          |
|                                         |         |        |       |        |                | Capitalization or Dial Recapture  |
| NEGAM DEFERRED INTERE                   |         |        |       |        |                | Capitalization (Y1 or Y2) display |
| Negative Amortization/Deferred          |         |        |       |        |                | the Schedule Principal Due times  |
| 16 Interest Capitalized Amount          | R202ABC | 17     | ZONED | 17,02  | PIREM.IRP\$D2  | -1.                               |

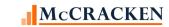

| PIR  | PXCR05 - Remittance Format - 05 - 44 Fiel | ds      |        |       |               |                                            |                                                                                                    |
|------|-------------------------------------------|---------|--------|-------|---------------|--------------------------------------------|----------------------------------------------------------------------------------------------------|
| Fiel | d Description                             | Name    | Length | Туре  | Act<br>Length | Strategy Field                             | Notes                                                                                                    |
|      |                                           |         |        |       |               |                                            | Calculate the Principal Collected (PIREM.IRI\$C) using the PIREM record where the Transaction Date (PIREM.IRBTD) is within the period of the Prior Determination Date +1 day to the current Determination Date, the Transaction Code is a Payoff or Principal Curtailment (PIREM.IRTC =04 or 08) Then find all records for the period that are Reg. Payments (PIREM.IRTC =2) and Record Seq# is 01 (PIREM.IRSEQ#) that have a Principal Collected of Zero (PIREM.IRP\$C = 0). Sum the Principal Due (PIREM.IRP\$D2) for the unpaid transactions and subtract that from the Principal Collected obtained from Curtailments and Payoffs for a |
| 17   | UNSCHEDULED PRINC COL                     | R391ABC | 17     | ZONED | 17,02         | Calculated                                 | net amount.                                                                                                    |
|      | OTHER PRINCIPAL ADJUS                     |         |        |       |               | R076ABC – R342ABC +<br>R202ABC – R391ABA – | Beginning Sched Balance –<br>Scheduled Principal +<br>Neg am deferred cap –<br>Unscheduled Principal –<br>Ending Balance -                                                                                                    |
| 18   | Other Principal Adjustments               | R245ABC | 17     | ZONED | 17,02         | R079ABC                                    |                                                                                                    |

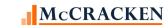

| PIR  | PXCR05 - Remittance Format - 05 - 44 Fie | lds     |        |       |        |                |                                    |
|------|------------------------------------------|---------|--------|-------|--------|----------------|------------------------------------|
|      |                                          |         |        | _     | Act    |                |                                    |
| Fiel | d Description                            | Name    | Length | Туре  | Length | Strategy Field | Notes                              |
|      |                                          |         |        |       |        |                | If the Net Interest Collected > 0  |
|      |                                          |         |        |       |        |                | then adjustments are equal to      |
|      |                                          |         |        |       |        |                | the Schedule Gross Interest – Net  |
|      |                                          |         |        |       |        |                | Interest Collected – Sub Servicing |
|      |                                          |         |        |       |        |                | Fees – Result should be 0.         |
|      |                                          |         |        |       |        |                | If R404ABC > 0 then                |
|      | OTHER INTEREST ADJUST                    |         |        |       |        |                | R341ABC – R404ABC –                |
| 19   | Other Interest Adjustments               | R243ABC | 17     | ZONED | 17,02  | Calculated     | (R465ABC+R466ABC)                  |
|      | LIQUIDATION PREPAYMEN                    |         |        |       |        |                | Display the payoff date from the   |
| 20   | Liquidation/Prepayment Date              | R159ABC | 10     | DATE  | 10,00  | PMASTR.CMPAYO  | PMASTR file.                       |
|      |                                          |         |        |       |        |                | Select from the Transaction file   |
|      |                                          |         |        |       |        |                | for records with Transaction type  |
|      |                                          |         |        |       |        |                | (PTRANS.CHTC) of '59' (Interest    |
|      |                                          |         |        |       |        |                | Payments) and a Sundry             |
|      |                                          |         |        |       |        |                | Transaction Type (CHSUBC) of       |
|      |                                          |         |        |       |        |                | YM or PP – (for Yield              |
|      |                                          |         |        |       |        |                | Maintenance or Prepayment)         |
|      |                                          |         |        |       |        |                | that occurred when the             |
|      |                                          |         |        |       |        |                | Transaction Date                   |
|      |                                          |         |        |       |        |                | (PTRANSTRG.CHTRND) is within       |
|      |                                          |         |        |       |        |                | the period of the prior            |
|      |                                          |         |        |       |        |                | Determination Date +1 day to       |
|      | PREPMT YIELD MAINT RE                    |         |        |       |        |                | the current Determination Date.    |
|      | Prepayment Premium/Yield                 |         |        |       |        |                | If found the Interest Amount is    |
| 21   | Maintenance (YM) Received                | R279ABC | 17     | ZONED | 17,02  | PTRANS.CHINT   | used.                              |

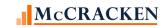

| PIR  | PXCR05 - Remittance Format - 05 - 44 Fiel        | ds      |        |       |               |                    |                                                                                                    |
|------|--------------------------------------------------|---------|--------|-------|---------------|--------------------|----------------------------------------------------------------------------------------------------|
| Fiel | d Description                                    | Name    | Length | Туре  | Act<br>Length | Strategy Field     | Notes                                                                                                    |
|      | PREPMT INTEREST EXCES                            | Name    | Length | Турс  | Length        | Strategy Field     | Using the PIREM record where the Transaction Date (PIREM.IRBTD) is within the period of the prior Determination Date +1 day to the current Determination Date, the Transaction Code is Payoff (PIREM.IRTC =04) and Record Seq# is 01 display any Gross Interest Collected (PIREM.IRI\$C) plus the difference between and Interest Collected (PIREM.IRI\$C) and Interest Due (PIREM.IRI\$D) on any Regular Payment (PIREM.IRTC =02) in the same |
| 22   | Prepayment Interest Excess (Shortfall)           | R274ABC | 17     | ZONED | 17,02         | Calculated         | period.                                                                                                    |
|      | LIQUIDATION PREPAYMEN                            |         |        |       |               |                    | If there is a value in the Payoff Date in PMASTR.CMPAYO, find the associated record in PTRANS and display the Liquidation                                                                                                    |
| 23   | Liquidation Prepayment Code                      | R158ABC | 2      | ZONED | 2,00          | PTRANS.CHLIQPPAY   | Prepayment code in the record.                                                                                                    |
|      | TOTAL T&I ADV OUTSTAN                            |         |        |       |               | PPSAIM.KGINSADVR + | T&I Advances reported is displayed in the Investor Processing module, Investor                                                                                                    |
| 24   | Total T&I Advance Outstanding                    | R385ABC | 17     | ZONED | 17,02         | PPSAIM.KGTAXADVR   | Master tab, Balances.                                                                                                    |
| 25   | TRANSACTION EFFECTIVE Transaction Effective Date | R421ABC | 10     | DATE  | 10,00         | PIREM.IREBD        | Displays the Effective Back date from the current PIREM record.                                                                                                    |

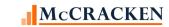

| PIRI | PXCR05 - Remittance Format - 05 - 44 Field | ds      |        |       |        |                |                                  |
|------|--------------------------------------------|---------|--------|-------|--------|----------------|----------------------------------|
| Fiel | d Description                              | Name    | Longth | Tura  | Act    | Ctratagy Field | Notes                            |
| Fiel | d Description                              | Name    | Length | Type  | Length | Strategy Field | Select the Principal Amount      |
|      |                                            |         |        |       |        |                | Collected for any regular        |
|      |                                            |         |        |       |        |                | payments, payoffs or principal   |
|      |                                            |         |        |       |        |                | curtailments for the loan and    |
|      |                                            |         |        |       |        |                | investor from the Investor       |
|      |                                            |         |        |       |        |                | Remittance with the Investor     |
|      |                                            |         |        |       |        |                | Remittance Bill/Trans Date       |
|      |                                            |         |        |       |        |                | (PIREM.IRBTD) within the period  |
|      |                                            |         |        |       |        |                | and the Tran Code (IREM.IRTC)    |
|      |                                            |         |        |       |        |                | equal to '02' with a Seg# of 02  |
|      |                                            |         |        |       |        |                | (PIREM.IRSEQ#) and from any      |
|      |                                            |         |        |       |        |                | records with a Tran Code of '04' |
|      |                                            |         |        |       |        |                | or '08' and a Seq# of 01.        |
|      |                                            |         |        |       |        |                | [Period is equal to the Prior    |
|      | PRINCIPAL RECEIVED                         |         |        |       |        |                | Determination Date + 1 day to    |
| 26   |                                            | R411ABC | 17     | ZONED | 17,02  | PIREM.IRP\$C   | the Determination Date.]         |
|      |                                            |         |        |       |        |                | Display the Investor Gross       |
|      |                                            |         |        |       |        |                | Interest using the PIREM file    |
|      |                                            |         |        |       |        |                | where the Transaction Date       |
|      |                                            |         |        |       |        |                | (PIREM.IRBTD) is within the      |
|      |                                            |         |        |       |        |                | period of the prior              |
|      |                                            |         |        |       |        |                | Determination Date +1 day to     |
|      |                                            |         |        |       |        |                | the current Determination Date,  |
|      |                                            |         |        |       |        |                | the Transaction Code is Reg.     |
|      |                                            |         |        |       |        |                | Payment or Loan Payoff           |
|      |                                            |         |        |       |        |                | (PIREM.IRTC =2 or 4) and Record  |
|      |                                            |         |        |       |        |                | Seq# is 02 (PIREM.IRSEQ#). Value |
|      |                                            |         |        |       |        |                | provided would be the sum of     |
|      | INT DECEMED CDOCS                          |         |        |       |        |                | the interest collected for the   |
| 27   | INT RECEIVED GROSS                         | D442ABC | 17     | 70115 | 17.02  | DIDEM IDIĆC    | applicable records. If amount is |
| 27   | Interest Received Gross                    | R412ABC | 17     | ZONED | 17,02  | PIREM.IRI\$C   | zero value will be zero.         |

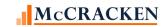

| PIRI | PXCR05 - Remittance Format - 05 - 44               | Fields  |        |       |        |                |                                                                                                    |
|------|----------------------------------------------------|---------|--------|-------|--------|----------------|----------------------------------------------------------------------------------------------------|
|      |                                                    |         |        |       | Act    |                |                                                                                                    |
| Fiel | d Description                                      | Name    | Length | Type  | Length | Strategy Field | Notes                                                                                                    |
| 28   | ACTUAL SUB-SERVICER F Actual Sub Servicer Fee Paid | R465ABC | 17     | ZONED | 17.02  | Calculate      | Select from the Investor Fee file (PINIM) all records within the Period (LQBTD) is within the period between the Prior Determination Date +1 and the Determination Date with a fee code of "PRI" (LQFEECD). Show the fee amount LQIOCOLL. If zero or not found, Select Service Fee (IRSFEE) from the PIREM file where the Bill Tran Date (IRBTD) is in the period and the Record Seq# is 1 (IRSEQ#). |
| 28   | Actual Sub Servicer Fee Palu                       | K405ABC | 17     | ZONED | 17,02  | Calculate      | Select from the Investor Fee file (PINIM) all records within the Period (LQBTD) is within the period between the Prior Determination Date +1 and the Determination Date with a fee code of "SUB" (LQFEECD). Show                                                                                                    |
| 29   | ADDL SUB-SUB FEE PAID                              | R466ABC | 17     | ZONED | 17,02  | Calculate      | the fee amount LQIOCOLL.                                                                                                    |

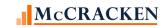

| PIR | PXCR05 - Remittance Format - 05 - 44 Fiel | ds      |        |       |               |                                                              |                                                                                                    |
|-----|-------------------------------------------|---------|--------|-------|---------------|--------------------------------------------------------------|----------------------------------------------------------------------------------------------------|
| Fie | ld Description                            | Name    | Length | Туре  | Act<br>Length | Strategy Field                                               | Notes                                                                                                    |
| 30  | NET INTEREST REC'D Net Interest Collected | R404ABC | 17     | ZONED | 17,02         | PIREM.IRNIR                                                  | Select the Net Interest Remitted for the loan and investor from the Investor Remittance with the Investor Remittance Bill/Trans Date (PIREM.IRBTD) within the period and the Tran Code (IREM.IRTC) equal to '02' with a Seq# of 2 (PIREM.IRSEQ#). If amount is negative display 0. [Period is equal to the Prior Determination Date + 1 day to the Determination Date.]                                                     |
|     |                                           |         |        |       |               | Calculated using<br>(PIREM.IRLC\$C –<br>PIREM.IRSLC) for all | Review all PIREM records where the Bill/Transaction Date (PIREM.IRBTD) is in the Period between the Prior Determination Date + 1 day and the Determination Date, find all PIREM records in the period for this loan where the late charges are collected and determine the net late charge collected as Late Charge Collected less Servicer's Late Charge Amt (PIREM.IRLC\$C – PIREM.IRSLC) Sum for all applicable records. |
| 31  | LATE CHARGES                              | R409ABC | 17     | ZONED | 17,02         | applicable records.                                          |                                                                                                    |

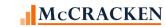

| PIR  | PXCR05 - Remittance Format - 05 - 44 Field | ds      |          |       |               |                 |                                                            |
|------|--------------------------------------------|---------|----------|-------|---------------|-----------------|------------------------------------------------------------|
| Fiel | d Description                              | Name    | Length   | Туре  | Act<br>Length | Strategy Field  | Notes                                                      |
| 1101 |                                            | Traine  | 20118411 | 1,750 | 20118411      | otrategy riera  | Review all PMISCA records where                            |
|      |                                            |         |          |       |               |                 | the Cash Transaction Date                                  |
|      |                                            |         |          |       |               |                 | (PMISCA.MQTRDT) is in the                                  |
|      |                                            |         |          |       |               |                 | Period between the Prior                                   |
|      |                                            |         |          |       |               |                 | Determination Date + 1 day and                             |
|      |                                            |         |          |       |               |                 | the Determination Date, and                                |
|      |                                            |         |          |       |               |                 | where the code                                             |
|      |                                            |         |          |       |               |                 | (PMISCA.MQCODE) is 007. Sum                                |
|      |                                            |         |          |       |               |                 | the amounts for the loan and                               |
|      |                                            |         |          |       |               |                 | multiply by the Investor's %                               |
| 32   | DEFAULT INTEREST                           | R410ABC | 17       | ZONED | 17,02         | PMISCA.MQAMT    | (PIMST.IMPP).                                              |
|      |                                            |         |          |       |               |                 | In the Investor Remittance Misc.                           |
|      |                                            |         |          |       |               |                 | Amounts file, find Misc Amounts                            |
|      |                                            |         |          |       |               |                 | transactions within the reporting                          |
|      |                                            |         |          |       |               |                 | period where the Misc Amounts                              |
|      |                                            |         |          |       |               |                 | code is translated to the                                  |
|      |                                            |         |          |       |               |                 | appropriate Fee code in the                                |
|      |                                            |         |          |       |               |                 | Reporting Translation widget. Display the sum of the Misc. |
|      |                                            |         |          |       |               |                 | Amts for those transactions.                               |
|      |                                            |         |          |       |               |                 | PIREMMA.IRBTD in period                                    |
|      |                                            |         |          |       |               |                 | PIREMMA.IRTRC = 52 (Misc                                   |
|      |                                            |         |          |       |               |                 | Amts)                                                      |
|      |                                            |         |          |       |               |                 | PIREMMA.IRMCOD = PINFO – C2                                |
|      |                                            |         |          |       |               |                 | AND SELECTED SIFCD IS                                      |
|      |                                            |         |          |       |               |                 | ASSOCIATED WITH PIRPXXLATE                                 |
|      |                                            |         |          |       |               |                 | XLTRCODE = 100 (WHERE                                      |
|      |                                            |         |          |       |               |                 | PIRPXXLATE.XLSIFTID = (C2))                                |
|      |                                            |         |          |       |               |                 | translated to values in the                                |
| 33   | ASSUMPTION FEES PAID                       | R422ABC | 17       | ZONED | 17,02         | PIREMMA.IRMA\$C | Reporting Translation widget.                              |

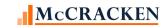

| Act Field Description Name Length Type Length Strategy Field Notes In the Investor Re                                                                                                    |                |
|----------------------------------------------------------------------------------------------------|----------------|
| ,                                                                                                    |                |
|                                                                                                    | amittanca Misc |
| Amounts file, fine                                                                                                    |                |
| transactions with                                                                                                    |                |
| period where the                                                                                                    |                |
| code is translate                                                                                                    |                |
| appropriate Fee                                                                                                    | code in the    |
| Reporting Transl                                                                                                    |                |
| Display the sum                                                                                                    | of the Misc.   |
| Amts for those to                                                                                                    | ransactions.   |
| PIREMMA.IRBTD                                                                                                    | ) in period    |
| PIREMMA.IRTRC                                                                                                    | = 52 (Misc     |
| Amts)                                                                                                    |                |
| PIREMMA.IRMCC                                                                                                    |                |
| AND SELECTED S                                                                                                    |                |
| ASSOCIATED WIT                                                                                                    |                |
| XLTRCODE = 200                                                                                                    | •              |
| PIRPXXLATE.XLSI                                                                                                    | ` ''           |
| translated to value APPITIONAL FEES PAID PARTY TO A TOUR AND APPITIONAL FEES PAID PARTY TO A TOUR AND A PROPERTY TO A TOUR AND A PROPERTY TO A PARTY OF TOUR AND A PARTY OF TOUR AND A PAR |                |
| 34 ADDITIONAL FEES PAID R423ABC 17 ZONED 17,02 PIREMMA.IRMA\$C Reporting Transl                                                                                                    |                |
| Actual Principal r  Calculated from fields on Actual (Net) Inte                                                                                                    |                |
|                                                                                                    |                |
| the report Late Charges rec<br>R411ABC + R404ABC + Default Interest -                                                                                                    |                |
| REMITTANCE AMOUNT RPT R409ABC + R409ABC + Assumption Fees                                                                                                    |                |
| 35 Remittance Amount Reported R408ABC 17 ZONED 17,02 R422ABC + R423ABC Additional Fees                                                                                                    | ,              |
| 36 ACTUAL BALANCE R003ABC 17 ZONED 17,02 PMASTR.CMPBAL Actual balance fr                                                                                                    | rom Loan Admin |

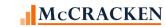

| PIR  | PIRPXCR05 - Remittance Format - 05 - 44 Fields |         |        |       |        |                                                                                |                                                                                                    |  |  |  |  |  |
|------|------------------------------------------------|---------|--------|-------|--------|--------------------------------------------------------------------------------|----------------------------------------------------------------------------------------------------|--|--|--|--|--|
| Fiel | d Description                                  | Namo    | Longth | Typo  | Act    | Stratogy Field                                                                 | Notes                                                                                                    |  |  |  |  |  |
| Fiel | d Description                                  | Name    | Length | Type  | Length | Strategy Field                                                                 | For each record in the POESC file with an Escrow Type of 3, display the Translated Code for Insurance Type. Reporting Translation widget allows users to associate CREFC Reserve Types to existing PINFO Types. If there is not a translation for the Reserve/Insurance Type (POESC.SOTYPE) the record should be excluded from the |  |  |  |  |  |
| 37   | TOTAL RESERVE BALANCE                          | R383ABC | 17     | ZONED | 17,02  | PRBL.RBBAL summed for all qualifying Reserve records associated with the loan. | report.  [PRBL.RBLN = POESC.SOLN and RBESC = SOSES and RBRSV = SOSEQ. Display sum RBBAL that are associated with loan]                                                                                                    |  |  |  |  |  |
| 38   | PAYMENT STATUS OF LOA Payment Status of Loan   | R249ABC | 1      | CHAR  | 1      | PMASTR.CMPSTA                                                                  | Using Strategy's Payment Status code, the report translates to the appropriate CREFC Code as noted in the Delinquent Loan Status section of this document.                                                                                                    |  |  |  |  |  |
| 39   | COMMENT                                        | R424ABC | 80     | CHAR  | 80     |                                                                                |                                                                                                    |  |  |  |  |  |
|      |                                                |         |        |       |        |                                                                                | Heading 1 Displays the Report Heading                                                                                                    |  |  |  |  |  |
| 40   | SUB SERVICER NAME                              | R415ABC | 55     | CHAR  | 55     | PSYSCGEN.S1RHDG                                                                | from System Control file.                                                                                                    |  |  |  |  |  |
| 41   | TRANSACTION ID                                 | R386ABC | 15     | CHAR  | 15     | PPSAIM.KGTRANSID                                                               | Heading 2                                                                                                    |  |  |  |  |  |
| 42   | INVESTOR NUMBER                                | R426ABC | 5      | ZONED | 5,00   | PPSAIM.KGINVN                                                                  | Heading 3                                                                                                    |  |  |  |  |  |
| 43   | CURRENT DATE                                   | R416ABC | 10     | DATE  | 10,00  | PSYSCPER.S2PTDT + 1 DAY                                                        | Heading 4                                                                                                    |  |  |  |  |  |
| 44   | DETERMINATION END DAT Determination Date       | R440ABC | 10     | DATE  | 10,00  | PPSAIM.KGDTDET                                                                 | Heading 5                                                                                                    |  |  |  |  |  |

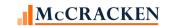

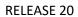

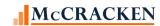

## PIRPXCR06 - Remittance Format - 06 - 20 Fields

| PIR  | PIRPXCR06 - Remittance Format - 06 - 20 Fields |         |        |       |        |                     |                                         |  |  |  |
|------|------------------------------------------------|---------|--------|-------|--------|---------------------|-----------------------------------------|--|--|--|
|      |                                                |         |        |       | Act    |                     |                                         |  |  |  |
| Fiel | d Description                                  | Name    | Length | Type  | Length | Strategy Field      | Notes                                   |  |  |  |
|      |                                                |         |        |       |        |                     | Ability to record loan numbers for      |  |  |  |
|      |                                                |         |        |       |        |                     | Master and other servicers is           |  |  |  |
|      |                                                |         |        |       |        |                     | provided in the <u>IRP Loan</u>         |  |  |  |
| 1    | MASTER SERVICER LOAN                           | R403ABC | 15     | CHAR  | 15     | PIRPXRLOAN.RNMASTER | Reporting widget.                       |  |  |  |
|      |                                                |         |        |       |        | PIRPXRLOAN.RNPRISUB | Ability to record loan numbers for      |  |  |  |
|      |                                                |         |        |       |        | OR                  | Master and other servicers is           |  |  |  |
|      | LOAN NUMBER                                    |         |        |       |        | PIRPXRLOAN.RNSUBSUB | provided in the <u>IRP Loan</u>         |  |  |  |
| 2    | Sub Servicer Loan Number                       | R161ABC | 9      | ZONED | 9,00   |                     | Reporting widget.                       |  |  |  |
|      |                                                |         |        |       |        |                     | Selects the Beginning Scheduled         |  |  |  |
|      |                                                |         |        |       |        |                     | Balance for the loan and investor       |  |  |  |
|      |                                                |         |        |       |        |                     | from the <u>Investor Remittance</u> for |  |  |  |
|      |                                                |         |        |       |        |                     | the period. [Period is equal to the     |  |  |  |
|      | BEGIN SCHEDULED BAL                            |         |        |       |        |                     | Prior Determination Date + 1 day        |  |  |  |
| 3    | Current Beginning Scheduled Balance            | R076ABC | 17     | ZONED | 17,02  | PIREM.IRBSB         | to the Determination Date.]             |  |  |  |
|      |                                                |         |        |       |        |                     | Sum of Scheduled Principal Due +        |  |  |  |
|      | TOTAL SCHEDULED P&I D                          |         |        |       |        |                     | Scheduled Interest Due                  |  |  |  |
| 4    | Total Scheduled P&I Due                        | R384ABC | 17     | ZONED | 17,02  | Calculated          | R342ABC + R341ABC                       |  |  |  |

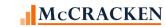

| PIR  | PXCR06 - Remittance Format - 06 - 20 Field | ds      |          |        | 0             |                      |                                                               |
|------|--------------------------------------------|---------|----------|--------|---------------|----------------------|---------------------------------------------------------------|
| Fiel | d Description                              | Name    | Length   | Type   | Act<br>Length | Strategy Field       | Notes                                                         |
|      | ·                                          |         | <u> </u> | / '    |               | <i>57</i>            | Select the Principal Amount                                   |
|      |                                            |         |          |        |               |                      | Collected for the loan and                                    |
|      |                                            |         |          |        |               |                      | investor from the <u>Investor</u>                             |
|      |                                            |         |          |        |               |                      | Remittance with the Investor                                  |
|      |                                            |         |          |        |               |                      | Remittance Bill/Trans Date                                    |
|      |                                            |         |          |        |               |                      | (PIREM.IRBTD) within the period                               |
|      |                                            |         |          |        |               |                      | and the Tran Code (IREM.IRTC)                                 |
|      |                                            |         |          |        |               |                      | equal to '02' with a Seq# of 1                                |
|      |                                            |         |          |        |               |                      | (PIREM.IRSEQ#). Add Principal                                 |
|      |                                            |         |          |        |               |                      | Collected for any PIREM records                               |
|      |                                            |         |          |        |               |                      | for the loan with a Tran Code of                              |
|      |                                            |         |          |        |               |                      | 04 or 08 and a seq# of 1                                      |
|      |                                            |         |          |        |               |                      | [Accumulation of Scheduled and                                |
|      |                                            |         |          |        |               |                      | unscheduled principal activity for                            |
|      |                                            |         |          |        |               | Calculated using     | between the Prior Determination                               |
| _    | DRINGIPAL DEGENCED                         | D4444BC | 47       | 701150 | 47.00         | PIREM.IRP\$C for all | Date + 1 day and the                                          |
| 5    | PRINCIPAL RECEIVED                         | R411ABC | 17       | ZONED  | 17,02         | applicable records   | Determination Date.]                                          |
|      |                                            |         |          |        |               |                      | Display the Investor Gross                                    |
|      |                                            |         |          |        |               |                      | Interest Collected using the                                  |
|      |                                            |         |          |        |               |                      | PIREM file where the Transaction                              |
|      |                                            |         |          |        |               |                      | Date (PIREM.IRBTD) is within the                              |
|      |                                            |         |          |        |               |                      | period of the prior Determination  Date +1 day to the current |
|      |                                            |         |          |        |               |                      | Determination Date, the                                       |
|      |                                            |         |          |        |               |                      | Transaction Code is Reg. Payment                              |
|      |                                            |         |          |        |               |                      | or Loan Payoff (PIREM.IRTC =02                                |
|      |                                            |         |          |        |               |                      | or 04) and Record Seg# is 02                                  |
|      |                                            |         |          |        |               |                      | (PIREM.IRSEQ#).                                               |
|      |                                            |         |          |        |               | Calculated using     | [Value provided would be the                                  |
|      |                                            |         |          |        |               | PIREM.IRI\$C for all | sum of the interest collected for                             |
| 6    | INT RECEIVED GROSS                         | R412ABC | 17       | ZONED  | 17,02         | applicable records   | the applicable records]                                       |
|      |                                            |         |          | 201110 | 17,02         | applicable records   | and applicable records                                        |

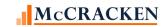

| PIR  | PIRPXCR06 - Remittance Format - 06 - 20 Fields |             |        |        |        |                   |                                         |  |  |  |
|------|------------------------------------------------|-------------|--------|--------|--------|-------------------|-----------------------------------------|--|--|--|
| Fiel | d Deceription                                  | Name        | Longth | Tuno   | Act    | Stratogy Field    | Notes                                   |  |  |  |
| Fiel | d Description                                  | Name        | Length | Type   | Length | Strategy Field    | Notes For loans where the contract type |  |  |  |
|      |                                                |             |        |        |        |                   | is not equal to 'F' select the most     |  |  |  |
|      |                                                |             |        |        |        |                   | recent ARM History record for           |  |  |  |
|      |                                                |             |        |        |        |                   | the loan where the Effective date       |  |  |  |
|      |                                                |             |        |        |        |                   | (PARMH.AREDI) has past and              |  |  |  |
| 7    | CURRENT INDEX RATE                             | R081ABC     | 15     | ZONED  | 15,13  | PARMH.ABCNDX      | display the current index.              |  |  |  |
|      |                                                |             |        |        |        |                   | Review all PINIM records where          |  |  |  |
|      |                                                |             |        |        |        |                   | the Bill/Transaction Date               |  |  |  |
|      |                                                |             |        |        |        |                   | (PINIM.LQBTD) is in the Period          |  |  |  |
|      |                                                |             |        |        |        |                   | between the Prior Determination         |  |  |  |
|      |                                                |             |        |        |        |                   | Date + 1 day and the                    |  |  |  |
|      |                                                |             |        |        |        |                   | Determination Date, find all            |  |  |  |
|      |                                                |             |        |        |        |                   | records where the fee code              |  |  |  |
|      |                                                |             |        |        |        |                   | (PINIM.LQFEECD) is SUB or PRI,          |  |  |  |
|      |                                                |             |        |        |        |                   | and display the Interest Collected      |  |  |  |
|      |                                                |             |        |        |        |                   | (PINIM.LQFEECD). If Interest            |  |  |  |
|      |                                                |             |        |        |        |                   | collected is zero or not found,         |  |  |  |
|      |                                                |             |        |        |        |                   | find all PIREM records for the          |  |  |  |
|      |                                                |             |        |        |        |                   | period where the Tran code is           |  |  |  |
|      | ACTUAL SUB-SERVICER F                          |             |        |        | 4= 00  | PINIM.LQIOCOLL or | '02' and Seq # is '02' and display      |  |  |  |
| 8    | Actual Sub-Servicer Fee Paid                   | R465ABC     | 17     | ZONED  | 17,02  | PIREM.IRSFEE      | PIREM.IRSFEE.                           |  |  |  |
|      |                                                |             |        |        |        |                   | This is the Interest Received           |  |  |  |
|      | NET INTEREST RESID CALC                        | D 400 A D C | 47     | 701155 | 47.00  | D4424BC D4654BC   | Gross less the Actual Sub Servicer      |  |  |  |
| 9    | NET INTEREST REC'D CALC                        | R430ABC     | 17     | ZONED  | 17,02  | R412ABC – R465ABC | Fee Paid                                |  |  |  |

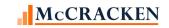

| PIRI | PIRPXCR06 - Remittance Format - 06 - 20 Fields |          |        |       |        |                                          |                                                                                                    |  |  |  |
|------|------------------------------------------------|----------|--------|-------|--------|------------------------------------------|----------------------------------------------------------------------------------------------------|--|--|--|
| Fiel | d Description                                  | Namo     | Longth | Type  | Act    | Stratogy Field                           | Notes                                                                                                    |  |  |  |
| Fiel | d Description                                  | Name     | Length | Туре  | Length | Calculated using (PIREM.IRLC\$C —        | Review all PIREM records where the Bill/Transaction Date (PIREM.IRBTD) is in the Period between the Prior Determination Date + 1 day and the Determination Date, find all PIREM records in the period for this loan where the late charges are collected and determine the net late charge collected as Late Charge Collected less Servicer's Late Charge Amt (PIREM.IRLC\$C – PIREM.IRSLC) Sum for all |  |  |  |
| 10   | LATE CHARGES                                   | R409ABC  | 17     | ZONED | 17,02  | PIREM.IRSLC) for all applicable records. | applicable records.                                                                                                    |  |  |  |
| 10   | REMITTANCE AMOUNT RPT                          | NHOSTIBE |        | 20112 | 17,02  | аррисаме гесогаз.                        | Principal Received + Net Interest<br>Received                                                                                                    |  |  |  |
| 11   | Remittance Amount Reported                     | R407ABC  | 17     | ZONED | 17,02  | Calculated                               | (R411ABC + R430ABC)                                                                                                    |  |  |  |
|      | END SCHEDULED BAL                              |          |        |       |        | PIREM.IRESB or                           | Displays the ending scheduled balance from the current Investor Remittance record unless there is a Payoff Date in the Loan Master record (PMASTR.CMPAYO) which                                                                                                    |  |  |  |
| 12   | Current Ending Schedule Balance                | R079ABC  | 17     | ZONED | 17,02  | 0                                        | will report a 0 for this field.                                                                                                    |  |  |  |
| 13   | TRANSACTION EFFECTIVE                          | R421ABC  | 10     | DATE  | 10,00  | PIREM.IREBD                              | Displays the Effective Back date from the current PIREM record.                                                                                                    |  |  |  |
| 14   | PAID THROUGH DATE                              | R246ABC  | 10     | DATE  | 10,00  | PMASTR3.CMLPIDT                          | Displayed on the Analysis & Reporting Info tab in Loan Administration (Analysis & Report (1))                                                                                                    |  |  |  |

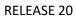

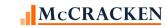

| PIRI  | PIRPXCR06 - Remittance Format - 06 - 20 Fields |         |        |       |        |                     |                                  |  |  |  |  |
|-------|------------------------------------------------|---------|--------|-------|--------|---------------------|----------------------------------|--|--|--|--|
|       |                                                |         |        |       | Act    |                     |                                  |  |  |  |  |
| Field | d Description                                  | Name    | Length | Type  | Length | Strategy Field      | Notes                            |  |  |  |  |
|       |                                                |         |        |       |        |                     | Heading 1                        |  |  |  |  |
|       |                                                |         |        |       |        |                     | Displays the Report Heading from |  |  |  |  |
| 15    | SUB SERVICER NAME                              | R415ABC | 55     | CHAR  | 55     | PSYSCGEN.S1RHDG     | System Control file.             |  |  |  |  |
| 16    | TRANSACTION ID                                 | R386ABC | 15     | CHAR  | 15     | PPSAIM.KGTRANSID    | Heading 2                        |  |  |  |  |
| 17    | INVESTOR NUMBER                                | R426ABC | 5      | ZONED | 5,00   | PPSAIM.KGINVN       | Heading 3                        |  |  |  |  |
| 18    | DISTRIBUTION DATE                              | R110ABC | 10     | DATE  | 10,00  | PPSAIM.KGDTDIS      | Heading 4                        |  |  |  |  |
|       | DETERMINATION END DAT                          |         |        |       |        |                     | Heading 5                        |  |  |  |  |
| 19    | Determination Date                             | R440ABC | 10     | DATE  | 10,00  | PPSAIM.KGDTDET      |                                  |  |  |  |  |
|       |                                                |         |        |       |        |                     | Beginning Sched Balance –        |  |  |  |  |
|       |                                                |         |        |       |        |                     | Scheduled Principal +            |  |  |  |  |
|       |                                                |         |        |       |        |                     | Neg am deferred cap –            |  |  |  |  |
|       |                                                |         |        |       |        | R076ABC - R342ABC + | Unscheduled Principal –          |  |  |  |  |
|       | OTHER PRINCIPAL ADJ                            |         |        |       |        | R202ABC - R391ABA - | Ending Balance -                 |  |  |  |  |
| 20    | Other Principal Adjustments                    | R245ABC | 16     | ZONED | 17,02  | R079ABC             |                                  |  |  |  |  |

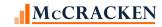

## PIRPXQR - Freddie Mac Q Remittance File Type - 07 - 46 Fields

| PIR | PXQR - Remittance Format - 07 - 47 Field | s       |        |       |        |                     |                                    |
|-----|------------------------------------------|---------|--------|-------|--------|---------------------|------------------------------------|
|     |                                          |         |        |       | Act    |                     |                                    |
|     | Field Description                        | Name    | Length | Type  | Length | Strategy Field      | Notes                              |
|     |                                          |         |        |       |        |                     | Entered at the Investor Vendor     |
|     |                                          |         |        |       |        |                     | on the Deal record and trickles    |
| 1   | TRANSACTION ID                           | R386ABC | 15     | CHAR  | 15     | PPSAIM.KGTRANSID    | down to Investor Master/Loan       |
| 2   | DISTRIBUTION DATE                        | R110ABC | 10     | DATE  | 10,00  | PPSAIM.KGDTDIS      |                                    |
| 3   | SUB SERVICER ID                          | R414ABC | 2      | CHAR  | 2      | Manually Entered    |                                    |
|     |                                          |         |        |       |        |                     | Ability to record loan numbers for |
|     |                                          |         |        |       |        |                     | Master and other servicers is      |
|     |                                          |         |        |       |        |                     | provided in the <u>IRP Loan</u>    |
| 4   | MASTER SERVICER LOAN                     | R403ABC | 15     | CHAR  | 15     | PIRPXRLOAN.RNMASTER | Reporting widget.                  |
|     |                                          |         |        |       |        | PIRPXRLOAN.RNPRISUB | Ability to record loan numbers for |
|     |                                          |         |        |       |        | OR                  | Master and other servicers is      |
|     | LOAN NUMBER                              |         |        |       |        | PIRPXRLOAN.RNSUBSUB | provided in the <u>IRP Loan</u>    |
| 5   | Sub Servicer Loan Number                 | R161ABC | 9      | ZONED | 9,00   |                     | Reporting widget.                  |
|     |                                          |         |        |       |        |                     | Entered in the Investor Master     |
| 6   | PROSPECTUS LOAN ID                       | R293ABC | 40     | CHAR  | 40     | PPSAIM.KGPLID       | record at Loan Level               |
|     |                                          |         |        |       |        |                     | Select the Investor Remittance     |
|     |                                          |         |        |       |        |                     | Billing / Tran Date within in the  |
|     |                                          |         |        |       |        |                     | Period between the Prior           |
|     | SCHEDULED DUE DATE                       |         |        |       |        |                     | Determination Date + 1 day and     |
| 7   |                                          | R459ABC | 10     | DATE  | 10,00  | PIREM.IRBTD         | the Determination Date,            |
|     |                                          |         |        |       |        |                     | Displays the beginning scheduled   |
|     | BEGIN SCHEDULED BAL                      |         |        |       |        |                     | balance from the current Investor  |
| 8   | Current Beginning Scheduled Balance      | R076ABC | 17     | ZONED | 17,02  | PIREM.IRBSB         | Remittance record                  |

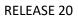

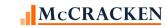

| PIRI | PXQR - Remittance Format - 07 - 47 Fiel | ds      |        |       |        |                 |                                          |
|------|-----------------------------------------|---------|--------|-------|--------|-----------------|------------------------------------------|
|      |                                         |         |        |       | Act    |                 |                                          |
|      | Field Description                       | Name    | Length | Type  | Length | Strategy Field  | Notes                                    |
|      |                                         |         |        |       |        |                 | Displays the ending scheduled            |
|      |                                         |         |        |       |        |                 | balance from the current <u>Investor</u> |
|      |                                         |         |        |       |        |                 | Remittance record unless there is        |
|      | END SCHEDULED BAL                       |         |        |       |        | PIREM.IRESB or  | a Payoff Date in the Loan Master         |
| 9    | Current Ending Scheduled Balance        | R079ABC | 17     | ZONED | 17,02  | 0               | record (PMASTR.CMPAYO)                   |
|      |                                         |         |        |       |        |                 | Displayed on the Analysis &              |
|      |                                         |         |        |       |        |                 | Reporting Info tab in Loan               |
|      |                                         |         |        |       |        |                 | Administration (Analysis & Report        |
| 10   | PAID THROUGH DATE                       | R246ABC | 10     | DATE  | 10,00  | PMASTR3.CMLPIDT | (1))                                     |
|      |                                         |         |        |       |        |                 | Display the Investor Gross               |
|      |                                         |         |        |       |        |                 | Interest Rate using the PIREM file       |
|      |                                         |         |        |       |        |                 | where the Transaction Date is            |
|      |                                         |         |        |       |        |                 | within the period of the prior           |
|      |                                         |         |        |       |        |                 | Determination Date +1 day to the         |
|      |                                         |         |        |       |        |                 | current Determination Date               |
|      |                                         |         |        |       |        |                 | (PIREM.IRBTD), the Transaction           |
|      |                                         |         |        |       |        |                 | Code is Reg. Payment                     |
|      |                                         |         |        |       |        |                 | (PIREM.IRTC =02) and Record              |
| 11   | CURRENT NOTE RATE                       | R085ABC | 15     | ZONED | 15,13  | PIREM.IRRATE    | Seq# is 01 (PIREM.IRSEQ#)                |

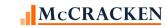

| PIR | PXQR - Remittance Format - 07 - 47 Fields      | ;       |        |       |               |                    |                                                                                                    |
|-----|------------------------------------------------|---------|--------|-------|---------------|--------------------|----------------------------------------------------------------------------------------------------|
|     | Field Description                              | Name    | Length | Туре  | Act<br>Length | Strategy Field     | Notes                                                                                                    |
|     |                                                |         | zengen | , ypc | zengen        |                    | For the appropriate IREM record,<br>Select all active fees<br>(PIOSTRP.KOSTATUS = ACTIVE<br>and defined as service fees<br>(PIOSTRP.KOFEECD -= 'SUB', 'PRI'<br>or 'MST') which are stripped from<br>interest (PIOSTRP.KOSRCE = '2')<br>and display the amount<br>(PIOSTRP.KO1RATE. If = zero, use<br>the servicer fee rate from the                                                                                                    |
|     | SUB SERVICE FEE RATE                           |         |        |       |               | PIOSTRP.KO1RATE or | associated Investor Remittance                                                                                                    |
| _12 | Sub-Servicer Fee Rate %  SCHEDULED PRINCIPAL A | R462ABC | 15     | ZONED | 15,13         | PIREM.IRSFR        | file (PIREM.IRSFR).  If the loan paid off prior to the current determination date (PMASTR.CMPAYO < PPSAIM.KGDTDET) the field value will be 0, otherwise display the Principal Due using the PIREM record where the Transaction Date (PIREM.IRBTD) is within the period of the prior Determination Date +1 day to the current Determination Date, the Transaction Code is Reg. Payment (PIREM.IRTC =02) and Record Seq# is 01 (PIREM.IRSEQ#). If |
| 13  | Scheduled Principal Amount                     | R342ABC | 17     | ZONED | 17,02         | PIREM.IRP\$D2      | amount is negative display 0                                                                                                    |

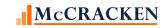

| PIRI | PXQR - Remittance Format - 07 - 47 Field | ds      |        |       |        |                   |                                                                                                    |
|------|------------------------------------------|---------|--------|-------|--------|-------------------|----------------------------------------------------------------------------------------------------|
|      |                                          |         |        |       | Act    |                   |                                                                                                    |
|      | Field Description                        | Name    | Length | Type  | Length | Strategy Field    | Notes                                                                                                    |
|      |                                          |         |        |       |        |                   | If the loan paid off prior to the current determination date (PMASTR.CMPAYO < PPSAIM.KGDTDET) the field value will be 0, otherwise display the Investor Gross Interest Due using |
|      |                                          |         |        |       |        |                   | the PIREM file where the                                                                                                    |
|      |                                          |         |        |       |        |                   | Transaction Date (PIREM.IRBTD)                                                                                                    |
|      |                                          |         |        |       |        |                   | is within the period of the prior                                                                                                    |
|      |                                          |         |        |       |        |                   | Determination Date +1 day to the current Determination Date, the                                                                                                    |
|      |                                          |         |        |       |        |                   | Transaction Code is Reg. Payment                                                                                                    |
|      | SCHEDULED INTEREST AM                    |         |        |       |        |                   | (PIREM.IRTC =2) and Record Seq#                                                                                                    |
| 14   | Scheduled Interest Amount                | R341ABC | 17     | ZONED | 17,02  | PIREM.IRI\$D      | is 01 (PIREM.IRSEQ#)                                                                                                    |
|      |                                          |         |        |       |        |                   | Sum of Scheduled Principal                                                                                                    |
|      | TOTAL SCHEDULED P&I D                    |         |        |       |        | Calculated        | Amount and Scheduled Interest                                                                                                    |
| 15   | Total Scheduled P&I Due                  | R384ABC | 17     | ZONED | 17,02  | R342ABC + R341ABC | Amount                                                                                                    |

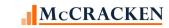

| PIRI | PXQR - Remittance Format - 07 - 47 Field | S       |        |       |        |                |                                                       |
|------|------------------------------------------|---------|--------|-------|--------|----------------|-------------------------------------------------------|
|      |                                          |         |        |       | Act    | o =: !!        |                                                       |
|      | Field Description                        | Name    | Length | Type  | Length | Strategy Field | Notes                                                 |
|      |                                          |         |        |       |        |                | Select from the Investor Fee file                     |
|      |                                          |         |        |       |        |                | (PINIM) all records within the                        |
|      |                                          |         |        |       |        |                | Period (LQBTD) is within the period between the Prior |
|      |                                          |         |        |       |        |                | Determination Date +1 and the                         |
|      |                                          |         |        |       |        |                | Determination Date +1 and the                         |
|      |                                          |         |        |       |        |                | code of "PRI" (LQFEECD). Show                         |
|      |                                          |         |        |       |        |                | the fee amount LQIOAMT. If zero                       |
|      |                                          |         |        |       |        |                | or not found, Select Service Fee                      |
|      |                                          |         |        |       |        |                | Rate (IRSFR) from the PIREM file                      |
|      |                                          |         |        |       |        |                | where the Bill Tran Date (IRBTD)                      |
|      |                                          |         |        |       |        |                | is in the period and the Record                       |
|      | SCHED SUB-SRV FEE                        |         |        |       |        |                | Seg# is 1 (IRSEQ#). Use Service                       |
| 16   | Scheduled Sub Servicer Fee Amount        | R463ABC | 17     | ZONED | 17,02  | Calculate      | Fee Rate to calculate Service Fee.                    |
|      |                                          |         |        |       |        |                | Select from the Investor Fee file                     |
|      |                                          |         |        |       |        |                | (PINIM) all records within the                        |
|      |                                          |         |        |       |        |                | Period (LQBTD) is within the                          |
|      |                                          |         |        |       |        |                | period between the Prior                              |
|      |                                          |         |        |       |        |                | Determination Date +1 and the                         |
|      |                                          |         |        |       |        |                | Determination Date with a fee                         |
|      |                                          |         |        |       |        |                | code of "SUB" (LQFEECD). Show                         |
|      |                                          |         |        |       |        |                | the fee amount LQIOAMT. If zero                       |
|      |                                          |         |        |       |        |                | or not found, Select Service Fee                      |
|      |                                          |         |        |       |        |                | Rate (IRSFR) from the PIREM file                      |
|      |                                          |         |        |       |        |                | where the Bill Tran Date (IRBTD)                      |
|      | SCHED ADDL SUB-SUB FE                    |         |        |       |        |                | is in the period and the Record                       |
|      | Scheduled Additional Sub-Sub Fee         |         |        |       |        |                | Seq# is 1 (IRSEQ#). Use Service                       |
| 17   | Amount                                   | R464ABC | 17     | ZONED | 17,02  |                | Fee Rate to calculate Service Fee.                    |

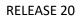

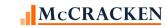

| PIRPXQR - Remittance Format - 07 - 43 | 7 Fields |        |       |        |                |                                   |
|---------------------------------------|----------|--------|-------|--------|----------------|-----------------------------------|
|                                       |          |        |       | Act    |                |                                   |
| Field Description                     | Name     | Length | Type  | Length | Strategy Field | Notes                             |
|                                       |          |        |       |        |                | If the loan paid off prior to the |
|                                       |          |        |       |        |                | current determination date        |
|                                       |          |        |       |        |                | (PMASTR.CMPAYO <                  |
|                                       |          |        |       |        |                | PPSAIM.KGDTDET) the field value   |
|                                       |          |        |       |        |                | will be 0, otherwise using the    |
|                                       |          |        |       |        |                | PIREM file where the Transaction  |
|                                       |          |        |       |        |                | Date (PIREM.IRBTD) is within the  |
|                                       |          |        |       |        |                | period of the prior Determination |
|                                       |          |        |       |        |                | Date +1 day to the current        |
|                                       |          |        |       |        |                | Determination Date, the           |
|                                       |          |        |       |        |                | Transaction Code is Reg. Payment  |
|                                       |          |        |       |        |                | (PIREM.IRTC =2) and Record Seq#   |
|                                       |          |        |       |        |                | is 01 (PIREM.IRSEQ#) display a    |
|                                       |          |        |       |        |                | Scheduled Principal Due amount    |
|                                       |          |        |       |        |                | that is negative and if the       |
|                                       |          |        |       |        |                | Transaction Code is Dial          |
|                                       |          |        |       |        |                | Capitalization or Dial Recapture  |
| NEGAM DEFERRED INTERE                 |          |        |       |        |                | Capitalization (Y1 or Y2) display |
| Negative Amortization/Deferred        |          |        |       |        |                | the Schedule Principal Due times  |
| 18 Interest Capitalized Amount        | R202ABC  | 17     | ZONED | 17,02  | PIREM.IRP\$D2  | -1.                               |

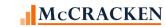

| PIRE | PXQR - Remittance Format - 07 - 47 Fie | elds       |        |       |        |                       |                                    |
|------|----------------------------------------|------------|--------|-------|--------|-----------------------|------------------------------------|
|      |                                        |            |        |       | Act    |                       |                                    |
|      | Field Description                      | Name       | Length | Type  | Length | Strategy Field        | Notes                              |
|      |                                        |            |        |       |        |                       | Calculate the Principal Collected  |
|      |                                        |            |        |       |        |                       | (PIREM.IRI\$C) using the PIREM     |
|      |                                        |            |        |       |        |                       | record where the Transaction       |
|      |                                        |            |        |       |        |                       | Date (PIREM.IRBTD) is within the   |
|      |                                        |            |        |       |        |                       | period of the Prior Determination  |
|      |                                        |            |        |       |        |                       | Date +1 day to the current         |
|      |                                        |            |        |       |        |                       | Determination Date, the            |
|      |                                        |            |        |       |        |                       | Transaction Code is a Payoff or    |
|      |                                        |            |        |       |        |                       | Principal Curtailment (PIREM.IRTC  |
|      |                                        |            |        |       |        |                       | =04 or 08) Then find all records   |
|      |                                        |            |        |       |        |                       | for the period that are Reg.       |
|      |                                        |            |        |       |        |                       | Payments (PIREM.IRTC =2) and       |
|      |                                        |            |        |       |        |                       | Record Seq# is 01 (PIREM.IRSEQ#)   |
|      |                                        |            |        |       |        |                       | that have a Principal Collected of |
|      |                                        |            |        |       |        |                       | Zero (PIREM.IRP\$C = 0). Sum the   |
|      |                                        |            |        |       |        |                       | Principal Due (PIREM.IRP\$D2) for  |
|      |                                        |            |        |       |        |                       | the unpaid transactions and        |
|      |                                        |            |        |       |        |                       | subtract that from the Principal   |
|      | LINICCUED III ED DDINIC COI            |            |        |       |        |                       | Collected obtained from            |
| 10   | UNSCHEDULED PRINC COL                  | D201 A D.C | 17     | 70NED | 17.02  | Calaulatad            | Curtailments and Payoffs for a     |
| 19   | Unscheduled Principal Collected        | R391ABC    | 17     | ZONED | 17,02  | Calculated            | net amount.                        |
|      |                                        |            |        |       |        | Calaulatad            | Beginning Scheduled Balance less   |
|      | OTHER REINCIPAL ADULE                  |            |        |       |        | Calculated            | Scheduled Principal Amount less    |
| 20   | OTHER PRINCIPAL ADJUS                  | D24EADC    | 17     | ZONED | 17.02  | [R076ABC - (R342ABC + | Unscheduled Principal Collected    |
| 20   | Other Principal Adjustments            | R245ABC    | 17     | ZONED | 17,02  | R391ABC + R079ABC)]   | less Ending Schedule Balance.      |

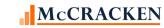

| PIRI | PXQR - Remittance Format - 07 - 47 Field | ls      |        |       |        |                |                                                                    |
|------|------------------------------------------|---------|--------|-------|--------|----------------|--------------------------------------------------------------------|
|      |                                          |         |        |       | Act    |                |                                                                    |
|      | Field Description                        | Name    | Length | Type  | Length | Strategy Field | Notes                                                              |
|      |                                          |         |        |       |        |                | If the Net Interest Collected > 0                                  |
|      |                                          |         |        |       |        |                | then adjustments are equal to                                      |
|      |                                          |         |        |       |        |                | the Schedule Gross Interest – Net                                  |
|      |                                          |         |        |       |        |                | Interest Collected – Sub Servicing                                 |
|      |                                          |         |        |       |        |                | Fees – Result should be 0.                                         |
|      |                                          |         |        |       |        |                | If R404ABC > 0 then                                                |
|      | OTHER INTEREST ADJUST                    |         |        |       |        |                | R341ABC – R404ABC –                                                |
| 21   | Other Interest Adjustments               | R243ABC | 17     | ZONED | 17,02  | Calculated     | (R465ABC+R466ABC)                                                  |
|      | LIQUIDATION PREPAYMEN                    |         |        |       |        |                | Display the payoff date from the                                   |
| 22   | Liquidation/Prepayment Date              | R159ABC | 10     | DATE  | 10,00  | PMASTR.CMPAYO  | PMASTR file.                                                       |
|      |                                          |         |        |       |        |                | Select from the Transaction file                                   |
|      |                                          |         |        |       |        |                | for records with Transaction type                                  |
|      |                                          |         |        |       |        |                | (PTRANS.CHTC) of '59' (Interest                                    |
|      |                                          |         |        |       |        |                | Payments) and a Sundry                                             |
|      |                                          |         |        |       |        |                | Transaction Type (CHSUBC) of YM                                    |
|      |                                          |         |        |       |        |                | or PP – (for Yield Maintenance or                                  |
|      |                                          |         |        |       |        |                | Prepayment) that occurred when                                     |
|      |                                          |         |        |       |        |                | the Transaction Date                                               |
|      |                                          |         |        |       |        |                | (PTRANSTRG.CHTRND) is within                                       |
|      |                                          |         |        |       |        |                | the period of the prior                                            |
|      |                                          |         |        |       |        |                | Determination Date +1 day to the<br>current Determination Date. If |
|      | PREPMT YIELD MAINT RE                    |         |        |       |        |                |                                                                    |
| 22   | Prepayment Premium/Yield                 | D270ADC | 17     | ZONED | 17.02  | DTDANC CLUNT   | found the Interest Amount is                                       |
| 23   | Maintenance (YM) Received                | R279ABC | 17     | ZONED | 17,02  | PTRANS.CHINT   | used.                                                              |

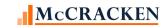

| PIRE | XQR - Remittance Format - 07 - 47 Fields | ;        |        |       |        |                   |                                                                   |
|------|------------------------------------------|----------|--------|-------|--------|-------------------|-------------------------------------------------------------------|
|      |                                          |          |        |       | Act    |                   |                                                                   |
|      | Field Description                        | Name     | Length | Type  | Length | Strategy Field    | Notes                                                             |
|      |                                          |          |        |       |        |                   | Using the PIREM record where                                      |
|      |                                          |          |        |       |        |                   | the Transaction Date                                              |
|      |                                          |          |        |       |        |                   | (PIREM.IRBTD) is within the                                       |
|      |                                          |          |        |       |        |                   | period of the prior Determination                                 |
|      |                                          |          |        |       |        |                   | Date +1 day to the current                                        |
|      |                                          |          |        |       |        |                   | Determination Date, the                                           |
|      |                                          |          |        |       |        |                   | Transaction Code is Payoff                                        |
|      |                                          |          |        |       |        |                   | (PIREM.IRTC =04) and Record                                       |
|      |                                          |          |        |       |        |                   | Seq# is 01 display any Gross                                      |
|      |                                          |          |        |       |        |                   | Interest Collected (PIREM.IRI\$C)                                 |
|      | PREPMT INTEREST EXCES                    |          |        |       |        |                   | plus the difference between and                                   |
|      | Prepayment Interest Excess (Shortfall)   |          |        |       |        |                   | Interest Collected (PIREM.IRI\$C) and Interest Due (PIREM.IRI\$D) |
|      |                                          |          |        |       |        |                   | on any Regular Payment                                            |
|      | [different than what published in LPU    |          |        |       |        |                   | (PIREM.IRTC =02) in the same                                      |
| 24   | file field 31]                           | R274ABC  | 17     | ZONED | 17,02  |                   | period.                                                           |
|      | THE HEIO 31                              | NZ/4/IBC |        | ZONED | 17,02  |                   | If there is a value in the Payoff                                 |
|      |                                          |          |        |       |        |                   | Date in PMASTR.CMPAYO, find                                       |
|      |                                          |          |        |       |        |                   | the associated record in PTRANS                                   |
|      | LIQUIDATION PREPAYMEN                    |          |        |       |        |                   | and display the Liquidation                                       |
| 25   | Liquidation/Prepayment Code              | R158ABC  | 2      | ZONED | 2,00   | PTRANS.CHLIQPPAY  | Prepayment code in the record.                                    |
|      |                                          |          |        |       |        |                   | T&I Advances reported is                                          |
|      |                                          |          |        |       |        |                   | displayed in the Investor                                         |
|      | TOTAL T&I ADV OUTSTAN                    |          |        |       |        | PPSAIM.KGINSADVR+ | Processing module, Investor                                       |
| 26   | Total T&I Advance Outstanding            | R385ABC  | 17     | ZONED | 17,02  | PPSAIM.KGTAXADVR  | Master tab, Balances.                                             |
|      | TRANSACTION EFFECTIVE                    |          |        |       |        |                   | Displays the Effective Back date                                  |
| 27   | Transaction Effective Date               | R421ABC  | 10     | DATE  | 10,00  | PIREM.IREBD       | from the current PIREM record.                                    |

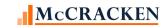

| PIRE | PXQR - Remittance Format - 07 - 47 Fields |         |        |       |        |                |                                   |
|------|-------------------------------------------|---------|--------|-------|--------|----------------|-----------------------------------|
|      |                                           |         |        |       | Act    |                |                                   |
|      | Field Description                         | Name    | Length | Туре  | Length | Strategy Field | Notes                             |
|      |                                           |         |        |       |        |                | Select the Principal Amount       |
|      |                                           |         |        |       |        |                | Collected for any regular         |
|      |                                           |         |        |       |        |                | payments, payoffs or principal    |
|      |                                           |         |        |       |        |                | curtailments for the loan and     |
|      |                                           |         |        |       |        |                | investor from the <u>Investor</u> |
|      |                                           |         |        |       |        |                | Remittance with the Investor      |
|      |                                           |         |        |       |        |                | Remittance Bill/Trans Date        |
|      |                                           |         |        |       |        |                | (PIREM.IRBTD) within the period   |
|      |                                           |         |        |       |        |                | and the Tran Code (IREM.IRTC)     |
|      |                                           |         |        |       |        |                | equal to '02' with a Seq# of 02   |
|      |                                           |         |        |       |        |                | (PIREM.IRSEQ#) and from any       |
|      |                                           |         |        |       |        |                | records with a Tran Code of '04'  |
|      |                                           |         |        |       |        |                | or '08' and a Seq# of 01.         |
|      |                                           |         |        |       |        |                | [Period is equal to the Prior     |
|      |                                           |         |        |       |        |                | Determination Date + 1 day to     |
| 28   | PRINCIPAL RECEIVED                        | R411ABC | 17     | ZONED | 17,02  | PIREM.IRP\$C   | the Determination Date.]          |

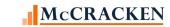

| PIRI | PXQR - Remittance Format - 07 - 47 Fields | ;       |         |       |        |                |                                                                                                    |
|------|-------------------------------------------|---------|---------|-------|--------|----------------|----------------------------------------------------------------------------------------------------|
|      | Field Description                         | Name    | Laureth | Toma  | Act    | Chuntamu Field | Notes                                                                                                    |
|      | INT RECEIVED GROSS                        | Name    | Length  | Type  | Length | Strategy Field | Display the Investor Gross Interest using the PIREM file where the Transaction Date (PIREM.IRBTD) is within the period of the prior Determination Date +1 day to the current Determination Date, the Transaction Code is Reg. Payment or Loan Payoff (PIREM.IRTC =2 or 4) and Record Seq# is 02 (PIREM.IRSEQ#). Value provided would be the sum of the interest collected for the applicable records. If amount is zero value |
| 29   | Interest Received Gross                   | R412ABC | 17      | ZONED | 17,02  | PIREM.IRI\$C   | will be zero.                                                                                                    |
|      | ACTUAL SUB-SERVICER F                     |         |         |       |        |                | Select from the Investor Fee file (PINIM) all records within the Period (LQBTD) is within the period between the Prior Determination Date +1 and the Determination Date with a fee code of "PRI" (LQFEECD). Show the fee amount LQIOCOLL. If zero or not found, Select Service Fee (IRSFEE) from the PIREM file where the Bill Tran Date (IRBTD) is in the period and the Record                                              |
| 30   | Actual Sub Servicer Fee Paid              | R465ABC | 17      | ZONED | 17,02  | Calculate      | Seq# is 1 (IRSEQ#).                                                                                                    |

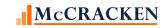

| PIRI | PXQR - Remittance Format - 07 - 47 Fields |         |         |       |        |                |                                                                                                    |
|------|-------------------------------------------|---------|---------|-------|--------|----------------|----------------------------------------------------------------------------------------------------|
|      | Field Description                         | Name    | Laurath | Toma  | Act    | Chuckeny Field | Notes                                                                                                    |
|      | Field Description                         | Name    | Length  | Туре  | Length | Strategy Field | Notes  Select from the Investor Fee file (PINIM) all records within the Period (LQBTD) is within the period between the Prior Determination Date +1 and the Determination Date with a fee                                                                                                    |
| 31   | ADDL SUB-SUB FEE PAID                     | R466ABC | 17      | ZONED | 17,02  | Calculate      | code of "SUB" (LQFEECD). Show the fee amount LQIOCOLL.                                                                                                    |
|      | NET INTEREST REC'D                        |         |         |       |        |                | Select the Net Interest Remitted for the loan and investor from the Investor Remittance with the Investor Remittance Bill/Trans Date (PIREM.IRBTD) within the period and the Tran Code (IREM.IRTC) equal to '02' with a Seq# of 2 (PIREM.IRSEQ#). If amount is negative display 0. [Period is equal to the Prior Determination Date + 1 day to |
| 32   | Net Interest Collected                    | R404ABC | 17      | ZONED | 17,02  | PIREM.IRNIR    | the Determination Date.]                                                                                                    |

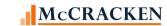

| PIRE | PXQR - Remittance Format - 07 - 47 Fields | ;       |        |       |               |                                                              |                                                                                                    |
|------|-------------------------------------------|---------|--------|-------|---------------|--------------------------------------------------------------|----------------------------------------------------------------------------------------------------|
|      | Field Description                         | Name    | Length | Туре  | Act<br>Length | Strategy Field                                               | Notes                                                                                                    |
|      |                                           |         |        |       |               | Calculated using<br>(PIREM.IRLC\$C –<br>PIREM.IRSLC) for all | Review all PIREM records where the Bill/Transaction Date (PIREM.IRBTD) is in the Period between the Prior Determination Date + 1 day and the Determination Date, find all PIREM records in the period for this loan where the late charges are collected and determine the net late charge collected as Late Charge Collected less Servicer's Late Charge Amt (PIREM.IRLC\$C – PIREM.IRSLC) Sum for all applicable records. |
| 33   | LATE CHARGES                              | R409ABC | 17     | ZONED | 17,02         | applicable records.                                          |                                                                                                    |
|      |                                           |         |        |       |               |                                                              | Review all PMISCA records where the Cash Transaction Date (PMISCA.MQTRDT) is in the Period between the Prior Determination Date + 1 day and the Determination Date, and where the code (PMISCA.MQCODE) is 007. Sum the amounts for the loan and multiply by the Investor's %                                                                                                    |
| 34   | DEFAULT INTEREST                          | R410ABC | 17     | ZONED | 17,02         | PMISCA.MQAMT                                                 | (PIMST.IMPP).                                                                                                    |
| 35   | ARD INT AND DEFERRED INT                  | R204ABC | 17     | ZONED | 17,02         | BLANK                                                        |                                                                                                    |

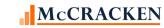

| PIRE | PXQR - Remittance Format - 07 - 47 Fields |         |        |       |        |                 |                                   |
|------|-------------------------------------------|---------|--------|-------|--------|-----------------|-----------------------------------|
|      |                                           |         |        |       | Act    |                 |                                   |
|      | Field Description                         | Name    | Length | Type  | Length | Strategy Field  | Notes                             |
|      |                                           |         |        |       |        |                 | In the Investor Remittance Misc.  |
|      |                                           |         |        |       |        |                 | Amounts file, find Misc Amounts   |
|      |                                           |         |        |       |        |                 | transactions within the reporting |
|      |                                           |         |        |       |        |                 | period where the Misc Amounts     |
|      |                                           |         |        |       |        |                 | code is translated to the         |
|      |                                           |         |        |       |        |                 | appropriate Fee code in the       |
|      |                                           |         |        |       |        |                 | Reporting Translation widget.     |
|      |                                           |         |        |       |        |                 | Display the sum of the Misc. Amts |
|      |                                           |         |        |       |        |                 | for those transactions.           |
|      |                                           |         |        |       |        |                 | PIREMMA.IRBTD in period           |
|      |                                           |         |        |       |        |                 | PIREMMA.IRTRC = 52 (Misc Amts)    |
|      |                                           |         |        |       |        |                 | PIREMMA.IRMCOD = PINFO – C2       |
|      |                                           |         |        |       |        |                 | AND SELECTED SIFCD IS             |
|      |                                           |         |        |       |        |                 | ASSOCIATED WITH PIRPXXLATE        |
|      |                                           |         |        |       |        |                 | XLTRCODE = 100 (WHERE             |
|      |                                           |         |        |       |        |                 | PIRPXXLATE.XLSIFTID = (C2))       |
|      |                                           |         |        |       |        |                 | translated to values in the       |
| 36   | ASSUMPTION FEES PAID                      | R422ABC | 17     | ZONED | 17,02  | PIREMMA.IRMA\$C | Reporting Translation widget.     |

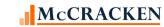

| PIRI | PXQR - Remittance Format - 07 - 47 Fiel | ds      |        |       |               |                           |                                   |
|------|-----------------------------------------|---------|--------|-------|---------------|---------------------------|-----------------------------------|
|      | Field Description                       | Name    | Length | Туре  | Act<br>Length | Strategy Field            | Notes                             |
|      | Field Description                       | Name    | Length | туре  | Length        | Strategy Field            | In the Investor Remittance Misc.  |
|      |                                         |         |        |       |               |                           | Amounts file, find Misc Amounts   |
|      |                                         |         |        |       |               |                           | transactions within the reporting |
|      |                                         |         |        |       |               |                           | period where the Misc Amounts     |
|      |                                         |         |        |       |               |                           | code is translated to the         |
|      |                                         |         |        |       |               |                           | appropriate Fee code in the       |
|      |                                         |         |        |       |               |                           | Reporting Translation widget.     |
|      |                                         |         |        |       |               |                           | Display the sum of the Misc. Amts |
|      |                                         |         |        |       |               |                           | for those transactions.           |
|      |                                         |         |        |       |               |                           | PIREMMA.IRBTD in period           |
|      |                                         |         |        |       |               |                           | PIREMMA.IRTRC = 52 (Misc Amts)    |
|      |                                         |         |        |       |               |                           | PIREMMA.IRMCOD = PINFO – C2       |
|      |                                         |         |        |       |               |                           | AND SELECTED SIFCD IS             |
|      |                                         |         |        |       |               |                           | ASSOCIATED WITH PIRPXXLATE        |
|      |                                         |         |        |       |               |                           | XLTRCODE = 200 (WHERE             |
|      |                                         |         |        |       |               |                           | PIRPXXLATE.XLSIFTID = (C2))       |
|      |                                         |         |        |       |               |                           | translated to values in the       |
| 37   | ADDITIONAL FEES PAID                    | R423ABC | 17     | ZONED | 17,02         | PIREMMA.IRMA\$C           | Reporting Translation widget.     |
|      |                                         |         |        |       |               |                           | Actual Principal received +       |
|      |                                         |         |        |       |               | Calculated from fields on | Actual (Net) Interest received +  |
|      |                                         |         |        |       |               | the report                | Late Charges received +           |
|      |                                         |         |        |       |               | R411ABC + R404ABC +       | Default Interest +                |
|      | REMITTANCE AMOUNT RPT                   |         |        |       |               | R409ABC + R410ABC +       | Assumption Fees +                 |
| 38   | Remittance Amount Reported              | R408ABC | 17     | ZONED | 17,02         | R422ABC + R423ABC         | Additional Fees                   |
| 39   | ACTUAL BALANCE                          | R003ABC | 17     | ZONED | 17,02         | PMASTR.CMPBAL             | Actual balance from Loan Admin    |

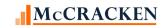

| PIRE | PXQR - Remittance Format - 07 - 47 Fields |         |        |       |        |                            |                                                              |
|------|-------------------------------------------|---------|--------|-------|--------|----------------------------|--------------------------------------------------------------|
|      |                                           |         |        |       | Act    |                            |                                                              |
|      | Field Description                         | Name    | Length | Туре  | Length | Strategy Field             | Notes                                                        |
|      |                                           |         |        |       |        |                            | For each record in the POESC file                            |
|      |                                           |         |        |       |        |                            | with an Escrow Type of 3, display                            |
|      |                                           |         |        |       |        |                            | the Translated Code for Insurance                            |
|      |                                           |         |        |       |        |                            | Type. Reporting Translation widget allows users to associate |
|      |                                           |         |        |       |        |                            | CREFC Reserve Types to existing                              |
|      |                                           |         |        |       |        |                            | PINFO Types. If there is not a                               |
|      |                                           |         |        |       |        |                            | translation for the                                          |
|      |                                           |         |        |       |        |                            | Reserve/Insurance Type                                       |
|      |                                           |         |        |       |        |                            | (POESC.SOTYPE) the record                                    |
|      |                                           |         |        |       |        |                            | should be excluded from the                                  |
|      |                                           |         |        |       |        |                            | report.                                                      |
|      |                                           |         |        |       |        |                            | [PRBL.RBLN = POESC.SOLN and                                  |
|      |                                           |         |        |       |        | PRBL.RBBAL summed for all  | RBESC = SOSES and RBRSV =                                    |
|      |                                           |         |        |       |        | qualifying Reserve records | SOSEQ. Display sum RBBAL that                                |
| 40   | TOTAL RESERVE BALANCE                     | R383ABC | 17     | ZONED | 17,02  | associated with the loan.  | are associated with loan]                                    |
|      |                                           |         |        |       |        |                            | Using Strategy's Payment Status                              |
|      |                                           |         |        |       |        |                            | code, the report translates to the                           |
|      | DAVA AFAIT STATUS OF LOA                  |         |        |       |        |                            | appropriate CREFC Code as noted                              |
| 44   | PAYMENT STATUS OF LOA                     | D240ABC | 1      | CHAD  | 1      |                            | in the <u>Delinquent Loan Status</u>                         |
| 41   | Payment Status of Loan                    | R249ABC | 1      | CHAR  | 1      | PMASTR.CMPSTA              | section of this document.                                    |
| 42   | MATURITY DATE                             | R167ABC | 10     | DATE  | 10,00  | PMASTRTRG.CMMATD           | Maturity Date from the Master File.                          |
| 43   | COMMENT                                   | R424ABC | 80     | CHAR  | 80     | I MASTITING, CIVIIVIATO    | Manually entered.                                            |
|      |                                           |         |        |       |        | DDCAINA I/CINIV/NI         | · · · · · · · · · · · · · · · · · · ·                        |
| 46   | INVESTOR NUMBER                           | R426ABC | 5      | ZONED | 5,00   | PPSAIM.KGINVN              | Usability Field                                              |
| 47   | DETERMINATION END DAT                     | D440ABC | 10     | DATE  | 10.00  | DDCAINA KCDTDET            | Usability Field                                              |
| 47   | Determination Date                        | R440ABC | 10     | DATE  | 10,00  | PPSAIM.KGDTDET             |                                                              |

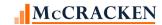

## **CREFC Watchlist Rules**

The following Rules are available in Rules Maintenance to populate the CREFC Watchlist. See the companion workbook CREFC Watchlist – Configuring Strategy to monitor for CREFC Watchlist for more information.

| Rule ID | Watchlist<br>Reason<br>Code | Rule Short Description              | Rule Message                                                                                        |
|---------|-----------------------------|-------------------------------------|----------------------------------------------------------------------------------------------------|
| 101     | 1A                          | P&I Payments Delinquent             | P&I is delinquent; XX payment(s) overdue                                                            |
| 108     | 1B                          | Taxes Delinquent                    | Taxes are delinquent XX days, non-monitoring                                                        |
| 109     | 1C                          | Ins Policy Renewal Past Due         | Insurance renewal is XX days past due, non-<br>monitoring                                           |
| 118     | 1C                          | Insurance Policy Forced Placed      | Insurance policy is forced placed                                                                   |
| 132     | 3A                          | Inspection Rating                   | Inspection rating is XX                                                                             |
| 144     | 1B                          | Taxes Delinquent -Monitor           | Taxes are delinquent XX days, monitoring                                                            |
| 149     | 1C                          | Ins Policy Renewal Past Due-<br>Mon | Insurance renewal is XX days past due, monitoring                                                   |
| 201     | 1D                          | Servicing Advances Outstanding      | servicing advances (taxes, insurance, PPA, other) GT 10,000 and outstanding for XX days             |
| 204     | 1F                          | DSCR Fixed Rate & DSCR @ UWS        | fixed rate loan DSCR XX LE target and LE 75% of DSCR at UWS (not CTL, coops, GL, single tenant NNN) |
| 205     | 1G                          | DSCR Floating Rate & NOI @<br>UWS   | floating rate DSCR XX LT target and LT 90% of NOI at UWS                                            |
| 206     | 1H                          | Lien GT 5% UPB -Mechanics           | mechanics lien in excess of 5% UPB                                                                  |
| 207     | 1H                          | Lien Defaulted/Matured/Subord       | Lien defaulted or matured senior or subordinate serviced by outside                                 |
| 208     | 1H                          | Lien Previously Undisclosed         | discovery of previously undisclosed, subordinate lien including mezzanine debt                      |
| 209     | 11                          | Fin Stmt Failure to Submit          | failure to submit financial statements                                                              |
| 210     | 2D                          | Ground Lease Expiring               | ground lease expiring within XX months                                                              |
| 211     | 2F                          | Franchise Agreement Default         | franchise agreement is in default                                                                   |

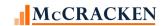

| Rule ID | Watchlist<br>Reason<br>Code | Rule Short Description            | Rule Message                                                                                        |
|---------|-----------------------------|-----------------------------------|----------------------------------------------------------------------------------------------------|
| 212     | 2F                          | Operating License Default         | operating license default                                                                           |
| 213     | 2G                          | Borrower/Guarantor Bankruptcy     | borrower/owner or guarantor in bankruptcy                                                           |
| 214     | 2H                          | Nursing Home Survey Overdue       | federal/state survey for nursing homes is overdue                                                   |
| 215     | 2H                          | Nursing Home Survey Deficient     | federal/state survey for nursing homes has a deficiency rating of XX                                |
| 216     | 3B                          | Prop Life Safety/Harmful Env      | property affected by life safety issue or potentially harmful environmental issue                   |
| 217     | 3C                          | Casualty or Condemnation          | casualty or condemnation is equal to the lesser of 10% UPB or \$500,000                             |
| 219     | 4C                          | Tenant > 30% NRA/UPB >= 30<br>Mil | tenant GT XX % NRA and expiring in 1-12 months with UPB GE 30 million                               |
| 220     | 4C                          | Tenant > 30% NRA/UPB < 30 Mil     | Tenant greater than XX % NRA and expiring in 6 months with UPB less than 30 million                 |
| 221     | 4D                          | Top 3 Tenants Lease Exp 6 mnth    | a combination of top 3 tenants with lease expirations within the next 6 months                      |
| 222     | 4E                          | Tenant Bankruptcy - Healthcare    | Healthcare property tenant in bankruptcy.                                                           |
| 223     | 4E                          | Top 3 Tenants Bnkrptcy -<br>MF,MH | Top 3 tenants in bankruptcy for MF or MH property type and combined NRA > XX %.                     |
| 224     | 4E                          | Top 3 Tenants Bnkrpt not<br>MF,MH | Top 3 tenants in bankruptcy with property type not MF, MH or HC, indiv NRA>.05% and cumm NRA> XX %. |
| 225     | 4F                          | Major Tenant Lease in Default     | Major tenant lease in default, terminated or not renewing and NRA > XX %.                           |
| 226     | 5A                          | Loan Internal Maturity Pending    | loan internal maturity/ARD pending in XX days                                                       |
| 228     | 7A                          | Returned from Spec Servicer       | Loan returned from special servicer XX days ago                                                     |
| 229     | 7B                          | Loan Modifications with B Note    | loan modifications where a B note was created                                                       |